*RÉPUBLIQUE ALGÉRIENNE DÉMOCRATIQUE ET POPULAIRE MINISTÈRE DE L'ENSEIGNEMENT SUPÉRIEUR ET DE LA RECHERCHE SCIENTIFIQUE*

# **UNIVERSITÉ IBN-KHALDOUN DE TIARET**

**FACULTÉ DES SCIENCES APPLIQUEES DÉPARTEMENT DE GENIE MECANIQUE**

# **PROJET DE FIN D'ETUDES**

**Pour l'obtention du diplôme de Master Domaine : Sciences Appliquées Filière : Sciences et Technologies Parcours : Génie Mécanique Spécialité : Construction Mécanique**

# **THÈME**

# **CONTRIBUTION A L'ETUDE DU COMPORTEMENT VIBRATOIRE TRANSITOIRE D'UN VEHICULE**

**Préparé par :**

## **ELGUERRI Yassine**

**Soutenu devant le Jury composé de :**

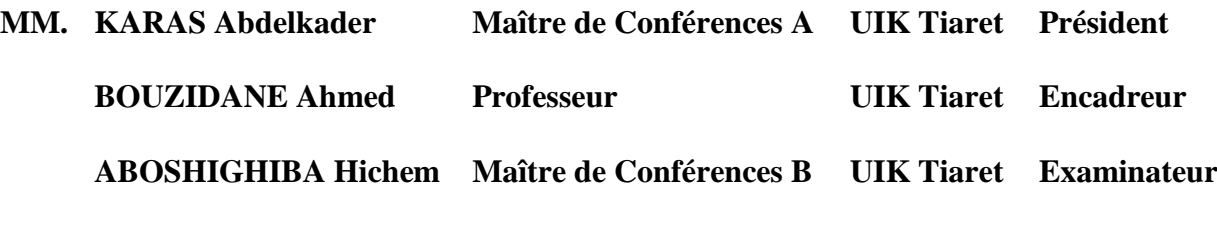

**PROMOTION 2018 / 19**

# Table des matières

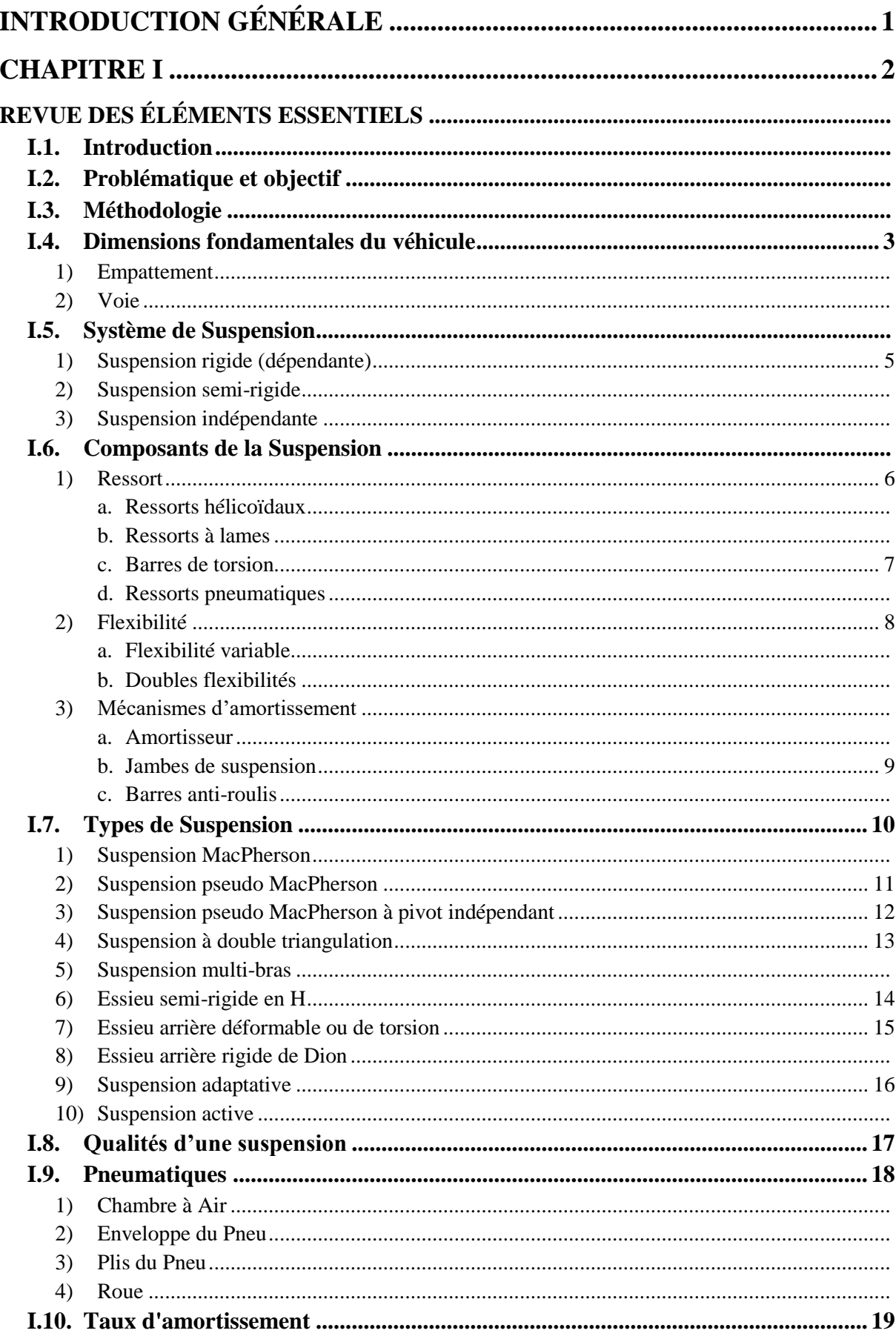

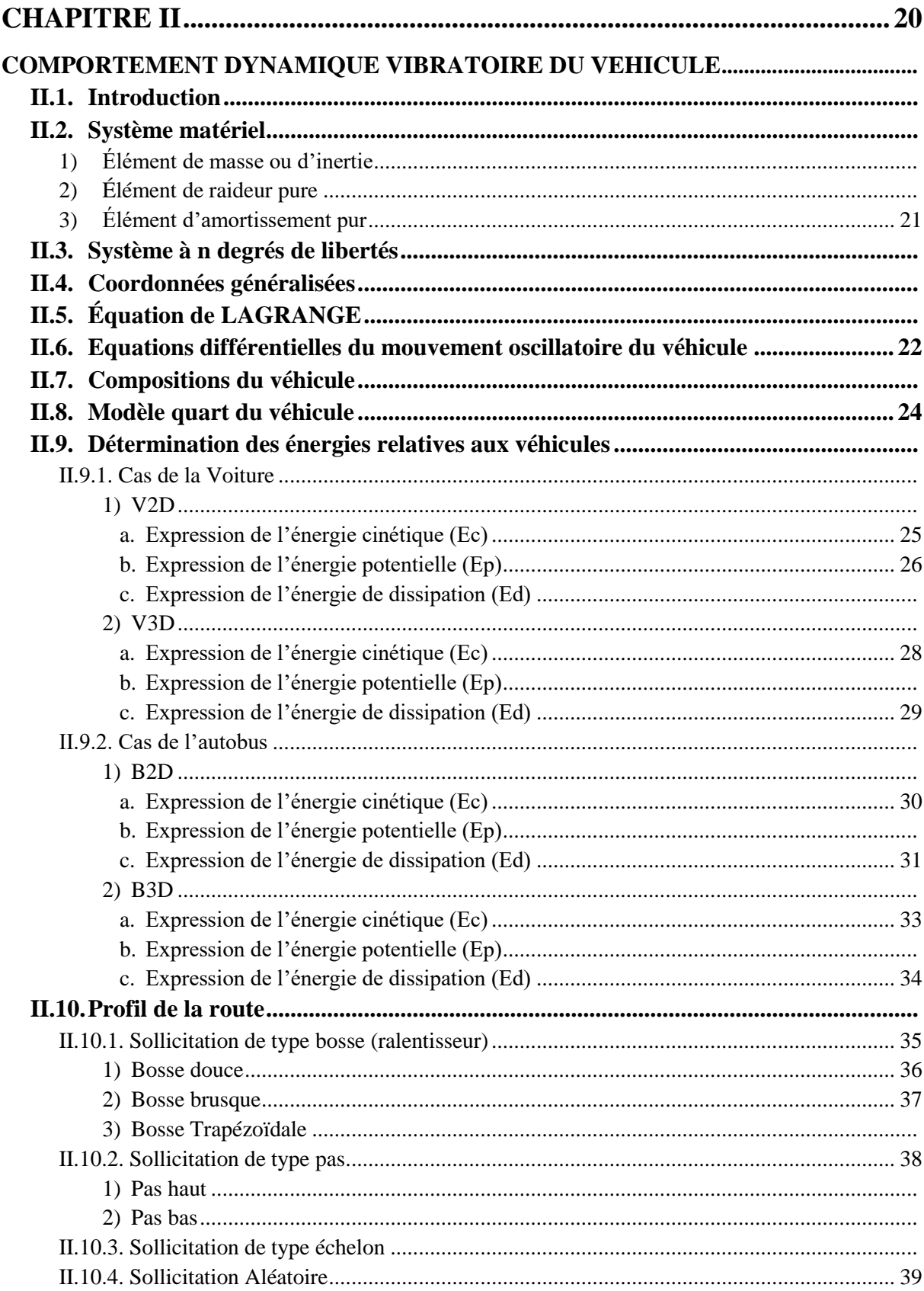

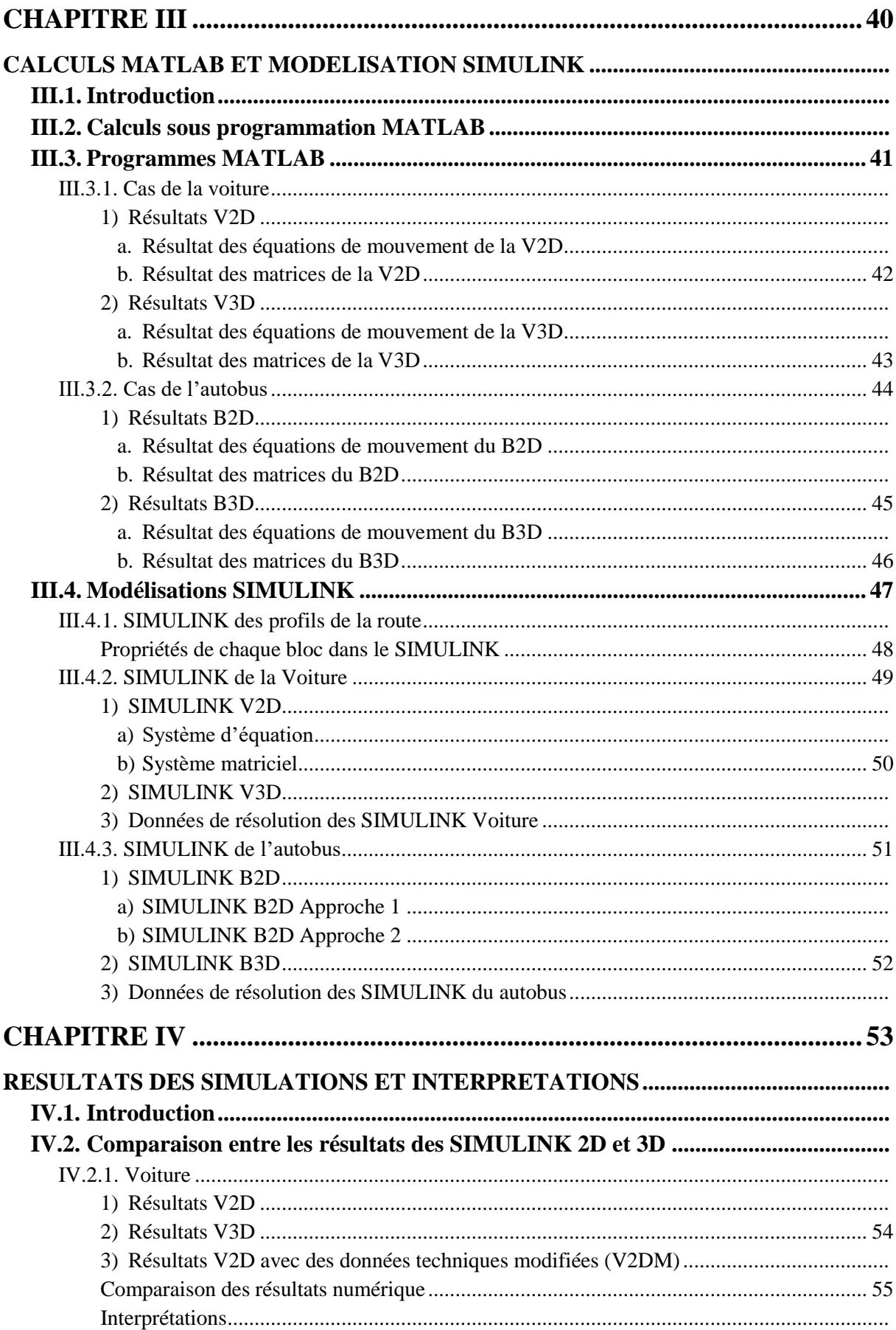

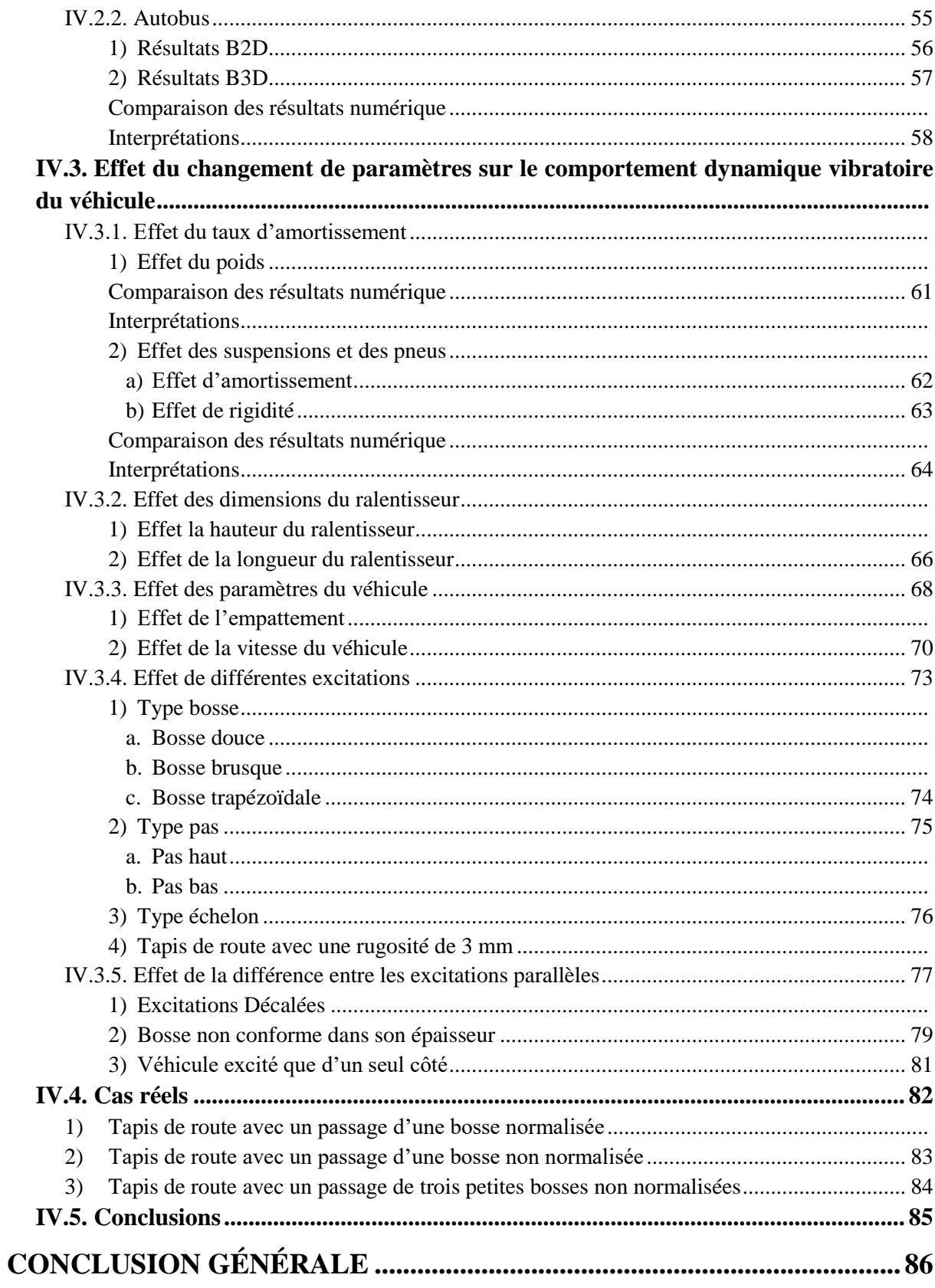

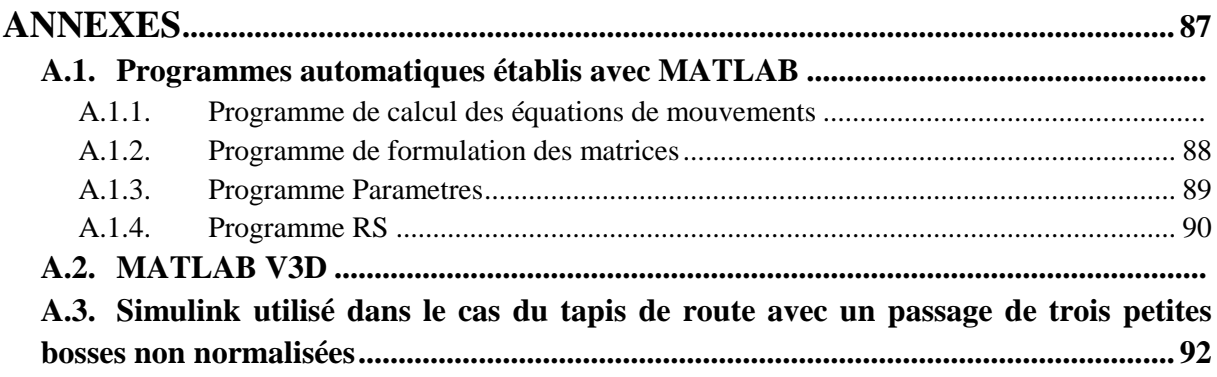

## REFERENCES BIBLIOGRAPHIQUES ET WEBOGRAPHIE ................... 93

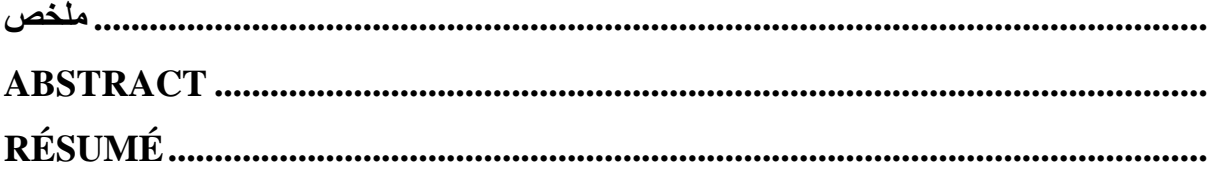

# **Liste desfigures**

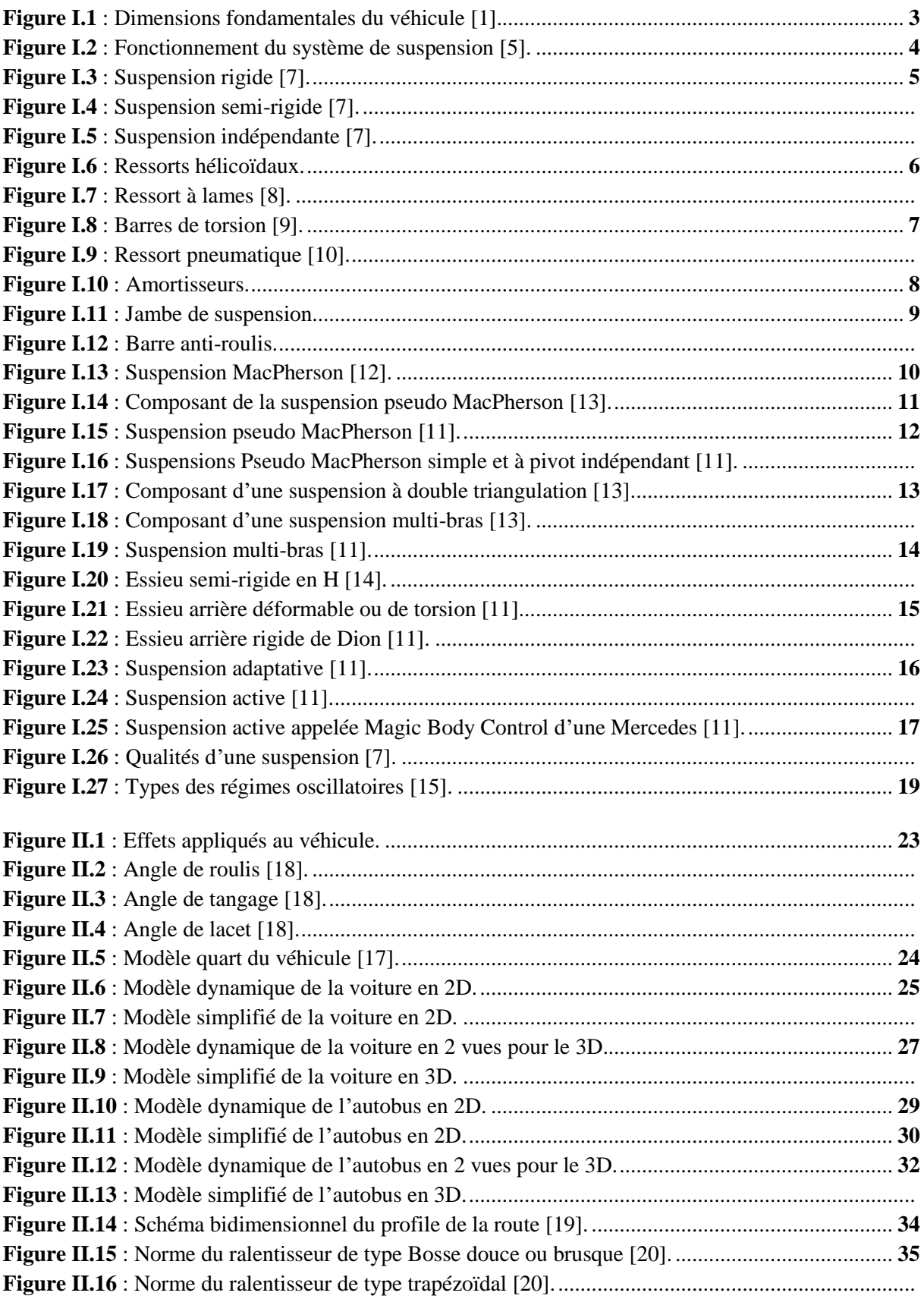

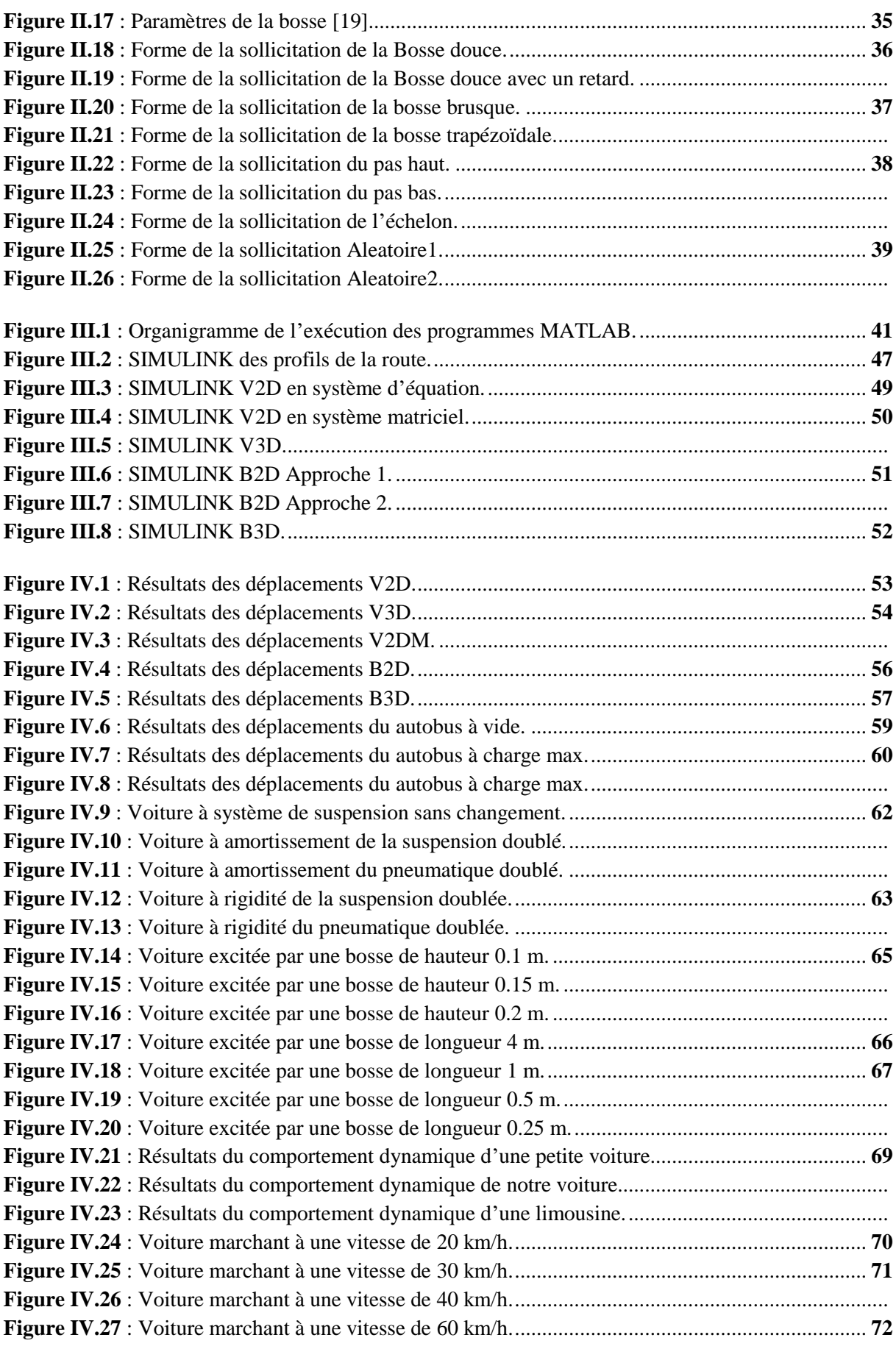

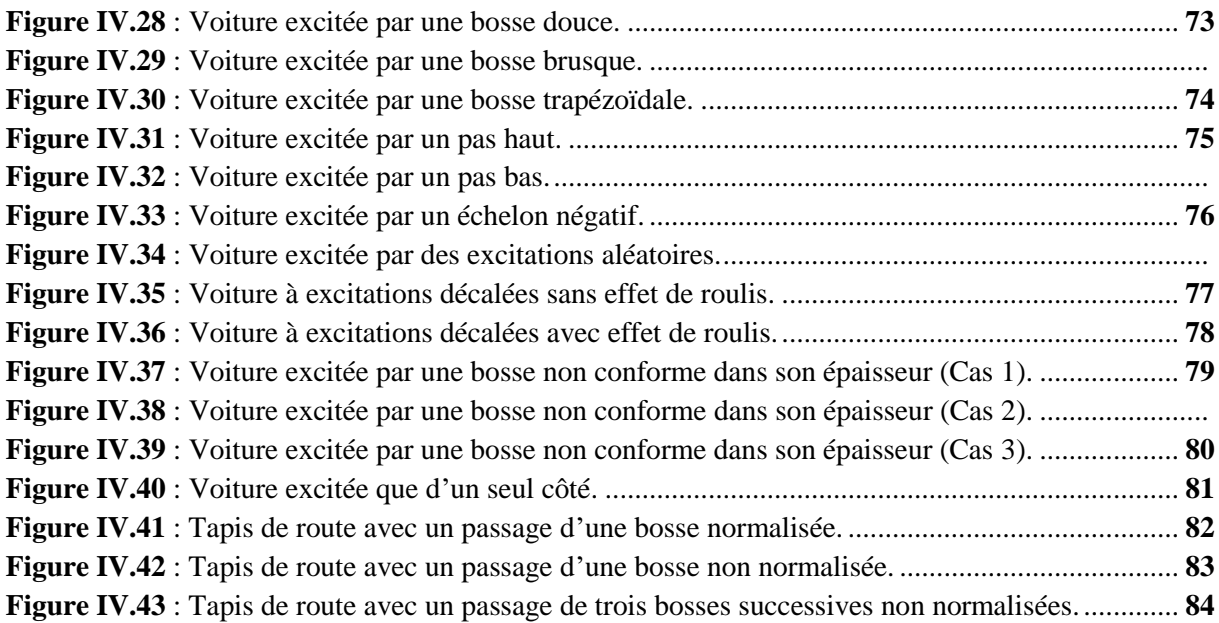

# **Liste destableaux**

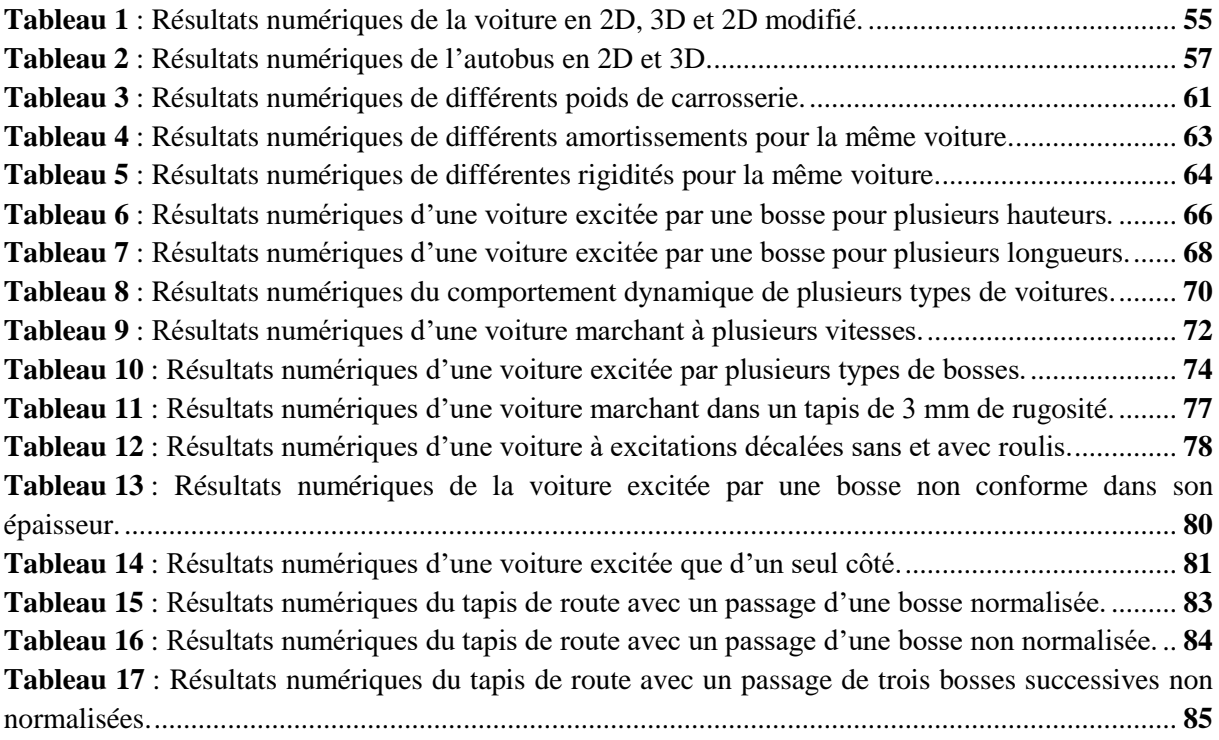

### **DEDICACES**

*Je dédie ce mémoire à :*

*Allah, le tout puissant,*

*Qui m'a armé de patience, de persévérance et de moyens indispensable pour l'excellence et la réussite.*

*Mon père, mon exemple de vie,*

*Ma chère bien aimée mère,*

*Ma douce et unique sœur,*

*Pour leurs efforts m'offrant ainsi le confort et le réconfort.*

*Toute ma famille,*

*Tous mes amies,*

*Mes collègues et amis proches, BOURAGBA Abdelilah et ABED Zaki Abdelfettah,*

*Pour leur soutien moral et leurs conseils précieux tout au long de mes études.*

*Ceux qui n'ont jamais cessé de formuler des prières à mon égard et m'ont soutenu et épaulé pour que je puisse atteindre mes objectifs.*

*Tous ceux que j'aime et qui m'aiment.*

## **REMERCIEMENTS**

Avant tout remerciements,

Je remercie Allah de m'avoir permis d'accomplir mon mémoire.

Au terme de ce travail, j'adresse mes remerciements à :

Mon enseignant encadreur, Pr. BOUZIDANE Ahmed,

De m'avoir donné la chance de traiter son thème et m'a permis de bénéficier de son savoir et son expérience,

Les membres du jury, ABOSHIGHIBA Hichem et KARAS Abdelkader, Pour avoir accepté d'examiner ce travail,

Mon père, Mohamed, étant enseignant Docteur,

Pour son aide précieuse et ses orientations dans le développement de mes idées et la rédaction du mémoire,

À tous mes enseignants de Génie Mécanique et ceux de mon parcours d'études, Tous mes remerciements.

# **INTRODUCTION GÉNÉRALE**

<span id="page-12-0"></span>Durant la conduite d'un véhicule, plusieurs défauts dans la route tendent à provoquer un certain inconfort pour le conducteur et ça peut aller jusqu'à réduire la durée de vie des composants de ce véhicule en provoquant dans des conditions spécifiques la rupture instantanée des pièces.

Pour éviter ces désagréments, notre objectif est d'étudier l'influence du profil de la route sur le comportement dynamique vibratoire des véhicules pour pouvoir identifier les causes et donner des solutions possibles ou au moins aider à éviter ou réduire ces dégâts dus aux sollicitations de ces profils qui sont exercées sur les véhicules.

Afin d'avoir des résultats satisfaisants, on doit se rapprocher de la réalité, pour cela l'étude est faite en deux dimensions (2D) qui sert de départ pour l'étude en trois dimensions (3D) en prenant dans chaque cas plusieurs profils de route pour une meilleure compréhension du comportement.

Une revue globale sur les éléments essentiels du véhicule, les types du système le constituant et ses caractéristiques doit se faire pour connaitre les éléments clés pouvant engendrer des changements dans son comportement.

Après avoir acquis des connaissances sur ces éléments clés influençant ce comportement, on a opté pour le choix de deux types de véhicules, une voiture et un autobus, car se sont les véhicules les plus utilisés en agglomération, les plus touchés par ces obstacles et qui sont différents structurellement par leurs réponses à ces obstacles.

L'étude commencera par la transformation des problèmes réels à des formes analytique ensuite mathématique afin de pouvoir les résoudre.

Cette résolution comprend des étapes. La première présente le modèle quart du véhicule, la deuxième englobe les modèles dynamiques de chaque véhicule en 2D et 3D pour enfin arriver à la détermination des données entrant dans la résolution.

Puisqu'on à quatre cas à traiter, des programmes personnels MATLAB on était établis afin d'avoir les calculs d'une manière rapide avec moins d'effort et infaillible. Ces programmes suivent la méthode de « LAGRANGE » en utilisant ces mêmes données. Les calculs donneront les systèmes d'équations ou de matrices décrivant le système réel.

Finalement, ces systèmes mathématiques seront résolus par SIMULINK et on aura les résultats qui font l'objectif de notre étude et qui aideront à la compréhension de l'influence des profils de la route sur le comportement dynamique vibratoire des véhicules.

# **Chapitre I**

## <span id="page-13-0"></span>**REVUE DES ÉLÉMENTS ESSENTIELS**

### <span id="page-13-2"></span><span id="page-13-1"></span>**I.1. Introduction**

Ce chapitre englobera des généralités sur les éléments essentiels nécessaire pour comprendre de quoi est composé un véhicule afin de faciliter l'étude de son comportement à l'encontre d'obstacles ou plus précisément son comportement dus à certaines sollicitations.

### <span id="page-13-3"></span>**I.2. Problématique et objectif**

Plusieurs obstacles tendent à diminuer la durée de vie des composants de la voiture ou sous certaines conditions la rupture instantanée de ces derniers. Pour éviter ces problèmes, notre objectif est d'étudier le comportement dynamique vibratoire du véhicule lors du contact avec ces obstacles dans le but d'identifier les causes et les effets dus aux sollicitations exercées sur lui pour pouvoir trouver les solutions possibles ou au moins chercher comment les réduire ou les éviter.

### <span id="page-13-4"></span>**I.3. Méthodologie**

La démarche à suivre pour atteindre l'objectif de notre étude est organisée en quatre chapitres dont deux à caractère théorique, un à caractère numérique et le dernier présente les résultats obtenus.

Le premier chapitre présente une revue de la littérature sur les éléments essentiels d'un véhicule pour faciliter la compréhension du comportement dynamique vibratoire du véhicule.

Le deuxième est divisé en trois parties, la première est une revue de la méthode de transformation du problème réel en un cas mathématique, la deuxième est sur la détermination des données de résolution (les énergies relatives) et la troisième relative aux données des forces extérieures existant dans le problème (sollicitations dus au profil de la route).

Le chapitre trois a deux principaux points, l'un concerne les calculs MATLAB où on a établi plusieurs programmes facilitant ces calculs (programmes personnels) et l'autre fournit la méthode adoptée pour la modélisation SIMULINK.

Le quatrième et dernier chapitre présente les simulations sous forme de résultats graphiques et numériques avec leurs interprétations.

### <span id="page-14-0"></span>**I.4. Dimensions fondamentales du véhicule**

Plusieurs dimensions fondamentales sont données pour chaque type de véhicule ; ceux qui sont indispensable dans notre étude sont l'empattement et la voie [1].

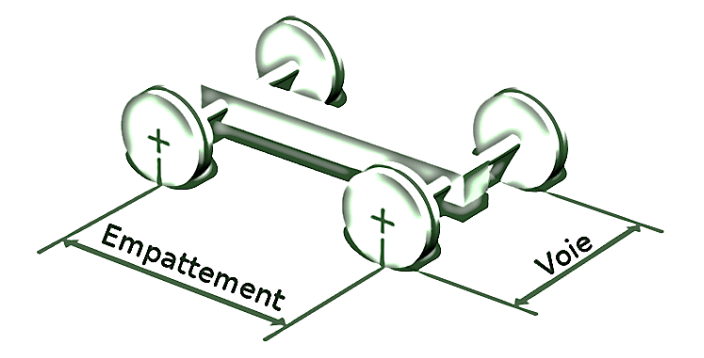

**Figure I.1 :** Dimensions fondamentales du véhicule [1].

### <span id="page-14-4"></span><span id="page-14-1"></span>**1) Empattement**

L'empattement est la distance entre les axes d'essieux extrêmes d'un véhicule. Cette dimension varie avec la charge selon le type de suspension [2].

### <span id="page-14-2"></span>**2) Voie**

La voie est la distance entre les deux roues d'un même essieu. Il ne faut pas confondre la voie et la largeur du véhicule qui est une dimension de la carrosserie.

Plus précisément, la voie mesure la distance entre les centres des zones de contact des roues d'un même essieu, mesurée à véhicule vide. Il est fréquent qu'un véhicule ait une voie avant et une voie arrière de longueurs différentes. Elle varie aussi avec la charge selon le type de suspension [1].

### <span id="page-14-3"></span>**I.5. Système de Suspension**

Il est assez facile de se faire une idée de ce que fait le système de suspension d'un véhicule. D'après le terme « suspension » lui-même, il est déjà entendu que vous soulevez essentiellement quelque chose ou de suspendre, dans le but de minimiser l'impact ou les effets des excitations induites du sol sur cet objet (véhicule) en particulier.

Ce système permet de relier les masses non suspendues (typiquement la roue, les systèmes de freinage, d'entraînement de roue, etc.) aux masses suspendues (typiquement le châssis, le moteur et tous les composants du véhicule fixés au châssis).

En générale le système de suspension absorbe les forces de vibration, de gravitation et d'impact de la route sur l'engin, évitant des ruptures et une usure excessive, améliorant le confort de conduite [3],[4].

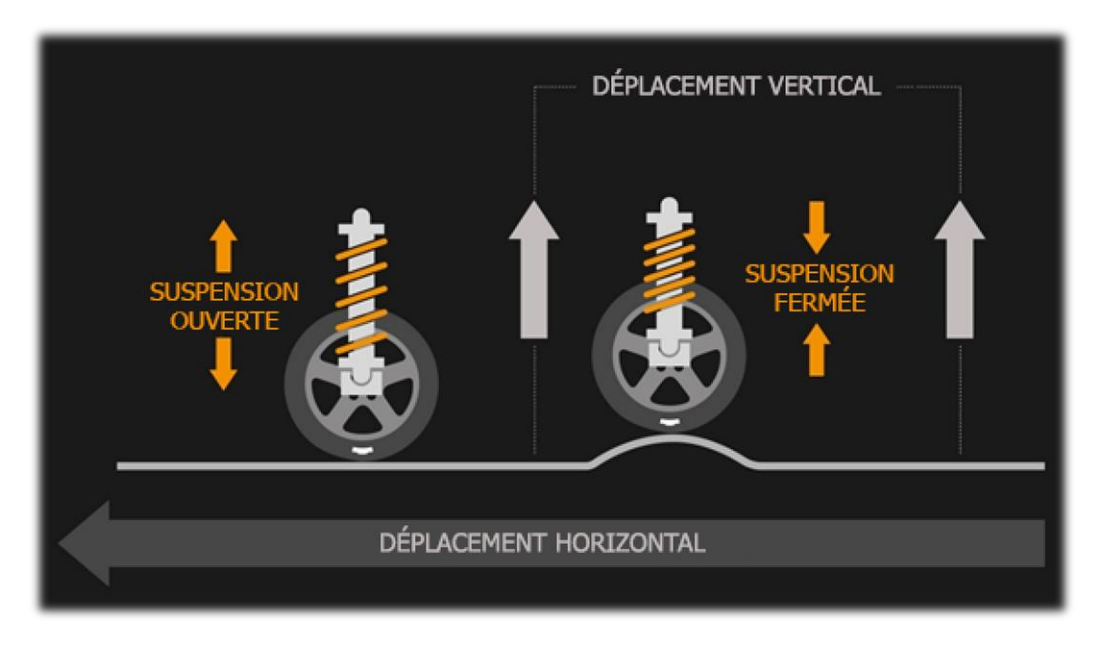

**Figure I.2 :** Fonctionnement du système de suspension [5].

<span id="page-15-0"></span>Un autre aspect qui est de maintenir les pneus du véhicule en contact avec la surface de la route, bien que ce sont en fait les pneus qui sont en contact avec la surface de la route, la disposition des essieux et des roues du véhicule est intrinsèquement liée au système de suspension du véhicule. Les chocs et les vibrations ainsi que toutes les autres imperfections de la route absorbés par les pneus sont également transmises par le mécanisme d'amortisseur de la voiture, atténuant encore les effets de ces vibrations et de ces forces de choc.

Techniquement, le mécanisme à ressort intégré aux systèmes de suspension modernes pousse les roues, donc les pneus, contre le sol. Lorsque les pneus du véhicule se décollent momentanément, peutêtre parce qu'ils heurtent une grosse bosse, la suspension essaiera de pousser les roues vers le bas pour tenter d'atteindre et de rétablir le contact avec le sol.

Pour un véhicule sans ressorts reliés à ses roues, chaque choc sur la route fera sauter le véhicule du sol.

Lorsque vous faites un détour à grande vitesse dans un virage, les roues intérieures sont soulevées de la surface de la route, ce qui augmente le risque de renversement. Mais avec un système de suspension, les roues intérieures resteront en contact avec le sol car les ressorts du mécanisme de suspension pousseront les roues vers le sol. Si vous combinez ces fonctions, vous constaterez que la suspension d'une voiture peut améliorer la sécurité et les performances de l'ensemble du véhicule. En gardant les roues en contact permanent avec le revêtement de la chaussée (profile de la route), cela aide à minimiser les risques de roulement (tangage) et de retournement (roulis). Cela aide également à garantir que la puissance est transmise aux roues là où elles sont le plus nécessaires, bien que cela soit fonction de la transmission du véhicule [3].

Donc, la suspension à un rôle sur le maintien des pneus du véhicule en contact avec la surface de la route. Ce rôle à un effet sur la traction et la manipulation du véhicule mais ne sera pas développé car ce qui nous intéresse dans notre étude est que le contact existe toujours entre la roue et la route.

Il existe trois types de suspension, rigide, semi-rigide et indépendante.

### <span id="page-16-0"></span>**1) Suspension rigide (dépendante)**

Utilisée à l'arrière, cette suspension relie les parties gauche et droite par une barre rigide. Elle se distingue par sa robustesse et sa solidité. Sur les camions destinés à faire du hors route ou à transporter de lourdes charges, on peut retrouver un essieu rigide à l'arrière et à l'avant [6].

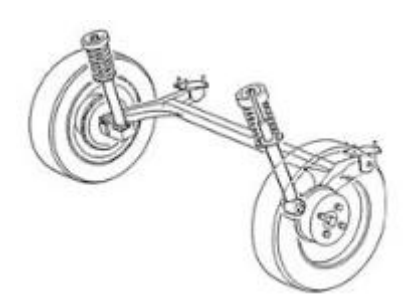

**Figure I.3 :** Suspension rigide [7].

### <span id="page-16-3"></span><span id="page-16-1"></span>**2) Suspension semi-rigide**

Semblable à la suspension dépendante, la poutre de torsion qui relie ses extrémités inférieures est plus souple. Le prix avantageux explique ce choix [6].

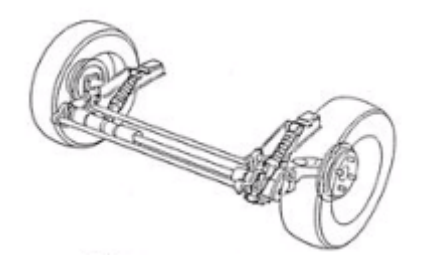

**Figure I.4 :** Suspension semi-rigide [7].

### <span id="page-16-4"></span><span id="page-16-2"></span>**3) Suspension indépendante**

Offrant une tenue de route optimale, aucun lien physique autre que la barre stabilisatrice ne relie la partie gauche et la partie droite de la voiture. À quelques exceptions près, la suspension avant est toujours indépendante. À l'arrière, elle se retrouve sur presque toutes les voitures, à l'exception des voitures très économiques ou des camionnettes pleine grandeur. C'est la suspension la plus sophistiquée et la plus chère [6].

<span id="page-16-5"></span>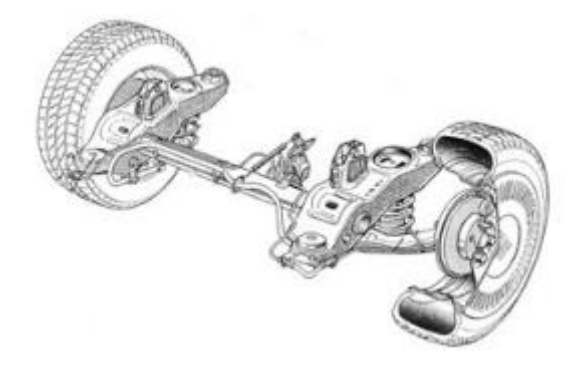

**Figure I.5 :** Suspension indépendante [7].

### <span id="page-17-0"></span>**I.6. Composants de la Suspension**

Si vous regardez la construction de base d'une suspension de voiture moderne, il n'y a que deux composants principaux. Ce sont les ressorts et les mécanismes d'amortissement. Bien sûr, il peut y avoir d'autres pièces telles que des bagues, un bras de suspension et d'autres. Nous allons examiner les deux principales parties d'une suspension de voiture [3].

### <span id="page-17-1"></span>**1) Ressort**

Cette partie du système de suspension donne au véhicule la capacité de compenser toute irrégularité de la surface de la route. Il sert également à supporter tout poids supplémentaire sur le véhicule sans affaissement excessif. Le ressort est également la partie de la suspension qui la maintient à une hauteur prédéterminée [3].

Plusieurs types de ressorts existes dont les plus fondamentaux sont :

### <span id="page-17-2"></span>**a. Ressorts hélicoïdaux**

Une barre de torsion exceptionnellement lourde enroulée autour d'un axe, d'où son nom. Ce type de ressort se compresse et se dilate pour aider à absorber le mouvement de la roue [3].

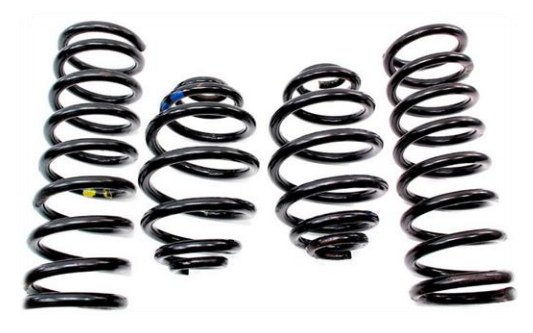

**Figure I.6 :** Ressorts hélicoïdaux.

### <span id="page-17-4"></span><span id="page-17-3"></span>**b. Ressorts à lames**

Ce sont peut-être les plus anciens systèmes de suspension jamais conçus. La bonne chose est qu'ils sont si simples et très faciles à assembler, plusieurs couches de métal qui sont liées ensemble pour former une seule unité de ressort. Celles-ci étaient la norme jusqu'en 1985. Cependant, elles sont toujours utilisées surtout sur les poids lourds et les camions [3].

<span id="page-17-5"></span>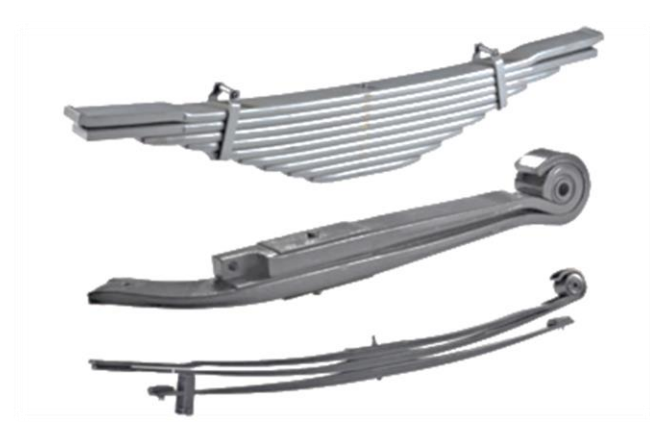

**Figure I.7 :** Ressort à lames [8].

### <span id="page-18-0"></span>**c. Barres de torsion**

Lorsque nous parlons de barres de torsion, il est inévitable que nous réfléchissions également à la caractéristique unique de certains objets à torsader. C'est cette capacité de torsion d'un objet qui lui confère une capacité semblable à un ressort. L'objet dans ce cas est une barre d'acier dont une extrémité est connectée ou montée sur le châssis du véhicule, tandis que l'autre extrémité est connectée au bras triangulaire. Le triangle sert de levier. Si vous heurtez une bosse, le mouvement ascendant de la roue est transmis au triangle qui déplace également la barre de torsion. Cela fait tourner la barre de torsion le long de son axe, ce qui lui confère son action ressort [3].

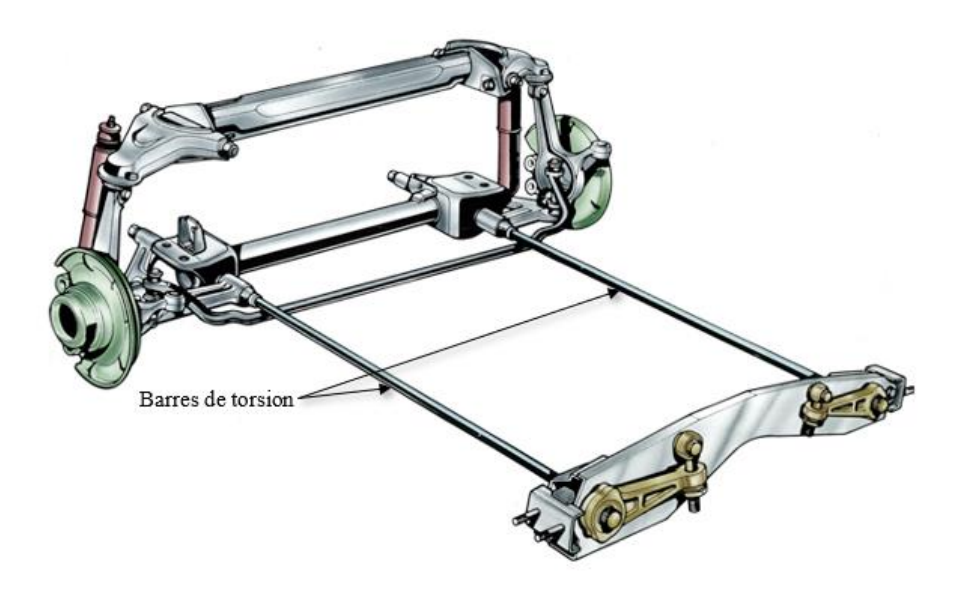

**Figure I.8 :** Barres de torsion [9].

### <span id="page-18-2"></span><span id="page-18-1"></span>**d. Ressorts pneumatiques**

Il repose sur la puissance fournie par un compresseur d'air, on le trouve principalement dans les camions et les autobus, ainsi que dans les voitures de tourisme de luxe, en raison de la douceur de son fonctionnement et de la qualité de son roulement. Les ressorts pneumatiques utilisaient les capacités de compression de l'air pour absorber les vibrations et les chocs. Aujourd'hui, les systèmes de suspension pneumatique à commande électronique sont dotés d'une fonctionnalité de mise à niveau automatique ainsi que de modes de montée et de descente [3].

<span id="page-18-3"></span>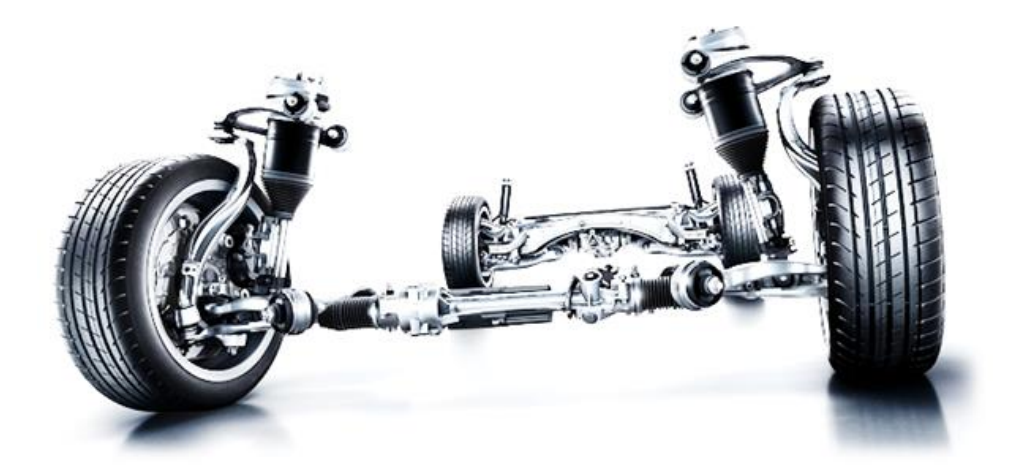

**Figure I.9 :** Ressort pneumatique [10].

### <span id="page-19-0"></span>**2) Flexibilité**

La notion de flexibilité variable et double se rattachent au comportement général de la suspension. Lorsqu'elle intervient, toute charge d'un véhicule entraine des oscillations des ressorts dont la période dépend en particulier de leur flexibilité. Les oscillations peuvent incommoder les passagers qui sont déplacés verticalement vers le haut et vers le bas dans le cas le plus simple. Les charges imposées au même véhicule sont variables les nombres de passagers également, alors le véhicule doit être adapte à cette situation [4].

### <span id="page-19-1"></span>**a. Flexibilité variable**

Un dispositif complémentaire réduit les périodes d'oscillation. Des tirants liés au châssis par le milieu des lames de ressorts diminuent la flexibilité des lames lorsque la charge augmente [4].

### <span id="page-19-2"></span>**b. Doubles flexibilités**

Deux ressorts intervenants successivement sont mis en place, l'un pour les charges légères et l'autre ajoute son action à celle du premier lorsque la charge totale augmente [4].

### <span id="page-19-3"></span>**3) Mécanismes d'amortissement**

Alors qu'un ressort peut aider à absorber l'énergie des bosses sur la route, sans mécanisme d'amortissement permettant de contrôler ou de dissiper cette énergie montante et descendante, vous resterez avec un véhicule qui continuera à « rebondir » à chaque poussée jusqu'à ce que l'énergie se soit complètement dissipée. Cette action de rebond continu du ressort doit être contrôlée. Et c'est l'objectif principal d'un amortisseur, d'une jambe de suspension et d'une barre anti-roulis [3].

### <span id="page-19-4"></span>**a. Amortisseur**

En général, un amortisseur est un dispositif qui ralentit l'action des ressorts de suspension tout en réduisant l'amplitude des vibrations. Ce qu'il fait est qu'il convertit cette énergie cinétique en énergie thermique où elle peut être dissipée à l'aide d'un fluide hydraulique.

Tous les types d'amortisseurs ont une autre caractéristique, ils sont sensibles à la vitesse. Plus vous augmentez le mouvement de la suspension, plus la résistance fournie par l'amortisseur est résistante. Cela permet aux amortisseurs de s'adapter parfaitement aux conditions de la route et permet de contrôler tous les mouvements inutiles et non désirés pouvant se produire dans une voiture en mouvement. Cela peut inclure le balancement, le squat d'accélération, le rebond et l'entraînement des freins [3].

<span id="page-19-5"></span>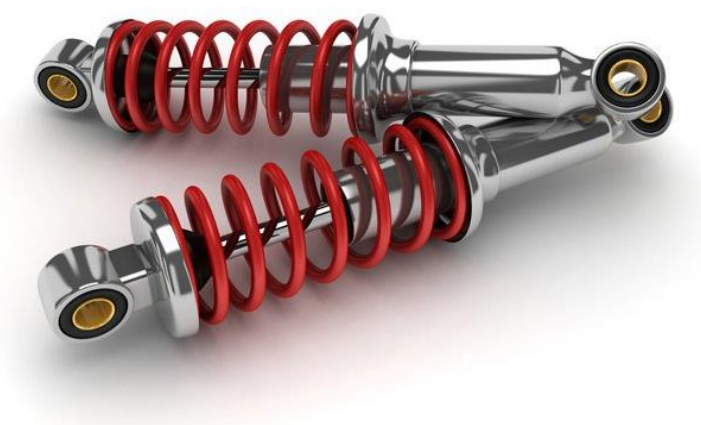

**Figure I.10 :** Amortisseurs.

### <span id="page-20-0"></span>**b. Jambes de suspension**

C'est la jambe de suspension ou simplement la jambe de force. Une jambe de suspension est en fait un amortisseur déjà monté dans un ressort hélicoïdal, essentiellement deux composants de suspension en un. Ce type de structure amortissant aide à atténuer l'impact des forces des ressorts sur le véhicule tout en offrant un soutien structurel au système de suspension de la voiture. Rappelons que les amortisseurs ne supportent pas le poids du véhicule tandis qu'une jambe de suspension le fait [3].

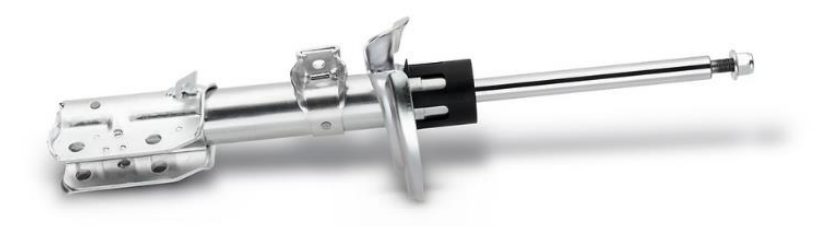

**Figure I.11 :** Jambe de suspension.

### <span id="page-20-2"></span><span id="page-20-1"></span>**c. Barres anti-roulis**

Bien qu'elles ne fassent pas nécessairement partie intégrante d'un système de suspension d'un véhicule, les barres anti-roulis ou anti-roulis peuvent néanmoins apporter une stabilité supplémentaire à tout véhicule en mouvement. Les barres anti-basculement sont des tiges métalliques qui relient les systèmes de suspension opposés sur le même essieu et sont souvent utilisées en tandem avec des jambes de suspension ou des amortisseurs. Lorsqu'il y a un mouvement dans la suspension d'une roue, ce mouvement est transféré par la barre anti-roulis à l'autre roue pour créer une conduite plus uniforme ou plus plane. Cela aide également à réduire la tendance au balancement du véhicule (roulis), surtout dans les virages [3].

<span id="page-20-3"></span>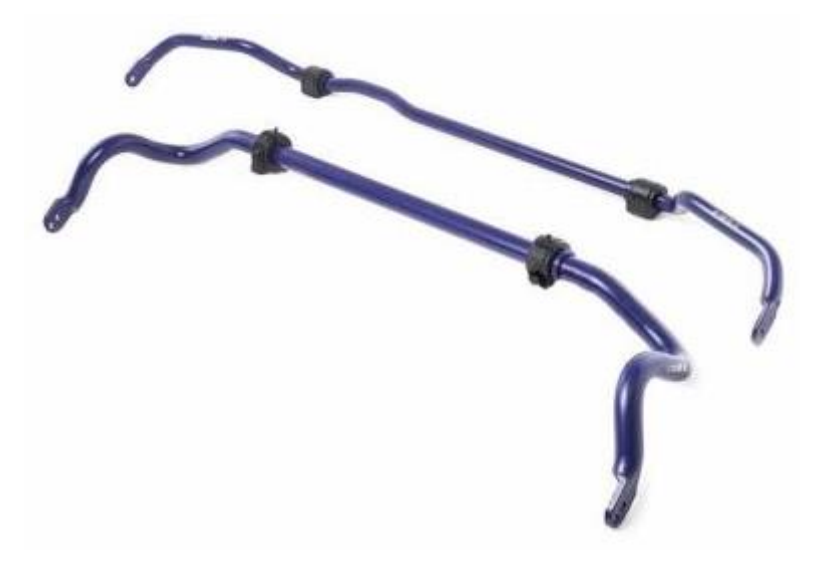

**Figure I.12 :** Barre anti-roulis.

### <span id="page-21-0"></span>**I.7. Types de Suspension**

Le dessin d'une suspension automobile est dicté par des facteurs aussi variés que le véhicule (déterminant notamment la place disponible pour implanter la suspension), son positionnement (typé confort ou plutôt sportif, véhicule tout chemin, etc.) et la culture du constructeur (à l'image des marques attachées à la transmission de puissance aux roues avant, aux roues arrière ou aux 4 roues) : petit tour des géométries couramment utilisées en automobile [11].

### <span id="page-21-1"></span>**1) Suspension MacPherson**

Elle tient son nom de l'ingénieur américain Earle S. MacPherson qui proposa le schéma de suspension originel à la fin des années 40 sur la Ford Vedette, un modèle destiné au marché français fabriqué dans l'usine de Poissy. Elle fut ensuite popularisée sur les Ford Zephyr et Consul [11].

C'est une suspension de type indépendante, qui se compose d'un bras de suspension (ressort et amortisseur) unique, d'une barre antiroulis et d'un bras inférieur. La jonction entre les masses suspendues et non suspendues est effectuée par une rotule côté roue et un axe côté châssis (pour permettre différents réglages de suspension). Le système ressort – amortisseur (aussi appelé jambe de force) est fixé de manière rigide au porte-fusée. Cette jambe de force fait également office de pivot de la direction [12].

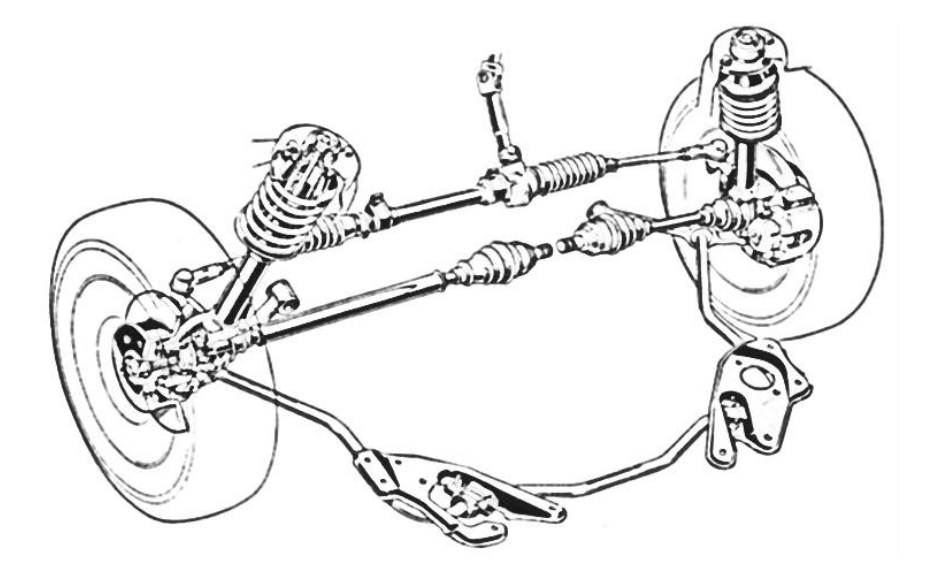

**Figure I.13 :** Suspension MacPherson [12].

<span id="page-21-2"></span>L'amortisseur remplit alors 2 missions, amortir les mouvements relatifs entre la roue et la caisse et participer à la cinématique du plan de roue par l'intermédiaire de la barre antiroulis et du bras inférieur. La tige d'amortisseur est de plus gros diamètre (25 mm) qu'un amortisseur (14 mm) utilisé dans d'autres types de suspension [12].

### **Principaux avantages :**

- ❖ Facilité de montage en usine.
- ❖ Ratio coût/prestation.
- ❖ Masse.
- ❖ Encombrement transversal faible.
- **❖** Rapport cinématique ressort et amortisseur égal à 1  $\frac{d^{(delta)}(n)}{d^{(delta)}(n)}$  $\frac{p_{\text{factorial}}}{\text{déplacement ressort}} = 1.$

### **Principaux inconvénients :**

- ❖ Précision du guidage.
- ❖ Encombrement vertical.
- ❖ Frottements.
- ❖ Déport à l'axe.
- ❖ Epures limitées (réglages).
- ❖ Variation de carrossage faible.

### <span id="page-22-0"></span>**2) Suspension pseudo MacPherson**

Si la suspension MacPherson n'est plus utilisée, le principe en lui-même a été optimisé avec l'ajout d'un triangle inférieur autorisant un bien meilleur guidage de la roue. La place au niveau du compartiment moteur étant limitée, la suspension de type pseudo McPherson représente un bon compromis car, si elle nécessite de l'espace sur le plan vertical, elle reste très compacte sur les autres plans [11].

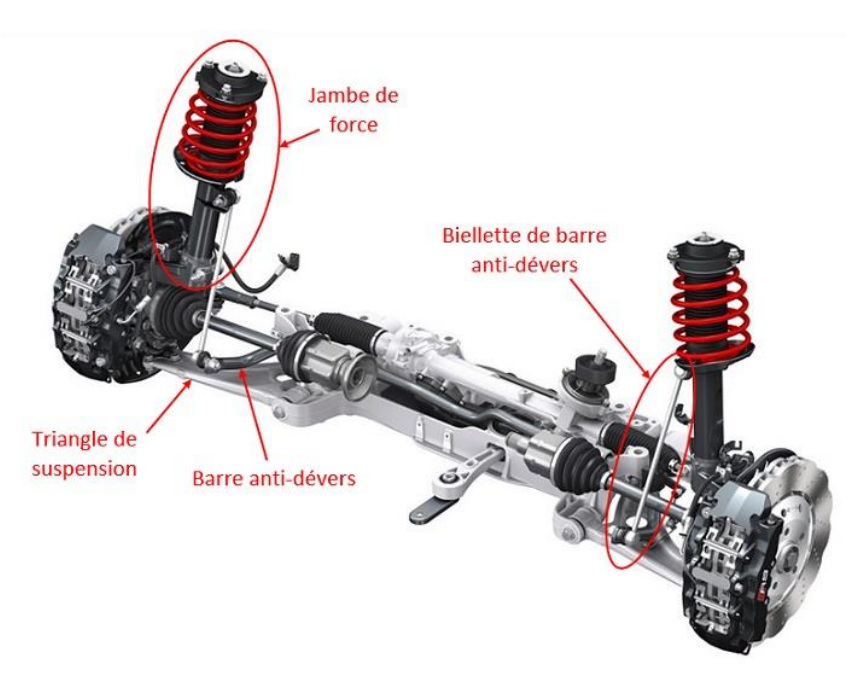

**Figure I.14 :** Composant de la suspension pseudo MacPherson [13].

<span id="page-22-1"></span>Ce type de suspension est couramment utilisé sur les véhicules traction (puissance moteur transmise aux roues avant de type berline compacte - Peugeot 308, Renault Mégane, Volkswagen Golf, etc.) mais il n'est pas rare de retrouver ce type de suspension sur des propulsions plus puissantes (BMW série 3 et Porsche 911 par exemple) où la légèreté par rapport à une suspension multi-bras (en plus du faible encombrement latéral) est un réel avantage [11].

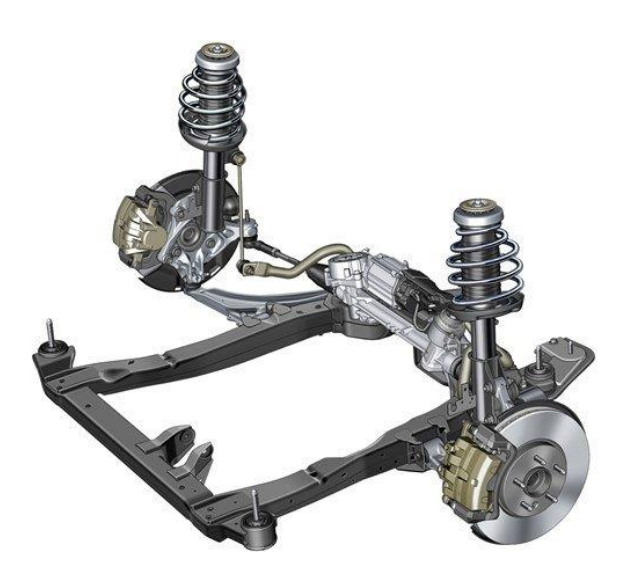

**Figure I.15 :** Suspension pseudo MacPherson [11].

<span id="page-23-1"></span>A l'inverse, c'est un inconvénient pour l'essieu arrière car elle réduirait fortement le volume utile du coffre à cause de son encombrement vertical. Toutefois, pour les coupés et les roadsters qui portent leur moteur en position centrale arrière (Porsche Boxster), une suspension de type MacPherson permet de solutionner le manque d'espace en matière de largeur.

Cette suspension pseudo MacPherson est le schéma de suspension le plus fréquemment utilisé pour l'essieu avant, notamment pour les citadines et les voitures compactes [11].

### <span id="page-23-0"></span>**3) Suspension pseudo MacPherson à pivot indépendant**

Ce type de suspension est surtout utilisée pour les versions sportives de berlines traction ayant à la base une suspension de type pseudo-MacPherson. De manière non exhaustive, la Renault Megane RS, la Ford Focus RS (Revoknuckle), l'Opel Insignia et Cascada (HiPerStrut) utilisent ce type de suspension.

En ajoutant un point de pivot entre le porte-moyeu et le bras de force, les remontées de couples, néfastes à la précision de conduite, sont drastiquement réduites [11].

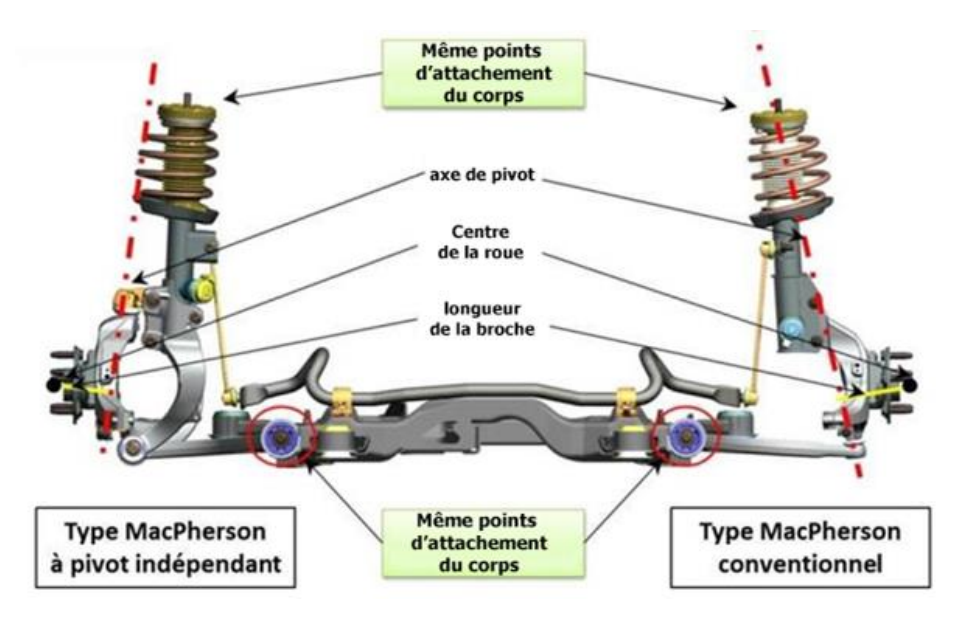

<span id="page-23-2"></span>**Figure I.16 :** Suspensions Pseudo MacPherson simple et à pivot indépendant [11].

### <span id="page-24-0"></span>**4) Suspension à double triangulation**

La suspension à double triangulation est couramment utilisée en compétition, sur des modèles sportifs (Lamborghini Aventador, McLaren 650S, etc.) ou dans un tout autre domaine, en tout-terrain (Range Rover, Toyota Land Cruiser). Elle se compose d'un triangle supérieur et d'un triangle inférieur (2 points d'attache côté châssis, un point d'attache côté moyeu) pour guider la roue [11].

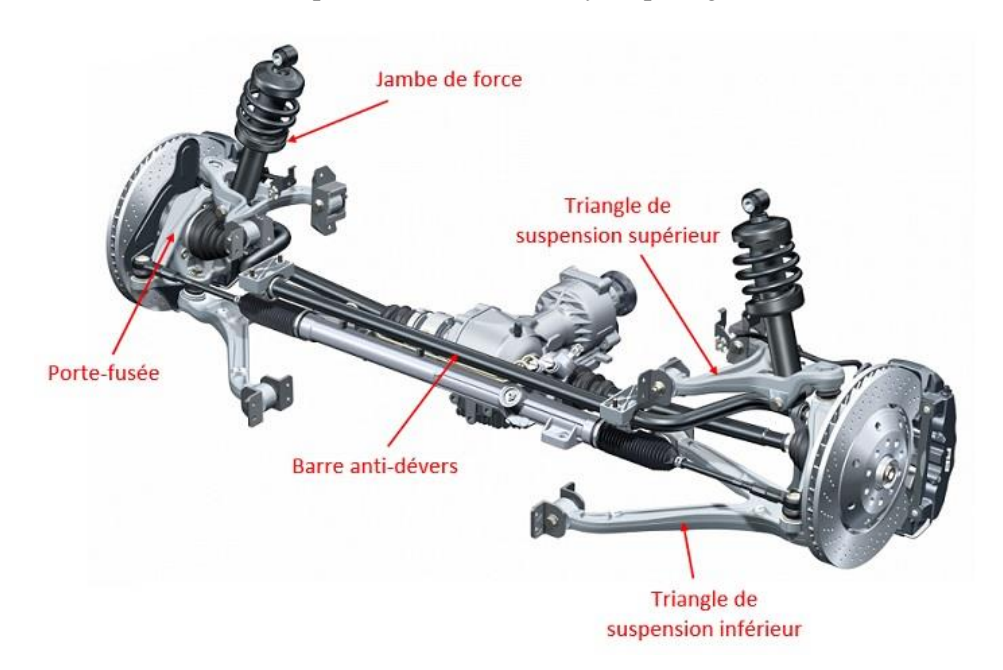

**Figure I.17 :** Composant d'une suspension à double triangulation [13].

### <span id="page-24-2"></span><span id="page-24-1"></span>**5) Suspension multi-bras**

La suspension multi-bras est généralement constituée de cinq bras pour bloquer indépendamment chacun des degrés de libertés de la roue. Seul le déplacement vertical est géré par l'amortisseur. La mise au point de cette suspension est relativement complexe, les masses non suspendues sont relativement importantes et l'encombrement est assez conséquent [11].

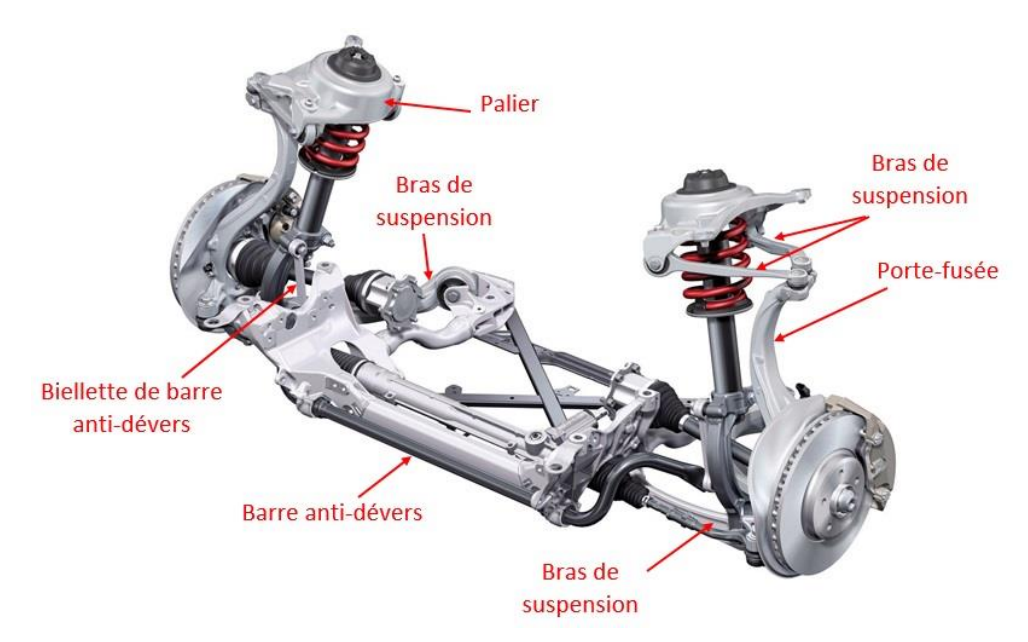

<span id="page-24-3"></span>**Figure I.18 :** Composant d'une suspension multi-bras [13].

De fait, les suspensions multi-bras ne sont généralement utilisées que par les berlines routières tant à l'avant qu'à l'arrière. Concernant les voitures compactes, seules quelques modèles comptent une suspension multi-bras et à l'arrière seulement (Volkswagen Golf dont la puissance est supérieure à 120 chevaux, Ford Focus) [11].

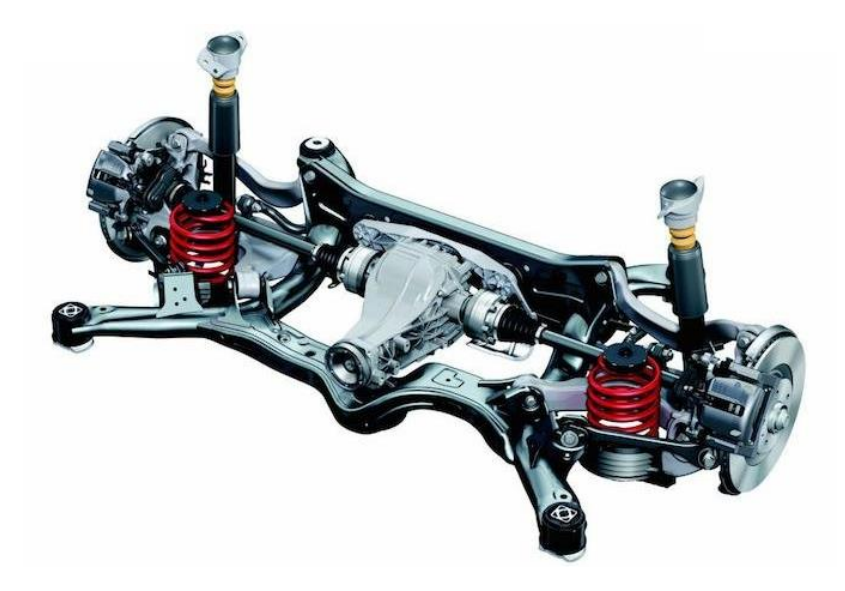

**Figure I.19 :** Suspension multi-bras [11].

### <span id="page-25-1"></span><span id="page-25-0"></span>**6) Essieu semi-rigide en H**

L'essieu semi-rigide en H est basé sur le même principe que l'essieu rigide, puisqu'il comporte une barre qui permet de relier les deux porte-fusées entre eux, cependant, celle-ci est souple (il s'agit du même système que la barre de torsion). Ainsi, cela permet de limiter la dépendance de chaque roue par rapport à l'autre. Elles ne sont pas entièrement indépendantes, le système est donc dit « semiindépendant ». L'essieu semi-rigide en H est également équipé de ressorts au niveau de l'amortisseur. On l'utilise principalement sur les trains arrière des voitures à traction avant [14].

<span id="page-25-2"></span>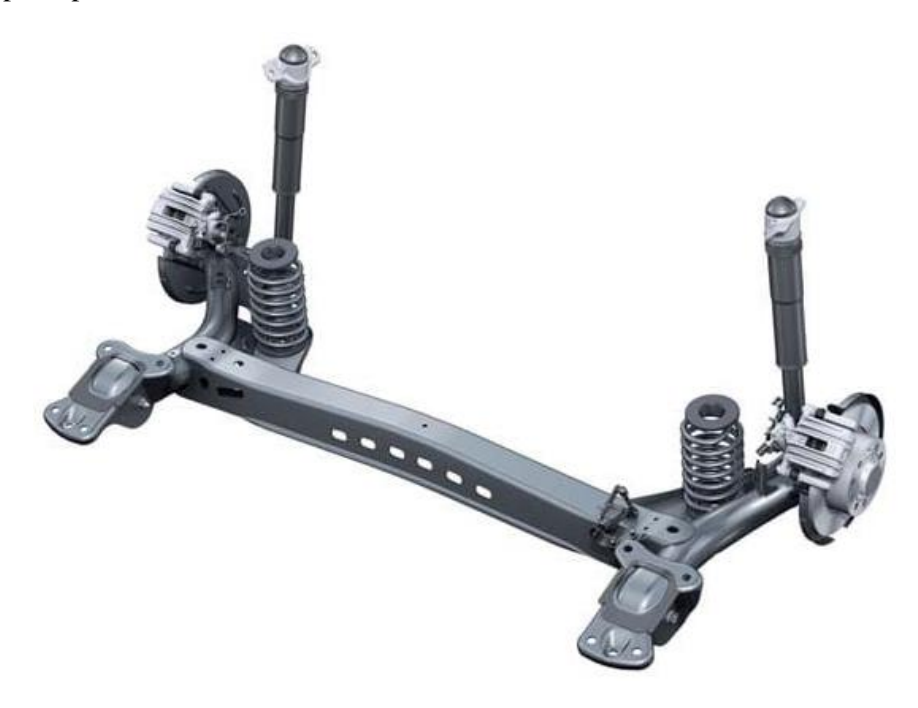

**Figure I.20 :** Essieu semi-rigide en H [14].

### <span id="page-26-0"></span>**7) Essieu arrière déformable ou de torsion**

L'essieu arrière de torsion est le dispositif le plus couramment sur les berlines compactes traction. Il s'agit d'une suspension semi-indépendante. Les roues d'un même essieu sont reliées entre elles par une barre transversale. Cette barre est déformable dans une certaine mesure et permet donc une indépendance relative des mouvements de chaque roue [11].

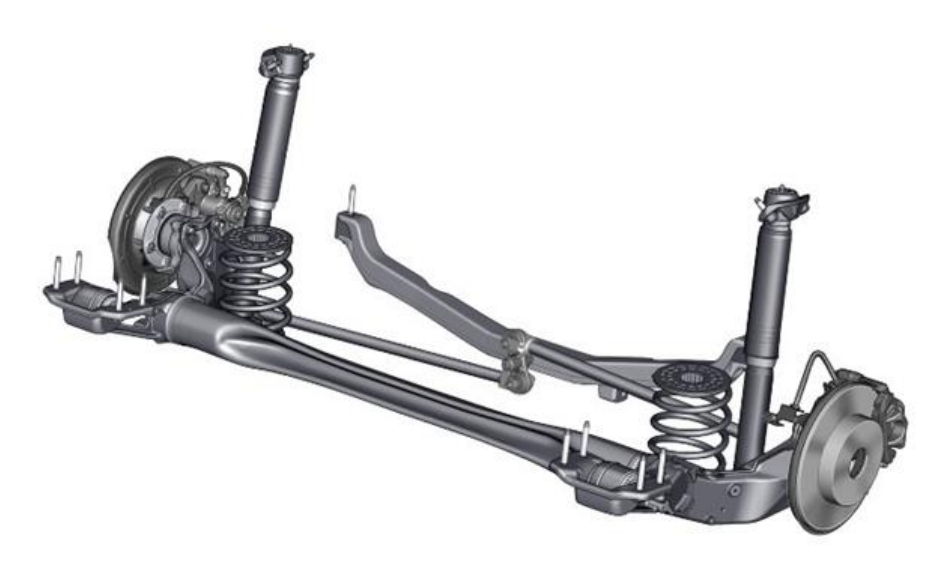

**Figure I.21 :** Essieu arrière déformable ou de torsion [11].

<span id="page-26-2"></span>Ce système cumule de nombreux avantages comme un encombrement limité, une masse contenue et un coût de production réduit. Si ce type d'architecture est souvent considéré moins noble qu'un train arrière à multi-bras, force est de constater qu'il est possible d'atteindre des prestations de très haut niveau avec ce type de suspension (Peugeot 308, Renault Mégane RS, etc.) [11].

### <span id="page-26-1"></span>**8) Essieu arrière rigide de Dion**

Ce type de suspension se retrouve principalement sur la Smart Fortwo (et la nouvelle Renault Twingo). Il s'agit d'une suspension dépendante utilisée sur l'essieu moteur (les deux roues d'un même essieu ont un mouvement dépendant l'une de l'autre). Fixé au châssis, le différentiel distribue la puissance aux deux roues d'un même essieu. Ces dernières sont reliées de manière rigide par une barre transversale de guidage [11].

<span id="page-26-3"></span>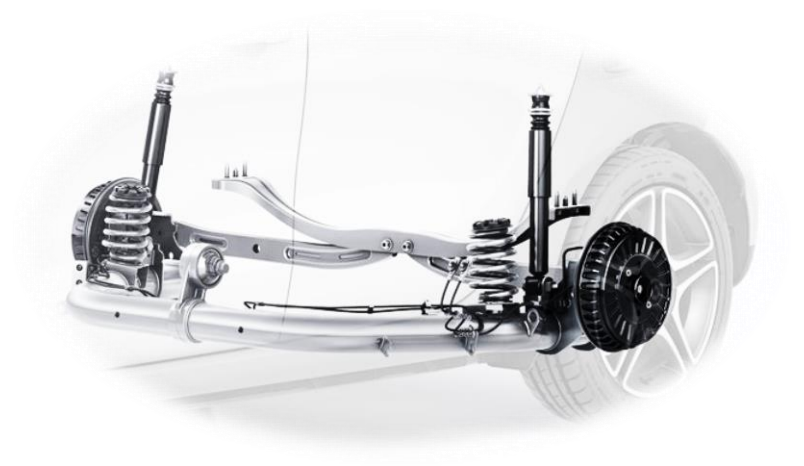

**Figure I.22 :** Essieu arrière rigide de Dion [11].

### <span id="page-27-0"></span>**9) Suspension adaptative**

Une suspension adaptative permet d'adapter tout ou partie des caractéristiques de la suspension au profil de la route ou aux envies du conducteur. Dans la plupart des cas, elles gardent des schémas de suspension classique, à la différence près que l'amortisseur est spécifique : sa courbe d'amortissement est variable [11].

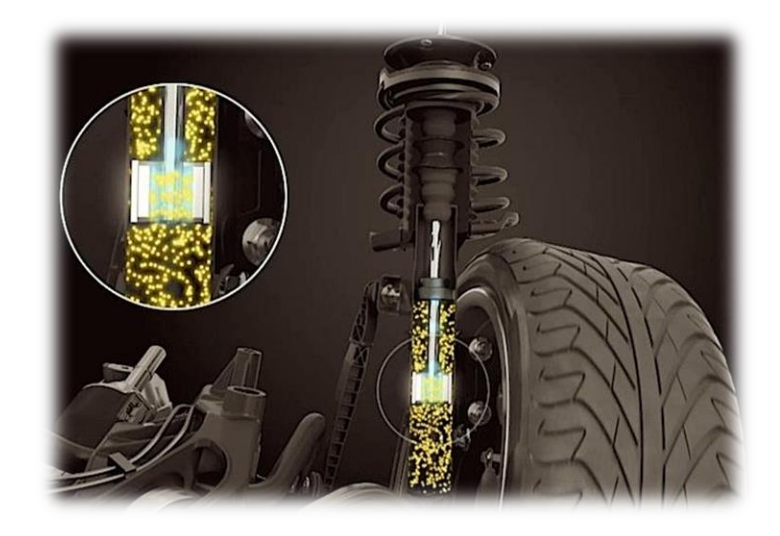

**Figure I.23 :** Suspension adaptative [11].

<span id="page-27-2"></span>Il existe principalement deux technologies pour adapter en continu le taux d'amortissement : une régulation du laminage d'huile par vanne (Opel Flexride, Volkswagen DCC) ou le changement de viscosité de l'huile, chargée en particules magnétiques (Audi Magnetic Ride, Range Rover Adaptive Dynamics) [11].

### <span id="page-27-1"></span>**10) Suspension active**

Utilisée principalement sur les véhicules haut de gamme (Audi Q7, Mercedes Airmatic) et auparavant par Citroën, une suspension active permet d'adapter les caractéristiques de la suspension par apport d'énergie (pompe à huile, compresseur d'air). Cet apport d'énergie permet par exemple de maintenir la caisse de manière horizontale (quelle que soit le chargement du véhicule ou sa phase d'évolution - accélération, freinage, courbe, ...) ou de moduler la hauteur du véhicule. Il s'agit donc d'une suspension adaptative aux possibilités bien élargies [11].

<span id="page-27-3"></span>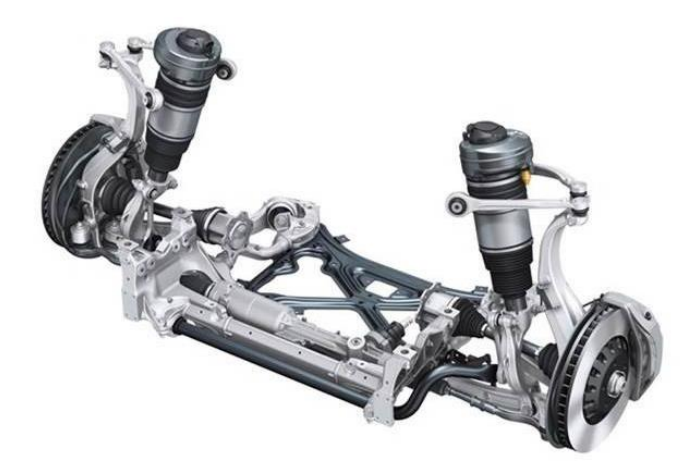

**Figure I.24 :** Suspension active [11].

L'évolution finale de ce type de suspension est d'anticiper les aspérités de la route pour adapter les caractéristiques de la suspension : c'est le cas de Mercedes avec le Magic Body Control. Le constructeur allemand a couplé la suspension à une caméra qui lit le profil de la route. Jusqu'à une vitesse de 130 km/h, le véhicule est capable d'anticiper les aspérités de la route pour adapter en conséquence les propriétés de la suspension pneumatique Airmatic [11].

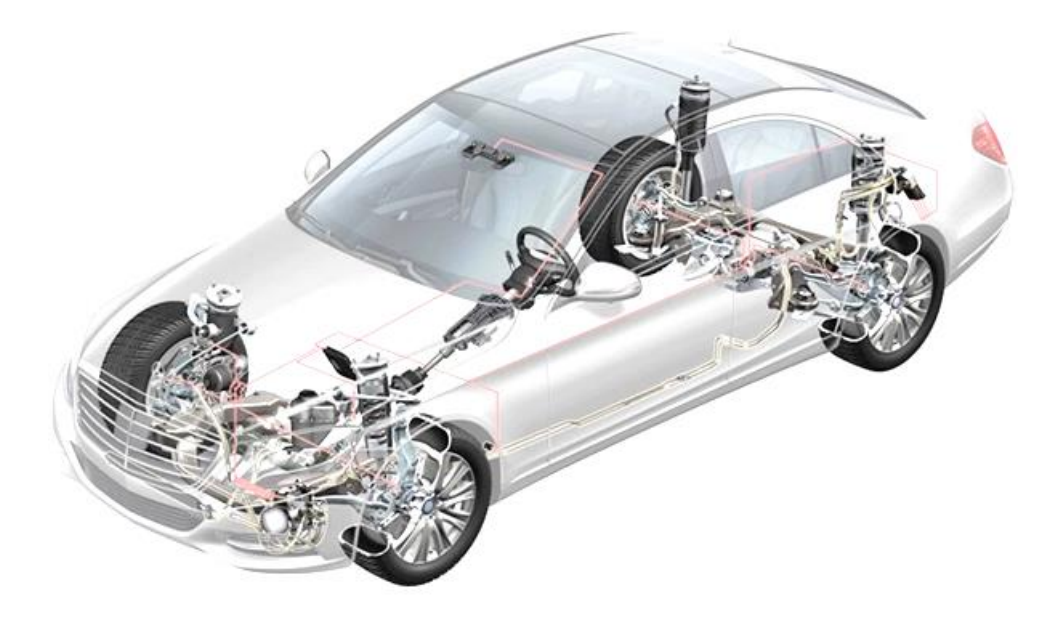

**Figure I.25 :** Suspension active appelée Magic Body Control d'une Mercedes [11].

### <span id="page-28-1"></span><span id="page-28-0"></span>**I.8. Qualités d'une suspension**

Une bonne suspension doit assurer :

- ❖ La stabilité du véhicule en mouvement, en particulier par le maintien de certaines caractéristique géométriques de roues et de l'ensemble du véhicule par exemple la voie et les angles qui intéressent plus spécialement le train avant doivent varier aussi peu que possible, les bons systèmes de suspension doivent donc réduire l'importance de ces vibrations et les empêcher si possible d'apparaitre.
- ❖ Le maintien du contact des roues au sol.
- ❖ La protection des passagers, de la voiture et du matériel transporté contre les chocs et vibrations pouvant prendre naissance pendant le chemin [4].

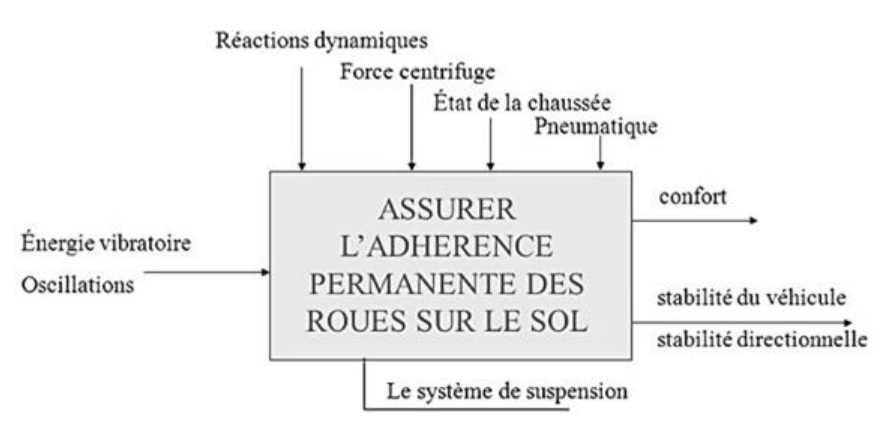

<span id="page-28-2"></span>**Figure I.26 :** Qualités d'une suspension [7].

### <span id="page-29-0"></span>**I.9. Pneumatiques**

Les pneumatiques se composent de deux parties essentielles qui sont : La chambre à air munie d'une valve spéciale pour l'introduction de l'air et l'enveloppe du pneu.

Le pneu est le seul lien entre la voiture et le sol, son adhérence dépend de sa composition (caoutchouc) mais surtout de son état, du revêtement de la route et des conditions météorologiques. C'est donc un élément essentiel pour la sécurité et les performances de la voiture [4].

### <span id="page-29-1"></span>**1) Chambre à Air**

Toute chambre à air se compose d'un boyau en forme de tore en caoutchouc bien homogène, élastique et résistant.

Actuellement les chambres sont moulées. Leurs sections doivent être circulaires pour pouvoir épouser les enveloppes et éviter des usures anormales, des pincements ou des éclatements. Un trou situé sur la circonférence intérieure de la chambre permet d'y fixer la valve destinée à l'introduction de l'air sous pression [4].

### <span id="page-29-2"></span>**2) Enveloppe du Pneu**

L'enveloppe extérieure du pneu s'use en contact de la route. Cette enveloppe en caoutchouc d'épaisseur variable, cuit ou vulcanisé sur les plis.

La vulcanisation est un procédé qui consiste à chauffer le caoutchouc sous pression. Ce procédé qui moule le caoutchouc selon une forme et une sculpture décidée, tout en lui conférant les propriétés requises pour une bonne flexibilité et une longue durée. La bande de roulement en caoutchouc du pneu est plus épaisse que l'enveloppe et se présente en divers motifs qui assurent un bon contact avec la route, surtout quand elle est mouillée, enneigée ou boueuse [4].

### <span id="page-29-3"></span>**3) Plis du Pneu**

Ils Forment la structure interne résistante et flexible du pneu. Un pli est fait de rayonne, de nylon, de polyester, etc. rempli de caoutchouc. Les plis de carcasse du pneu sont enroulés autour d'une série de fils en acier, ce qui empêche que le pneu ne se déjante et quitte la roue. Plusieurs types récents de pneus sont munis d'une carcasse en plis de polyester et d'une fausse semelle en libre de verre. Les plis de la carcasse sont généralement disposés de deux façons : ils forment soit une carcasse diagonale soit une carcasse radiale [4].

### <span id="page-29-4"></span>**4) Roue**

C'est l'ensemble jante + pneu sachant que la jante est la partie métallique de la roue. En général, elle est en acier mais il arrive qu'elle soit en alliage léger (aluminium, carbone...). Cet alliage est plus léger et résistant mais en cas de choc, il est très cassant [4].

### <span id="page-30-0"></span>**I.10. Taux d'amortissement**

En physique, le taux d'amortissement est une grandeur sans dimension caractérisant l'évolution et la décroissance au cours du temps des oscillations d'un système physique. Il prend en compte notamment l'effet des frottements et la nature des matériaux (systèmes mécaniques) ou, plus généralement, les déperditions d'énergie. Il dépend éventuellement de la température.

Le taux d'amortissement permet notamment de déterminer complètement la nature du régime transitoire du système [15]. Il est défini par :

$$
\zeta = \frac{c}{2\sqrt{\text{km}}} \tag{I.1}
$$

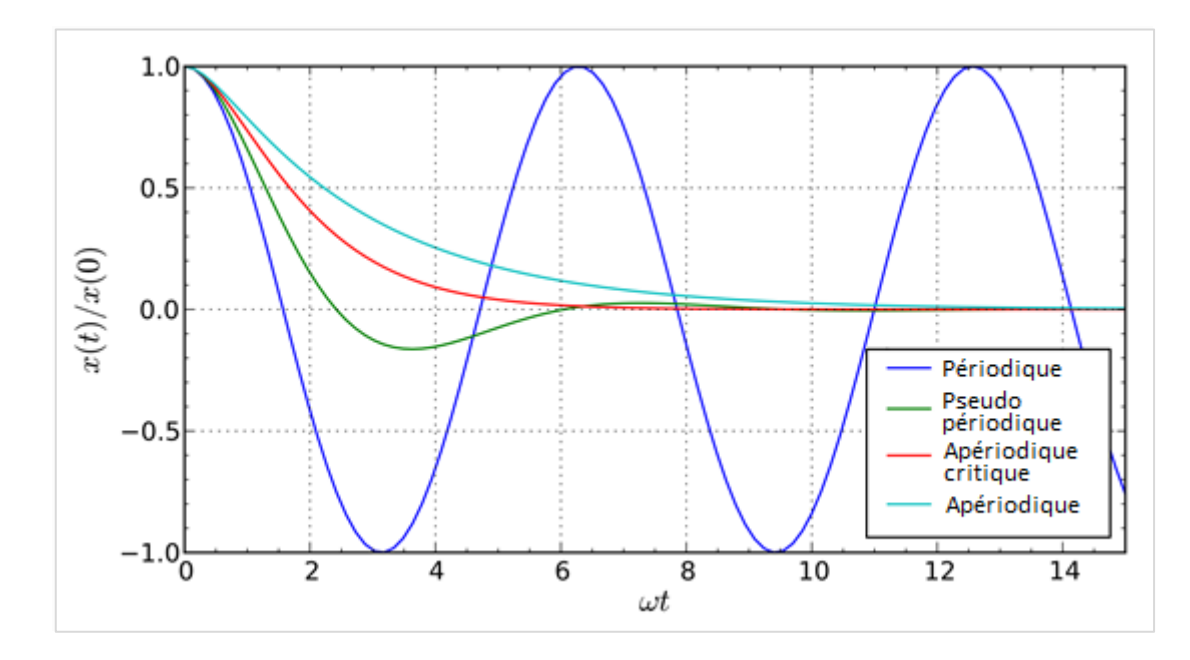

Où m est la masse, c un coefficient du frottement fluide et k la raideur.

<span id="page-30-1"></span>**Figure I.27 :** Types des régimes oscillatoires [15].

# **Chapitre II**

## <span id="page-31-1"></span><span id="page-31-0"></span>**COMPORTEMENT DYNAMIQUE VIBRATOIRE DU VEHICULE**

### <span id="page-31-2"></span>**II.1. Introduction**

Ce chapitre est consacré à l'étude du comportement dynamique vibratoire du véhicule. On prendra deux types de véhicules, une voiture et un autobus.

Souvent, l'étude des vibrations mécaniques se confond avec l'étude du comportement dynamique qui est l'examen du mouvement des éléments d'un système autour de ses positions respectives d'équilibre stable. Cependant ce mouvement peut se faire de diverse façon, libre sans amortissement ou libre avec amortissement ou encore il est possible de faire intervenir des forces soit intérieures, soit extérieures au système considéré. L'ensemble de ces caractéristiques va définir nécessairement le modèle mathématique qui décidera du comportement du système sous des conditions bien précises.

Le problème général de la dynamique des systèmes à « n » degrés de libertés consiste en la détermination de fonctions temporelles  $(q_n(t))$ . Dans le cas simple on applique le principe fondamental de la dynamique à chacun des solides constituants. Il existe une méthode générale préférable dans les cas les plus complexes qui est la méthode de « LAGRANGE ».

Cette méthode va être suivie pour la modélisation et l'établissement des énergies relatives dans les plans verticaux aux deux types de véhicules mentionnés.

L'étude est faite en deux dimensions (2D) et en trois dimensions (3D) afin de pouvoir comparer et confirmer les résultats et voir l'impact de chaque étude.

Pour diversifier l'étude, plusieurs profils de routes seront proposés pour une meilleure compréhension du comportement.

### <span id="page-31-3"></span>**II.2. Système matériel**

Le système matériel est un assemblage de solides parfaits liés à un bâti constituant le solide de référence. Le mouvement et la position de chaque élément du système dépend du mouvement et de position de tous les autres. Nous distinguons trois sortes d'éléments dans un système matériel [4].

### <span id="page-31-4"></span>**1) Élément de masse ou d'inertie**

Solide parfait indéformable qui n'emmagasine de l'énergie que sous forme d'énergie cinétique [4].

### <span id="page-31-5"></span>**2) Élément de raideur pure**

Elément de masse négligeable ne pouvant emmagasiner de l'énergie que sous forme d'énergie potentielle élastique de déformation [4].

### <span id="page-32-0"></span>**3) Élément d'amortissement pur**

Elément de masse négligeable, susceptible de dissiper de l'énergie, résistant aux déplacements relatifs des points d'attaches de ces éléments proportionnellement aux vitesses de ces déplacements [4].

### <span id="page-32-1"></span>**II.3. Système à n degrés de libertés**

On considère un système mécanique possédant n ddl, tel que chacun de ses oscillateurs peut vibrer autour d'une position d'équilibre en réagissant avec les oscillateurs voisins. On doit définir un nombre de variables de position égal au nombre de ddl du système. En général, les oscillations libres de ce système ne sont pas harmoniques. Cependant, dans certaines conditions, les masses peuvent exécuter des oscillations harmoniques à la même fréquence, les masses étant en phase ou en opposition par rapport à l'une d'entre elles prise comme une référence.

On dit alors que l'on a affaire à un mode propre du système, et la fréquence d'oscillation est une fréquence propre. Si le système vibre suivant un mode propre, on dit qu'on le normalise en posant l'amplitude de l'un des oscillateurs égale à l'unité. Il y a autant de modes (et de fréquences) propres du système que de ddl. Dans le cas général, le mouvement du système est une combinaison linéaire des mouvements correspondant à chaque mode propre [4].

### <span id="page-32-2"></span>**II.4. Coordonnées généralisées**

On appelle coordonnées généralisées le nombre minimum de paramètres quelconques  $q_1, q_2, ...,$ q<sup>n</sup> qu'il faut déterminer pour fixer uniquement la position de tous les points du système et leurs dérivées généralisées. Le nombre minimum de cordonnées est appelé « ddl du système » [4].

### <span id="page-32-3"></span>**II.5. Équation de LAGRANGE**

Si l'on choisit  $q_i$  ( $i = 1, 2, ..., n$ ) comme coordonnée généralisée, on peut définir pour un système linéaire à « n » ddl :  $\frac{\mathrm{d}}{\mathrm{d}t} \left( \frac{\partial \mathrm{E_c}}{\partial \dot{\mathrm{q}}_{\mathrm{i}}} \right)$  $\frac{\partial \mathrm{E_{c}}}{\partial \dot{\mathrm{q}}_{\mathrm{j}}}\left.\rule{0pt}{12pt}\right)-\frac{\partial \mathrm{E_{c}}}{\partial \mathrm{q_{j}}}$  $\frac{\partial E_C}{\partial q_j} = Qj_P + Qj_R$  (II.1)

Où Qj<sub>p</sub> représente des force généralisée, conforme aux forces des rappels (P<sub>i</sub>). Pour déterminer ces forces on écrit l'expression de l'énergie potentielle du système sous la forme suivante :

$$
E_p = \frac{1}{2} \sum_{i=1}^{n} \sum_{j=1}^{n} K_{ij} \cdot q_i \cdot q_j
$$
 (II.2)

Kij : Représente les coefficients de rigidités (raideurs ou constantes élastique).

Chaque force généralisée se détermine comme la dérivée partielle de l'énergie potentielle.

$$
Qj_P = -\frac{\partial E_p}{\partial q_i} \tag{II.3}
$$

L'énergie cinétique du système s'écrit : 1  $\frac{1}{2}\sum_{i=1}^{n}\sum_{j=1}^{n}a_{ij} \cdot \dot{q}_1 \cdot \dot{q}_j$ (II.4)

a<sub>ii</sub>: Coefficients d'inerties.

Pour déterminer le dernier membre  $Q_{R}$  dans l'équation de « LAGRANGE » nous admettons que les forces résistantes (R<sub>i</sub>) sont proportionnelles aux vitesses de chaque coordonnée du système vibrant. Sachant que  $v_i$  est un coefficient de dissipation, la fonction de dissipation prend la forme suivante :

$$
E_d = \frac{1}{2} \sum_{i=1}^{n} v_i \cdot V_i^2
$$
 (II.5)

Ou, elle prend prends la forme suivante :

$$
E_d = \frac{1}{2} \sum_{i=1}^{n} \sum_{j=1}^{n} c_{ij} \cdot \dot{q}_i \cdot \dot{q}_j
$$
 (II.6)

c : Coefficient de dissipation.

Alors les forces généralisées résistantes Qj<sub>R</sub> deviennent :

$$
Qj_R = -\frac{\partial E_d}{\partial \dot{q}_i} \tag{II.7}
$$

### <span id="page-33-0"></span>**II.6. Equations différentielles du mouvement oscillatoire du véhicule**

Les équations de mouvement en suivant la méthode de « LAGRANGE » pour chaque modèle et en mettant  $q = x$ , s'écrivent sous la forme :

$$
\frac{\mathrm{d}}{\mathrm{dt}} \left( \frac{\partial \mathrm{E}_{\mathrm{c}}}{\partial \dot{x}_{i}} \right) - \frac{\partial \mathrm{E}_{\mathrm{c}}}{\partial x_{i}} + \frac{\partial \mathrm{E}_{\mathrm{p}}}{\partial \dot{x}_{i}} + \frac{\partial \mathrm{E}_{\mathrm{d}}}{\partial \dot{x}_{i}} = 0 \tag{II.8}
$$

Avec : : Énergie cinétique du système.

 $E_p$ : Énergie potentielle du système.

 $E_d$ : Énergie de dissipation du système.

q : Coordonnées généralisées du système  $(q = x)$ .

 $n:$  Degrés de libertés ( $i = 1, 2, ..., n$ ).

### <span id="page-33-1"></span>**II.7. Compositions du véhicule**

Les véhicules se présentent avec plusieurs masses  $M_i$  qu'on suppose concentrées (Masse de l'essieu avant, essieu arrière, de la masse de la carrosserie qui représente le châssis y compris le moteur et tout poids exercés sur lui).

En outre le véhicule comprend un certain nombre de ressorts et de pneus (système de suspension) :  $K_{s,i}$ ,  $K_{p_i}$  comme coefficients de rigidités des suspensions et des pneus respectivement et  $C_{s,i}$ ,  $C_{p_i}$ comme coefficients d'amortissements des suspensions et des pneus respectivement.

Les mouvements possibles de cet ensemble roulant sont :

- Un mouvement de translation avant et latérale en rotation autour d'un axe vertical (Lacet), ce sont les mouvements que peut contrôler le conducteur.
- Un mouvement de translation vertical (mouvement de pompage) oscillatoire angulaire faisant monter et descendre l'avant et l'arrière du véhicule (mouvement de tangage).
- Un mouvement de rotation et d'oscillation angulaire autour d'un axe longitudinal (mouvement de roulis).

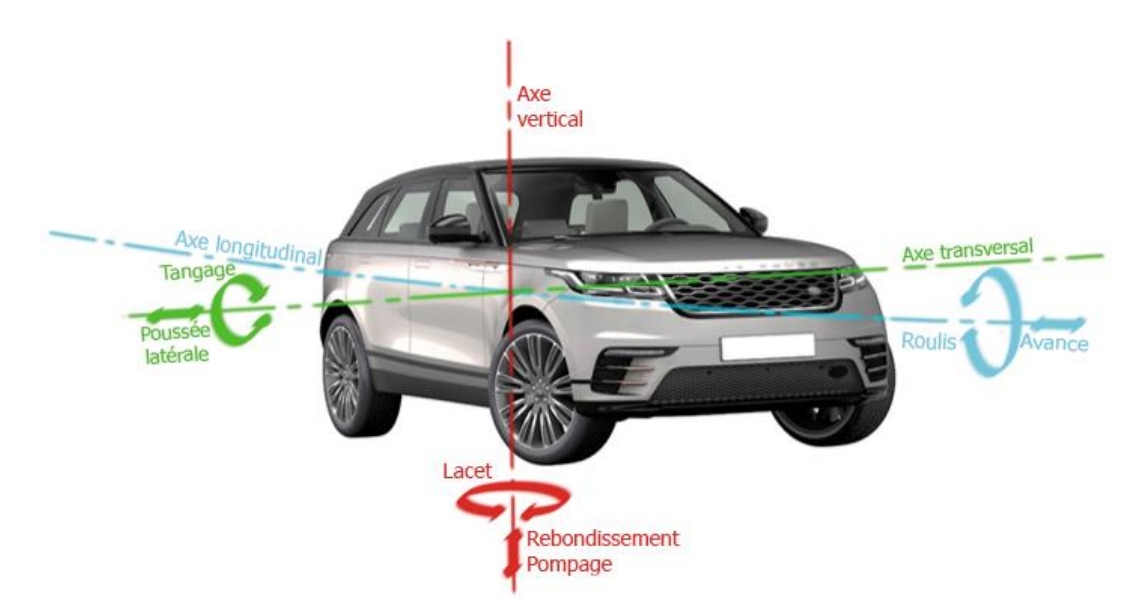

**Figure II.1 :** Effets appliqués au véhicule.

<span id="page-34-0"></span>Les différents angles de rotation que subit le châssis durant son exploitation sont illustrés par plan séparément dans les trois figures qui suivent :

<span id="page-34-1"></span>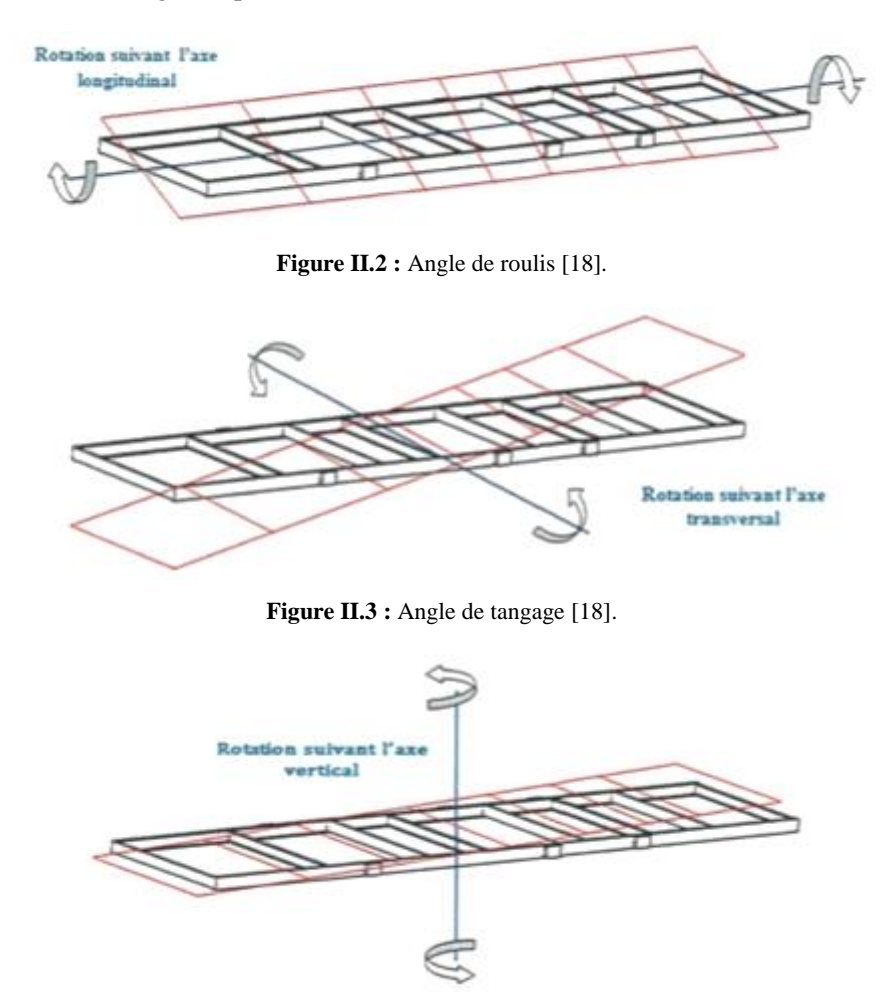

**Figure II.4 :** Angle de lacet [18].

<span id="page-34-3"></span><span id="page-34-2"></span>Pour notre étude, on se limite à l'étude du comportement de pompage, de l'avance, de tangage et de roulis.

### <span id="page-35-0"></span>**II.8. Modèle quart du véhicule**

Les modèles de voiture sont divisés en trois catégories : modèle voiture complète, modèle semivoiture et modèle quart du véhicule.

Un modèle quart du véhicule se compose de la roue et de ses attachements, le pneu (de caractéristiques viscoélastique), les éléments de suspension et le quart du châssis et ses pièces liées rigidement comme c'est montré sur la figure ci-dessous [16].

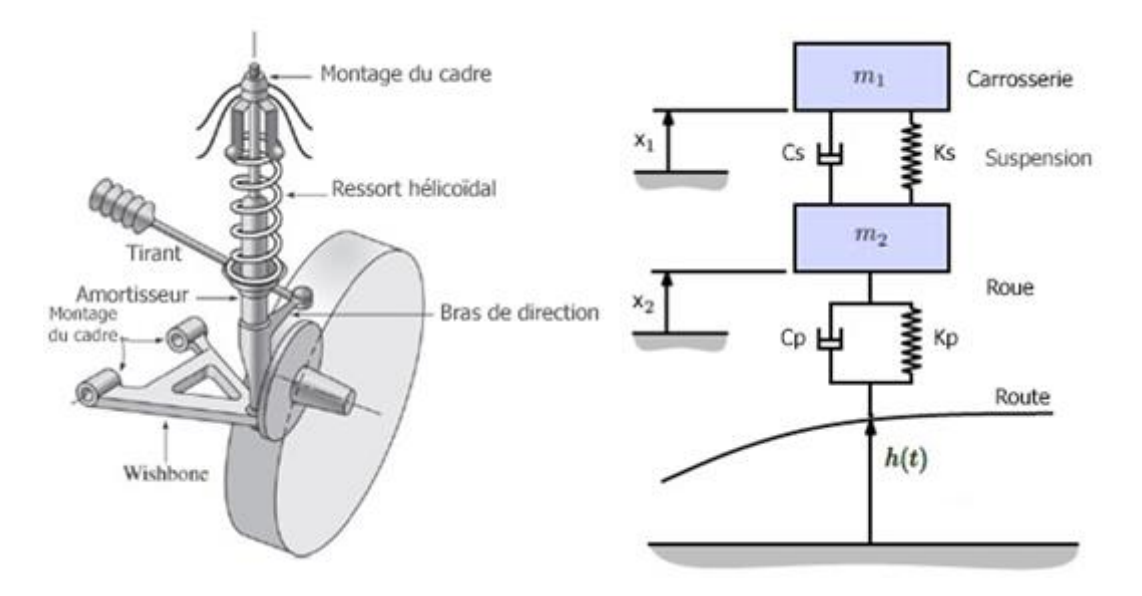

**Figure II.5 :** Modèle quart du véhicule [17].

### <span id="page-35-4"></span><span id="page-35-1"></span>**II.9. Détermination des énergies relatives aux véhicules**

Après définition, on doit maintenant déterminer les énergies relatives aux véhicules lors de leurs dynamique sachant que les données techniques qui vont être prises sont ceux de deux autres références, il s'agit des mémoire, [4] pour la voiture et [18] pour l'autobus.

### <span id="page-35-2"></span>**II.9.1. Cas de la Voiture**

### <span id="page-35-3"></span>**1) V2D**

### ❖ **Données techniques de la voiture en 2D**

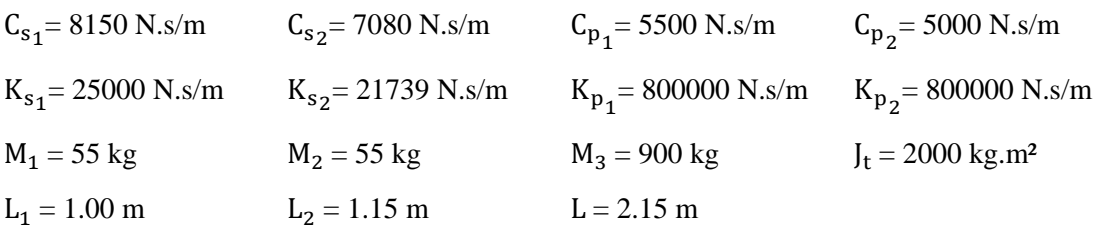
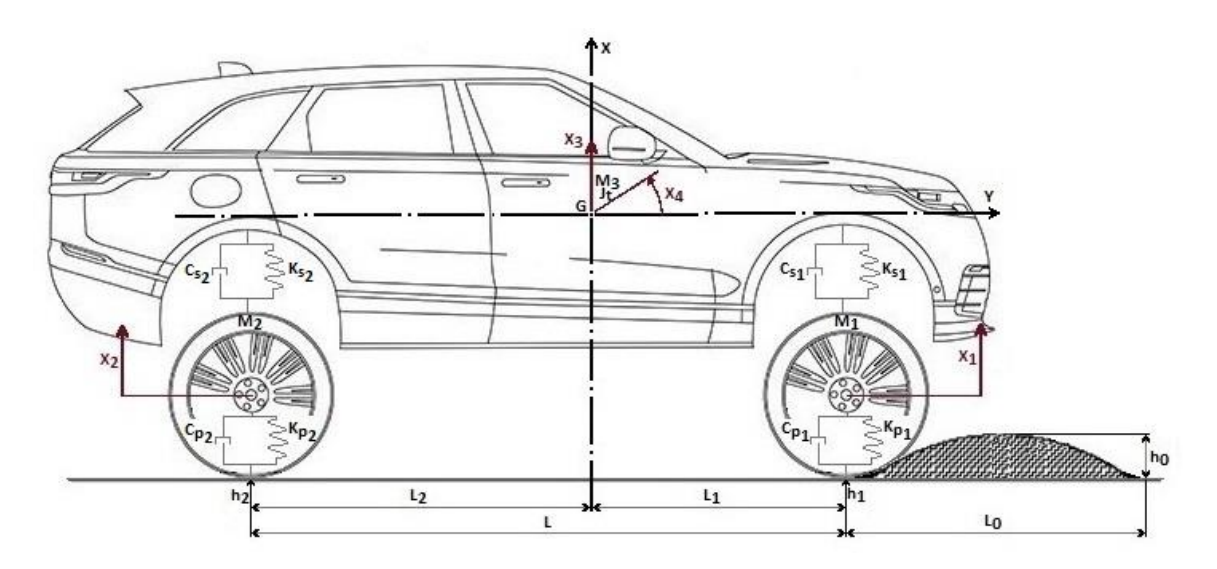

**Figure II.6 :** Modèle dynamique de la voiture en 2D.

### ❖ **Modèle simplifié de la voiture en 2D**

On doit simplifier les modèles afin de pouvoir déterminer leurs énergies (cinétique, potentielle et de dissipation), pour cela un modèle simplifié est donné ci-dessous.

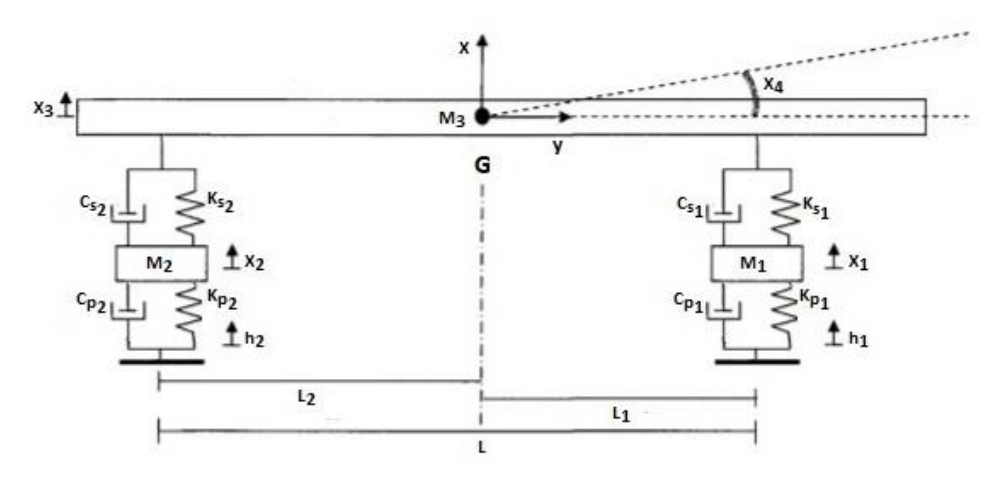

**Figure II.7 :** Modèle simplifié de la voiture en 2D.

#### **a. Expression de l'énergie cinétique (Ec)**

$$
E_c = \frac{1}{2} (M_1 \dot{x}_1^2 + M_2 \dot{x}_2^2 + M_3 \dot{x}_3^2 + J_t \dot{x}_4^2)
$$
 (II.9)

Dérivées partielles de l'énergie cinétique :

$$
\bullet \quad \text{Par rapport aux déplacements :} \qquad \frac{\partial E_c}{\partial x_i} = 0 \tag{II.10}
$$

$$
\mathbf{\hat{z}} \quad \text{Par rapport aux vitessees} \quad \begin{cases}\n\frac{\partial E_{\text{c}}}{\partial \dot{x}_1} = M_1 \dot{x}_1^2 \\
\frac{\partial E_{\text{c}}}{\partial x_2} = M_2 \dot{x}_2^2 \\
\frac{\partial E_{\text{c}}}{\partial x_3} = M_3 \dot{x}_3^2\n\end{cases} \quad (\text{II.11}) \quad \text{Puis par rapport au temps} \quad \begin{cases}\n\frac{\mathrm{d}}{\mathrm{d}t} \left( \frac{\partial E_{\text{c}}}{\partial \dot{x}_1} \right) = M_1 \ddot{x}_1^2 \\
\frac{\mathrm{d}}{\mathrm{d}t} \left( \frac{\partial E_{\text{c}}}{\partial x_2} \right) = M_2 \ddot{x}_2^2 \\
\frac{\mathrm{d}}{\mathrm{d}t} \left( \frac{\partial E_{\text{c}}}{\partial x_3} \right) = M_3 \ddot{x}_3^2\n\end{cases} \quad (\text{II.12})\n\begin{cases}\n\frac{\mathrm{d}}{\mathrm{d}t} \left( \frac{\partial E_{\text{c}}}{\partial x_1} \right) = M_1 \ddot{x}_1^2 \\
\frac{\mathrm{d}}{\mathrm{d}t} \left( \frac{\partial E_{\text{c}}}{\partial x_3} \right) = M_3 \ddot{x}_3^2\n\end{cases} \quad (\text{II.12})\n\end{cases}
$$

#### **b. Expression de l'énergie potentielle (Ep)**

L'expression de l'énergie potentielle se détermine par la somme des énergies potentielles emmagasinées sur chaque élément élastique.

 $\bullet$  E<sub>p</sub> emmagasinée dans la pneumatique avant :  $=\frac{1}{2}$  $\frac{1}{2}K_{p_1}(x_1-h_1)^2$  $\cdot \cdot E_p$  emmagasinée dans la pneumatique arrière :  $=\frac{1}{2}$  $\frac{1}{2}K_{p_2}(x_2 - h_2)^2$ ❖  $E<sub>p</sub>$  relative à la suspension avant :  $=\frac{1}{2}$  $\frac{1}{2}K_{s_1}(x_3 + L_1x_4 - x_1)^2$ ❖ <sup>E</sup><sup>p</sup> relative <sup>à</sup> la suspension arrière : <sup>E</sup>p4  $=\frac{1}{2}$  $\frac{1}{2}K_{s_2}(x_3 - L_2x_4 - x_1)^2$ 

$$
E_p = E_{p_1} + E_{p_2} + E_{p_3} + E_{p_4}
$$
 (II.13)

1

1

1

1

#### **c. Expression de l'énergie de dissipation (Ed)**

L'expression de l'énergie de dissipation se détermine par la somme des énergies dissipées sur chaque élément.

- ❖ E<sup>d</sup> emmagasinée dans la pneumatique avant : Ed1 =
- ❖  $E_d$  emmagasinée dans la pneumatique arrière :
- ❖ E<sup>d</sup> relative à la suspension avant : Ed3 =
- ❖  $E_d$  relative à la suspension arrière :

$$
E_d = E_{d_1} + E_{d_2} + E_{d_3} + E_{d_4}
$$
 (II.14)

 $\frac{1}{2}C_{p_1}(\dot{x}_1 - \dot{h}_1)^2$ 

 $\frac{1}{2}C_{p_2}(\dot{x}_2 - \dot{h}_2)^2$ 

 $\frac{1}{2}C_{s_1}(\dot{x}_3 + L_1\dot{x}_4 - \dot{x}_1)^2$ 

 $\frac{1}{2}C_{s_2}(\dot{x}_3 - L_2\dot{x}_4 - \dot{x}_1)^2$ 

#### **2) V3D**

#### ❖ **Données techniques de la voiture en 3D**

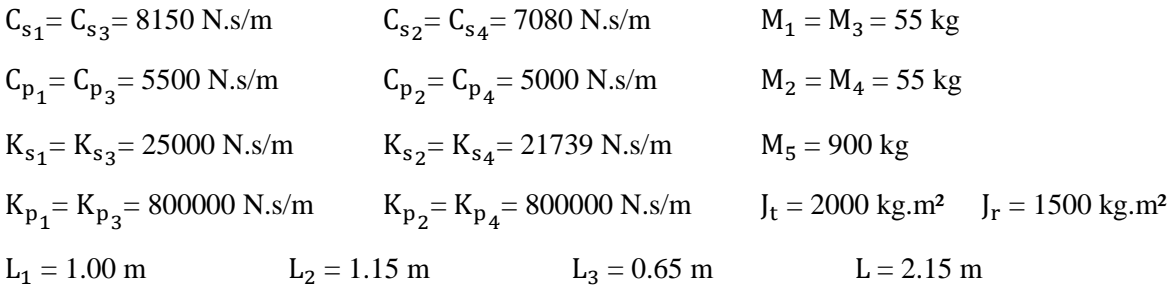

Les données utilisées sont similaire à celles du 2D appart  $L_3$  et  $J_r$  qu'on a estimé après étude car celles de Mezoudj [4] ne concernent que le 2D tandis qu'on est dans le cas du 3D et pour bien comparer entre le 2D et 3D, on a besoin des même données du 2D.

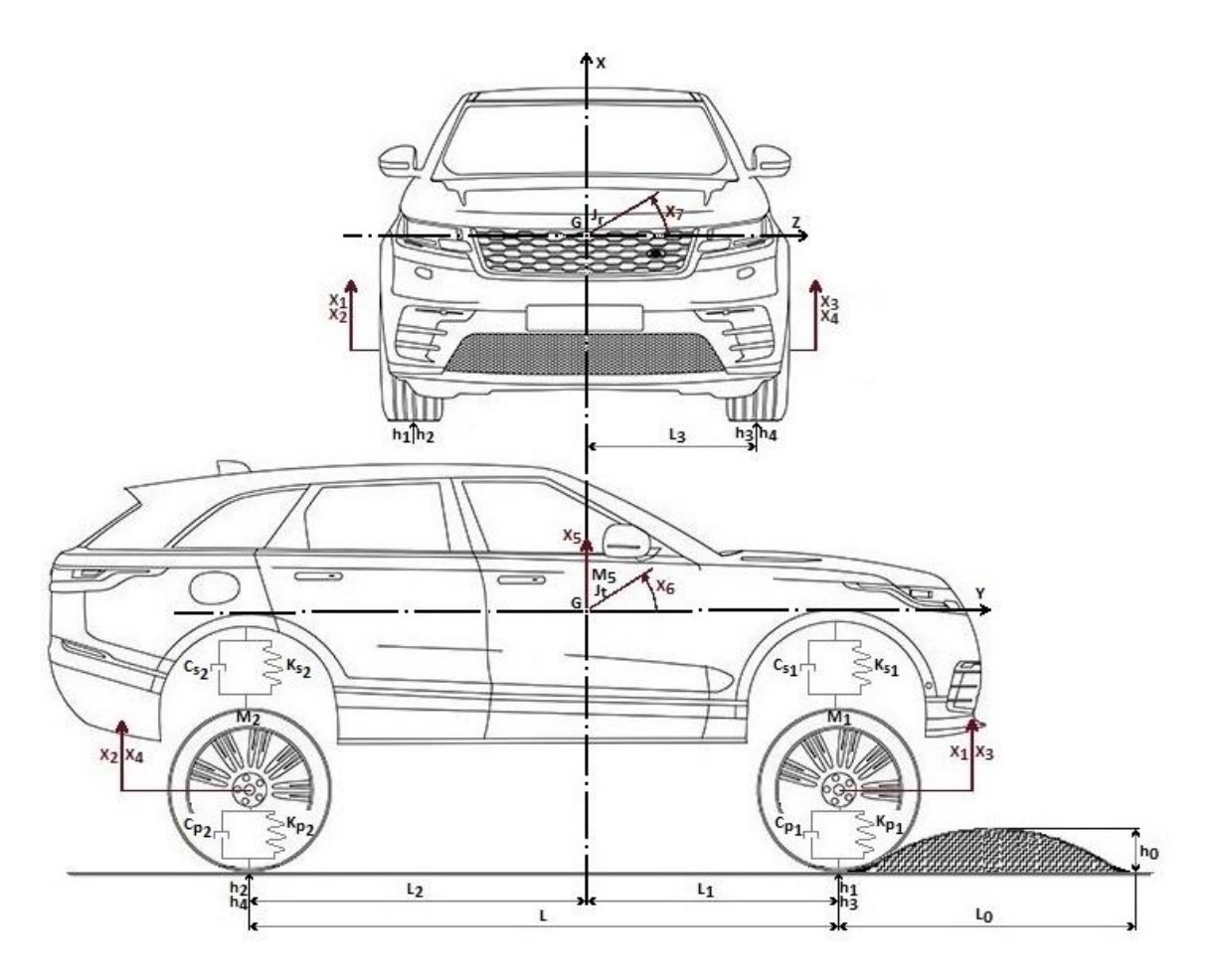

**Figure II.8 :** Modèle dynamique de la voiture en 2 vues pour le 3D.

❖ **Modèle simplifié de la voiture en 3D**

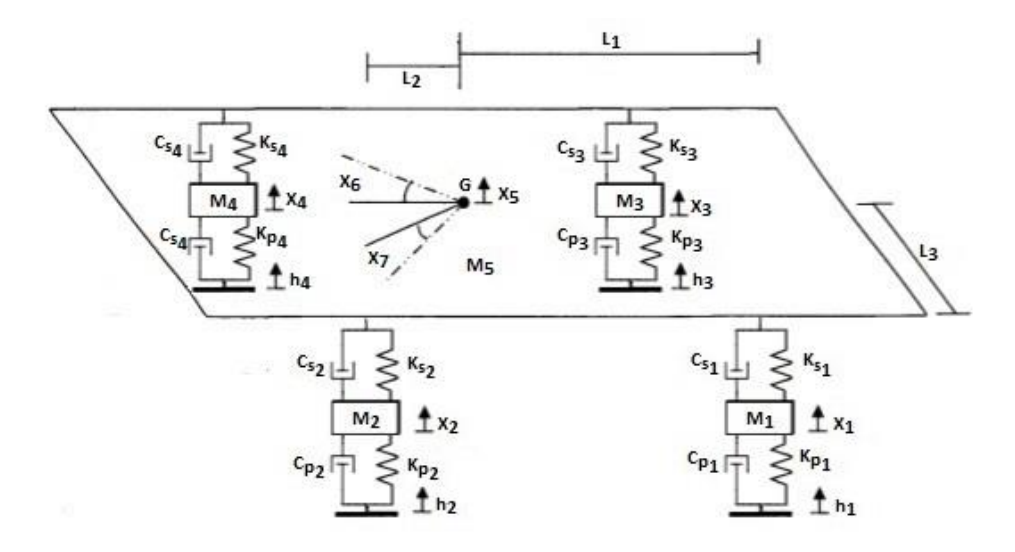

**Figure II.9 :** Modèle simplifié de la voiture en 3D.

#### **a. Expression de l'énergie cinétique (Ec)**

$$
E_c = \frac{1}{2} \left( M_1 \dot{x}_1^2 + M_2 \dot{x}_2^2 + M_3 \dot{x}_3^2 + M_4 \dot{x}_4^2 + M_5 \dot{x}_5^2 + J_t \dot{x}_6^2 + J_r \dot{x}_7^2 \right)
$$
(II.15)

Dérivées partielles de l'énergie cinétique :

$$
\begin{aligned}\n\text{For the following matrices } \mathbf{a} \text{ and } \mathbf{b} \text{ is } \mathbf{a} \text{ and } \mathbf{b} \text{ is } \mathbf{a} \text{ and } \mathbf{b} \text{
$$

#### **b. Expression de l'énergie potentielle (Ep)**

L'expression de l'énergie potentielle se détermine par la somme des énergies potentielles emmagasinées sur chaque élément élastique.

❖  $E_p$  emmagasinée dans la pneumatique avant :  $=\frac{1}{2}$  $\frac{1}{2}K_{p_1}(x_1-h_1)^2$ Roue 3 :  $E_{p_3} = \frac{1}{2}$  $\frac{1}{2}K_{p_1}(x_3-h_3)^2$ ❖  $E_p$  emmagasinée dans la pneumatique arrière :  $=\frac{1}{2}$  $\frac{1}{2}K_{p_2}(x_2 - h_2)^2$ Roue 4 :  $E_{p_4} = \frac{1}{2}$  $\frac{1}{2}K_{p_2}(x_4-h_4)^2$ ❖  $E_p$  relative à la suspension avant :  $=\frac{1}{2}$  $\frac{1}{2}K_{s_1}(x_5 + L_1x_6 + L_3x_7 - x_1)^2$ Roue 3 :  $E_{p_6} = \frac{1}{2}$  $\frac{1}{2}K_{s_1}(x_5 + L_1x_6 - L_3x_7 - x_3)^2$ ❖ E<sub>p</sub> relative à la suspension arrière :  $=\frac{1}{2}$  $\frac{1}{2}K_{s_2}(x_5-L_2x_6+L_3x_7-x_2)^2$ Roue 4 :  $E_{p_8} = \frac{1}{2}$  $\frac{1}{2}K_{s_2}(x_5-L_2x_6-L_3x_7-x_4)^2$  $E_p = E_{p_1} + E_{p_2} + E_{p_3} + E_{p_4} + E_{p_5} + E_{p_6} + E_{p_7} + E_{p_8}$ (II.19)

### **c. Expression de l'énergie de dissipation (Ed)**

L'expression de l'énergie de dissipation se détermine par la somme des énergies dissipées sur chaque élément.

- $\bullet$  E<sub>d</sub> emmagasinée dans la pneumatique avant : 1 2  $C_{p_1}$  $(\dot{x}_1 - \dot{h})$ 1) 2
- $\mathbf{\hat{E}}_{\text{d}}$  emmagasinée dans la pneumatique arrière :
- ❖  $E_d$  relative à la suspension avant : R
- ❖  $E_d$  relative à la suspension arrière : R

Row 1: 
$$
E_{d_1} = \frac{1}{2} C_{p_1} (\dot{x}_1 - \dot{h}_1)^2
$$

\nRow 3:  $E_{d_3} = \frac{1}{2} C_{p_1} (\dot{x}_3 - \dot{h}_3)^2$ 

1

 $\frac{1}{2}C_{p_2}(\dot{x}_2 - \dot{h}_2)^2$ 

Roue 4 : E<sub>d4</sub> = 
$$
\frac{1}{2}
$$
C<sub>p2</sub>( $\dot{x}_4 - \dot{h}_4$ )<sup>2</sup>  
\nRoue 1 : E<sub>d5</sub> =  $\frac{1}{2}$ C<sub>s1</sub>( $\dot{x}_5 + L_1\dot{x}_6 + L_3\dot{x}_7 - \dot{x}_1$ )<sup>2</sup>  
\nRoue 3 : E<sub>d6</sub> =  $\frac{1}{2}$ C<sub>s1</sub>( $\dot{x}_5 + L_1\dot{x}_6 - L_3\dot{x}_7 - \dot{x}_3$ )<sup>2</sup>  
\nRoue 2 : E<sub>d7</sub> =  $\frac{1}{2}$ C<sub>s2</sub>( $\dot{x}_5 - L_2\dot{x}_6 + L_3\dot{x}_7 - \dot{x}_2$ )<sup>2</sup>  
\nRoue 4 : E<sub>d8</sub> =  $\frac{1}{2}$ C<sub>s2</sub>( $\dot{x}_5 - L_2\dot{x}_6 - L_3\dot{x}_7 - \dot{x}_4$ )<sup>2</sup>

$$
E_d = E_{d_1} + E_{d_2} + E_{d_3} + E_{d_4} + E_{d_5} + E_{d_6} + E_{d_7} + E_{d_8}
$$
 (II.20)

#### **II.9.2. Cas de l'autobus**

**1) B2D**

#### ❖ **Données techniques de l'autobus en 2D**

$$
C_{s_1} = 12850 \text{ N.s/m} \t C_{s_2} = C_{s_3} = 12850 \text{ N.s/m} \t C_{p_1} = 19000 \text{ N.s/m} \t C_{p_2} = C_{p_3} = 17500 \text{ N.s/m}
$$
  
\n
$$
K_{s_1} = 374000 \text{ N.s/m} \t K_{s_2} = K_{s_3} = 435000 \text{ N.s/m} \t K_{p_1} = 2800000 \text{ N.s/m} \t K_{p_2} = K_{p_3} = 2800000 \text{ N.s/m}
$$
  
\n
$$
L_1 = 2.25 \text{ m} \t L_2 = 0.81 \text{ m} \t L_3 = 2.25 \text{ m} \t L_{r_1} = 3.06 \text{ m} \t L_{r_2} = 4.5 \text{ m} \t L_{r_3} = 1.44 \text{ m}
$$
  
\n
$$
M_1 = 362 \text{ kg} \t M_2 = 611.83 \text{ kg} \t M_3 = 280.42 \text{ kg} \t M_7 = 15491.5 \text{ kg}
$$
  
\n
$$
J_t = 149951.5 \text{ kg.m}^2 \t J_r = 20000.64 \text{ kg.m}^2
$$

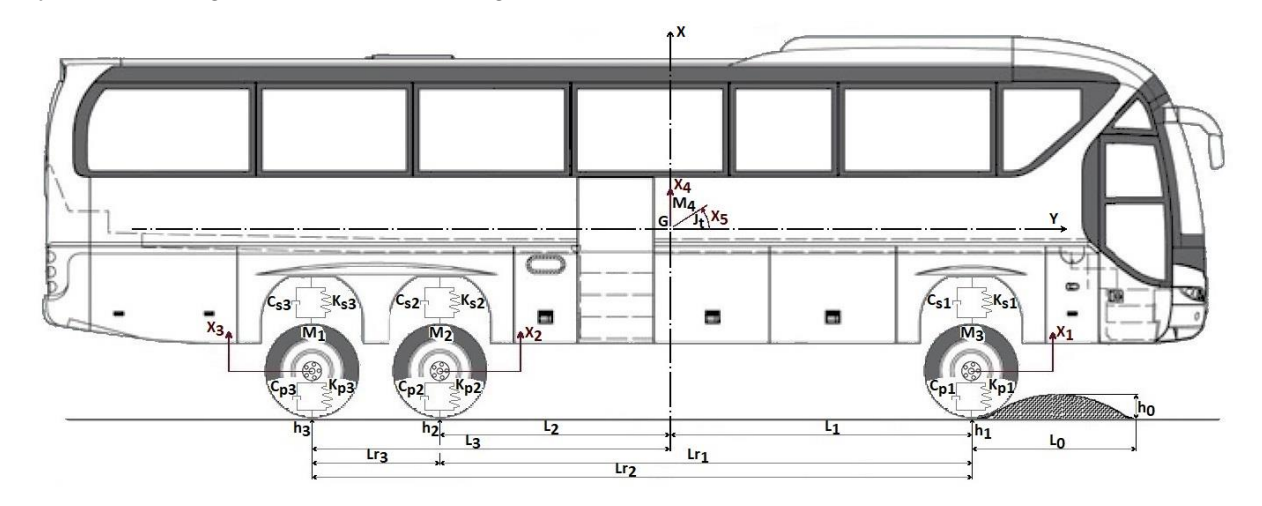

**Figure II.10 :** Modèle dynamique de l'autobus en 2D.

Les données utilisées sont authentiques à celles de Rebaïne [18], à l'exception des valeurs de l'amortissement des pneus  $(C_{p_1}, C_{p_2}$  et  $C_{p_3}$ ). Pour la continuité de notre étude et pour la conservation du même principe de développement on les a estimées.

# ❖ **Modèle simplifié de l'autobus en 2D**

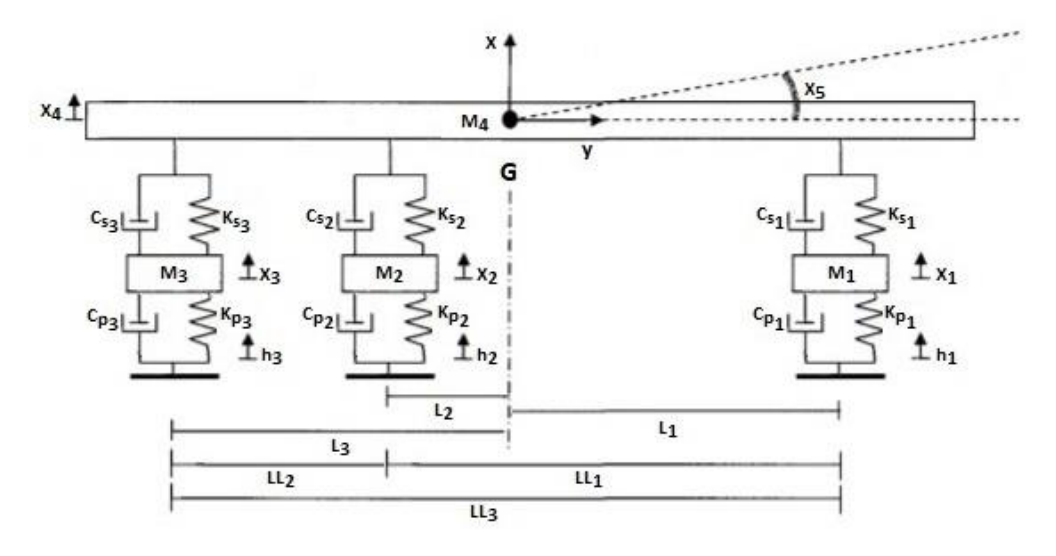

**Figure II.11 :** Modèle simplifié de l'autobus en 2D.

#### **a. Expression de l'énergie cinétique (Ec)**

$$
E_c = \frac{1}{2} \left( M_1 \dot{x}_1^2 + M_2 \dot{x}_2^2 + M_3 \dot{x}_3^2 + M_4 \dot{x}_4^2 + J_t \dot{x}_5^2 \right)
$$
 (II.21)

Dérivées partielles de l'énergie cinétique :

$$
\mathbf{\hat{z}} \quad \text{Par rapport aux déplacements :} \qquad \frac{\partial E_c}{\partial x_i} = 0 \tag{II.22}
$$

$$
\mathbf{\hat{z}} \quad \text{Par rapport aux vitesse } \begin{cases}\n\frac{\partial E_{c}}{\partial x_{1}} = M_{1} \dot{x}_{1}^{2} \\
\frac{\partial E_{c}}{\partial x_{2}} = M_{2} \dot{x}_{2}^{2} \\
\frac{\partial E_{c}}{\partial x_{3}} = M_{3} \dot{x}_{3}^{2} \quad (\text{II.23})\n\end{cases}\n\text{ Puis par rapport au temps } \begin{cases}\n\frac{d}{dt} \left(\frac{\partial E_{c}}{\partial x_{1}}\right) = M_{1} \ddot{x}_{1}^{2} \\
\frac{d}{dt} \left(\frac{\partial E_{c}}{\partial x_{2}}\right) = M_{2} \ddot{x}_{2}^{2} \\
\frac{d}{dt} \left(\frac{\partial E_{c}}{\partial x_{3}}\right) = M_{3} \ddot{x}_{3}^{2} \quad (\text{II.24}) \\
\frac{\partial E_{c}}{\partial x_{4}} = M_{4} \dot{x}_{4}^{2} \\
\frac{d}{dt} \left(\frac{\partial E_{c}}{\partial x_{4}}\right) = M_{4} \ddot{x}_{4}^{2} \\
\frac{d}{dt} \left(\frac{\partial E_{c}}{\partial x_{4}}\right) = M_{4} \ddot{x}_{4}^{2} \\
\frac{d}{dt} \left(\frac{\partial E_{c}}{\partial x_{5}}\right) = J_{t} \ddot{x}_{5}^{2}\n\end{cases}
$$

#### **b. Expression de l'énergie potentielle (Ep)**

L'expression de l'énergie potentielle se détermine par la somme des énergies potentielles emmagasinées sur chaque élément élastique.

❖  $E_p$  emmagasinée dans la pneumatique avant :  $=\frac{1}{2}$  $\frac{1}{2}K_{p_1}(x_1-h_1)^2$  $\cdot \cdot E_p$  emmagasinée dans la pneumatique arrière :  $=\frac{1}{2}$  $\frac{1}{2}K_{p_2}(x_2 - h_2)^2$ Roue 3 :  $E_{p_3} = \frac{1}{2}$  $\frac{1}{2}K_{p_2}(x_3-h_3)^2$ 

❖  $E_p$  relative à la suspension avant :  $=\frac{1}{2}$  $\frac{1}{2}K_{s_1}(x_4 + L_1x_5 - x_1)^2$ ❖ E<sub>p</sub> relative à la suspension arrière :  $=\frac{1}{2}$  $\frac{1}{2}K_{s_2}(x_4-L_2x_5-x_2)^2$ Roue 3 :  $E_{p_6} = \frac{1}{2}$  $\frac{1}{2}K_{s_2}(x_5-L_2x_5-x_3)^2$ 

$$
E_p = E_{p_1} + E_{p_2} + E_{p_3} + E_{p_4} + E_{p_5} + E_{p_6}
$$
 (II.25)

#### **c. Expression de l'énergie de dissipation (Ed)**

L'expression de l'énergie de dissipation se détermine par la somme des énergies dissipées sur chaque élément.

❖  $E_d$  emmagasinée dans la pneumatique avant : 1  $\frac{1}{2}C_{p_1}(\dot{x}_1 - \dot{h}_1)^2$ ❖  $E_d$  emmagasinée dans la pneumatique arrière : 1  $\frac{1}{2}C_{p_2}(\dot{x}_2 - \dot{h}_2)^2$ Roue 3 :  $E_{d_3} = \frac{1}{2}$  $\frac{1}{2}C_{p_2}(\dot{x}_3 - \dot{h}_3)^2$ ❖  $E_d$  relative à la suspension avant : 1  $\frac{1}{2}C_{s_1}(\dot{x}_4 + L_1\dot{x}_5 - \dot{x}_1)^2$ ❖  $E_d$  relative à la suspension arrière : 1  $\frac{1}{2}C_{s_2}(\dot{x}_4 - L_2\dot{x}_5 - \dot{x}_2)^2$ Roue 3 :  $E_{d_6} = \frac{1}{2}$  $\frac{1}{2}C_{s_2}(\dot{x}_5-L_2\dot{x}_5-\dot{x}_3)^2$ 

$$
E_d = E_{d_1} + E_{d_2} + E_{d_3} + E_{d_4} + E_{d_5} + E_{d_6}
$$
 (II.26)

#### **2) B3D**

#### ❖ **Données techniques de l'autobus en 3D**

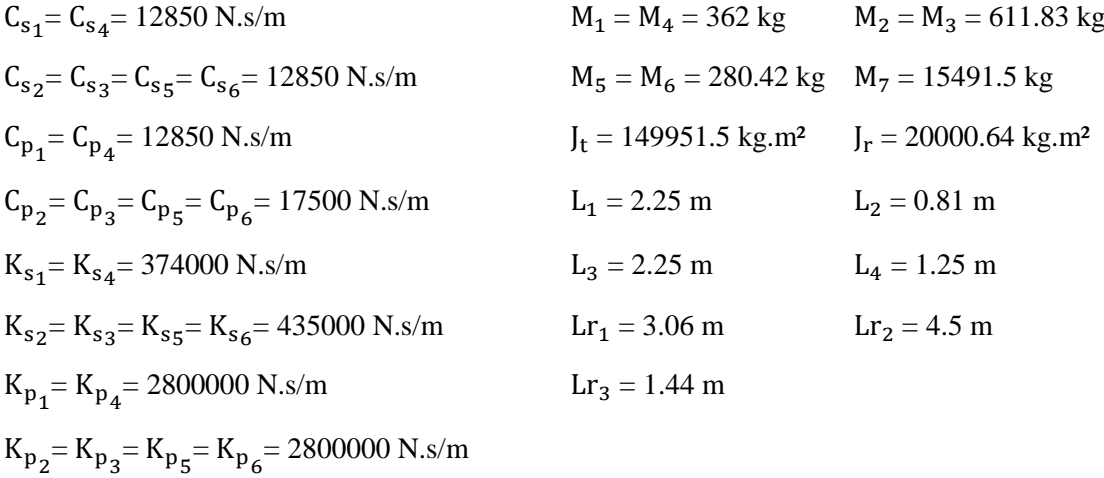

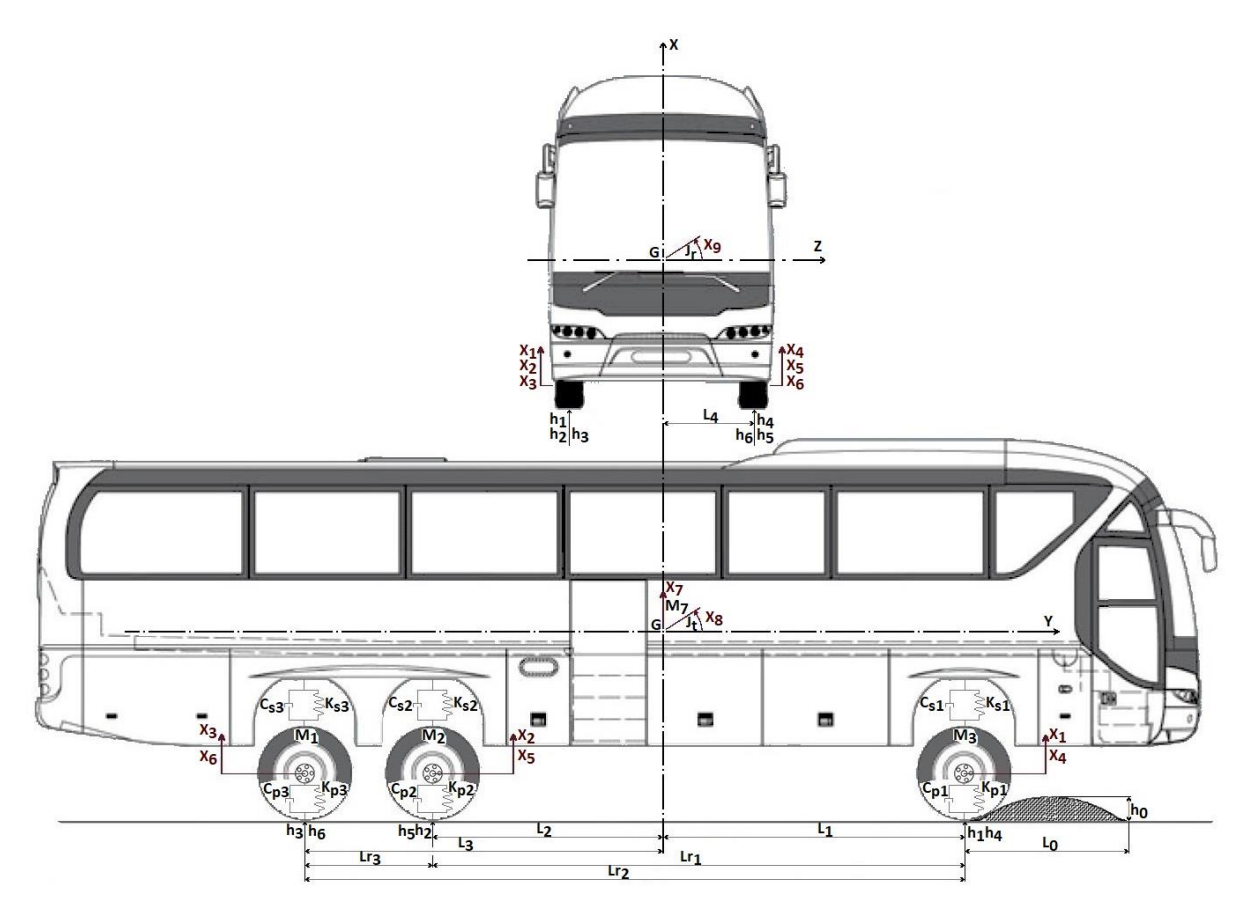

**Figure II.12 :** Modèle dynamique de l'autobus en 2 vues pour le 3D.

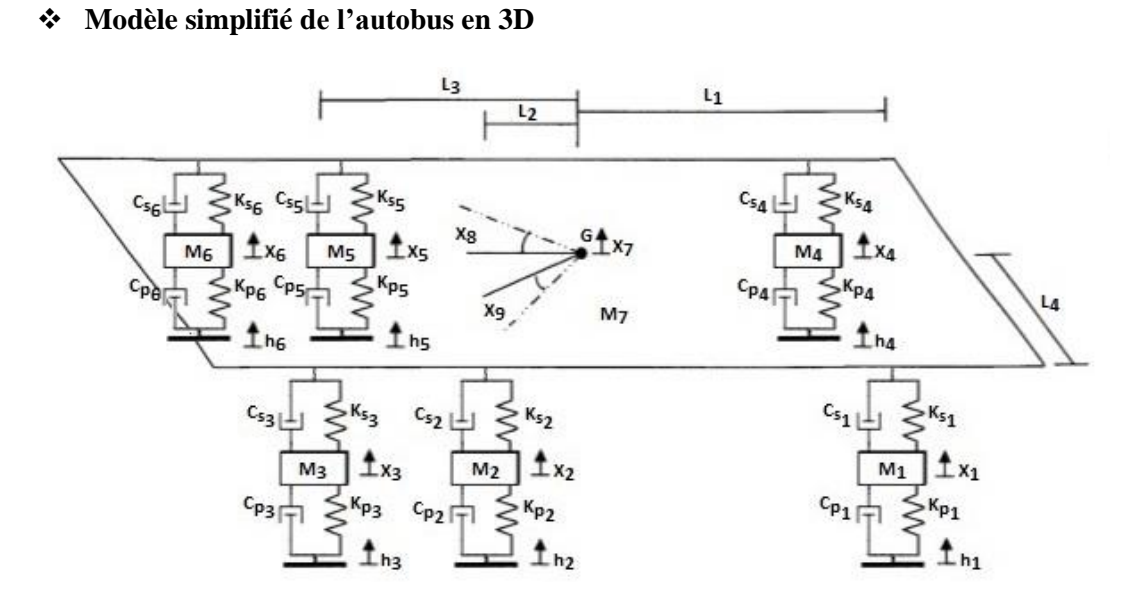

**Figure II.13 :** Modèle simplifié de l'autobus en 3D.

### **a. Expression de l'énergie cinétique (Ec)**

$$
E_c = \frac{1}{2} \left( M_1 \dot{x}_1^2 + M_2 \dot{x}_2^2 + M_3 \dot{x}_3^2 + M_4 \dot{x}_4^2 + M_5 \dot{x}_5^2 + M_6 \dot{x}_6^2 + M_7 \dot{x}_7^2 + J_t \dot{x}_8^2 + J_r \dot{x}_9^2 \right)
$$
 (II.27)

Dérivées partielles de l'énergie cinétique :

❖ Par rapport aux déplacements :  $\partial \mathrm{E_{c}}$ ∂x<sup>i</sup>  $(II.28)$ 

$$
\oint \frac{\partial E_c}{\partial x_1} = M_1 \dot{x}_1^2
$$
\n
$$
\frac{\partial E_c}{\partial x_2} = M_2 \dot{x}_2^2
$$
\n
$$
\frac{\partial E_c}{\partial x_3} = M_3 \dot{x}_3^2
$$
\n
$$
\frac{\partial E_c}{\partial x_4} = M_4 \dot{x}_4^2
$$
\n
$$
\oint \frac{\partial E_c}{\partial x_5} = M_5 \dot{x}_5^2 \quad \text{(II.29)} \text{ Puis par rapport au temps} \begin{cases}\n\frac{d}{dt} \left(\frac{\partial E_c}{\partial x_2}\right) = M_2 \ddot{x}_2^2 \\
\frac{d}{dt} \left(\frac{\partial E_c}{\partial x_3}\right) = M_3 \ddot{x}_3^2 \\
\frac{d}{dt} \left(\frac{\partial E_c}{\partial x_4}\right) = M_4 \ddot{x}_4^2 \\
\frac{d}{dt} \left(\frac{\partial E_c}{\partial x_5}\right) = M_4 \ddot{x}_4^2\n\end{cases}
$$
\n
$$
\oint \frac{\partial E_c}{\partial x_6} = M_5 \dot{x}_5^2 \quad \text{(II.29)} \text{ Puis par rapport au temps} \begin{cases}\n\frac{d}{dt} \left(\frac{\partial E_c}{\partial x_3}\right) = M_3 \ddot{x}_3^2 \\
\frac{d}{dt} \left(\frac{\partial E_c}{\partial x_5}\right) = M_5 \ddot{x}_5^2 \quad \text{(II.30)} \\
\frac{d}{dt} \left(\frac{\partial E_c}{\partial x_6}\right) = M_6 \ddot{x}_6^2 \\
\frac{d}{dt} \left(\frac{\partial E_c}{\partial x_7}\right) = M_7 \ddot{x}_7^2 \\
\frac{d}{dt} \left(\frac{\partial E_c}{\partial x_8}\right) = J_1 \ddot{x}_8^2 \\
\frac{d}{dt} \left(\frac{\partial E_c}{\partial x_9}\right) = J_1 \ddot{x}_9^2\n\end{cases}
$$

#### **b. Expression de l'énergie potentielle (Ep)**

L'expression de l'énergie potentielle se détermine par la somme des énergies potentielles emmagasinées sur chaque élément élastique.

\n- \n
$$
\bullet E_p
$$
 emmagasinée dans la pneumatique avant : \n  $E_{p_1} = \frac{1}{2} K_{p_1} (x_1 - h_1)^2$ \n  $E_p$  emmagasinée dans la pneumatique arrière : \n  $E_{p_2} = \frac{1}{2} K_{p_2} (x_2 - h_2)^2$ \n  $E_{p_4} = \frac{1}{2} K_{p_2} (x_2 - h_2)^2$ \n  $E_{p_5} = \frac{1}{2} K_{p_2} (x_3 - h_3)^2$ \n  $E_p = \frac{1}{2} K_{p_2} (x_5 - h_5)^2$ \n  $E_p = \frac{1}{2} K_{p_2} (x_6 - h_6)^2$ \n
\n- \n $\bullet E_p$  relative à la suspension avant : \n  $E_{p_6} = \frac{1}{2} K_{p_1} (x_7 + L_1 x_8 + L_4 x_9 - x_1)^2$ \n  $E_p = \frac{1}{2} K_{s_1} (x_7 + L_1 x_8 + L_4 x_9 - x_4)^2$ \n  $E_p$  relative à la suspension arrière : \n  $E_{p_8} = \frac{1}{2} K_{s_2} (x_7 - L_2 x_8 + L_4 x_9 - x_2)^2$ \n  $E_p = \frac{1}{2} K_{s_2} (x_7 - L_2 x_8 + L_4 x_9 - x_3)^2$ \n  $E_p = \frac{1}{2} K_{s_2} (x_7 - L_2 x_8 + L_4 x_9 - x_3)^2$ \n  $E_p = \frac{1}{2} K_{s_2} (x_7 - L_2 x_8 - L_4 x_9 - x_5)^2$ \n  $E_p = \frac{1}{2} K_{s_2} (x_7 - L_2 x_8 - L_4 x_9 - x_5)^2$ \n  $E_p = \frac{1}{2} K_{s_2} (x_7 - L_2 x_8 - L_4 x_9 - x_6)^2$ \n

$$
E_p = E_{p_1} + E_{p_2} + E_{p_3} + E_{p_4} + E_{p_5} + E_{p_6} + E_{p_7} + E_{p_8} + E_{p_9} + E_{p_{10}} + E_{p_{11}} + E_{p_{12}}
$$
 (II.31)

1

1

Roue 4 :  $E_{d_2} = \frac{1}{2}$ 

Roue 3 :  $E_{d_4} = \frac{1}{2}$ 

Roue 5 :  $E_{d_5} = \frac{1}{2}$ 

 $\frac{1}{2}K_{p_1}(\dot{x}_1 - \dot{h}_1)^2$ 

 $\frac{1}{2}K_{p_1}(\dot{x}_4 - \dot{h}_4)^2$ 

 $\frac{1}{2}K_{p_2}(\dot{x}_2 - \dot{h}_2)^2$ 

 $\frac{1}{2}K_{p_2}(\dot{x}_3 - \dot{h}_3)^2$ 

 $\frac{1}{2}K_{p_2}(\dot{x}_5 - \dot{h}_5)^2$ 

#### **c. Expression de l'énergie de dissipation (Ed)**

L'expression de l'énergie de dissipation se détermine par la somme des énergies dissipées sur chaque élément.

- ❖  $E_d$  emmagasinée dans la pneumatique avant :
- $\cdot \cdot E_d$  emmagasinée dans la pneumatique arrière :
- Roue 6 :  $E_{d_6} = \frac{1}{2}$  $\frac{1}{2}K_{p_2}(\dot{x}_6 - \dot{h}_6)^2$ ❖  $E_d$  relative à la suspension avant : 1  $\frac{1}{2}K_{s_1}(\dot{x}_7 + L_1\dot{x}_8 + L_4\dot{x}_9 - \dot{x}_1)^2$ Roue 4 :  $E_{d_8} = \frac{1}{2}$  $\frac{1}{2}K_{s_1}(\dot{x}_7 + L_1\dot{x}_8 - L_4\dot{x}_9 - \dot{x}_4)^2$ ❖  $E_d$  relative à la suspension arrière : 1  $\frac{1}{2}K_{s_2}(\dot{x}_7 - L_2\dot{x}_8 + L_4\dot{x}_9 - \dot{x}_2)^2$ Roue 3 :  $E_{d_{10}} = \frac{1}{2}$  $\frac{1}{2}K_{s_2}(\dot{x}_7 - L_2\dot{x}_8 + L_4\dot{x}_9 - \dot{x}_3)^2$ Roue 5 :  $E_{d_{11}} = \frac{1}{2}$  $\frac{1}{2}K_{s_2}(\dot{x}_7 - L_2\dot{x}_8 - L_4\dot{x}_9 - \dot{x}_5)^2$ Roue 6 :  $E_{d_{12}} = \frac{1}{2}$  $\frac{1}{2}K_{s_2}(\dot{x}_7 - L_2\dot{x}_8 - L_4\dot{x}_9 - \dot{x}_6)^2$  $E_d = E_{d_1} + E_{d_2} + E_{d_3} + E_{d_4} + E_{d_5} + E_{d_6} + E_{d_7} + E_{d_8} + E_{d_9} + E_{d_{10}} + E_{d_{11}} + E_{d_{12}}$  (II.32)

# **II.10. Profil de la route**

Le profil de la route est une tranche bidimensionnelle de la surface, pris le long d'une ligne imaginaire tel que représenté par la figure ci-dessous.

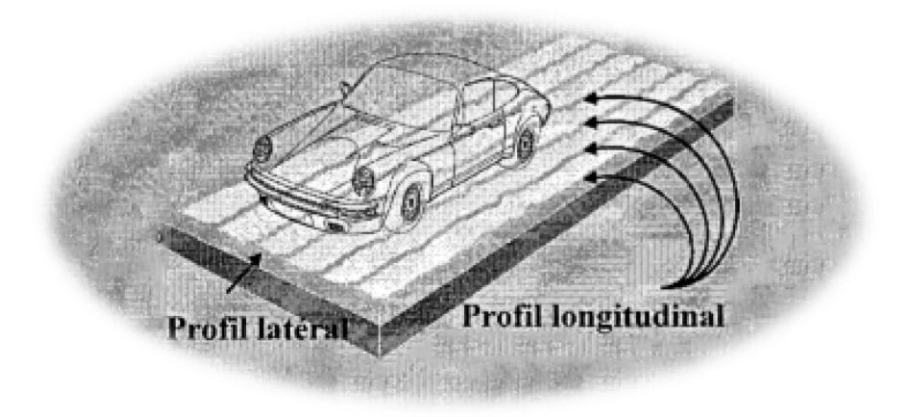

**Figure II.14 :** Schéma bidimensionnel du profile de la route [19].

Cette tranche bidimensionnelle des profils longitudinaux est ce qui nous intéresse dans notre étude et représente les sollicitations provenant de la route et des propriétés élastiques des pneus qui agissent sur le véhicule. Ces sollicitations sont celles dues au contact bosse-essieux avant et arrière.

#### **II.10.1. Sollicitation de type bosse (ralentisseur)**

Les ralentisseurs sont utilisés dans les zones sensibles pour canaliser le trafic et réduire la vitesse des véhicules. On les trouve principalement dans les agglomérations, devant les écoles, dans les zones limitées à 30 km/h mais aussi sur les parkings et les voies privées. Le ralentisseur de vitesse est un équipement de sécurité incontournable [20].

Sachant que V représente la vitesse de la voiture,  $t_{ri}$  est le temps du retard entre les excitations et est égale à  $L/V$ ,  $h_0$  et  $L_0$  sont la hauteur et la longueur de la bosse et que la forme prise pour l'étude des différents cas est la bosse douce. A savoir que les normes sont, une hauteur  $h_0 = 0.1$  m et une longueur  $L_0$  variable suivant le cas [21],[20].

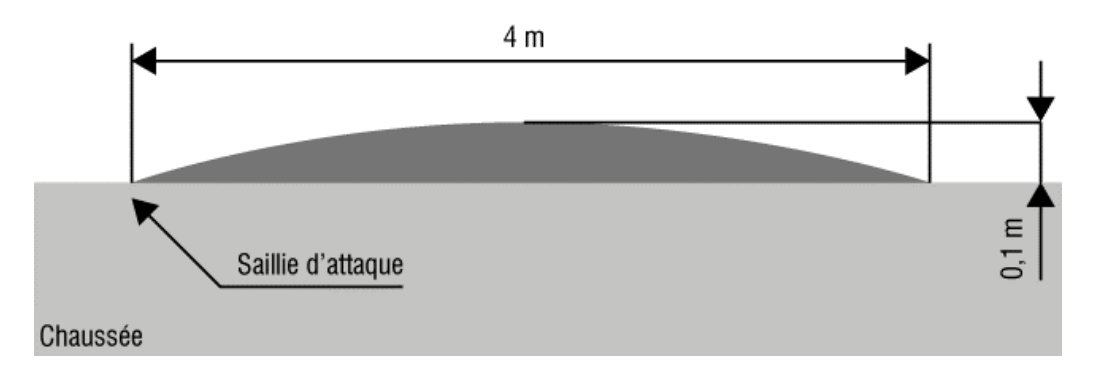

**Figure II.15 :** Norme du ralentisseur de type Bosse douce ou brusque [20].

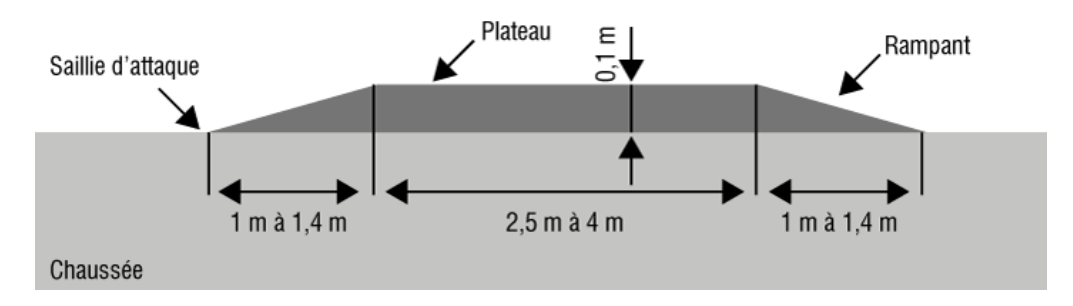

**Figure II.16 :** Norme du ralentisseur de type trapézoïdal [20].

La bosse normale à deux formes, une douce et une autre brusque, chaque une caractérisé par une équation bien déterminer prise de deux références, le livre [22] pour la bosse douce et du mémoire [4] pour la bosse brusque.

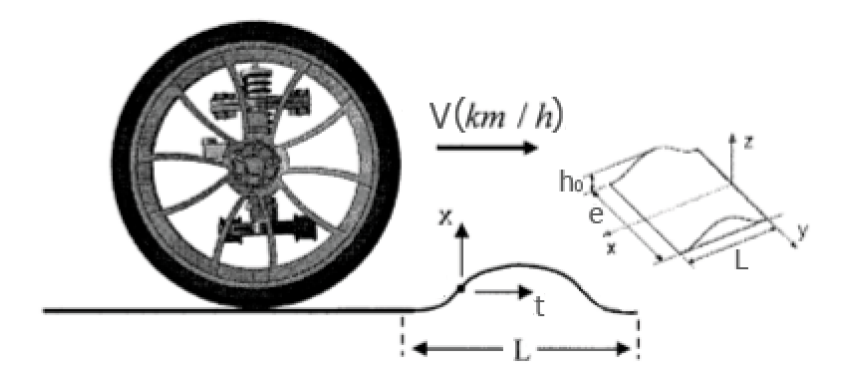

**Figure II.17 :** Paramètres de la bosse [19].

#### **1) Bosse douce**

Pour la première sollicitation : h

$$
h_1(t) = \frac{h_0}{2} \left( 1 - \cos \frac{2\pi V}{L_0} t \right)
$$
 (II.33)

Pour les excitations qui suivent : h

$$
u_i(t) = \frac{h_0}{2} \left( (1 - \cos \frac{2\pi V}{L_0} (t + t_{ri}) \right)
$$
 (II.34)

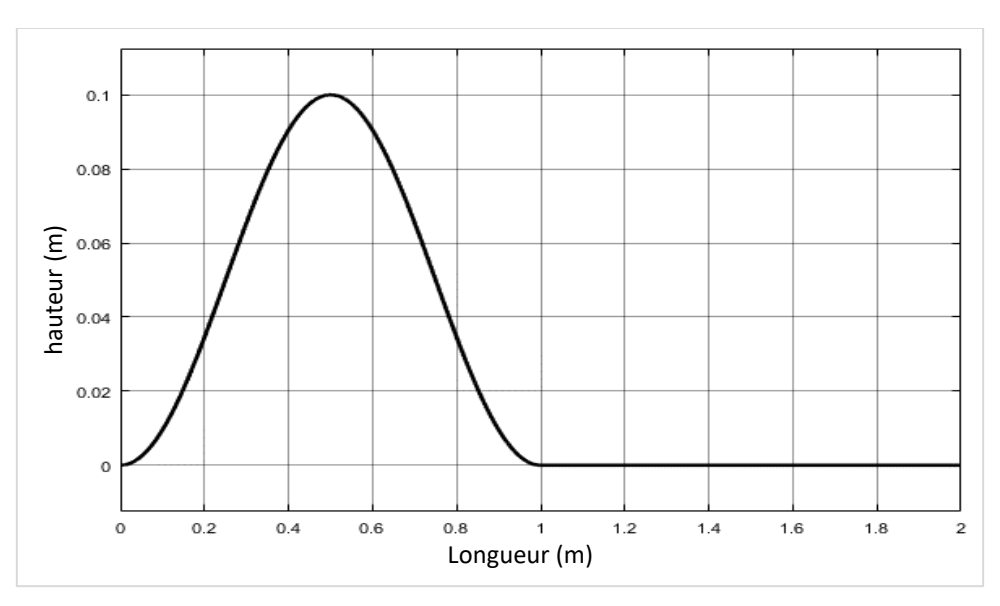

**Figure II.18 :** Forme de la sollicitation de la Bosse douce.

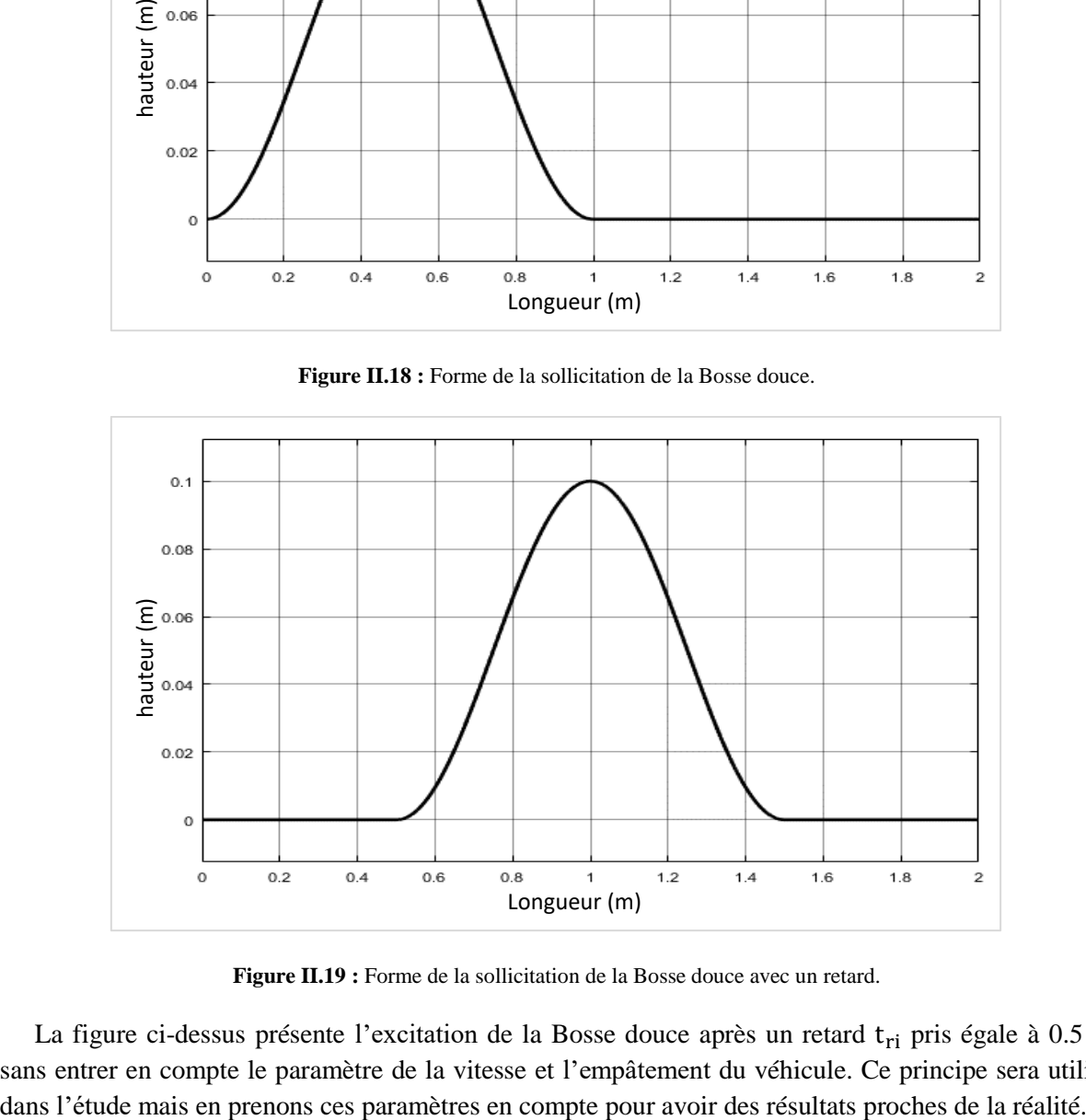

**Figure II.19 :** Forme de la sollicitation de la Bosse douce avec un retard.

La figure ci-dessus présente l'excitation de la Bosse douce après un retard t<sub>ri</sub> pris égale à 0.5 m sans entrer en compte le paramètre de la vitesse et l'empâtement du véhicule. Ce principe sera utilisé

#### **2) Bosse brusque**

Pour la première sollicitation : h

$$
h_1(t) = h_0 \sin \frac{\pi V}{L_0} t
$$
 (II.35)

Pour les excitations qui suivent :

$$
h_i(t) = h_0 \sin \frac{\pi V}{L} (t + t_{ri})
$$
 (II.36)

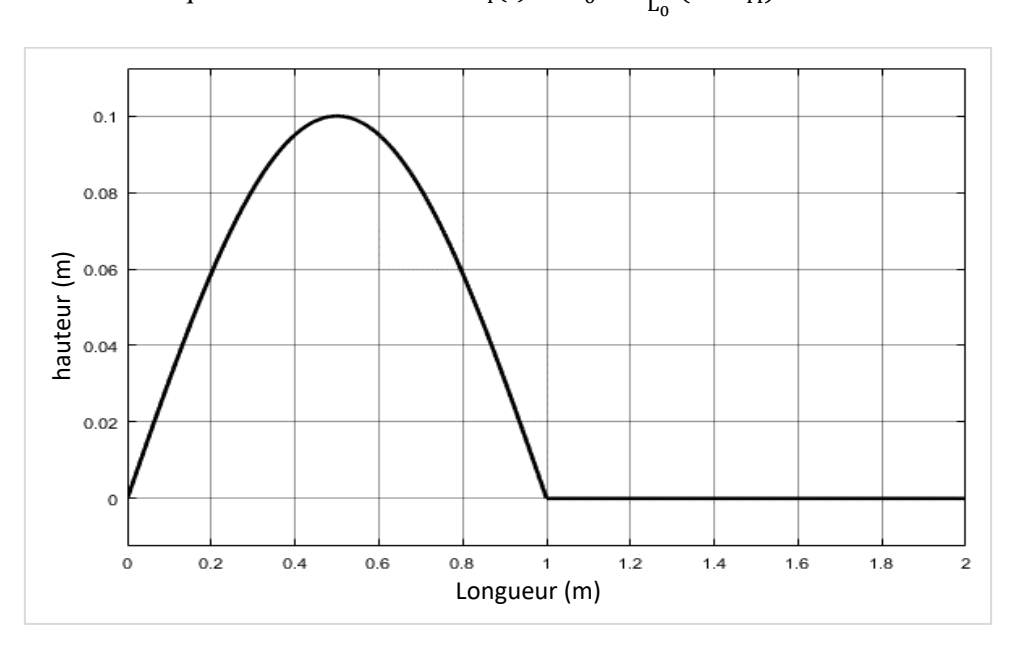

**Figure II.20 :** Forme de la sollicitation de la bosse brusque.

#### **3) Bosse Trapézoïdale**

Dans notre étude on fixe les longueurs respectant les normes dans la figure ci-dessus comme suit :

- Une hauteur  $h_0 = 0.1$  m.
- Le Saillie d'attaque  $L_{0a} = 1$  m.
- Le Plateau  $L_{0b} = 2.5$  m.
- Le Rampant  $L_{0c} = 1$  m.

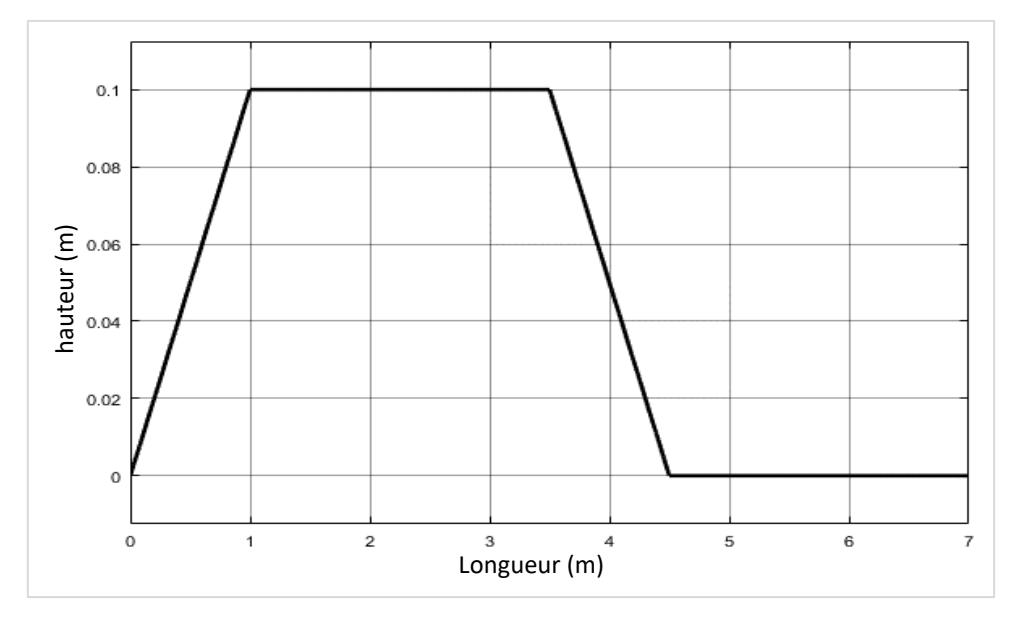

**Figure II.21 :** Forme de la sollicitation de la bosse trapézoïdale.

# **II.10.2. Sollicitation de type pas**

# **1) Pas haut**

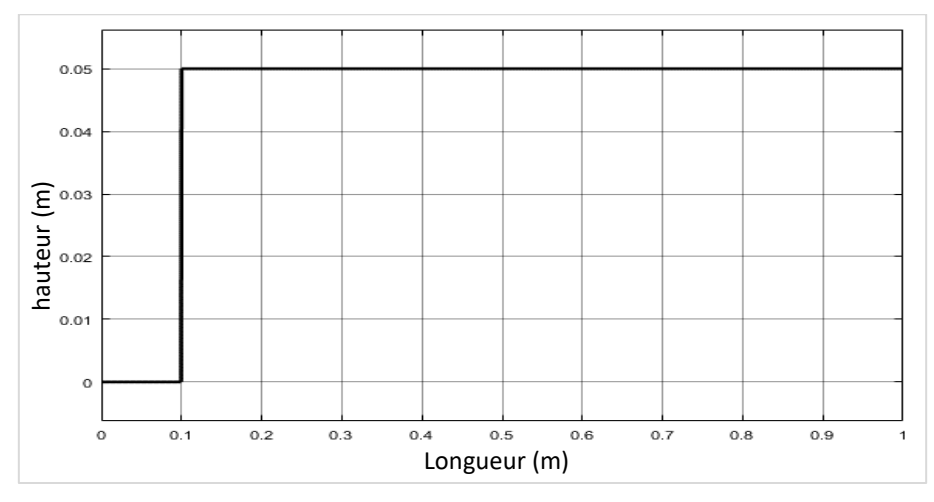

**Figure II.22 :** Forme de la sollicitation du pas haut.

#### **2) Pas bas**

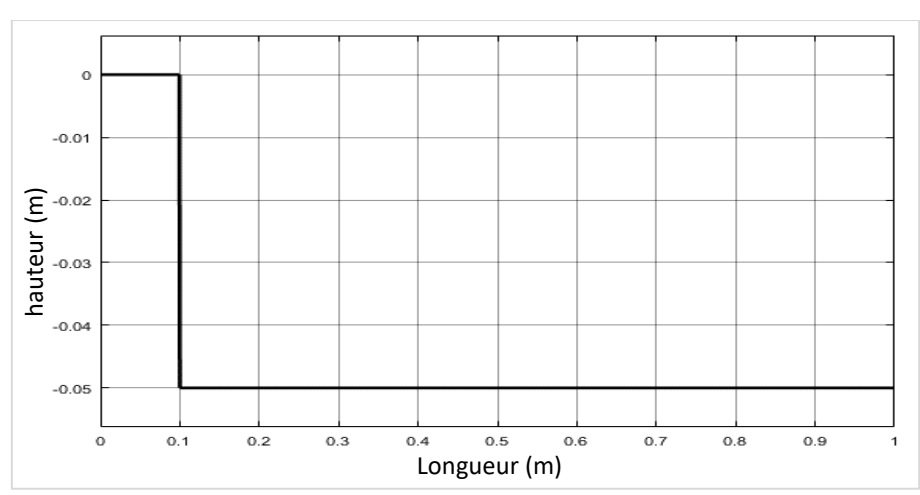

**Figure II.23 :** Forme de la sollicitation du pas bas.

# **II.10.3. Sollicitation de type échelon**

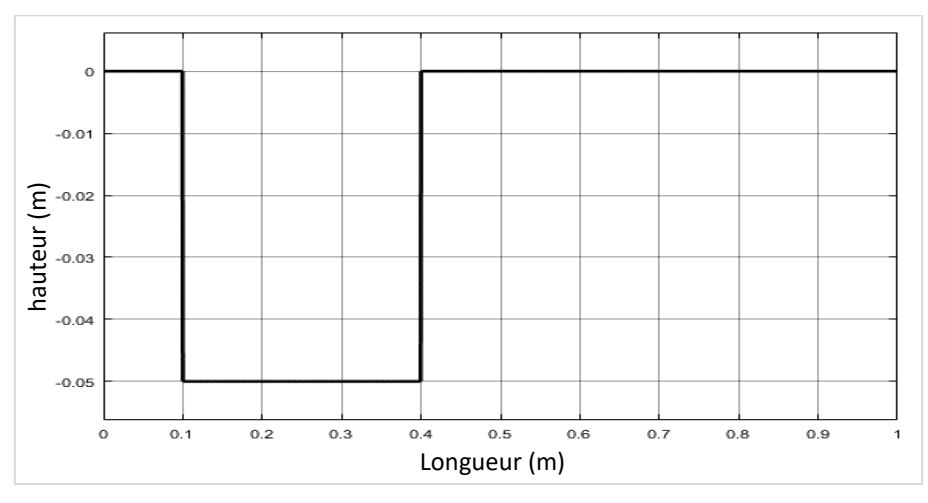

**Figure II.24 :** Forme de la sollicitation de l'échelon.

### **II.10.4. Sollicitation Aléatoire**

Pour les sollicitations aléatoires, on fera deux parce que dans le cas 3D, les roues parallèles a euxmêmes auront des excitations différentes dans le cas d'une route ayant une rugosité de 3 mm. Les deux sollicitations, Aléatoire1 et 2 ont été prises avec une fonction de signal dans le Signal Builder du SIMULINK appelée Sampled Gaussian Noise.

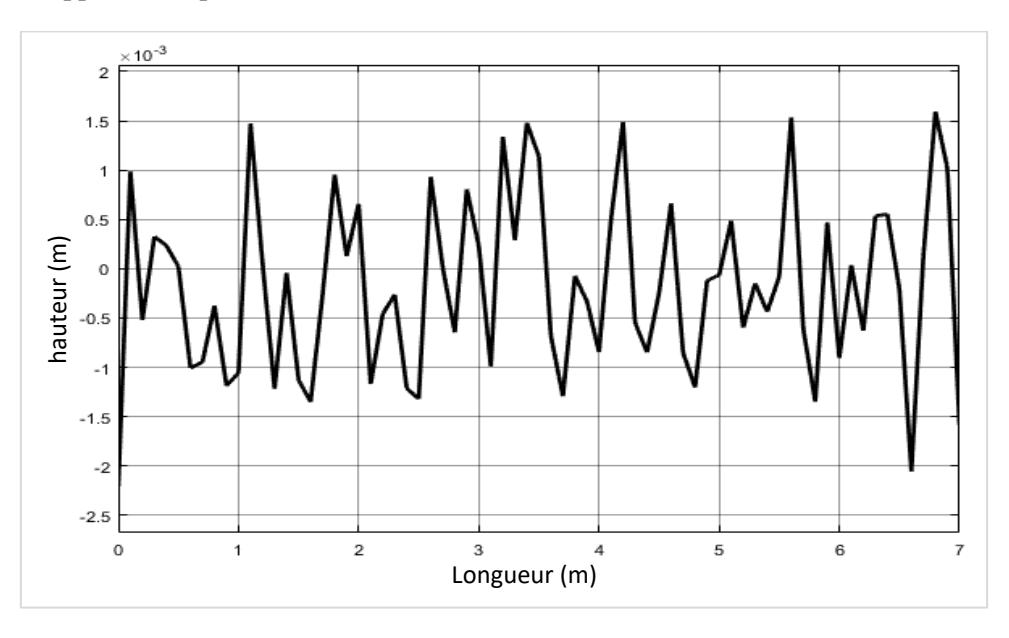

**Figure II.25 :** Forme de la sollicitation Aleatoire1.

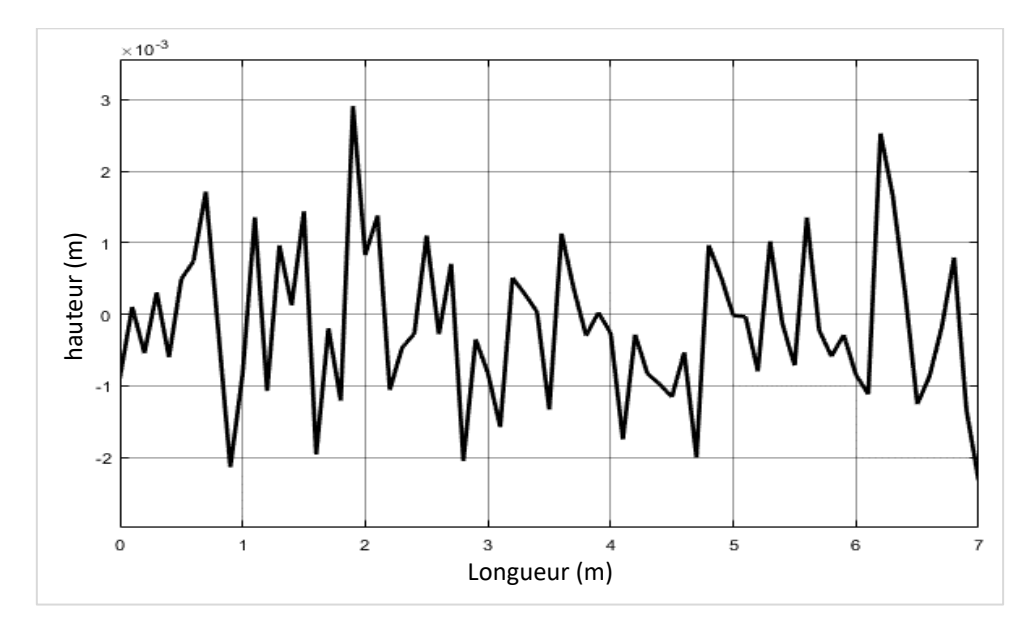

**Figure II.26 :** Forme de la sollicitation Aleatoire2.

# **Chapitre III**

# **CALCULS MATLAB ET MODELISATION SIMULINK**

# **III.1. Introduction**

Ce chapitre se concentre sur le calcul des équations de mouvement en suivant la méthode de « LAGRANGE » vue dans le chapitre précédent, ensuite la reformulation de ces équations en un système matriciel. Il présente aussi l'utilisation et l'utilité des calculs faits par les programmes MATLAB qu'on a établis.

Après obtention des matrices qui décrivent le mouvement mathématiquement, la résolution se fait en SIMULINK qui est une plateforme de simulation et de modélisation des systèmes dynamiques. Il fournit un environnement graphique et un ensemble de bibliothèques contenant des blocs de modélisation permettant la conception précise, la simulation, l'implémentation et le contrôle de systèmes de communications et de traitement d'un signal pour bien développer notre travail afin d'étudier plusieurs cas. Simulink est intégré à MATLAB ce qui lui donne un accès immédiat à de nombreux outils de développement algorithmique, de visualisation et d'analyse de données MATLAB.

Dans le SIMULINK chaque cas doit être traité séparément sachant qu'on peut les paramétrer comme souhaité. Il donne aussi la possibilité de modéliser les profils de route vus précédemment avec une conception précise en les simulant comme voulu.

#### **III.2. Calculs sous programmation MATLAB**

Les deux programmes établis sont : le premier, Calcul\_Eqmvt nous aide dans les calculs des équations différentielles qui décrivent le mouvement vibratoire de chaque déplacement des composants suivant les ddl et l'expression de « LAGRANGE » tandis que le deuxième programme Formulation\_Matrices les reformulent en système matriciel sous la forme suivante :

[M] 
$$
\ddot{x} + [C] \dot{x} + [K] x = [B] h + [D] \dot{h}
$$
 (III.1)

Avec : [M] : Matrice d'inertie.

[K] : Matrice des coefficients réduits de rigidité du véhicule.

[C] : Matrice des coefficients réduits d'amortissement du véhicule.

[B] et [D] : Matrices représentant les coefficients réduits pour le contact roues-essieu.

❖ **A savoir ; Les calculs sont faits automatiquement quoi que ce soit les données entrées, variables (syms) ou constantes (double).**

# **III.3. Programmes MATLAB**

Grace aux deux programmes MATLAB, Calcul\_Eqmvt et Formulation\_Matrices, qu'on a établis, l'obtention des équations de mouvement et leur formulation en système matriciel sera de manière paramétrée en changeant les paramètres comme voulu de manière rapide avec un calcul sans faute et une efficacité nous permettant d'avoir les résultats de plusieurs cas pour mieux accomplir notre étude.

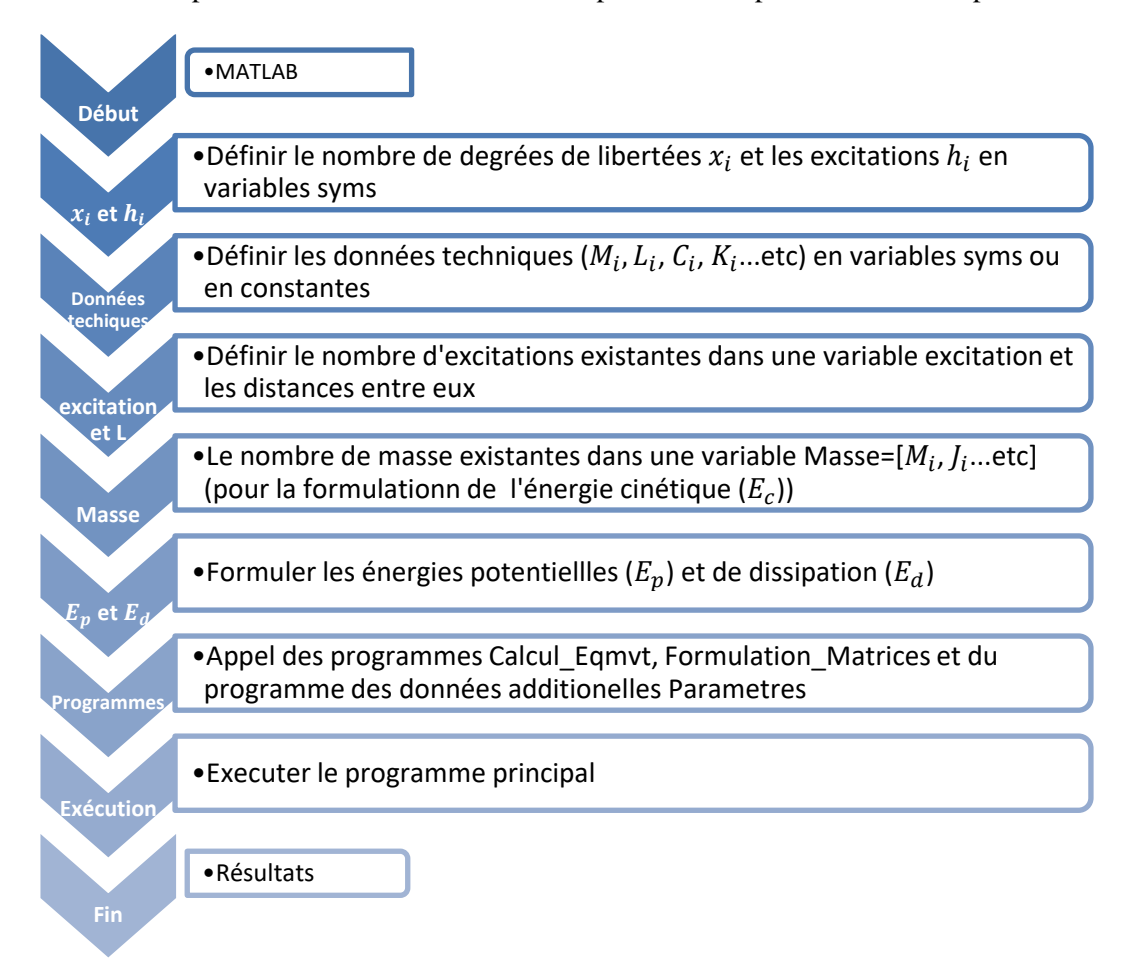

**Figure III.1 :** Organigramme de l'exécution des programmes MATLAB.

### **III.3.1. Cas de la voiture**

### **1) Résultats V2D**

#### **a. Résultat des équations de mouvement de la V2D**

#### Le résultat MATLAB après exécution avec des variables syms est comme suit :

```
Eqmvt1 = M1*xpp1 + (Cp1 + Cs1)*xp1 + (-Cs1)*xp3 + (-Cs1*L1)*xp4 + (Kp1 +Ks1)*x1 + (-Ks1)*x3 + (-Ks1*L1)*x4 - Cp1*hp1 - Kp1*h1Eqmvt2 = M2*xpp2 + (cp2 + Cs2)*xp2 + (-Cs2)*xp3 + (Cs2*L2)*xp4 + (Kp2 +Ks2)*x2 + (-Ks2)*x3 + (Ks2*L2)*x4 - Cp2*hp2 - Kp2*h2Eqmvt3 = M3*xpp3 + (-Cs1)*xp1 + (-Cs2)*xp2 + (Cs1 + Cs2)*xp3 + (Cs1*L1 -CS2*L2)*xp4 + (-Ks1)*x1 + (-Ks2)*x2 + (Ks1 + Ks2)*x3 + (Ks1*L1 - Ks2*L2)*x4Eqmvt4 = Jt*xpp4 + (-Cs1*L1)*xp1 + (Cs2*L2)*xp2 + (Cs1*L1 - Cs2*L2)*xp3 +(Cs1*L1^2 + Cs2*L2^2)*xp4 + (-Ks1*L1)*x1 + (Ks2*L2)*x2 + (Ks1*L1 -Ks2*L2)*x3 + (Ks1*L1^2 + Ks2*L2^2)*x4
```
En écrivant les équations d'une manière plus adaptée, mathématique et compréhensible pour tous les cas, on aura :

$$
M_1\ddot{x}_1 + (C_{p_1} + C_{s_1})\dot{x}_1 - C_{s_1}\dot{x}_3 - C_{s_1}L_1\dot{x}_4 + (K_{p_1} + K_{s_1})x_1 - K_{s_1}x_3 - K_{s_1}L_1x_4 - C_{p_1}\dot{h}_1 - K_{p_1}h_1 = 0
$$
\n(III.2)

$$
M_2\ddot{x}_2 + (C_{p_2} + C_{s_2})\dot{x}_2 - C_{s_2}\dot{x}_3 + C_{s_2}L_2\dot{x}_4 + (K_{p_2} + K_{s_2})x_2 - K_{s_2}x_3 + K_{s_2}L_2x_4 - C_{p_2}\dot{h}_2
$$
  
- K<sub>p<sub>2</sub></sub>h<sub>2</sub> = 0 (III.3)

$$
M_3\ddot{x}_3 - C_{s_1}\dot{x}_1 - C_{s_2}\dot{x}_2 + (C_{s_1} + C_{s_2})\dot{x}_3 + (C_{s_1}L_1 - C_{s_2}L_2)\dot{x}_4 - K_{s_1}x_1 - K_{s_2}x_2 + (K_{s_1} + K_{s_2})x_3 + (K_{s_1}L_1 - K_{s_2}L_2)x_4 = 0
$$
\n(III.4)

$$
J_{t}\ddot{x}_{4} - C_{s_{1}}L_{1}\dot{x}_{1} + C_{s_{2}}L_{2}\dot{x}_{2} + (C_{s_{1}}L_{1} - C_{s_{2}}L_{2})\dot{x}_{3} + (C_{s_{1}}L_{1}^{2} + C_{s_{2}}L_{2}^{2})\dot{x}_{4} - K_{s_{1}}L_{1}x_{1} + K_{s_{2}}L_{2}x_{2} + (K_{s_{1}}L_{1} - K_{s_{2}}L_{2})x_{3} + (K_{s_{1}}L_{1}^{2} + K_{s_{2}}L_{2}^{2})x_{4} = 0
$$
\n(III.5)

### **b. Résultat des matrices de la V2D**

$$
M = \begin{bmatrix} M_1 & 0 & 0 & 0 \\ \dots & M_2 & 0 & 0 \\ \dots & \dots & M_3 & 0 \\ \dots & \dots & \dots & J_t \end{bmatrix} \quad B = \begin{bmatrix} K_{p_1} & 0 & 0 & 0 \\ \dots & K_{p_2} & 0 & 0 \\ \dots & \dots & 0 & 0 \\ \dots & \dots & \dots & 0 \end{bmatrix} \quad D = \begin{bmatrix} C_{p_1} & 0 & 0 & 0 \\ \dots & C_{p_2} & 0 & 0 \\ \dots & \dots & 0 & 0 \\ \dots & \dots & \dots & 0 \end{bmatrix}
$$
  

$$
C = \begin{bmatrix} C_{p_1} + C_{s_1} & 0 & -C_{s_1} & -C_{s_1}L_1 \\ \dots & \dots & \dots & C_{s_1} + C_{s_2} & C_{s_2}L_2 \\ \dots & \dots & \dots & C_{s_1}L_1^2 + C_{s_2}L_2^2 \\ \dots & \dots & \dots & C_{s_1}L_1^2 + C_{s_2}L_2^2 \end{bmatrix}
$$
  

$$
K = \begin{bmatrix} K_{p_1} + K_{s_1} & 0 & -K_{s_1} & -K_{s_1}L_1 \\ \dots & K_{p_2} + K_{s_2} & -K_{s_2} & K_{s_2}L_2 \\ \dots & \dots & \dots & K_{s_1} + K_{s_2} & K_{s_1}L_1 - K_{s_2}L_2 \\ \dots & \dots & \dots & K_{s_1}L_1^2 + K_{s_2}L_2^2 \end{bmatrix}
$$

#### **2) Résultats V3D**

### **a. Résultat des équations de mouvement de la V3D**

$$
M_1\ddot{x}_1 + (C_{p_1} + C_{s_1})\dot{x}_1 - C_{s_1}\dot{x}_5 - C_{s_1}L_1\dot{x}_6 - C_{s_1}L_3\dot{x}_7 + (K_{p_1} + K_{s_1})x_1 - K_{s_1}x_5 - K_{s_1}L_1x_6 - K_{s_1}L_3x_7 - C_{p_1}\dot{h}_1 - K_{p_1}h_1 = 0
$$
\n(III.6)

$$
M_2\ddot{x}_2 + (C_{p_2} + C_{s_2})\dot{x}_2 - C_{s_2}\dot{x}_5 + C_{s_2}L_2\dot{x}_6 - C_{s_2}L_3\dot{x}_7 + (K_{p_2} + K_{s_2})x_2 - K_{s_2}x_5 + K_{s_2}L_2x_6 - K_{s_2}L_3x_7 - C_{p_2}\dot{h}_2 - K_{p_2}h_2 = 0
$$
\n(III.7)

$$
M_3\ddot{x}_3 + (C_{p_1} + C_{s_1})\dot{x}_3 - C_{s_1}\dot{x}_5 - C_{s_1}L_1\dot{x}_6 + C_{s_1}L_3\dot{x}_7 + (K_{p_1} + K_{s_1})x_3 - K_{s_1}x_5 - K_{s_1}L_1x_6 + K_{s_1}L_3x_7 - C_{p_1}\dot{h}_3 - K_{p_1}h_3 = 0
$$
\n(III.8)

$$
M_4\ddot{x}_4 + (C_{p_2} + C_{s_2})\dot{x}_4 - C_{s_2}\dot{x}_5 + C_{s_2}L_2\dot{x}_6 + C_{s_2}L_3\dot{x}_7 + (K_{p_2} + K_{s_2})x_4 - K_{s_2}x_5 + K_{s_2}L_2x_6 + K_{s_2}L_3x_7 - C_{p_2}\dot{h}_4 - K_{p_2}h_4 = 0
$$
\n(III.9)

$$
M_5\ddot{x}_5 - C_{s_1}\dot{x}_1 - C_{s_2}\dot{x}_2 - C_{s_1}\dot{x}_3 - C_{s_2}\dot{x}_4 + 2(C_{s_1} + C_{s_2})\dot{x}_5 + 2(C_{s_1}L_1 - C_{s_2}L_2)\dot{x}_6 - K_{s_1}x_1 - K_{s_2}x_2 - K_{s_1}x_3 - K_{s_2}x_4 + 2(K_{s_1} + K_{s_2})x_5 + 2(K_{s_1}L_1 - K_{s_2}L_2)x_6 = 0
$$
\n(III.10)

$$
J_{t}\ddot{x}_{6} - C_{s_{1}}L_{1}\dot{x}_{1} + C_{s_{2}}L_{2}\dot{x}_{2} - C_{s_{1}}L_{1}\dot{x}_{3} + C_{s_{2}}L_{2}\dot{x}_{4} + 2(C_{s_{1}}L_{1} - C_{s_{2}}L_{2})\dot{x}_{5}
$$
  
+ 2(C\_{s\_{1}}L\_{1}^{2} + C\_{s\_{2}}L\_{2}^{2})\dot{x}\_{6} - K\_{s\_{1}}L\_{1}x\_{1} + K\_{s\_{2}}L\_{2}x\_{2} - K\_{s\_{1}}L\_{1}x\_{3} + K\_{s\_{2}}L\_{2}x\_{4}  
+ 2(K\_{s\_{1}}L\_{1} - K\_{s\_{2}}L\_{2})x\_{5} + 2(K\_{s\_{1}}L\_{1}^{2} + K\_{s\_{2}}L\_{2}^{2})x\_{6} = 0 (III.11)

$$
J_{r}\ddot{x}_{7} - C_{s_{1}}L_{3}\dot{x}_{1} - C_{s_{2}}L_{3}\dot{x}_{2} + C_{s_{1}}L_{3}\dot{x}_{3} + C_{s_{2}}L_{3}\dot{x}_{4} + 2(C_{s_{1}}L_{3}^{2} + C_{s_{2}}L_{3}^{2})\dot{x}_{7} - K_{s_{1}}L_{3}x_{1} - K_{s_{2}}L_{3}x_{2} + K_{s_{1}}L_{3}x_{3} + K_{s_{2}}L_{3}x_{4} + 2(K_{s_{1}}L_{3}^{2} + K_{s_{2}}L_{3}^{2})x_{7} = 0
$$
 (III.12)

#### **b. Résultat des matrices de la V3D**

$$
B = \begin{bmatrix} K_{p_1} & 0 & 0 & 0 & 0 & 0 & 0 & 0 & 0 \\ \dots & M_2 & 0 & 0 & 0 & 0 & 0 & 0 & 0 \\ \dots & \dots & \dots & \dots & M_3 & 0 & 0 & 0 & 0 \\ \dots & \dots & \dots & \dots & \dots & \dots & \dots & \dots \\ \dots & \dots & \dots & \dots & \dots & \dots & \dots & \dots \\ \dots & \dots & \dots & \dots & \dots & \
$$

### **III.3.2. Cas de l'autobus**

### **1) Résultats B2D**

# **a. Résultat des équations de mouvement du B2D**

$$
M_1\ddot{x}_1 + (C_{p_1} + C_{s_1})\dot{x}_1 - C_{s_1}\dot{x}_4 - C_{s_1}L_1\dot{x}_5 + (K_{p_1} + K_{s_1})x_1 - K_{s_1}x_4 - K_{s_1}L_1x_5 - C_{p_1}\dot{h}_1 - K_{p_1}h_1 = 0
$$
\n(III.13)

$$
M_2\ddot{x}_2 + (C_{p_2} + C_{s_2})\dot{x}_2 - C_{s_2}\dot{x}_4 + C_{s_2}L_2\dot{x}_5 + (K_{p_2} + K_{s_2})x_2 - K_{s_2}x_4 + K_{s_2}L_2x_5 - C_{p_2}\dot{h}_2 - K_{p_2}h_2 = 0
$$
\n(III.14)

$$
M_3\ddot{x}_3 + (C_{p_2} + C_{s_2})\dot{x}_3 - C_{s_2}\dot{x}_4 + C_{s_2}L_3\dot{x}_5 + (K_{p_2} + K_{s_2})x_3 - K_{s_2}x_4 + K_{s_2}L_3x_5 - C_{p_2}\dot{h}_3 - K_{p_2}h_3 = 0
$$
\n(III.15)

$$
M_4\ddot{x}_4 - C_{s_1}\dot{x}_1 - C_{s_2}\dot{x}_2 - C_{s_2}\dot{x}_3 + (C_{s_1} + 2C_{s_2})\dot{x}_4 + (C_{s_1}L_1 - C_{s_2}L_2 - C_{s_2}L_3)\dot{x}_5 - K_{s_1}x_1 - K_{s_2}x_2 - K_{s_2}x_3 + (K_{s_1} + 2K_{s_2})x_4 + (K_{s_1}L_1 - K_{s_2}L_2 - K_{s_2}L_3)x_5 = 0
$$
 (III.16)

$$
J_{t}\ddot{x}_{5} - C_{s_{1}}L_{1}\dot{x}_{1} + C_{s_{2}}L_{2}\dot{x}_{2} + C_{s_{2}}L_{3}\dot{x}_{3} + (C_{s_{1}}L_{1} - C_{s_{2}}L_{2} - C_{s_{2}}L_{3})\dot{x}_{4}
$$
  
+ 
$$
(C_{s_{1}}L_{1}^{2} + C_{s_{2}}L_{2}^{2} + C_{s_{2}}L_{3}^{2})\dot{x}_{5} - K_{s_{1}}L_{1}x_{1} + K_{s_{2}}L_{2}x_{2} + K_{s_{2}}L_{3}x_{3}
$$
  
+ 
$$
(K_{s_{1}}L_{1} - K_{s_{2}}L_{2} - K_{s_{2}}L_{3})x_{4} + (K_{s_{1}}L_{1}^{2} + K_{s_{2}}L_{2}^{2} + K_{s_{2}}L_{3}^{2})x_{5} = 0
$$
(III.17)

#### **b. Résultat des matrices du B2D**

$$
M = \begin{bmatrix} M_1 & 0 & 0 & 0 & 0 \\ \dots & M_2 & 0 & 0 & 0 \\ \dots & \dots & M_3 & 0 & 0 \\ \dots & \dots & \dots & M_4 & 0 \\ \dots & \dots & \dots & \dots & J_t \end{bmatrix} \quad B = \begin{bmatrix} K_{p_1} & 0 & 0 & 0 & 0 \\ \dots & K_{p_2} & 0 & 0 & 0 \\ \dots & \dots & K_{p_2} & 0 & 0 \\ \dots & \dots & \dots & \dots & 0 \\ \dots & \dots & \dots & \dots & 0 \end{bmatrix} \quad D = \begin{bmatrix} C_{p_1} & 0 & 0 & 0 & 0 \\ \dots & C_{p_2} & 0 & 0 & 0 \\ \dots & \dots & C_{p_2} & 0 & 0 \\ \dots & \dots & \dots & \dots & 0 \\ \dots & \dots & \dots & \dots & 0 \\ \dots & \dots & \dots & \dots & \dots & 0 \end{bmatrix}
$$
  

$$
C = \begin{bmatrix} C_{p_1} + C_{s_1} & 0 & 0 & 0 & -C_{s_1} & -C_{s_1}L_1 \\ \dots & \dots & \dots & \dots & \dots & 0 \\ \dots & \dots & \dots & C_{p_2} + C_{s_2} & -C_{s_2} & C_{s_2}L_2 \\ \dots & \dots & \dots & \dots & C_{s_1} + 2C_{s_2} & C_{s_1}L_1 - C_{s_2}L_2 \\ \dots & \dots & \dots & \dots & \dots & C_{s_1}L_1^2 + C_{s_2}L_2^2 + C_{s_2}L_3^2 \end{bmatrix}
$$
  

$$
K = \begin{bmatrix} K_{p_1} + K_{s_1} & 0 & 0 & -K_{s_1} & -K_{s_1} \\ \dots & \dots & K_{p_2} + K_{s_2} & 0 & -K_{s_2} & K_{s_1}L_1 \\ \dots & \dots & \dots & \dots & K_{s_1} + 2K_{s_2} & K_{s_1}L_1 - K_{s_2}L_2 \\ \dots & \dots & \dots & \dots & \dots & K_{s_1}L_1^2 + K_{s_2}L_2^2 + K_{s_2}L_3^2 \end{bmatrix}
$$

# **2) Résultats B3D**

# **a. Résultat des équations de mouvement du B3D**

$$
M_1\ddot{x}_1 + (C_{p_1} + C_{s_1})\dot{x}_1 - C_{s_1}\dot{x}_7 - C_{s_1}L_1\dot{x}_8 - C_{s_1}L_4\dot{x}_9 + (K_{p_1} + K_{s_1})x_1 - K_{s_1}x_7 - K_{s_1}L_1x_8 - K_{s_1}L_4x_9 - C_{p_1}\dot{h}_1 - K_{p_1}h_1 = 0
$$
\n(III.18)

$$
M_2\ddot{x}_2 + (C_{p_2} + C_{s_2})\dot{x}_2 - C_{s_2}\dot{x}_7 + C_{s_2}L_2\dot{x}_8 - C_{s_2}L_4\dot{x}_9 + (K_{p_2} + K_{s_2})x_2 - K_{s_2}x_7 + K_{s_2}L_2x_8 - K_{s_2}L_4x_9 - C_{p_2}\dot{h}_2 - K_{p_2}h_2 = 0
$$
\n(III.19)

$$
M_3\ddot{x}_3 + (C_{p_2} + C_{s_2})\dot{x}_3 - C_{s_2}\dot{x}_7 + C_{s_2}L_3\dot{x}_8 - C_{s_2}L_4\dot{x}_9 + (K_{p_2} + K_{s_2})x_3 - K_{s_2}x_7 + K_{s_2}L_3x_8 - K_{s_2}L_4x_9 - C_{p_2}\dot{h}_3 - K_{p_2}h_3 = 0
$$
\n(III.20)

$$
M_4\ddot{x}_4 + (C_{p_1} + C_{s_1})\dot{x}_4 - C_{s_1}\dot{x}_7 - C_{s_1}L_1\dot{x}_8 + C_{s_1}L_4\dot{x}_9 + (K_{p_1} + K_{s_1})x_4 - K_{s_1}x_7 - K_{s_1}L_1x_8 + K_{s_1}L_4x_9 - C_{p_1}\dot{h}_4 - K_{p_1}h_4 = 0
$$
\n(III.21)

$$
M_5\ddot{x}_5 + (C_{p_2} + C_{s_2})\dot{x}_5 - C_{s_2}\dot{x}_7 + C_{s_2}L_2\dot{x}_8 + C_{s_2}L_4\dot{x}_9 + (K_{p_2} + K_{s_2})x_5 - K_{s_2}x_7 + K_{s_2}L_2x_8 + K_{s_2}L_4x_9 - C_{p_2}\dot{h}_5 - K_{p_2}h_5 = 0
$$
\n(III.22)

$$
M_6\ddot{x}_6 + (C_{p_2} + C_{s_2})\dot{x}_6 - C_{s_2}\dot{x}_7 + C_{s_2}L_3\dot{x}_8 + C_{s_2}L_4\dot{x}_9 + (K_{p_2} + K_{s_2})x_6 - K_{s_2}x_7 + K_{s_2}L_3x_8 + K_{s_2}L_4x_9 - C_{p_2}\dot{h}_6 - K_{p_2}h_6 = 0
$$
\n(III.23)

$$
M_7\ddot{x}_7 - C_{s_1}\dot{x}_1 - C_{s_2}\dot{x}_2 - C_{s_2}\dot{x}_3 - C_{s_1}\dot{x}_4 - C_{s_2}\dot{x}_5 - C_{s_2}\dot{x}_6 + 2(C_{s_1} + 2C_{s_2})\dot{x}_7 + 2(C_{s_1}L_1 - C_{s_2}L_2 - C_{s_2}L_3)\dot{x}_8 - K_{s_1}x_1 - K_{s_2}x_2 - K_{s_2}x_3 - K_{s_1}x_4 - K_{s_2}x_5 - K_{s_2}x_6 + 2(K_{s_1} + 2K_{s_2})x_7 + 2(K_{s_1}L_1 - K_{s_2}L_2 - K_{s_2}L_3)x_8
$$
 (III.24)  
= 0

$$
J_{t}\ddot{x}_{8} - C_{s_{1}}L_{1}\dot{x}_{1} + C_{s_{2}}L_{2}\dot{x}_{2} + C_{s_{2}}L_{3}\dot{x}_{3} - C_{s_{1}}L_{1}\dot{x}_{4} + C_{s_{2}}L_{2}\dot{x}_{5} + C_{s_{2}}L_{3}\dot{x}_{6}
$$
  
+ 2(C<sub>s1</sub>L<sub>1</sub> - C<sub>s2</sub>L<sub>2</sub> - C<sub>s2</sub>L<sub>3</sub>) $\dot{x}_{7}$  + 2(C<sub>s1</sub>L<sub>1</sub><sup>2</sup> + C<sub>s2</sub>L<sub>2</sub><sup>2</sup> + C<sub>s2</sub>L<sub>3</sub><sup>2</sup>) $\dot{x}_{8}$   
- K<sub>s1</sub>L<sub>1</sub>x<sub>1</sub> + K<sub>s2</sub>L<sub>2</sub>x<sub>2</sub> + K<sub>s2</sub>L<sub>3</sub>x<sub>3</sub> - K<sub>s1</sub>L<sub>1</sub>x<sub>4</sub> + K<sub>s2</sub>L<sub>2</sub>x<sub>5</sub> + K<sub>s2</sub>L<sub>3</sub>x<sub>6</sub> (III.25)  
+ 2(K<sub>s1</sub>L<sub>1</sub> - K<sub>s2</sub>L<sub>2</sub> - K<sub>s2</sub>L<sub>3</sub>)x<sub>7</sub> + 2(K<sub>s1</sub>L<sub>1</sub><sup>2</sup> + K<sub>s2</sub>L<sub>2</sub><sup>2</sup> + K<sub>s2</sub>L<sub>3</sub><sup>2</sup>)x<sub>8</sub> = 0

$$
J_{r}\ddot{x}_{9} - C_{s_{1}}L_{4}\dot{x}_{1} - C_{s_{2}}L_{4}\dot{x}_{2} - C_{s_{2}}L_{4}\dot{x}_{3} + C_{s_{1}}L_{4}\dot{x}_{4} + C_{s_{2}}L_{4}\dot{x}_{5} + C_{s_{2}}L_{4}\dot{x}_{6}
$$
  
+ 2(C<sub>s1</sub>L<sub>4</sub><sup>2</sup> + 2C<sub>s2</sub>L<sub>4</sub><sup>2</sup>)<sub>3</sub><sup>2</sup>y - K<sub>s1</sub>L<sub>4</sub>x\_{1} - K<sub>s2</sub>L<sub>4</sub>x\_{2} - K<sub>s2</sub>L<sub>4</sub>x\_{3} + K<sub>s1</sub>L<sub>4</sub>x\_{4}  
+ K<sub>s2</sub>L<sub>4</sub>x\_{5} + K<sub>s2</sub>L<sub>4</sub>x\_{6} + 2(K<sub>s1</sub>L<sub>4</sub><sup>2</sup> + 2K<sub>s2</sub>L<sub>4</sub><sup>2</sup>)x\_{9} = 0 (III.26)

# **b. Résultat des matrices du B3D**

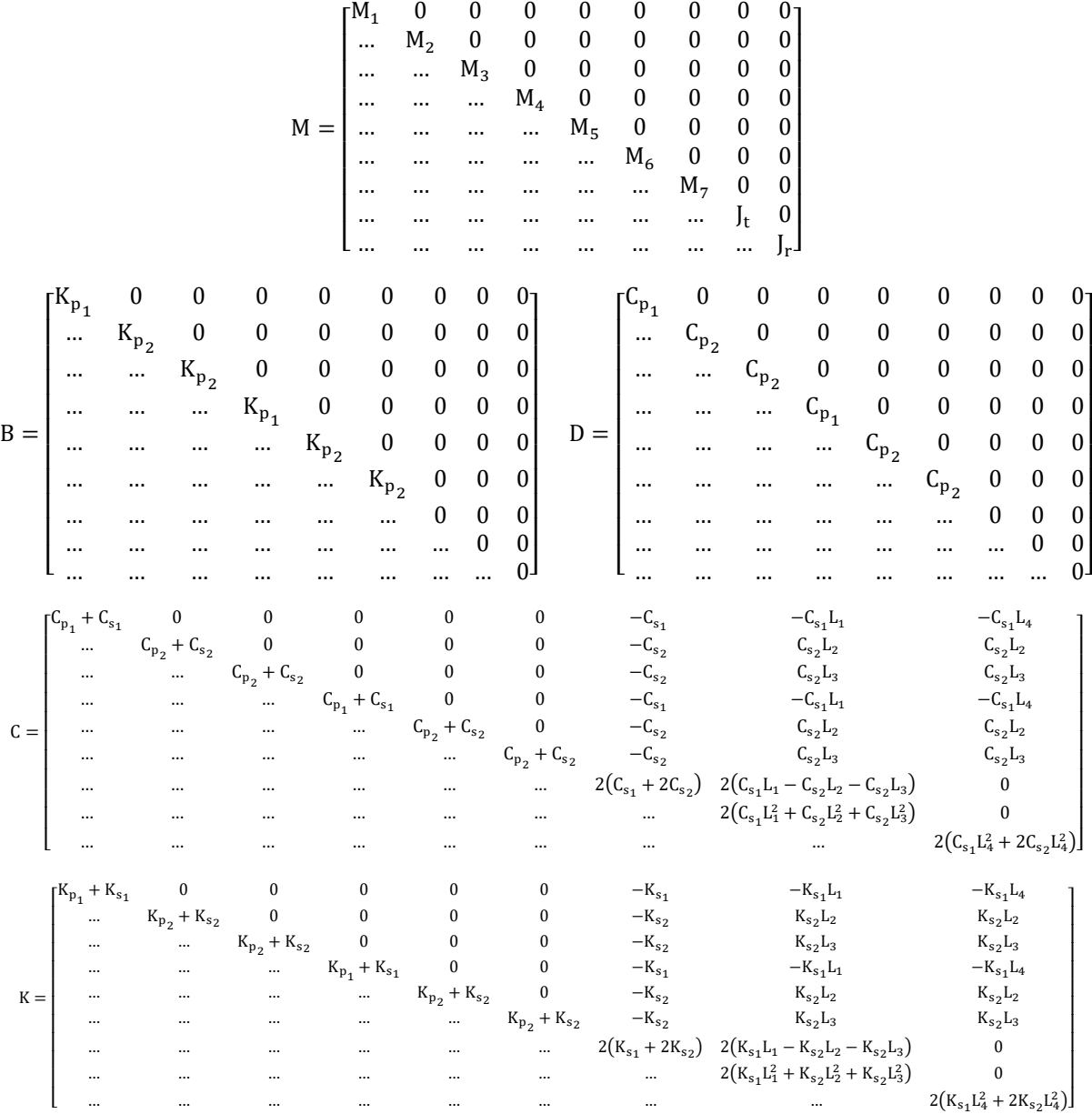

# **III.4. Modélisations SIMULINK**

Après obtention des résultats mathématiques des matrices décrivant le comportement vibratoire des déplacements de chaque cas de figure, on les modélise avec SIMULINK pour avoir une simulation de ce comportement suivant les sollicitations induites par le profil de la route sous forme d'excitations.

**A savoir ; dans tous les SIMULINK et les résultats graphique à venir les couleurs utilisées** pour les roues 1, 2, 3, 4, 5 et 6, la carrosserie, le tangage et le roulis sont respectivement rouge, **bleu, jaune, orange, bleu clair, marron, vert, violet et rose.**

#### **III.4.1. SIMULINK des profils de la route**

Le SIMULINK programmé Profil\_Route aide à entrer chaque profil de la route (excitation) comme donnée pouvant s'exécuter. Ce SIMULINK utilise les données du programme « Parametres » qui englobe les données des bosses et la vitesse du véhicule. A chaque changement de données il faut relancer les étapes.

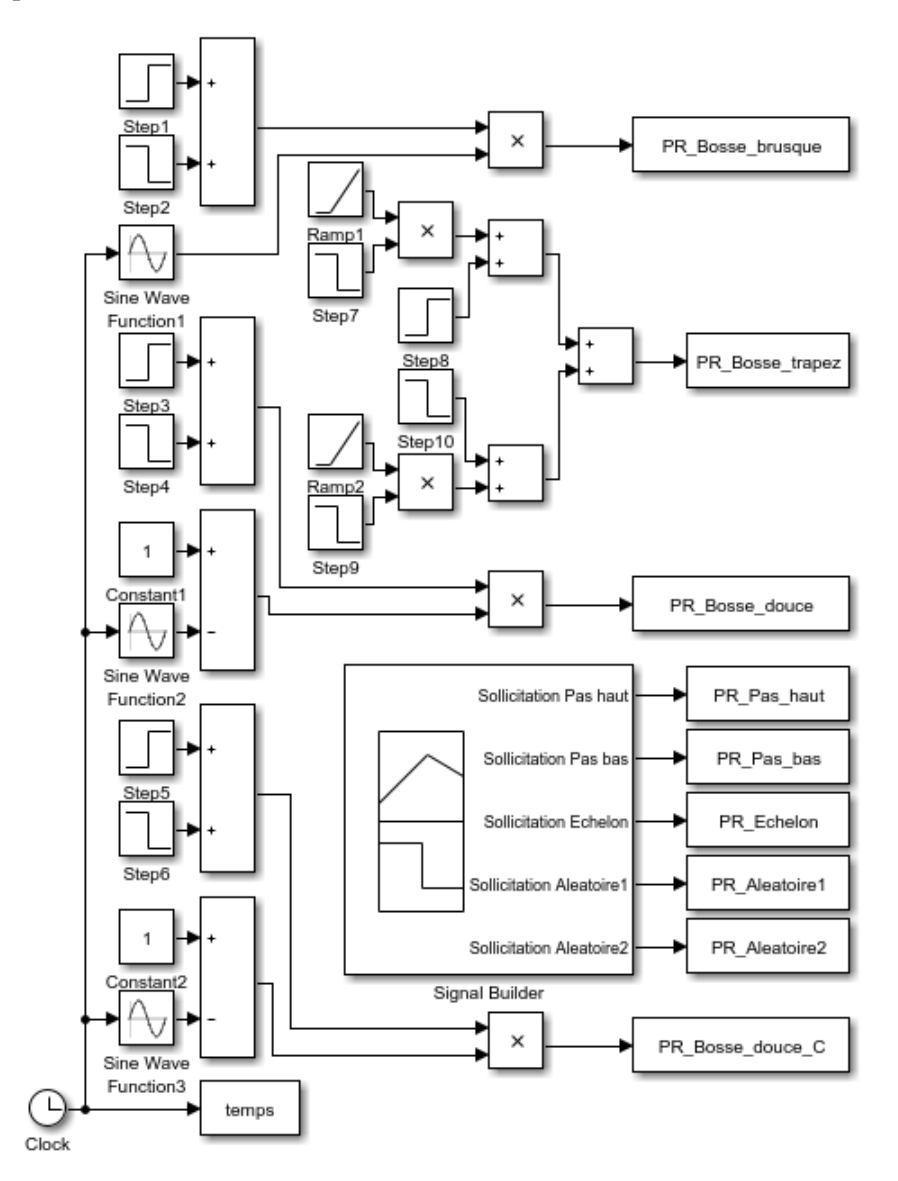

**Figure III.2 :** SIMULINK des profils de la route.

#### **Propriétés de chaque bloc dans le SIMULINK**

L'excitation bosse brusque est faite dans PR\_Bosse\_brusque avec les données de ces blocs comme suit :

- ❖ Step1 : Final value  $h_0$ .
- **❖** Step2 : Step time  $\frac{L_0}{V}$  et Final value  $-h_0$ .
- ❖ Sine Wave Function1 : Frequency  $\frac{\pi V}{L_0}$ .

L'excitation bosse douce est faite dans PR\_Bosse\_douce avec les données de ces blocs comme suit :

- ❖ Step3 : Final value  $\frac{h_0}{2}$ .
- **❖** Step4 : Step time  $\frac{L_0}{V}$  et Final value  $-\frac{h_0}{2}$  $rac{10}{2}$ .
- **❖** Sine Wave Function2 : Frequency  $\frac{2\pi V}{L_0}$  et Phase  $\frac{\pi}{2}$ .

Puisqu'il faut avoir toutes les données avant d'exécuter dans la programmation SIMULINK, donc au cas où l'on souhaite changer les données de la bosse douce pour avoir des excitations parallèles différentes (Cas 3D), il faut créer une autre donnée sur la bosse douce. Cette bosse douce changée à comme dimensions une hauteur  $h_{0C}$  et une longueur  $L_{0C}$  et elle est faite dans PR\_Bosse\_douce\_C avec les valeurs :

- ❖ Step5 : Final value  $\frac{h_{0C}}{2}$ .
- **❖** Step6 : Step time  $\frac{L_{0C}}{V}$  et Final value  $-\frac{h_{0C}}{2}$  $rac{0}{2}$ .
- Sine Wave Function3 : Frequency  $\frac{2\pi V}{L_{0C}}$  et Phase  $\frac{\pi}{2}$ .

L'excitation bosse trapézoïdale est faite dans PR\_Bosse\_trapez avec les données de ces blocs comme suit :

- ❖ Ramp1 : Slope  $\frac{h_0 V}{L_{0a}}$  et Start time 0.
- **❖** Step7 : Step time  $\frac{L_{0a}}{V}$ , initial value 1 et final value 0.
- **❖** Step8 : Step time  $\frac{L_{0a}}{V}$ , initial value 0 et final value h<sub>0</sub>.
- ❖ Ramp2 : Slope  $\frac{h_0 V}{I}$  $\frac{h_0 V}{L_{0c}}$  et Start time  $\frac{L_{0a} + L_{0b}}{V}$ .
- **❖** Step9 : Step time  $\frac{L_{0a} + L_{0b} + L_{0c}}{V}$ , initial value 1 et final value 0.
- **❖** Step10 : Step time  $\frac{L_{0a} + L_{0b} + L_{0c}}{V}$ , initial value 0 et final value -h<sub>0</sub>.

Les autres sollicitations, pas haut, pas bas, échelon, aléatoire 1 et 2, sont prises dans le Signal Builder et seront exécutées par Pr\_Pas\_haut, Pr\_Pas\_bas, Pr\_Echelon, Pr\_Aleatoire1 et Pr\_Aleatoire2.

# **III.4.2. SIMULINK de la Voiture**

# **1) SIMULINK V2D**

# **a) Système d'équation**

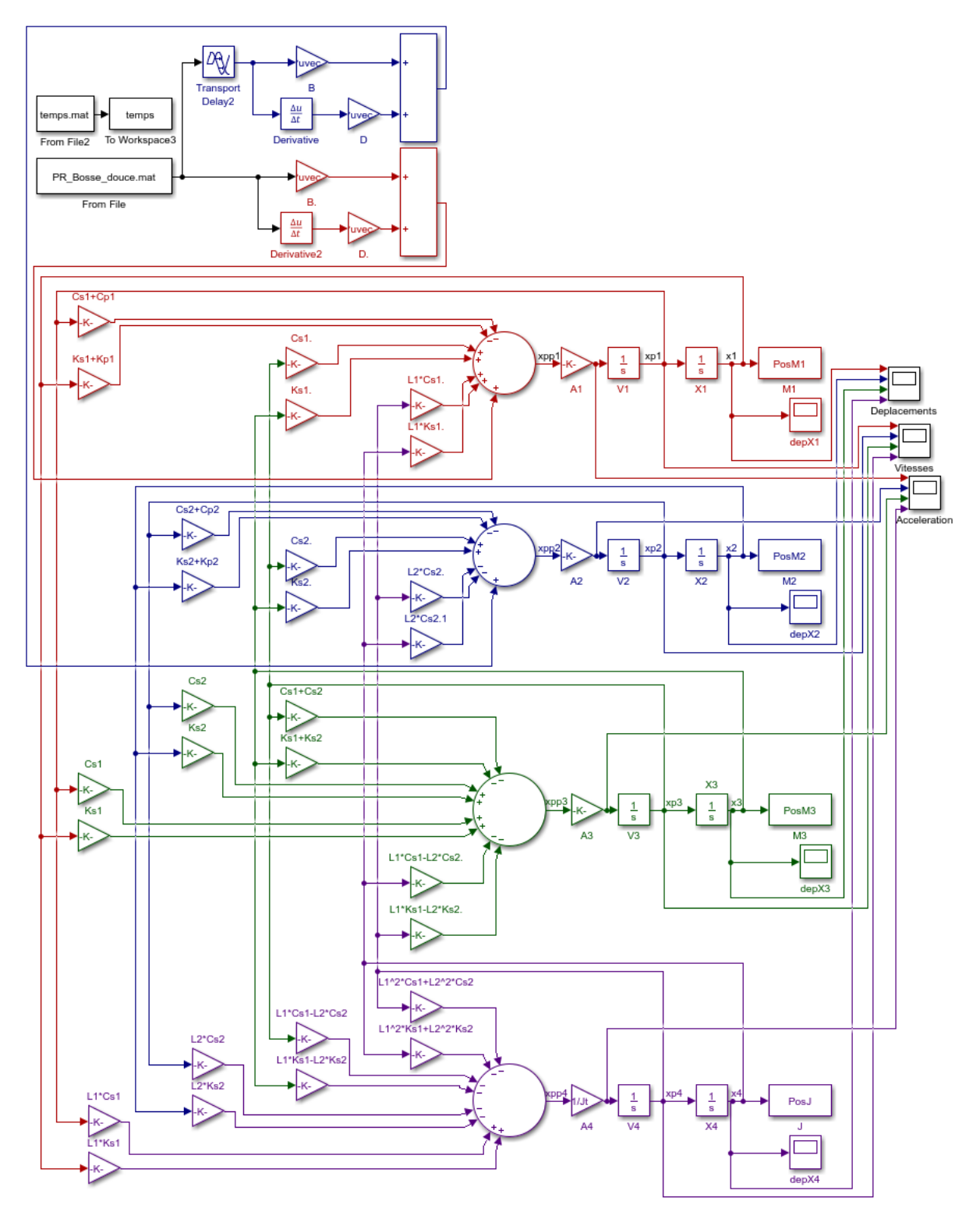

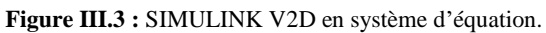

#### **b) Système matriciel**

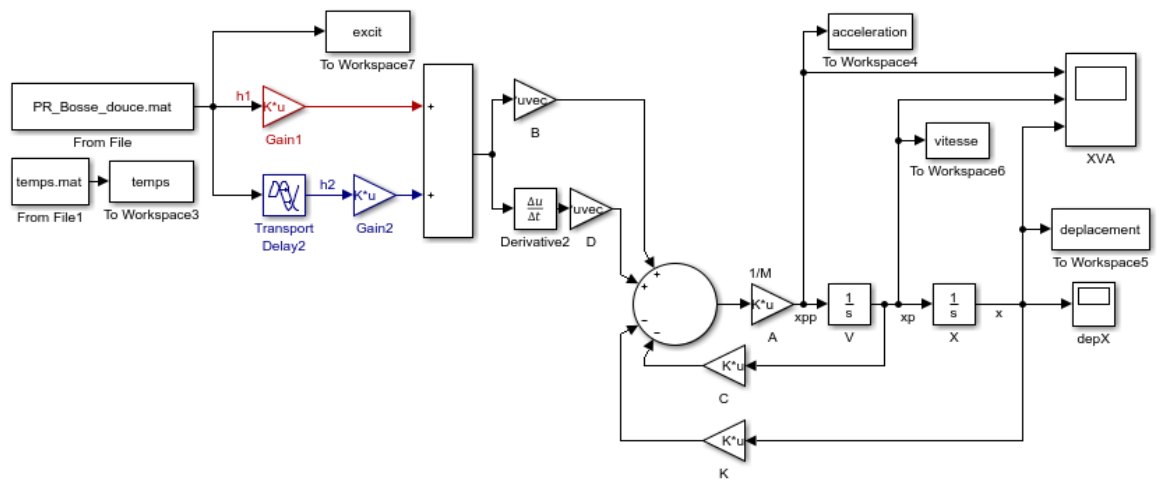

**Figure III.4 :** SIMULINK V2D en système matriciel.

### **2) SIMULINK V3D**

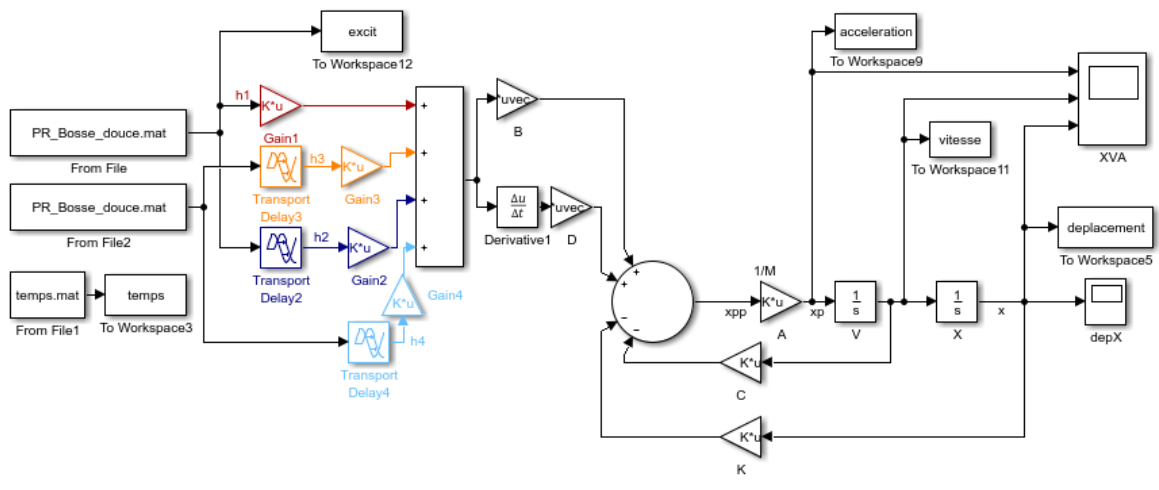

**Figure III.5 :** SIMULINK V3D.

#### **3) Données de résolution des SIMULINK Voiture**

Le SIMULINK du système d'équation est très long à développer parce qu'on prend chaque équation seule avec chaque une de ses variable et ses coefficients. Pour pouvoir avancer dans notre étude et traiter plusieurs cas, le mieux est de prendre le SIMULINK du système matriciel.

Les temps de retards entre les excitations sont :

- ❖ Entre les roues 1 et 2 :  $t_{r2} = \frac{L}{V}$  $\frac{L}{V}$  dans le bloc Transport Delay2.
- **❖** Entre les roues 1 et 3 : s'il existe  $t_{r3}$  = Cste sinon  $t_{r3}$  = 0 dans le bloc Transport Delay3.
- **❖** Entre les roues 2 et 4 : s'il existe  $t_{r4} = t_{r2} + C$ ste sinon  $t_{r4} = t_{r2}$  dans le bloc Transport Delay4.

Sachant que chaque Gain représente une excitation pour une roue sous la forme [roue1 ; roue2 ; ... ; carrosserie ; tangage ; roulis] suivant le cas, leurs valeurs sont comme suit :

- ❖ V2D : Les données des Gain1 et Gain2 sont respectivement [1;0;0;0] et [0;1;0;0].
- ❖ V3D : Les données des Gain1, Gain2, Gain3 et Gain4 sont respectivement [1;0;0;0;0;0;0],  $[0;1;0;0;0;0;0]$ ,  $[0;0;1;0;0;0;0]$  et  $[0;0;0;1;0;0;0]$ .

# **III.4.3. SIMULINK de l'autobus**

### **1) SIMULINK B2D**

Pour la modélisation de l'autobus il existe deux approches possibles, on les montrera dans le cas du 2D puis en prendra une seule pour la continuation de l'étude.

# **a) SIMULINK B2D Approche 1**

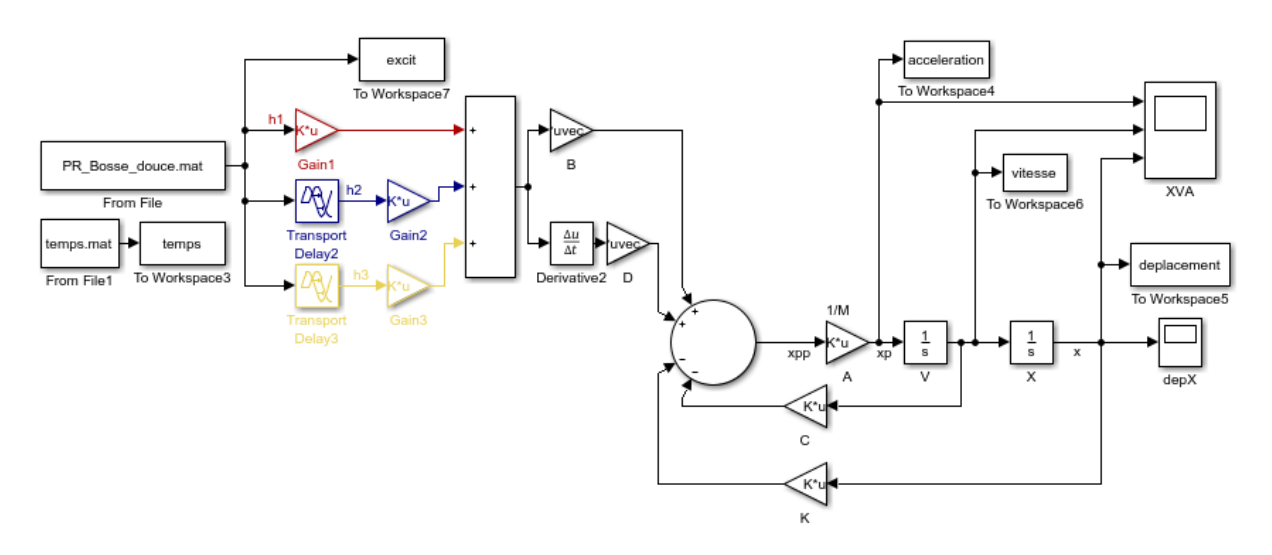

**Figure III.6 :** SIMULINK B2D Approche 1.

#### **b) SIMULINK B2D Approche 2**

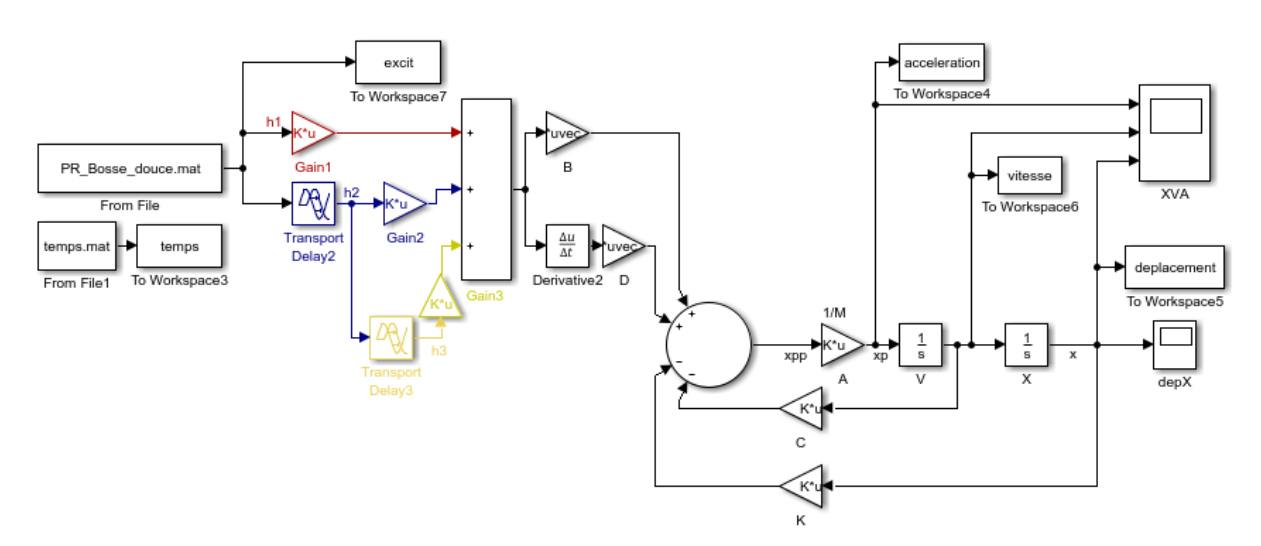

**Figure III.7 :** SIMULINK B2D Approche 2.

#### **2) SIMULINK B3D**

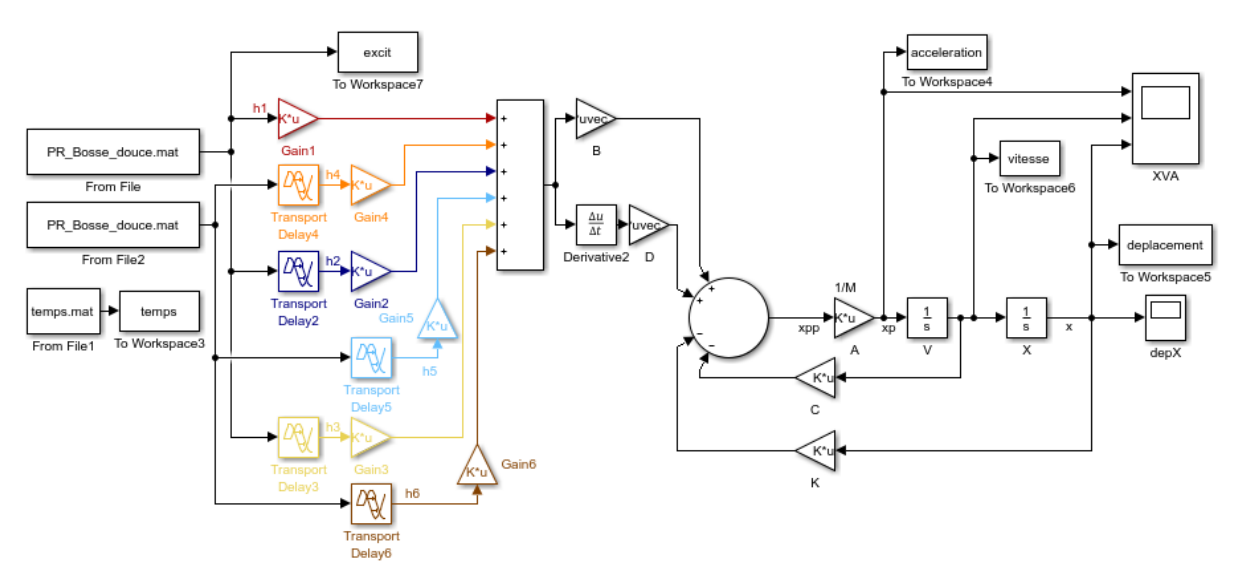

**Figure III.8 :** SIMULINK B3D.

Ce SIMULINK est basé sur la 1 ère Approche.

#### **3) Données de résolution des SIMULINK du autobus**

Les deux approches ont deux philosophies différentes comportant chaque une, une valeur à  $t_{r3}$ .

$$
t_{r3} = \frac{Lr2}{V} \qquad t_{r3} = \frac{Lr3}{V}
$$

On se basant sur la 1<sup>ère</sup> Approche on aura les temps de retard entre les excitations :

- ❖ Entre les roues 1 et 2 :  $t_{r2} = \frac{Lr1}{V}$  $\frac{d^2L}{V}$  dans le bloc Transport Delay2.
- ❖ Entre les roues 1 et 3 :  $t_{r3} = \frac{Lr2}{V}$  $\frac{d^2Z}{V}$  dans le bloc Transport Delay3.
- **❖** Entre les roues 1 et 4 : s'il existe  $t_{r4}$  = Cste sinon  $t_{r4}$  = 0 dans le bloc Transport Delay4.
- **❖** Entre les roues 2 et 5 : s'il existe  $t_{r5} = t_{r2} + C$ ste sinon  $t_{r5} = t_{r2}$  dans le bloc Transport Delay5.
- **❖** Entre les roues 3 et 6 : s'il existe  $t_{r6} = t_{r3} + C$ ste sinon  $t_{r6} = t_{r3}$  dans le bloc Transport Delay6.

Données de chaque Gain :

- ❖ V2D : Les données des Gain1, Gain2 et Gain3 sont respectivement [1;0;0;0;0], [0;1;0;0;0] et [0;0;1;0;0].
- ❖ V3D : Les données des Gain1, Gain2, Gain3, Gain4, Gain5 et Gain6 sont respectivement  $[1;0;0;0;0;0;0;0;0]$ ,  $[0;1;0;0;0;0;0;0]$ ,  $[0;0;1;0;0;0;0;0]$ ,  $[0;0;0;1;0;0;0;0;1;0;0;0;1;0;0;0;0]$ et [0;0;0;0;0;1;0;0;0].

# **Chapitre IV**

# **RESULTATS DES SIMULATIONS ET INTERPRETATIONS**

# **IV.1. Introduction**

Dans ce chapitre, on verra les simulations des résultats graphiques obtenu après certains changements avec SIMULINK puis à l'aide de notre programme développé RS on obtient les résultats numériques exacts représentant le pic maximal et minimal de chaque déplacement avec leurs temps de stabilisation.

On peut obtenir les résultats des déplacements, des vitesses et des accélérations mais notre étude se limite aux déplacements. Toutefois, il apparaît qu'un certain nombre de facteurs différent vont intervenir et il est donc intéressant de les passer en revue (effet du changement de paramètres).

Finalement des simulations de certains cas réels sont réalisées afin d'avoir une idée du comportement dynamique vibratoire du véhicule et de le prédire.

### **IV.2. Comparaison entre les résultats des SIMULINK 2D et 3D**

En prendra une vitesse V = 20 km/h avec une excitation bosse douce  $h_0 = 0.1$  m et  $L_0 = 0.5$  m.

#### **IV.2.1. Voiture**

Les résultats obtenus par les SIMULINK, système d'équation et système matriciel sont les mêmes.

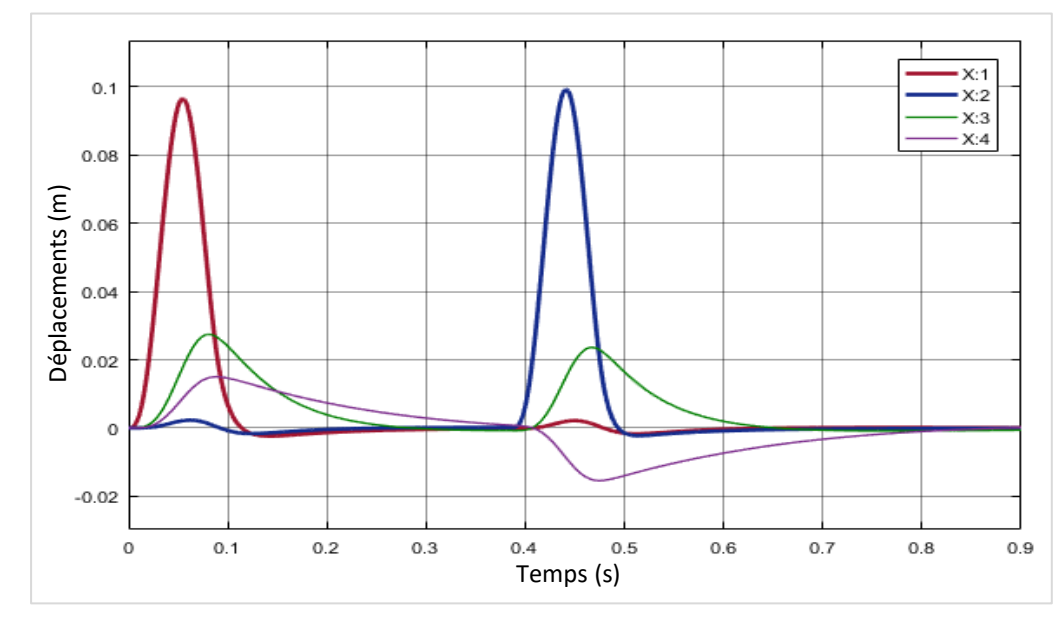

#### **1) Résultats V2D**

**Figure IV.1 :** Résultats des déplacements V2D.

### **2) Résultats V3D**

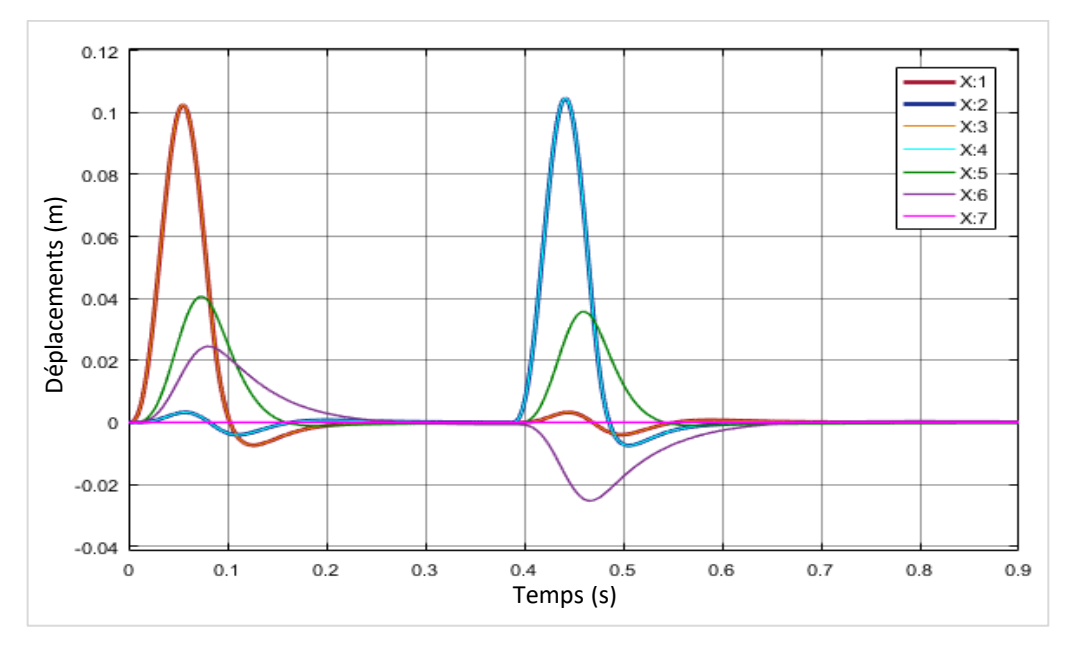

**Figure IV.2 :** Résultats des déplacements V3D.

#### **3) Résultats V2D avec des données techniques modifiées (V2DM)**

On divise le poids de la carrosserie et son inertie par 2 donc  $M_3 = 900/2 = 450$  kg et  $J_t = 2000/2 =$ 1000 kg.m², ceci va nous donner les résultats suivants :

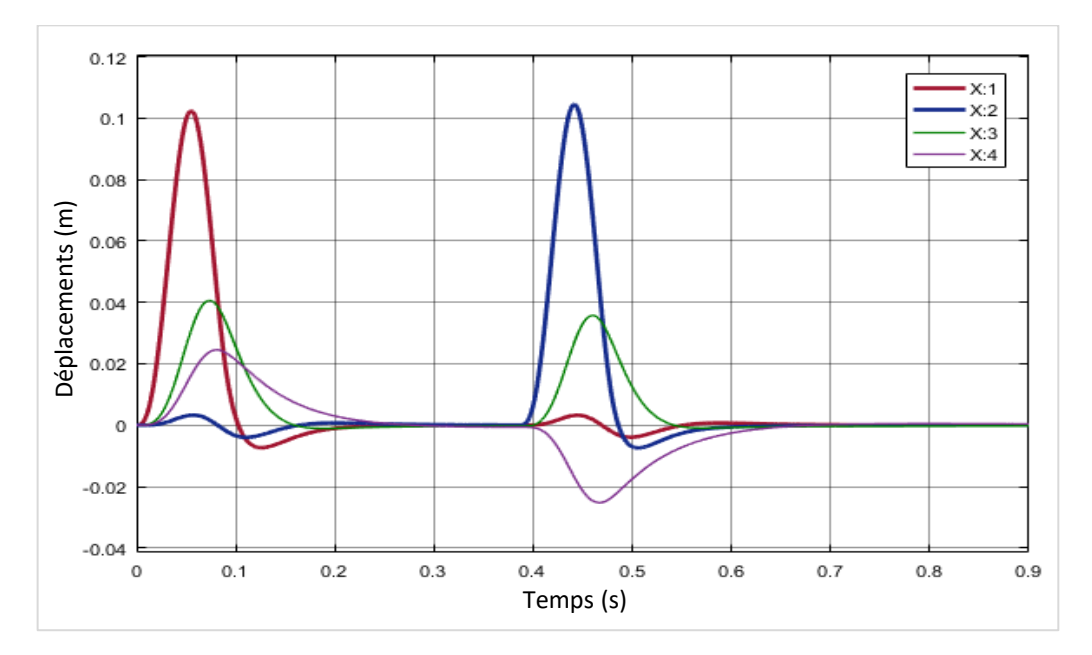

**Figure IV.3 :** Résultats des déplacements V2DM.

#### **Comparaison des résultats numérique**

A savoir ; les résultats des roues 1 avec 3 et 2 avec 4 sont pareils. En utilisant le programme RS avec une marge de stabilisation (MargeStable) de 2 mm on a eu les résultats suivants :

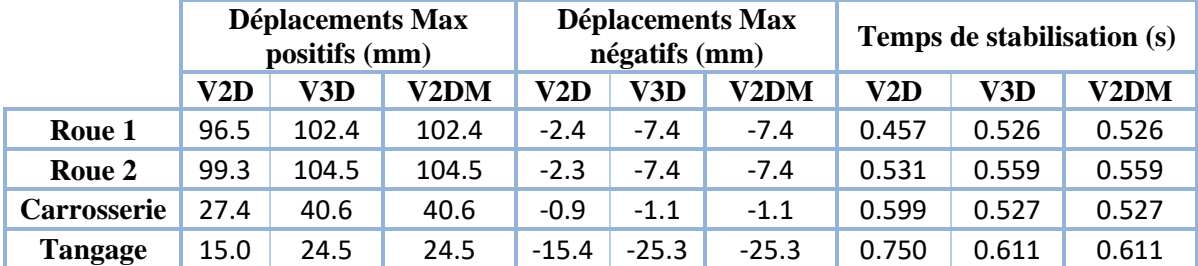

**Tableau 1 :** Résultats numériques de la voiture en 2D, 3D et 2D modifié.

#### **Interprétations**

**A retenir ; X représente les déplacements des roues (1,2,3,4,5 et 6), de la carrosserie, du tangage et du roulis en mètres et les couleurs les représentants dans tous les résultats à venir sont respectivement rouge, bleu, jaune, orange, bleu clair, marron, vert, violet et rose.**

Les figures IV.1, 2 et 3 représentent les déplacements X (m) de la voiture en fonction du temps (s) lors de la rencontre d'une bosse douce de hauteur  $h_0 = 0.1$  m et de longueur  $L_0 = 0.5$  m à une vitesse  $V = 20$ km/h.

Les résultats obtenus démontrent un comportement dynamique bien logique de la voiture où, quand la roue 1 (courbe rouge) est excitée, il y a un effet apparaissant dans la roue 2 (courbe bleu) et vice versa après un retard, la roue 1 observe un changement lorsque la roue 2 est excitée.

Les résultats des roues 1 - 3 (courbe rouge avec orange) et 2 - 4 (courbe bleu avec bleu clair) sont superposés et semblables parce qu'on est dans un milieu parfait (idéal) sans irrégularités.

La suspension des roues fait bien son travail comme c'est défini par la théorie (chapitre I). L'un de ses rôles est de maintenir les roues au sol, c'est ce qu'on a constaté lorsque le déplacement des roues sont non perturbés, c'est à dire les roues sont collés constamment au sol.

La carrosserie (courbe verte) de la voiture a des déplacements différents lorsque la voiture est excitée du côté de la roue 1 et de la roue 2 parce qu'elles ont des systèmes de suspension différents.

Les résultats du tangage (courbe violette) sont logiques, lorsque la voiture est excitée en avant (roue 1) l'angle de tangage sentis par le conducteur est positif tandis que lorsqu'elle est excitée en arrière, après un temps, (roue 2) l'angle est négatif.

On voit bien dans les résultats graphiques que la carrosserie et le tangage ont un comportement transitoire Apériodique.

Les résultats obtenus des figures IV.2 (V3D) et IV.3 (V2DM) sont les mêmes tandis qu'ils différent de ceux obtenus dans la figures IV.1 (V2D) car : en 2D on doit diviser l'inertie de la voiture et son poids par 2 comme si en étudie la moitié longitudinale du véhicule, démarche non adoptée dans la méthode suivie pour obtenir les résultats montrés dans la figures IV.1 (V2D).

## **IV.2.2. Autobus**

Les deux approches prises dans l'étude de l'autobus donnent les mêmes résultats.

### **1) Résultats B2D**

N'oublions pas de diviser le poids de la carrosserie et son inertie de tangage par 2 ce qui donne :  $M_4 = 15491.5/2 = 7745.75$  Kg et  $J_t = 149951.5/2 = 74975.75$  kg.m<sup>2</sup>, ceci est adopté pour éviter les erreurs faites dans le cas de la voiture. On obtient alors les résultats suivants :

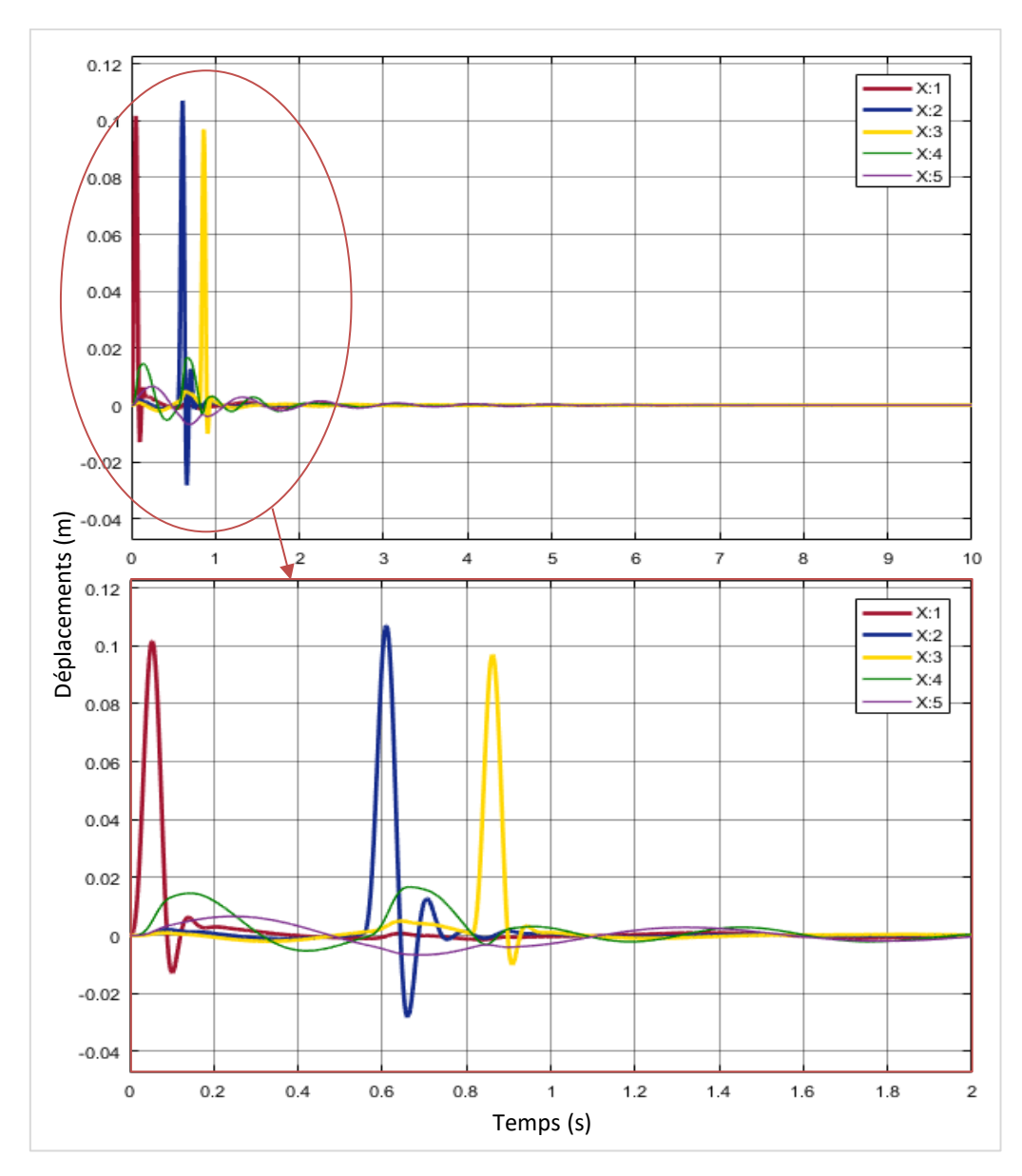

**Figure IV.4 :** Résultats des déplacements B2D.

### **2) Résultats B3D**

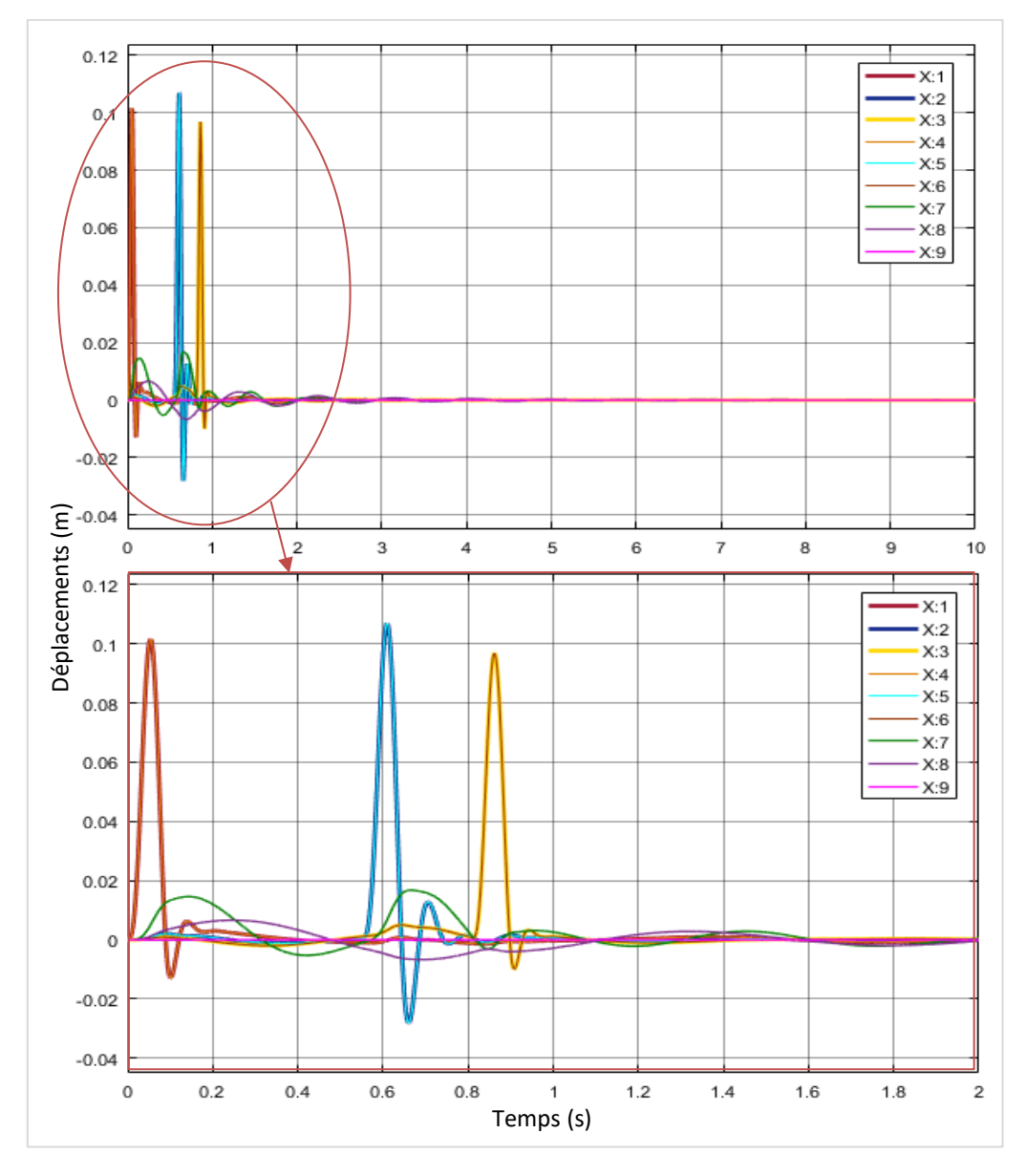

**Figure IV.5 :** Résultats des déplacements B3D.

#### **Comparaison des résultats numérique**

A savoir ; les résultats des roues 1 avec 4, 2 avec 5 et 3 avec 6 sont pareils. En utilisant le programme RS avec une marge de stabilisation de 2mm on a eu les résultats suivants :

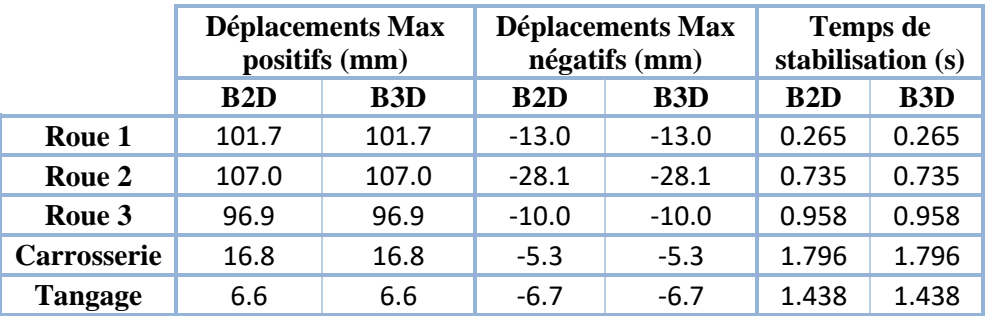

**Tableau IV2 :** Résultats numériques de l'autobus en 2D et 3D.

#### **Interprétations**

Les figures IV.4 et 5 représentes les déplacements X (m) de l'autobus en fonction du temps (s) lors de la rencontre d'une bosse douce de hauteur  $h_0 = 0.1$  m et de longueur  $L_0 = 0.5$  m à une vitesse V = 20 km/h.

Les résultats des deux figures sont les mêmes parce qu'on a utilisé la bonne démarche (correction des données prises dans le programme 2D : division de l'inertie de l'autobus et de sa masse par deux).

Le comportement dynamique vibratoire remarqué dans les figures est un petit peu différent de celui de la voiture car suivant les données techniques de l'autobus, on comprend que sa suspension réagis différemment par rapport à la voiture. L'autobus est robuste et très lourd ce qui rend la tâche difficile au système de suspension, c'est pour cela qu'on remarque un comportement pseudopériodique plus vibratoire et flagrant que celui de la voiture qui est apériodique.

Lors du passage de la voiture et du véhicule par une même excitations (même profil de route) et avec la même vitesse, on remarque que la voiture passe par deux phases d'instabilité séparées par une phase stable, tandis que l'autobus ne se stabilise qu'après un moment du passage des deux roues par les excitations, ce qui réexplique la difficulté prise sur la suspension par sa robustesse et sa lourdeur contrairement à la voiture.

Les résultats des roues 1 - 4 (courbe rouge avec orange), 2 - 5 (courbe bleu avec bleu clair) et 3 - 6 (courbe jaune avec marron) sont superposés et pareils parce qu'on est dans un milieu parfait (idéal) sans irrégularités.

# **IV.3. Effet du changement de paramètres sur le comportement dynamique vibratoire du véhicule**

Dans cette section on va appliquer des changements sur les données techniques du véhicule (M<sub>i</sub>, C<sub>i</sub>, K<sub>i</sub>, L), sa vitesse V et les données des profils de la route (excitations) pour mieux comprendre les phénomènes et le comportement du véhicule dans sa dynamique par rapport aux excitations provoquées par la route.

La variation de la masse de la carrosserie sera faite pour l'autobus et tous les autres variations et modifications seront étudier dans la voiture pour simplifier et bien comprendre les changements du comportement dynamiques dus aux changements des paramètres.

#### **IV.3.1. Effet du taux d'amortissement**

Comme c'est expliquer dans la partie théorique (chapitre I), le taux d'amortissement dépend de trois paramètres physiques, la masse « M » (poids des composants), le coefficient du frottement fluides « c » qui entre dans l'effet amortisseur « C » et la rigidité « K ».

#### **1) Effet du poids**

Prenons une excitation bosse douce avec des dimensions normalisées  $h_0 = 0.1$  m et  $L_0 = 4$  m avec une vitesses de V = 20 km/h et un changement du poids de la carrosserie du autobus  $M_{carrosserie}$  = M<sup>7</sup> en 3 Cas : vide, surcharge, et surcharge maximale.

Sachant que lorsque le poids du véhicule change, les inerties du tangage et du roulis changent. Puisqu'on n'a pas la méthode de détermination exacte de ses inerties, on va les prendre par des estimations étudiées.

1<sup>er</sup> Cas : Vide, M<sub>7</sub> = 15491.5 kg avec J<sub>t</sub> et J<sub>r</sub> de 149951.5 kg.m<sup>2</sup> et 20000.64 kg.m<sup>2</sup> respectivement.

2<sup>ème</sup> Cas : Charge maximale admissible d'environ 50 passager d'une moyenne de 70 kg/personne avec leurs bagages d'environ maximum 250 kg ce qui nous donne un ajout de 3750 kg, on aura  $M_7$  = 19241.5 kg, ce qui est une valeur juste et proche d'un poids total autorisé en charge pour un autobus Mercedes-Benz Tourismo qui est de 19500 kg [23]. Avec J<sub>t</sub> et J<sub>r</sub> d'une estimation de 186255 kg.m<sup>2</sup> et 24843 kg.m² respectivement.

 $3^{\text{eme}}$  Cas : Surcharge, M<sub>7</sub> = 25250 kg avec J<sub>t</sub> et J<sub>r</sub> d'une estimation de 244406 kg.m<sup>2</sup> et 325600 kg.m² respectivement. Cette valeur est exagérée pour bien comprendre lorsqu'on dépasse de trop une charge maximale admissible.

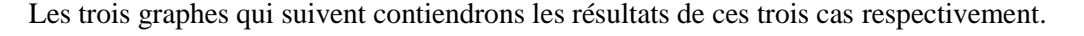

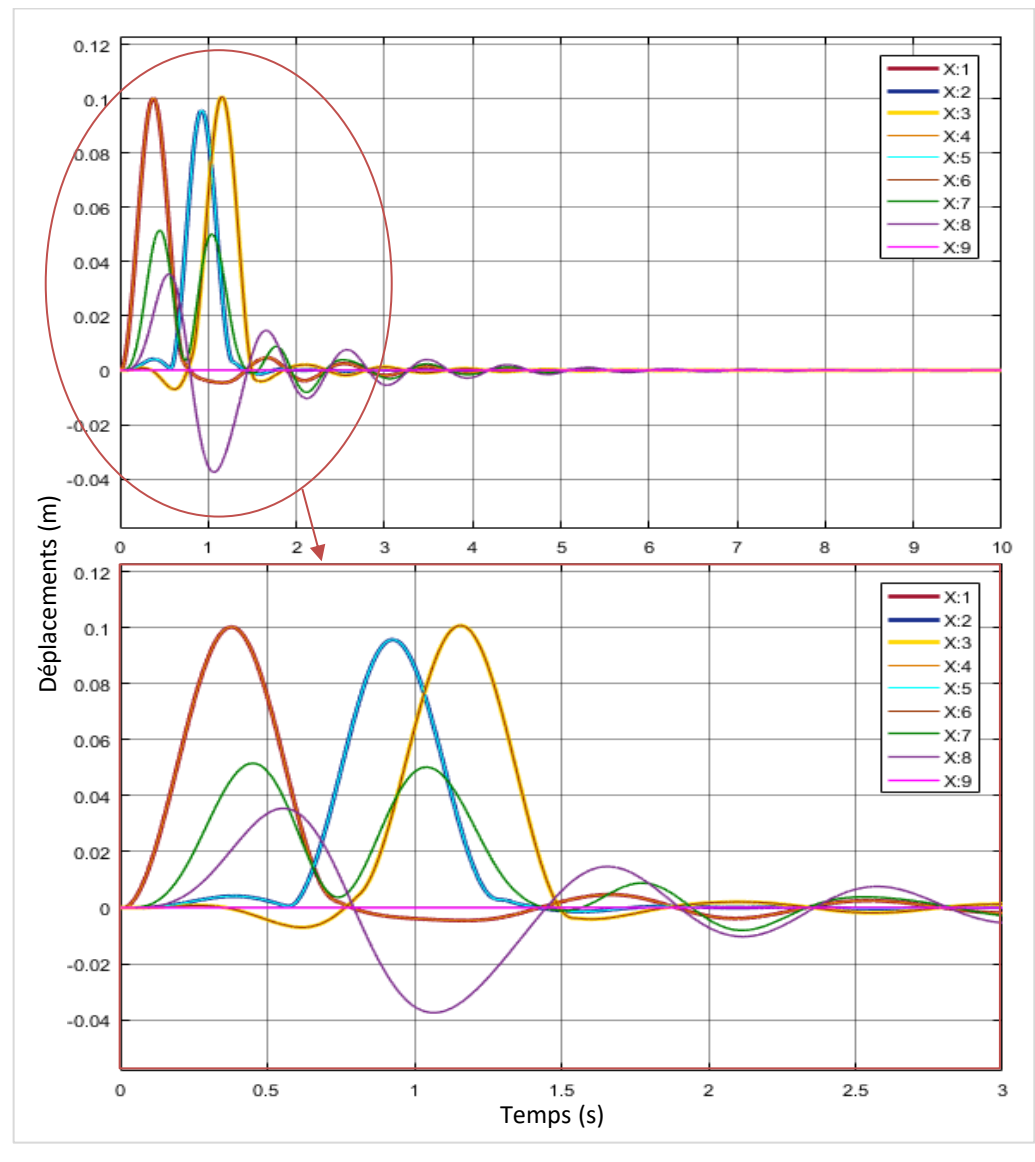

**Figure IV.6 :** Résultats des déplacements du autobus à vide.

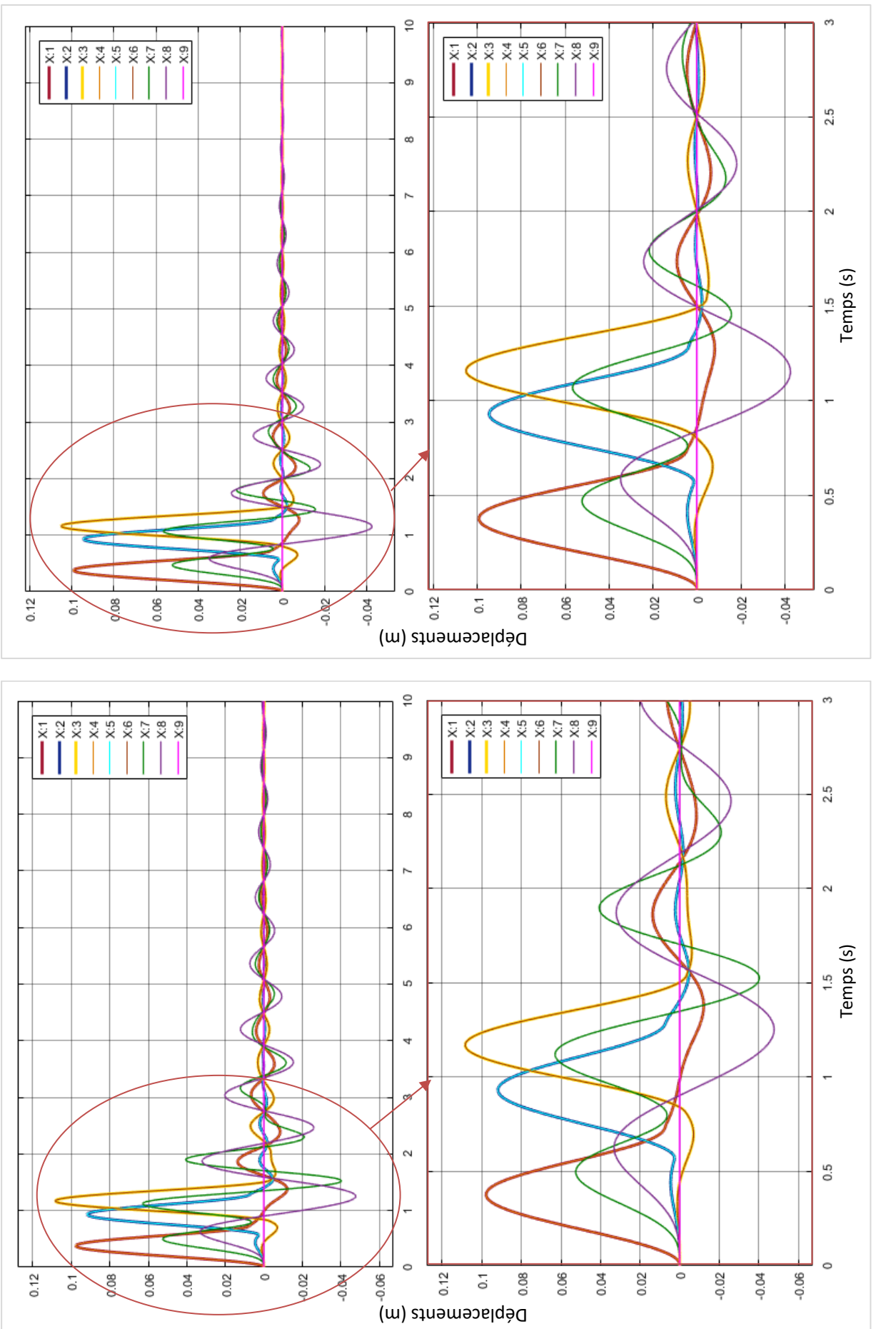

Figure IV.7 : Résultats des déplacements du autobus à charge max.

**Figure IV.8 :** Résultats des déplacements du autobus à charge max. **Figure IV.7 :** Résultats des déplacements du autobus à charge max.Figure IV.8 : Résultats des déplacements du autobus à charge max.
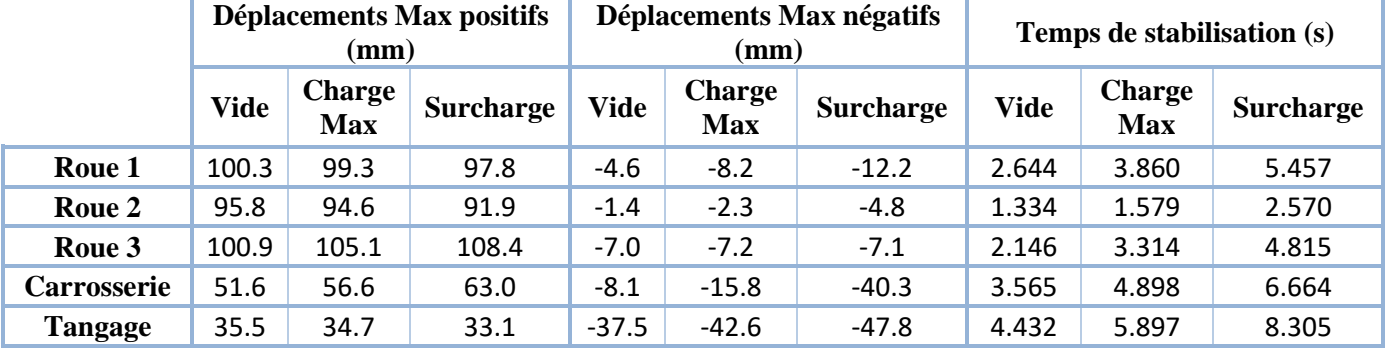

#### **Comparaison des résultats numérique**

**Tableau 3 :** Résultats numériques de différents poids de carrosserie.

#### **Interprétations**

Les trois figures précédentes Fig. IV.6, 7 et 8 représentent les déplacements X (m) de l'autobus en fonction du temps (s) lors de la rencontre d'une bosse douce de hauteur  $h_0 = 0.1$  m et de longueur  $L_0 = 4$  m à une vitesse V = 20 km/h.

Les déplacements de la carrosserie max positifs et négatifs augmente avec l'augmentation du poids de la carrosserie (à vide 35.5 mm et -037.5 mm, charge max 34.7 mm et -42.6 mm, surcharger 33.1 mm et -47.8 mm comme c'est illustré dans le Tab. 3).

On remarque que plus la masse de l'autobus augmente, plus il prend du temps pour ce stabiliser. Lorsqu'il est vide sa carrosserie se stabilise après 3.565 s, quand il est chargé au max 4.898 s et avec une surcharge jusqu'à 6.664 s. Chaque cas diffère d'environ deux secondes, donc plus la masse augmente plus le système de suspension fait son travail de mois en mois et s'use.

Plus l'autobus est chargée plus les perturbations du tangage augmente et prennent du temps pour ce stabiliser (4.432 s à vide, 5.897 s charge max et, 8.305 s pour la surcharge). C'est plus remarquable dans les déplacements max négatifs (à vide -0.038 s, charge max -0.043 s, surcharge -0.048 s) et plus compréhensible dans les graphes.

Théoriquement parlant, comme c'est revue dans le chapitre I, le taux d'amortissement diminue si la masse augmente et par conséquent le système vibratoire augmente, ce qui explique l'instabilité de la structure, chose à éviter si l'on veut préserver le système de suspension et éviter les risques dus par son usure.

On peut dire que la limite du poids maximal admissible est bien limitée parce que c'est la limite où on peut voir l'apparition des perturbations vibratoire après les excitations.

#### **2) Effet des suspensions et des pneus**

Dans cette section l'étude se fera avec une excitation bosse douce à hauteur  $h_0 = 0.1$  m et longueur  $L_0 = 0.5$  m à une vitesse V = 30 km/h, puis on va variée les C (C<sub>s</sub> et C<sub>p</sub>) et K (K<sub>s</sub> et K<sub>p</sub>). Ces variations qui se feront des données techniques seront purement théoriques seulement pour voir et bien comprendre le changement dans le comportement dynamique vibratoire de la voiture.

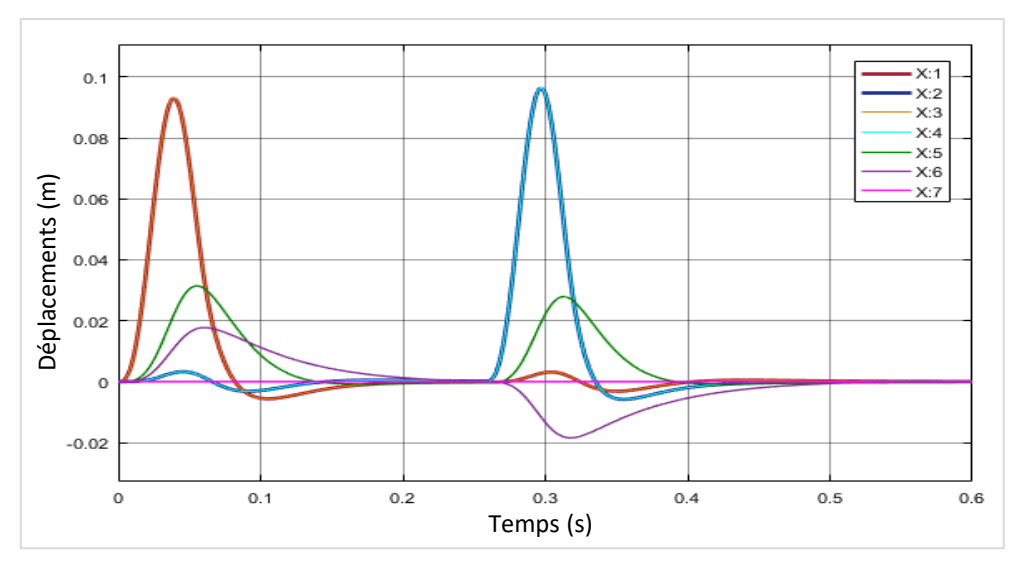

**Figure IV.9 :** Voiture à système de suspension sans changement.

## **a) Effet d'amortissement**

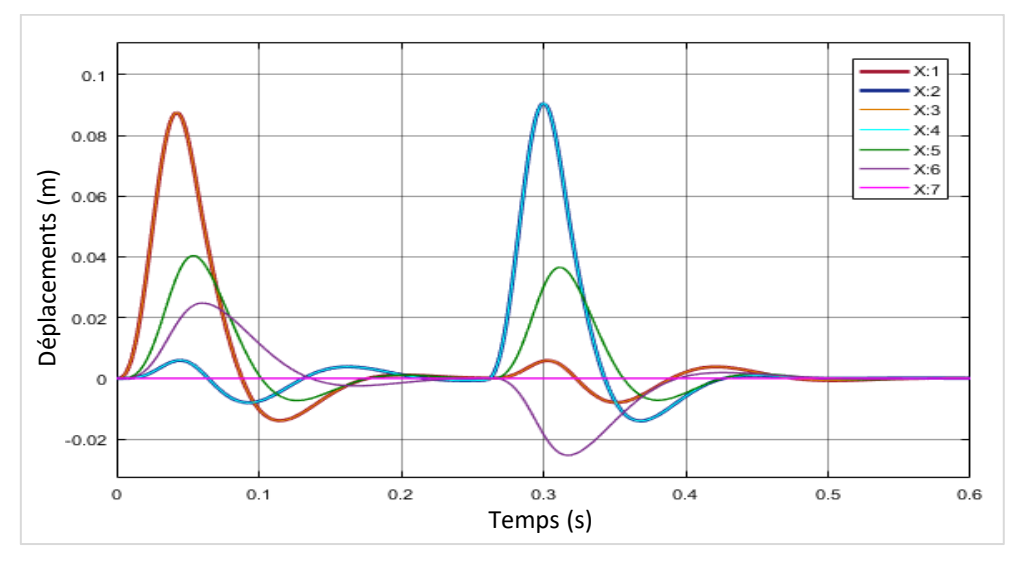

**Figure IV.10 :** Voiture à amortissement de la suspension doublé.

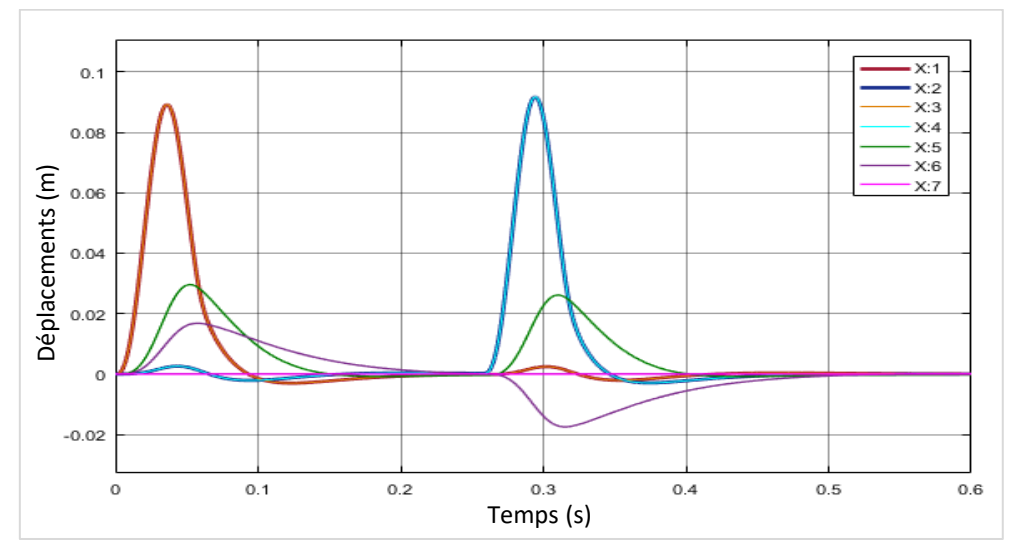

**Figure IV.11 :** Voiture à amortissement du pneumatique doublé.

# **b) Effet de rigidité**

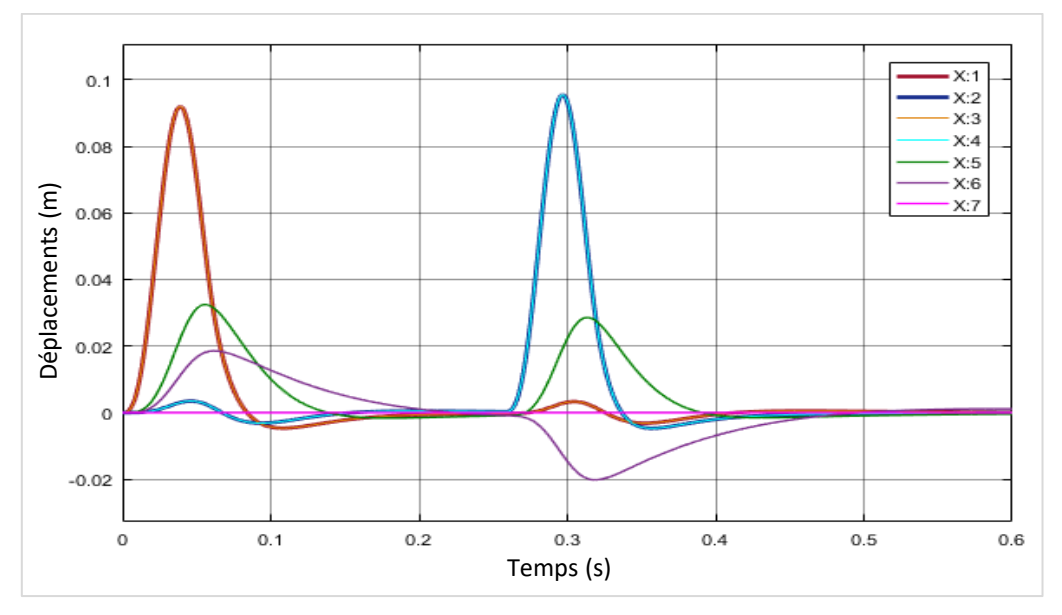

**Figure IV.12 :** Voiture à rigidité de la suspension doublée.

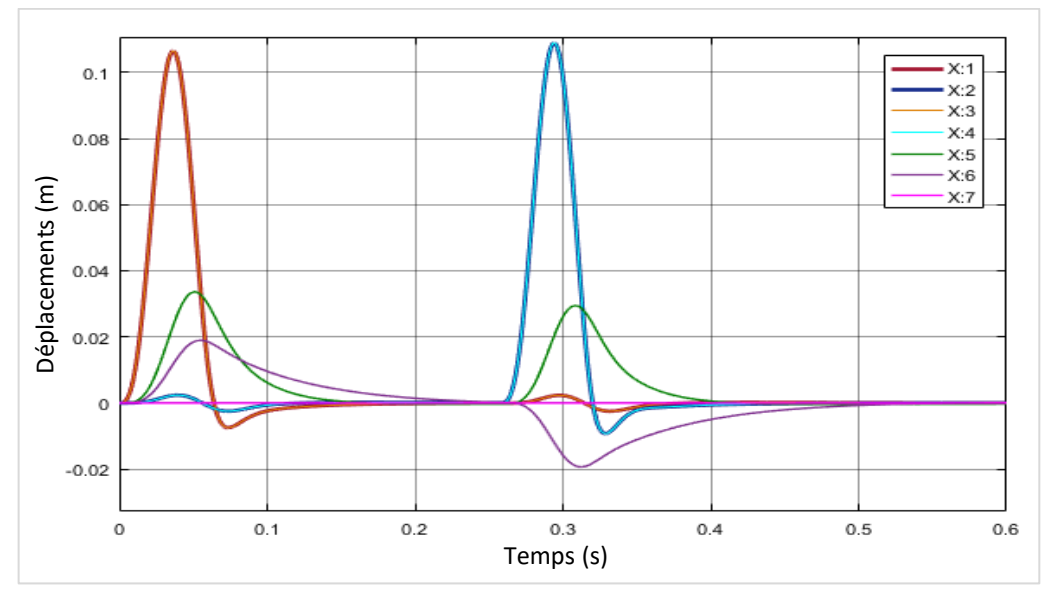

**Figure IV.13 :** Voiture à rigidité du pneumatique doublée.

### **Comparaison des résultats numérique**

Pour les changements d'amortissement :

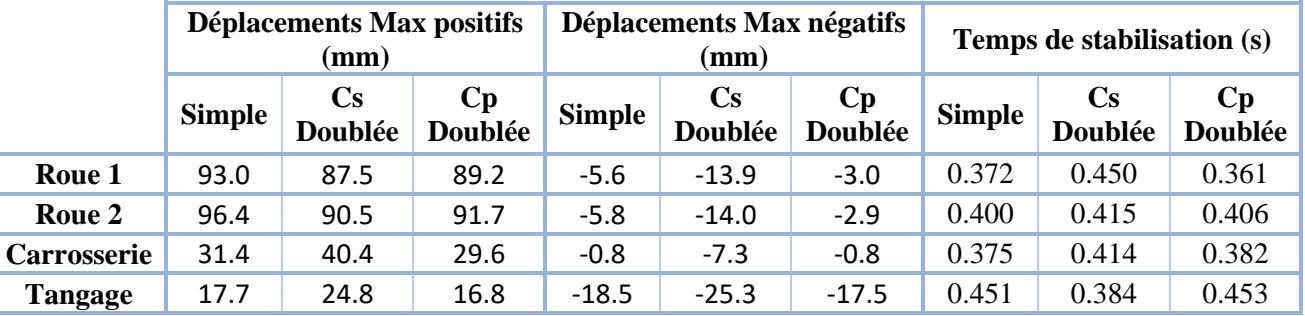

**Tableau 4 :** Résultats numériques de différents amortissements pour la même voiture.

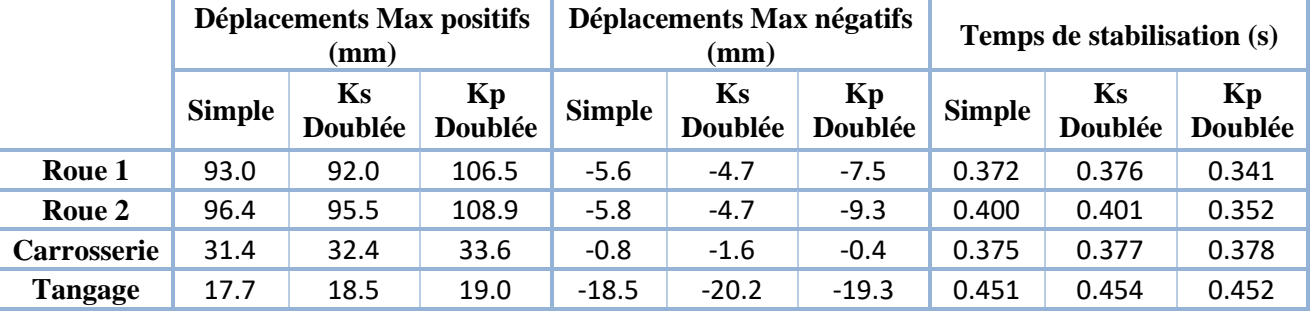

Pour les changements de rigidité :

**Tableau5 :** Résultats numériques de différentes rigidités pour la même voiture.

#### **Interprétations**

Les cinq figures précédentes Fig. IV.9, 10, 11, 12 et 13 représentent les déplacements X (m) de la voiture en fonction du temps (s) lors de la rencontre d'une bosse douce de hauteur  $h_0 = 0.1$  m et de longueur  $L_0 = 0.5$  m à une vitesse V = 30 km/h.

Pour l'effet de l'amortissement on sait que théoriquement d'après l'équation du taux d'amortissement (I.1), plus le taux d'amortissement augmente plus l'amortissement augmente et le temps de stabilisation devient court. On remarque dans nos résultats que :

- ❖ En doublant l'amortissement de la suspension, une petite diminution des déplacements max positifs (roue 1, 93 mm diminue à 87.5 mm et roue 2, de 96.4 mm à 90.5 mm) des roues mais d'autre part, une augmentation dans les déplacements max négatifs (roue 1, -5.6 mm augmente à - 13.9 mm et la roue 2, de -5.8 mm à -14 mm) et aussi une augmentation dans le déplacement max positifs et négatifs de la carrosserie et du tangage. Pour le temps de stabilité, pour tous les déplacements sa augmente appart le tangage qui diminue.
- ❖ En doublant l'amortissement des pneus, les déplacements max positifs et négatifs diminuent de peu mais le temps de stabilisation prend un léger retard.

Pour l'effet de rigidité, théoriquement parlant, quand la rigidité augmente, le taux d'amortissement diminue et on obtient un système qui prend du temps pour se stabiliser.

- ❖ Malgré qu'on ait doublé la rigidité de la suspension, l'influence était moindre sur les déplacements.
- ❖ La rigidité de la pneumatique change considérablement sur le comportement des roues, leurs déplacements augmente significativement et leurs temps de stabilisation diminue également mais la réponse devient plus perturbée.

# **IV.3.2. Effet des dimensions du ralentisseur**

### **1) Effet la hauteur du ralentisseur**

En prenant la même vitesses V = 20 km/h et une excitation bosse douce à  $L_0 = 1$  m mais à hauteur  $h_0$  variée en 3 cas :

- $\bullet$  1<sup>er</sup> Cas : h<sub>01</sub> = 0.10 m.
- $2^{em}$  Cas : h<sub>02</sub> = 0.15 m.
- $\bullet$  3<sup>ème</sup> Cas : h<sub>03</sub> = 0.20 m.

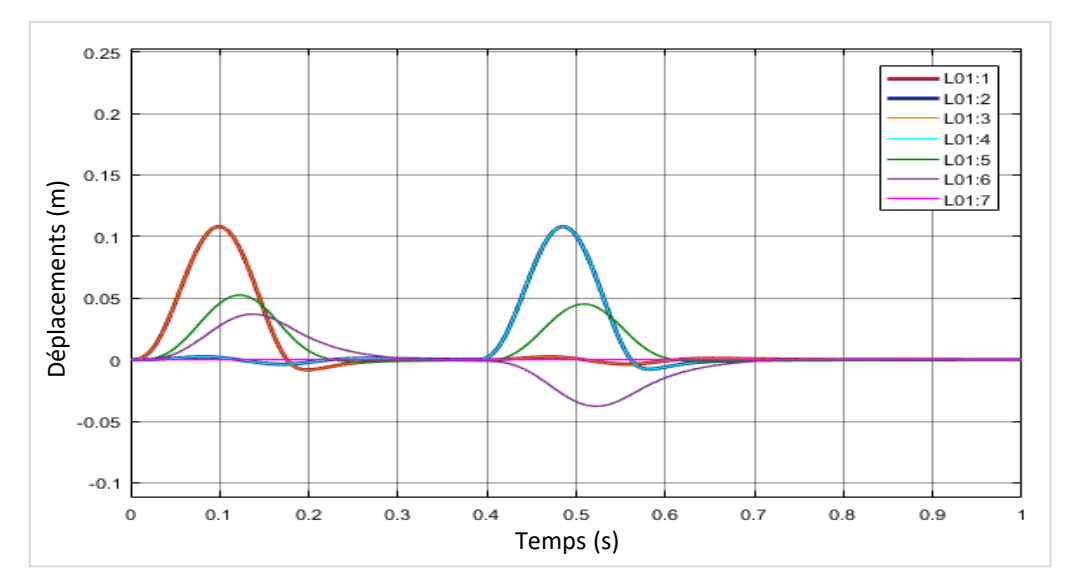

**Figure IV.14 :** Voiture excitée par une bosse de hauteur 0.1 m.

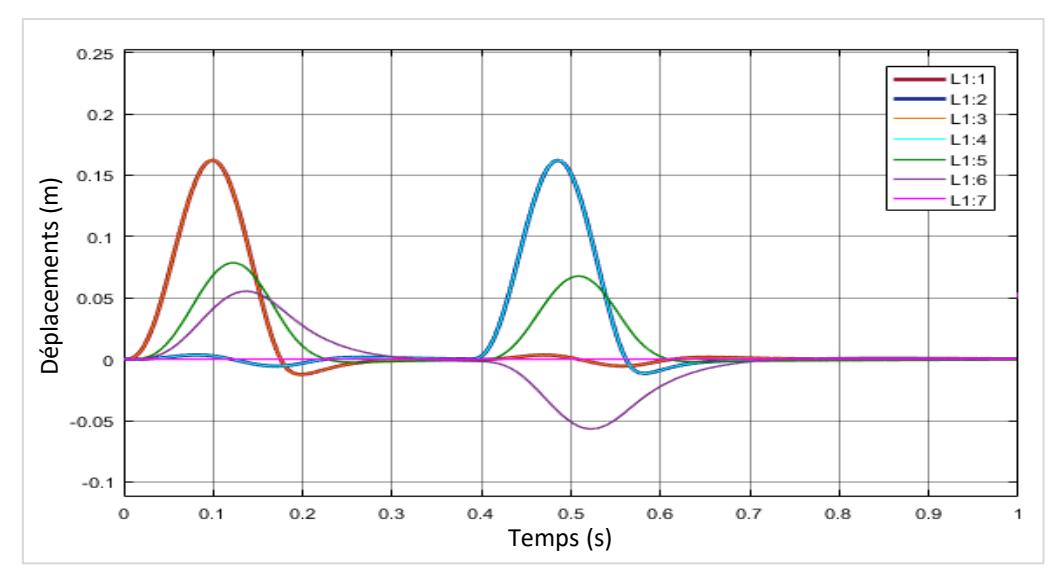

**Figure IV.15 :** Voiture excitée par une bosse de hauteur 0.15 m.

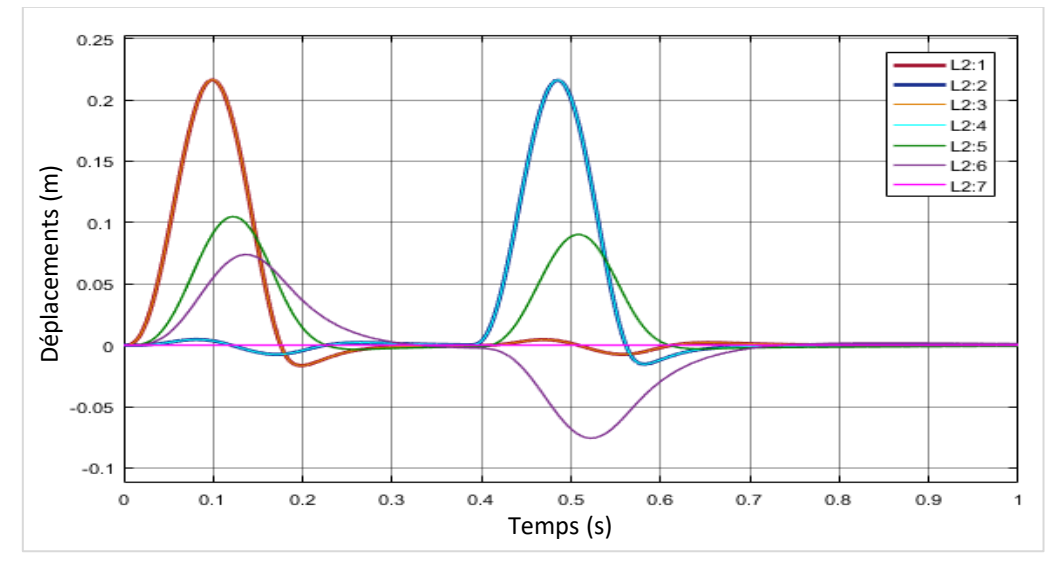

**Figure IV.16 :** Voiture excitée par une bosse de hauteur 0.2 m.

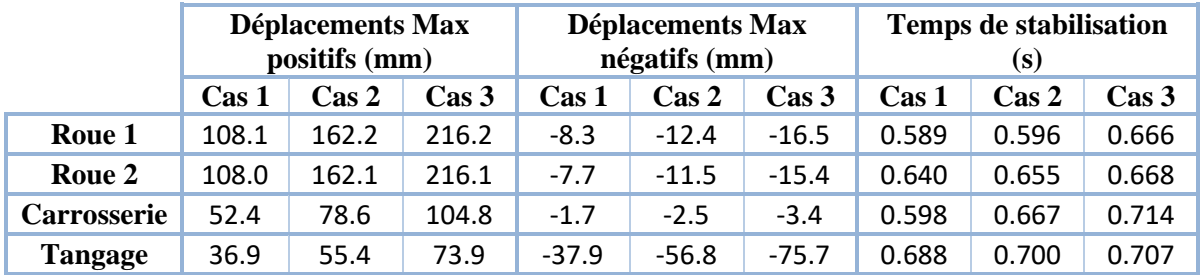

**Tableau 6 :** Résultats numériques d'une voiture excitée par une bosse pour plusieurs hauteurs.

Les trois figures précédentes Fig. IV.14, 15 et 16 représentent les déplacements X (m) de la voiture en fonction du temps (s) lors de la rencontre de trois bosses de même longueur  $L_0 = 1$  m mais à hauteur variable, la première h<sub>0</sub> = 0.1 m, la deuxième h<sub>0</sub> = 0.15 m et la troisième h<sub>0</sub> = 0.2 m avec une vitesse  $V = 20$  km/h.

Plus la bosse est haute plus les déplacements son important et plus la stabilisation prend tu temps.

### **2) Effet de la longueur du ralentisseur**

En prenant la même vitesses V = 30 km/h et une excitation bosse douce à  $h_0 = 0.1$  m et en variant la longueur  $L_0$  en 4 cas :

- 1<sup>er</sup> Cas : L<sub>01</sub> = 4.00 m.
- $\bullet$  2<sup>ème</sup> Cas : L<sub>02</sub> = 1.00 m.
- $\div$  3<sup>ème</sup> Cas : L<sub>03</sub> = 0.50 m.
- $\bullet$  4<sup>ème</sup> Cas : L<sub>04</sub> = 0.25 m.

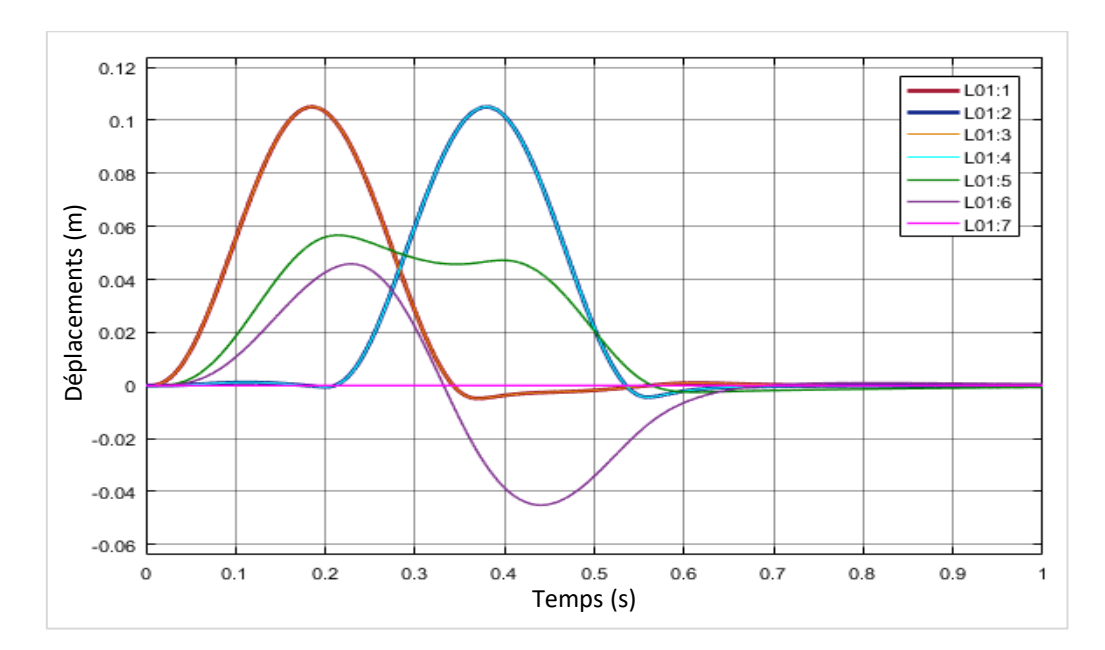

**Figure IV.17 :** Voiture excitée par une bosse de longueur 4 m.

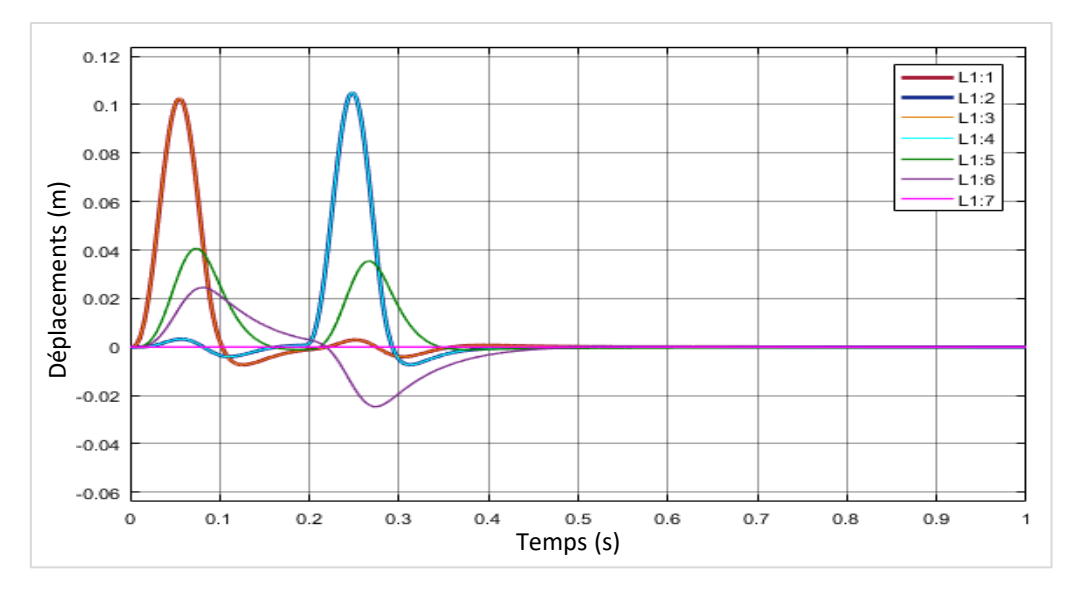

**Figure IV.18 :** Voiture excitée par une bosse de longueur 1 m.

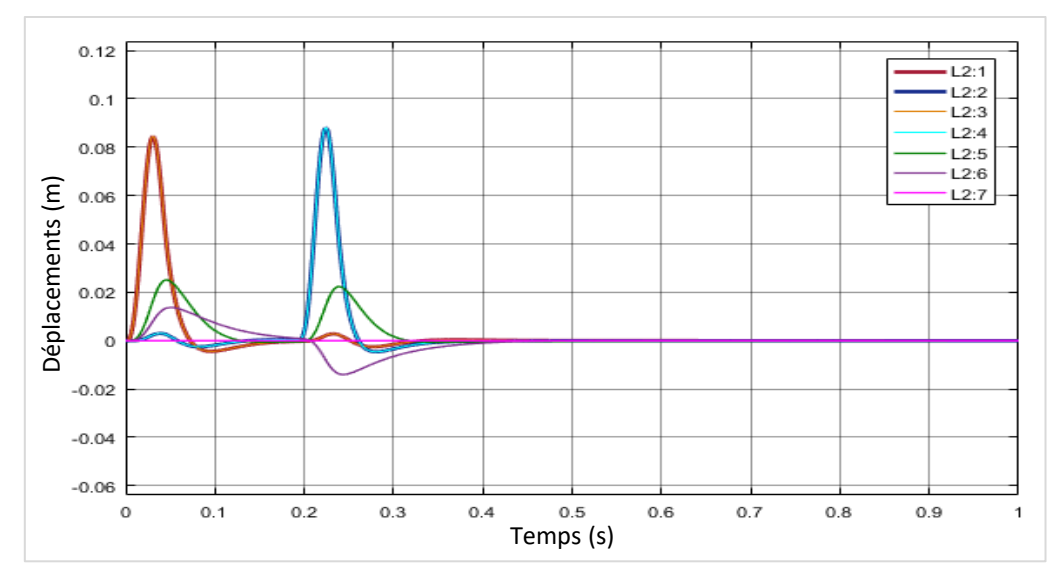

**Figure IV.19 :** Voiture excitée par une bosse de longueur 0.5 m.

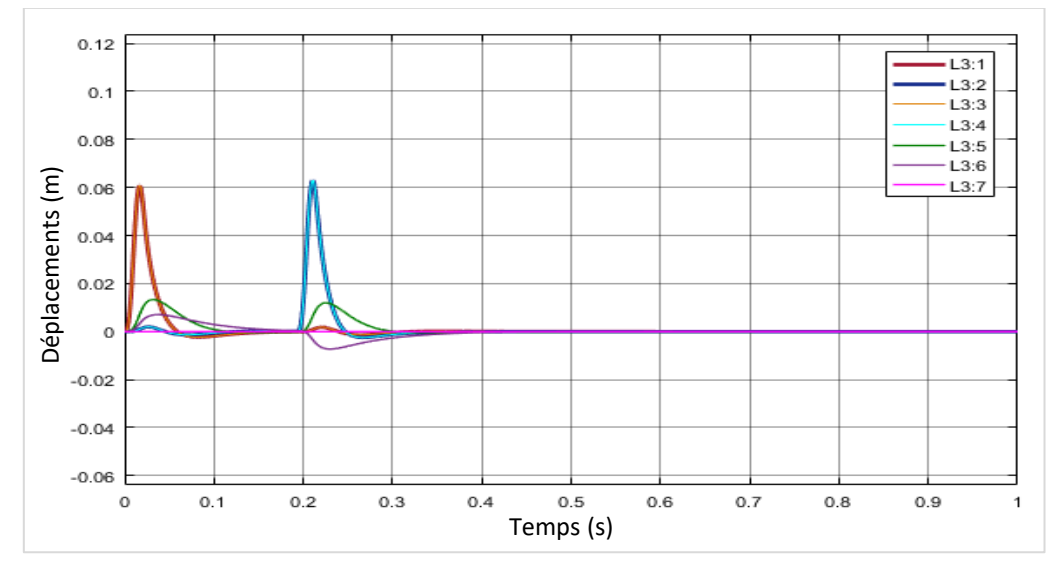

**Figure IV.20 :** Voiture excitée par une bosse de longueur 0.25 m.

|                    | <b>Déplacements Max</b><br>positifs (mm) |                                 |                                 | <b>Déplacements Max</b><br>négatifs (mm) | Temps de<br>stabilisation (s)   |                                 |
|--------------------|------------------------------------------|---------------------------------|---------------------------------|------------------------------------------|---------------------------------|---------------------------------|
|                    | Cas 1                                    | $\operatorname{Cas}\nolimits 2$ | $\cos 1$                        | $\cos 2$                                 | Cas 1                           | $\operatorname{Cas}\nolimits 2$ |
| Roue 1             | 105.1                                    | 102.4                           | $-4.9$                          | $-0.007$                                 | 0.491                           | 0.333                           |
| Roue 2             | 105.1                                    | 104.9                           | $-4.4$                          | $-0.007$                                 | 0.602                           | 0.364                           |
| <b>Carrosserie</b> | 56.7                                     | 40.6                            | $-2.5$                          | $-0.001$                                 | 0.682                           | 0.333                           |
| Tangage            | 45.8                                     | 24.5                            | $-45.1$                         | $-0.025$                                 | 0.645                           | 0.423                           |
|                    |                                          |                                 |                                 |                                          |                                 |                                 |
|                    | $\operatorname{Cas}\nolimits 3$          | $\cos 4$                        | $\operatorname{Cas}\nolimits 3$ | $\cos 4$                                 | $\operatorname{Cas}\nolimits 3$ | $\cos 4$                        |
| Roue 1             | 84.3                                     | 60.5                            | $-4.4$                          | $-2.3$                                   | 0.292                           | 0.097                           |
| Roue 2             | 88.0                                     | 63.0                            | $-4.6$                          | $-2.4$                                   | 0.318                           | 0.282                           |
| <b>Carrosserie</b> | 25.0                                     | 13.3                            | $-0.6$                          | $-0.3$                                   | 0.298                           | 0.276                           |
| Tangage            | 13.7                                     | 7.1                             | $-14.0$                         | $-7.3$                                   | 0.365                           | 0.316                           |

**Tableau 7 :** Résultats numériques d'une voiture excitée par une bosse pour plusieurs longueurs.

Les quatre figures Fig. IV.17, 18, 19 et 20 représentent les déplacements X (m) de la voiture en fonction du temps (s) lors de la rencontre de quatre bosses de même hauteur  $h_0 = 0.1$  m mais ayant des longueurs différentes, la première  $L_0 = 4$  m, la deuxième  $L_0 = 1$  m, la troisième  $L_0 = 0.5$  m et la quatrième  $L_0 = 0.25$  m avec une vitesse  $V = 30$  km/h.

On remarque que lorsque la bosse est longue les déplacements augmentent mais sont plus confortables par rapport aux bosse courtes où, plus elle est courte plus les déplacements sont aigues et brusque au début, ce qui peut forcer le système de suspension ou d'autres composants, signifiant que toutes réactions brusques est dangereuse. Les déplacements des roues diminuent lorsque la bosse diminue en longueur malgré qu'elle ait une hauteur constante 0.1 m, donc la suspension prend des àcoups à cause de disproportion de la bosse, pour cette raison on recourt aux normes.

# **IV.3.3. Effet des paramètres du véhicule**

### **1) Effet de l'empattement**

On va étudier la réponse à une excitation bosse douce à hauteur  $h_0 = 0.1$  m et longueur  $L_0 = 4$  m à une vitesse V = 20 km/h pour 3 Cas d'empattement différents :

- $\bullet$  1<sup>er</sup> Cas : L<sub>1</sub> = 1 m et L<sub>2</sub> = 0.5 m donc un empattement L égale à 1.5 m (petite voiture).
- $\bullet$   $2^{\text{eme}}$  Cas : L<sub>1</sub> = 1 m et L<sub>2</sub> = 1.15 m donc un empattement L égale à 2.15 m (notre voiture).
- $\bullet$  3<sup>ème</sup> Cas : L<sub>1</sub> = 1 m et L<sub>2</sub> = 2.25 m donc un empattement L égale à 3.25 m (limousine).

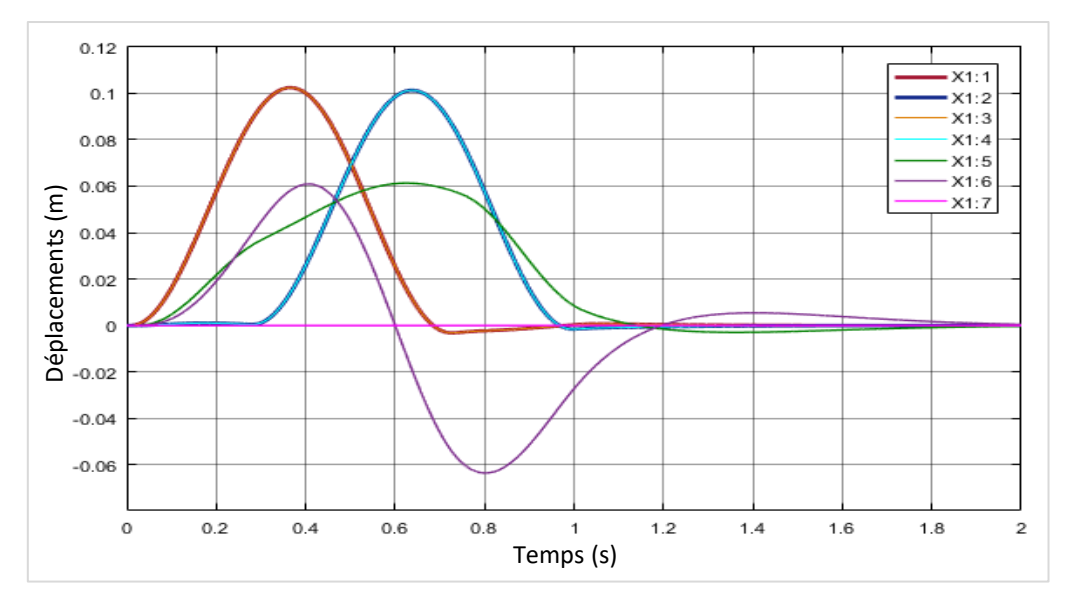

**Figure IV.21 :** Résultats du comportement dynamique d'une petite voiture.

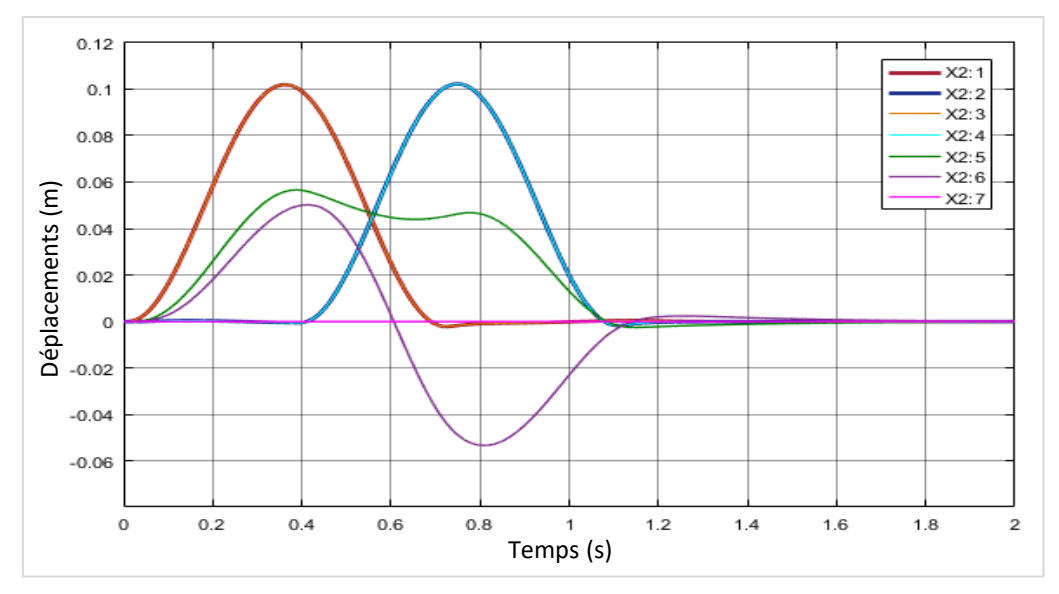

**Figure IV.22 :** Résultats du comportement dynamique de notre voiture.

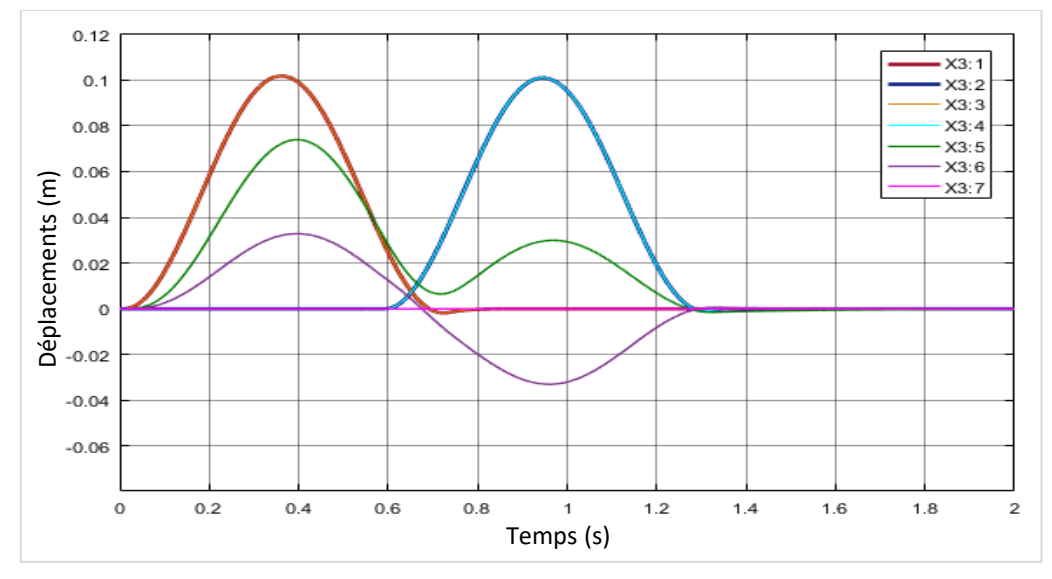

**Figure IV.23 :** Résultats du comportement dynamique d'une limousine.

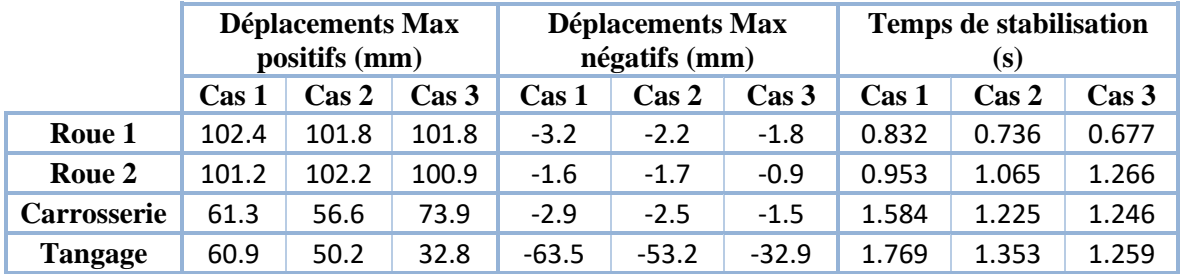

**Tableau 8 :** Résultats numériques du comportement dynamique de plusieurs types de voitures.

Les figures Fig. IV.21, 22 et 23 représentes les déplacements X (m) de la voiture en fonction du temps (s) lors de la rencontre d'une bosse de hauteur  $h_0 = 0.1$  m et de longueur  $L_0 = 4$  m avec une vitesse  $V = 20$  km/h.

Lorsqu'on est dans le cas de la petite voiture Fig.21, le déplacement de la carrosserie est groupé en un seul grand déplacement, plus l'empattement est important plus ce déplacement se divise donnant deux déplacements séparés.

L'augmentation de l'empattement diminue considérablement le tangage. Le tangage moindre implique plus de confort au conducteur. L'empattement rend aussi la structure plus stable.

#### **2) Effet de la vitesse du véhicule**

On prendra une excitation bosse douce avec une hauteur  $h_0 = 0.15$  m et une longueur  $L_0 = 0.5$  et en varie la vitesse V du véhicule en 4 Cas : 20 km/h, 30 km/h, 40 km/h, 60 km/h.

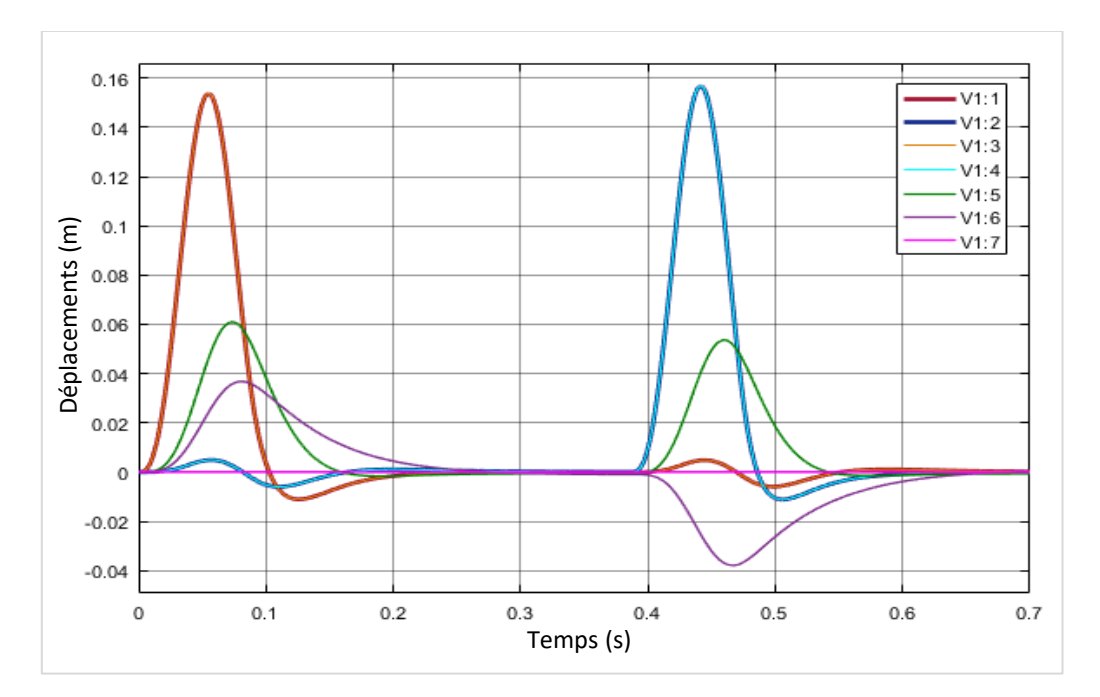

**Figure IV.24 :** Voiture marchant à une vitesse de 20 km/h.

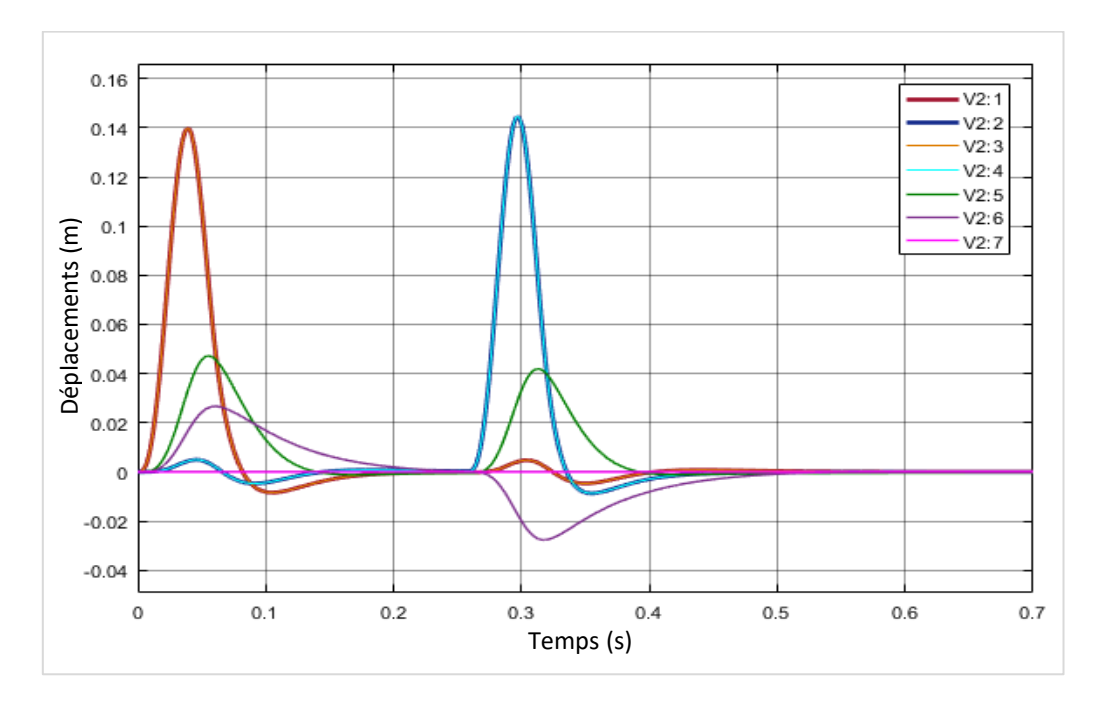

**Figure IV.25 :** Voiture marchant à une vitesse de 30 km/h.

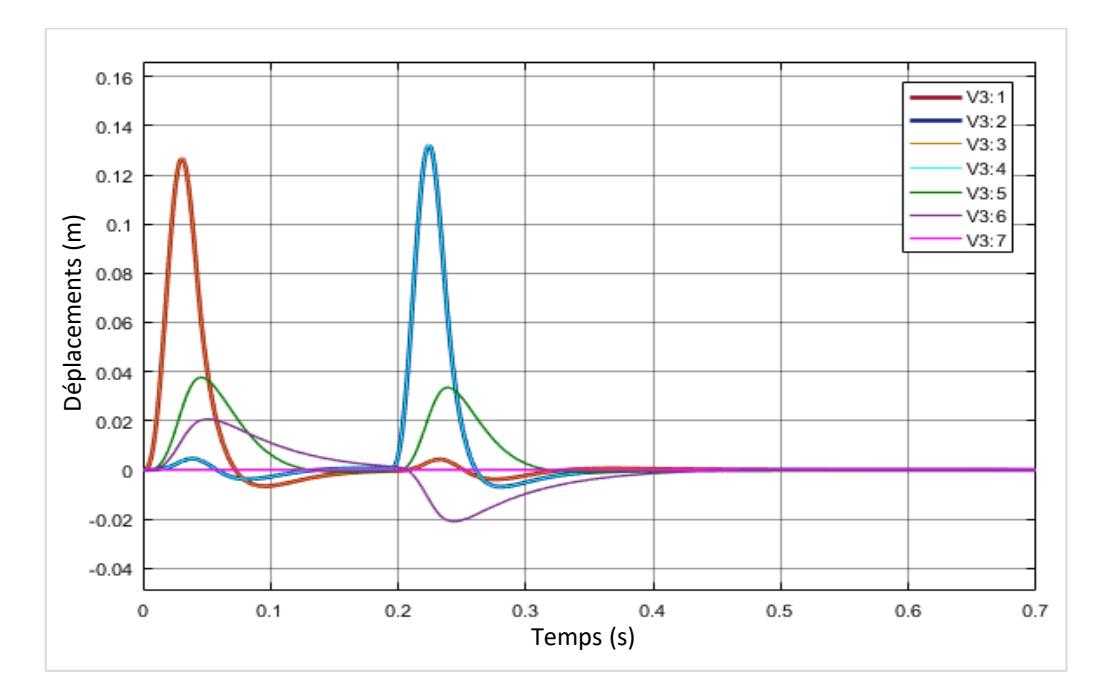

**Figure IV.26 :** Voiture marchant à une vitesse de 40 km/h.

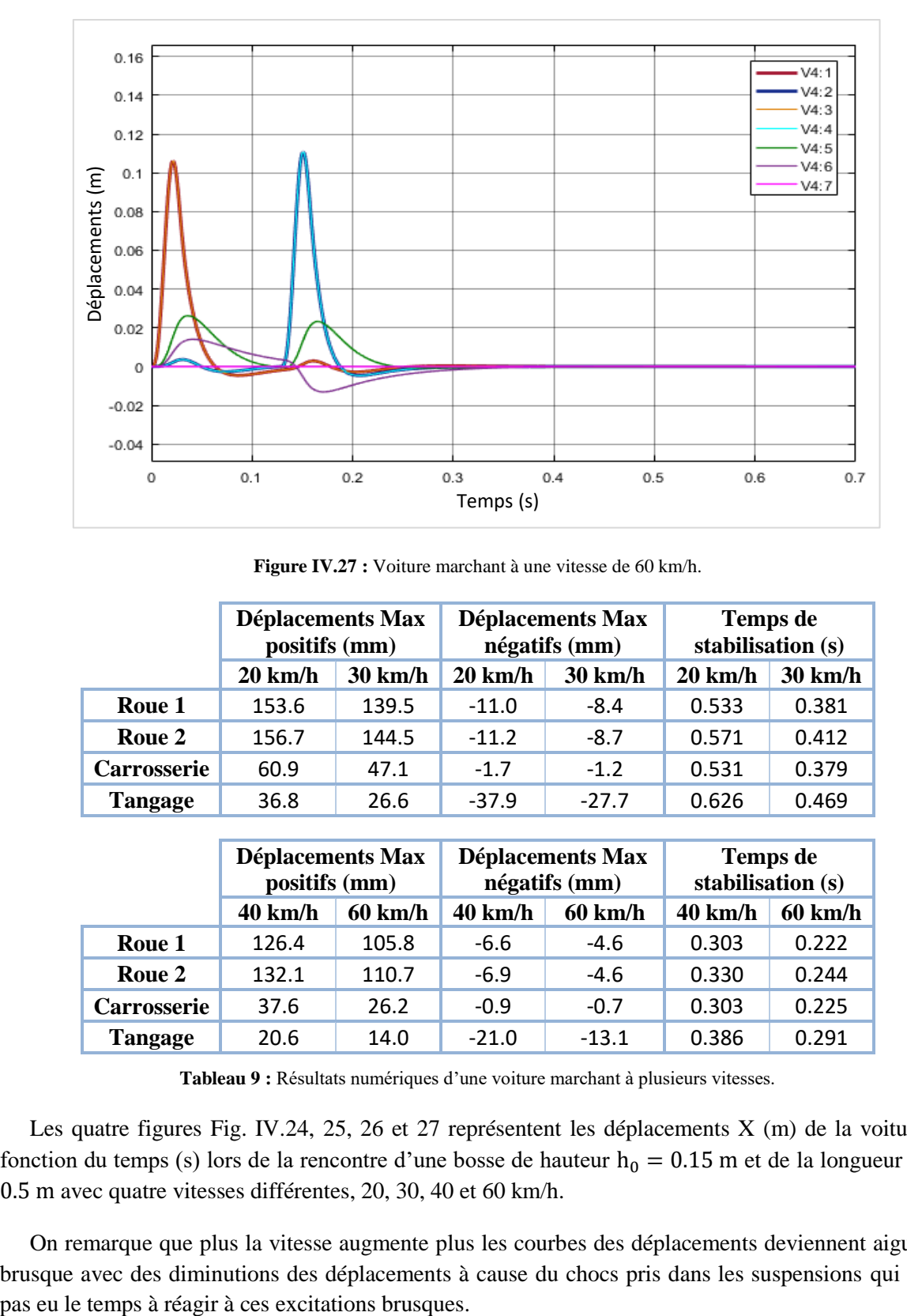

**Figure IV.27 :** Voiture marchant à une vitesse de 60 km/h.

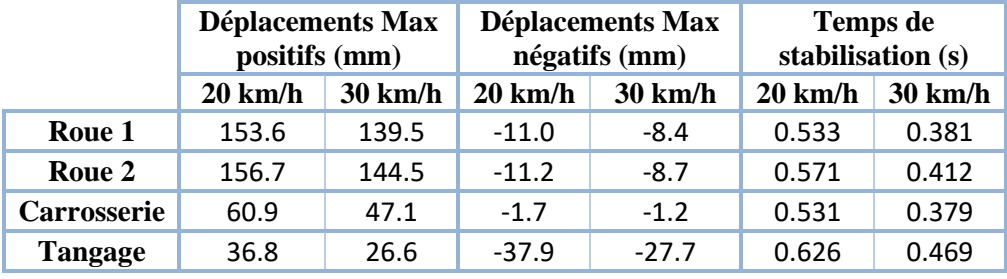

|                    | <b>Déplacements Max</b><br>positifs (mm) |                   |                   | <b>Déplacements Max</b><br>négatifs (mm) | Temps de<br>stabilisation (s) |                   |
|--------------------|------------------------------------------|-------------------|-------------------|------------------------------------------|-------------------------------|-------------------|
|                    | $40 \text{ km/h}$                        | $60 \text{ km/h}$ | $40 \text{ km/h}$ | 60 km/h                                  | 40 km/h                       | $60 \text{ km/h}$ |
| Roue 1             | 126.4                                    | 105.8             | $-6.6$            | $-4.6$                                   | 0.303                         | 0.222             |
| Roue 2             | 132.1                                    | 110.7             | $-6.9$            | $-4.6$                                   | 0.330                         | 0.244             |
| <b>Carrosserie</b> | 37.6                                     | 26.2              | $-0.9$            | $-0.7$                                   | 0.303                         | 0.225             |
| Tangage            | 20.6                                     | 14.0              | $-21.0$           | $-13.1$                                  | 0.386                         | 0.291             |

**Tableau 9 :** Résultats numériques d'une voiture marchant à plusieurs vitesses.

Les quatre figures Fig. IV.24, 25, 26 et 27 représentent les déplacements X (m) de la voiture en fonction du temps (s) lors de la rencontre d'une bosse de hauteur  $h_0 = 0.15$  m et de la longueur  $L_0 =$ 0.5 m avec quatre vitesses différentes, 20, 30, 40 et 60 km/h.

On remarque que plus la vitesse augmente plus les courbes des déplacements deviennent aigues et brusque avec des diminutions des déplacements à cause du chocs pris dans les suspensions qui n'ont

### **IV.3.4. Effet de différentes excitations**

Les excitations de type bosse sont affecter par tout type de changements parce qu'elles ont étais programmer de cette manière tandis que les autres excitations, ceux qui ont étais faites dans le Signal Builder on SIMULINK la vitesse du véhicule n'affectera pas leurs résultats.

#### **1) Type bosse**

Pour bien comparer en prendra une vitesse V = 40km/h une longueur  $L_0 = 4.5$  m et une hauteur  $h_0 = 0.1$  m mais en le type de bosse. Les résultats seront comme suit :

#### **a. Bosse douce**

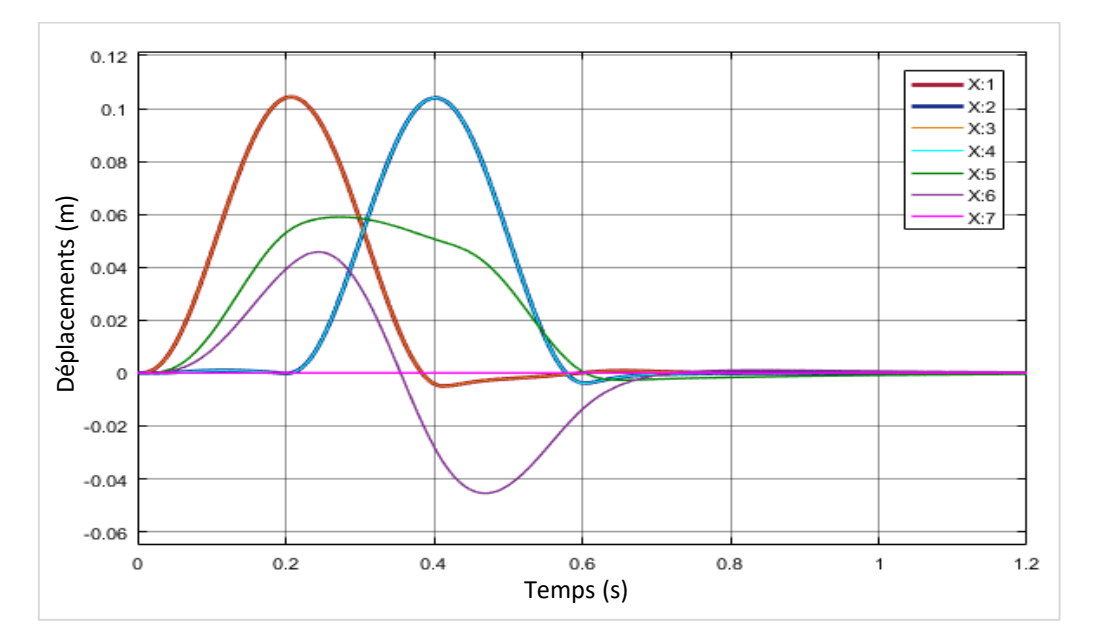

**Figure IV.28 :** Voiture excitée par une bosse douce.

#### **b. Bosse brusque**

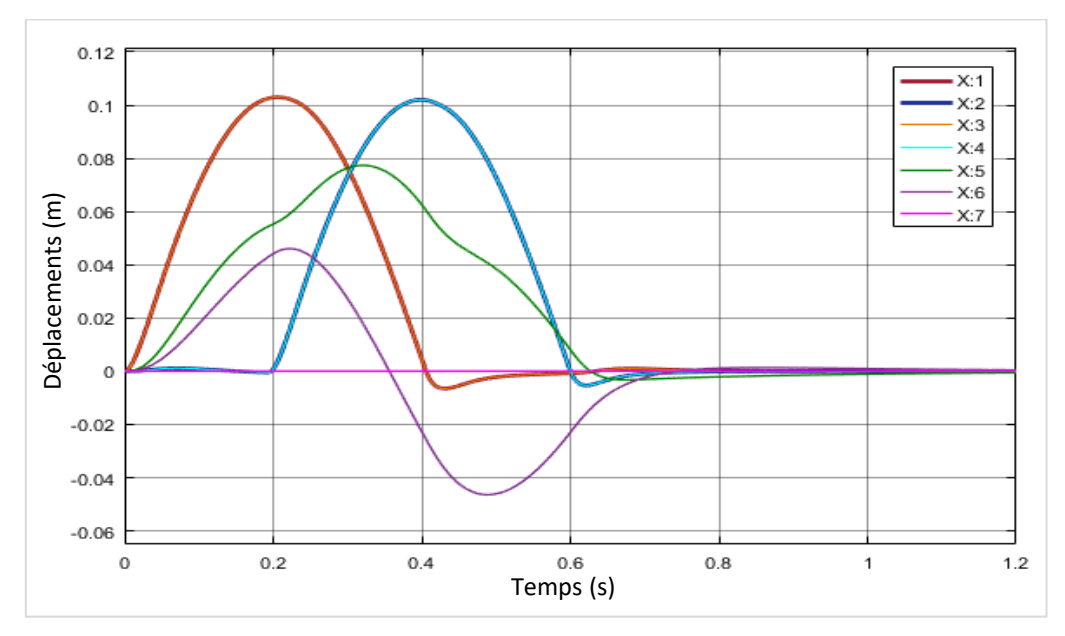

**Figure IV.29 :** Voiture excitée par une bosse brusque.

#### **c. Bosse trapézoïdale**

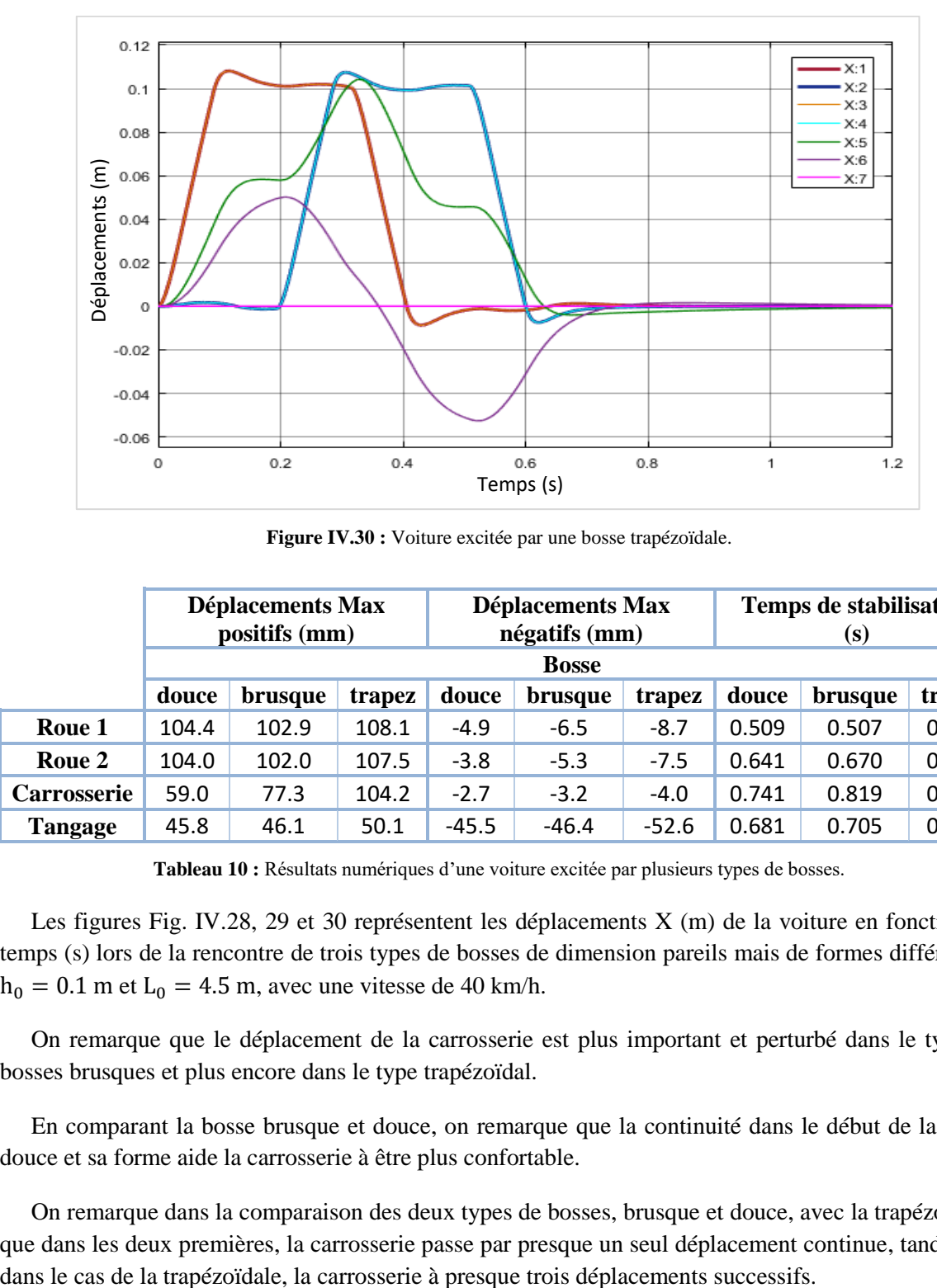

**Figure IV.30 :** Voiture excitée par une bosse trapézoïdale.

|                    | <b>Déplacements Max</b><br>positifs (mm) |              | <b>Déplacements Max</b><br>négatifs (mm) |         |                | Temps de stabilisation<br>(s) |       |         |        |
|--------------------|------------------------------------------|--------------|------------------------------------------|---------|----------------|-------------------------------|-------|---------|--------|
|                    |                                          | <b>Bosse</b> |                                          |         |                |                               |       |         |        |
|                    | douce                                    | brusque      | trapez                                   | douce   | <b>brusque</b> | trapez                        | douce | brusque | trapez |
| Roue 1             | 104.4                                    | 102.9        | 108.1                                    | $-4.9$  | $-6.5$         | $-8.7$                        | 0.509 | 0.507   | 0.582  |
| Roue 2             | 104.0                                    | 102.0        | 107.5                                    | $-3.8$  | $-5.3$         | $-7.5$                        | 0.641 | 0.670   | 0.682  |
| <b>Carrosserie</b> | 59.0                                     | 77.3         | 104.2                                    | $-2.7$  | $-3.2$         | $-4.0$                        | 0.741 | 0.819   | 0.881  |
| Tangage            | 45.8                                     | 46.1         | 50.1                                     | $-45.5$ | $-46.4$        | $-52.6$                       | 0.681 | 0.705   | 0.717  |

**Tableau 10 :** Résultats numériques d'une voiture excitée par plusieurs types de bosses.

Les figures Fig. IV.28, 29 et 30 représentent les déplacements X (m) de la voiture en fonction du temps (s) lors de la rencontre de trois types de bosses de dimension pareils mais de formes différentes,  $h_0 = 0.1$  m et  $L_0 = 4.5$  m, avec une vitesse de 40 km/h.

On remarque que le déplacement de la carrosserie est plus important et perturbé dans le type de bosses brusques et plus encore dans le type trapézoïdal.

En comparant la bosse brusque et douce, on remarque que la continuité dans le début de la bosse douce et sa forme aide la carrosserie à être plus confortable.

On remarque dans la comparaison des deux types de bosses, brusque et douce, avec la trapézoïdale, que dans les deux premières, la carrosserie passe par presque un seul déplacement continue, tandis que

## **2) Type pas**

### **a. Pas haut**

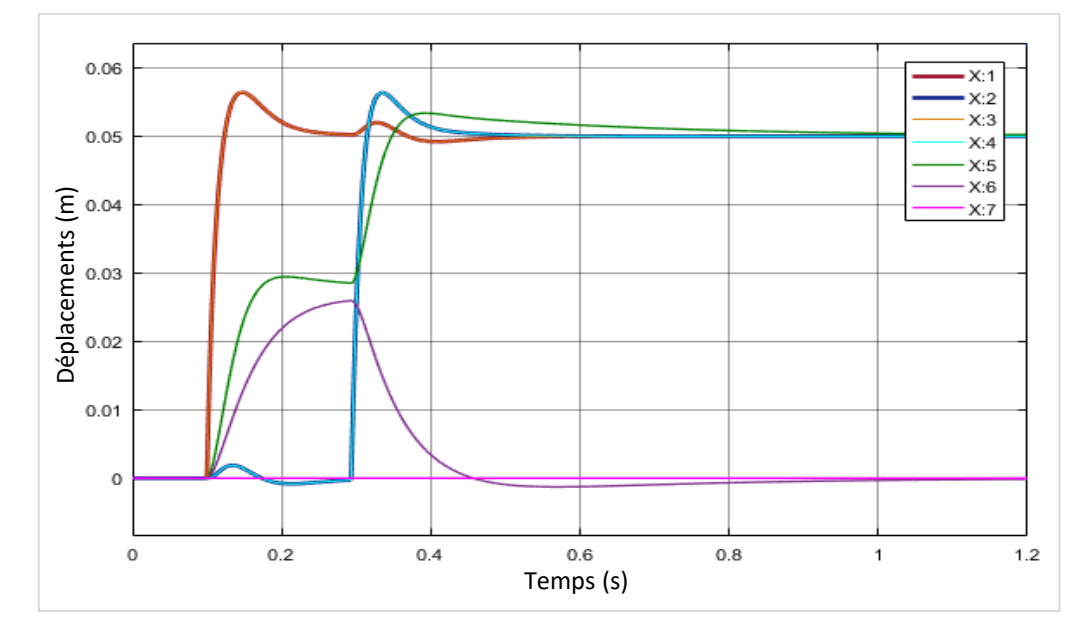

**Figure IV.31 :** Voiture excitée par un pas haut.

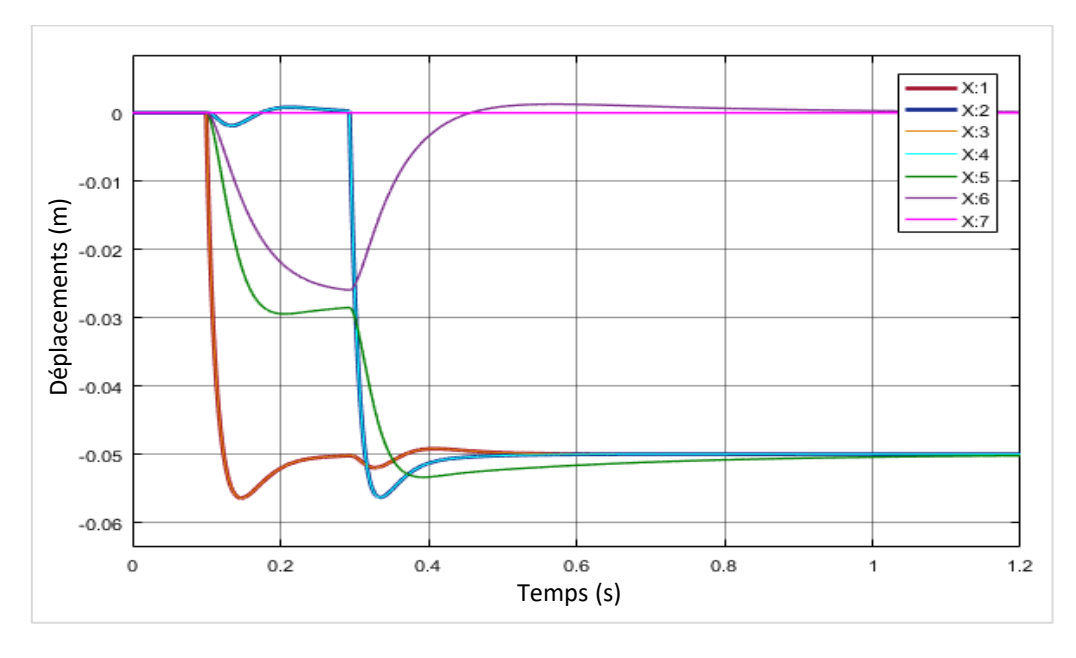

# **b. Pas bas**

**Figure IV.32 :** Voiture excitée par un pas bas.

## **3) Type échelon**

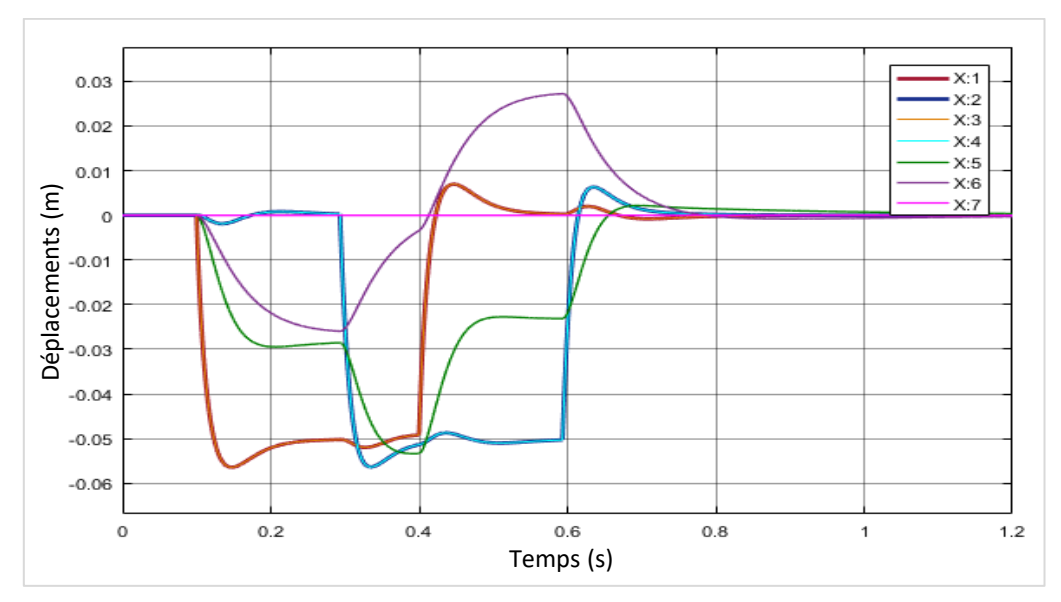

**Figure IV.33 :** Voiture excitée par un échelon négatif.

### **4) Tapis de route avec une rugosité de 3 mm**

Véhicule excité d'une manière aléatoire différemment de chaque côté,  $h_1$  avec  $h_2$  excitées par Sollicitation Aleatoire1 et  $h_3$  avec  $h_4$  excitées par Sollicitation Aleatoire2.

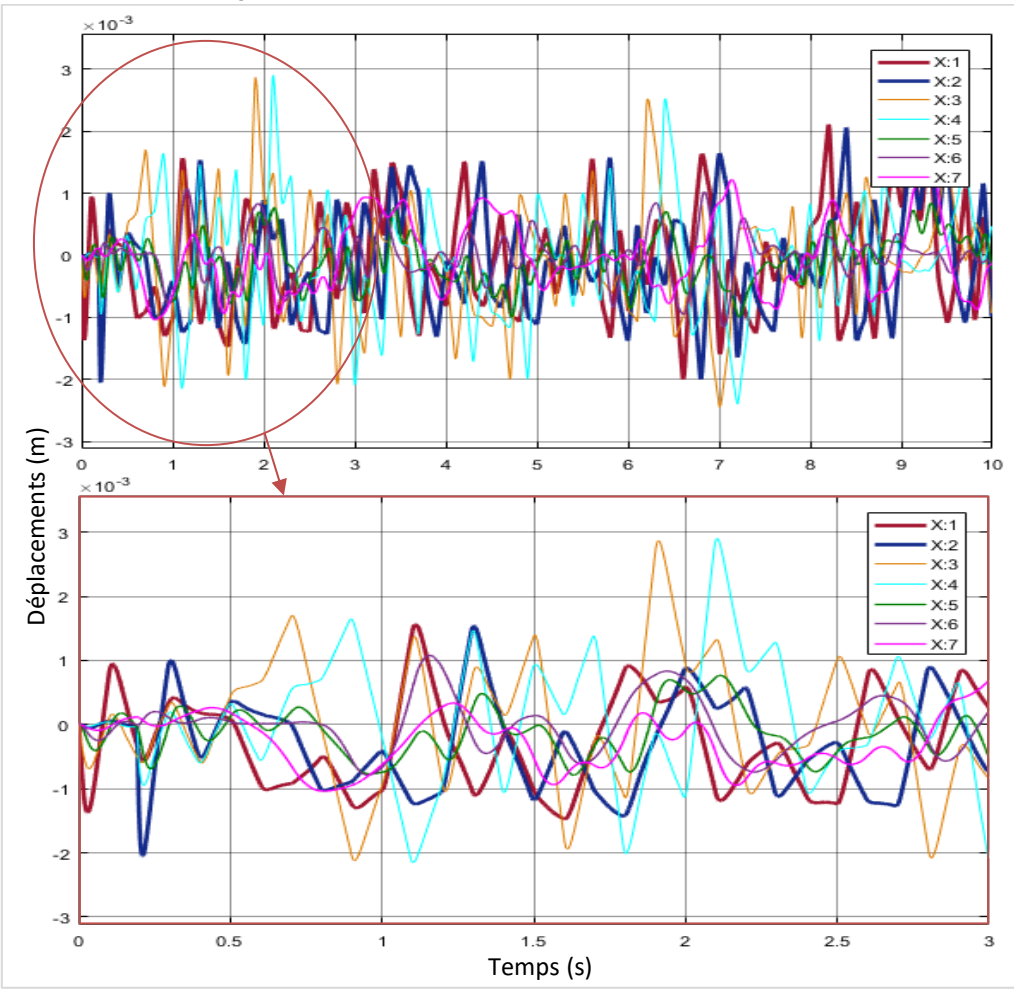

**Figure IV.34 :** Voiture excitée par des excitations aléatoires.

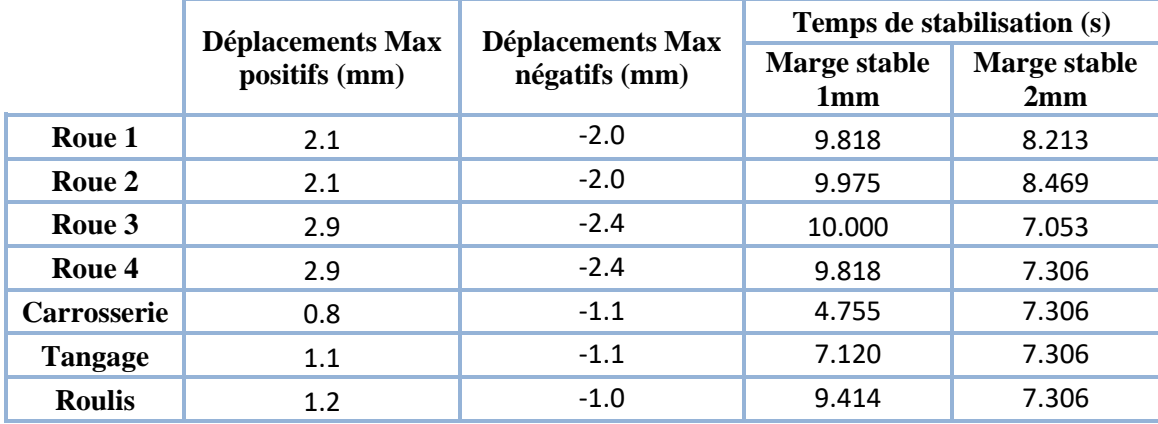

En prenant 2 marges stables, une de 1mm et l'autre de 2mm dans le programme RS on aura :

**Tableau 11 :** Résultats numériques d'une voiture marchant dans un tapis de 3 mm de rugosité.

La Fig. IV.34 représente les déplacements X (m) de la voiture en fonction du temps (s) en marchant sur un tapis de route avec une rugosité de trois millimètres.

Les résultats représentent des perturbations de déplacements qui sont minimes parce qu'on a une rugosité de 3 mm mais sont aléatoires et improbables.

### **IV.3.5. Effet de la différence entre les excitations parallèles**

On va prendre l'excitation bosse douce avec des paramètres  $h_0 = 0.1$  m,  $L_0 = 1$  m et V = 40 km/h mais en prend des excitations  $h_1$  avec  $h_3$  et  $h_2$  avec  $h_4$  différentes.

#### **1) Excitations Décalées**

En utilisant le même SIMULINK, une fois on néglige l'effet du roulis en remplaçant dans le programme MATLAB les données techniques  $J_r = 1$  et  $L_3 = 0$  pour la voiture ou  $J_r = 1$  et  $L_4 = 0$  pour l'autobus puis une autre fois en laissant l'effet du roulis pris en compte. Dans ce cas on va prendre la voiture avec une vitesses 20 km/h est une excitation bosse douce ayant  $L_0 = 0.5$  et  $h_0 = 0.1$  m.

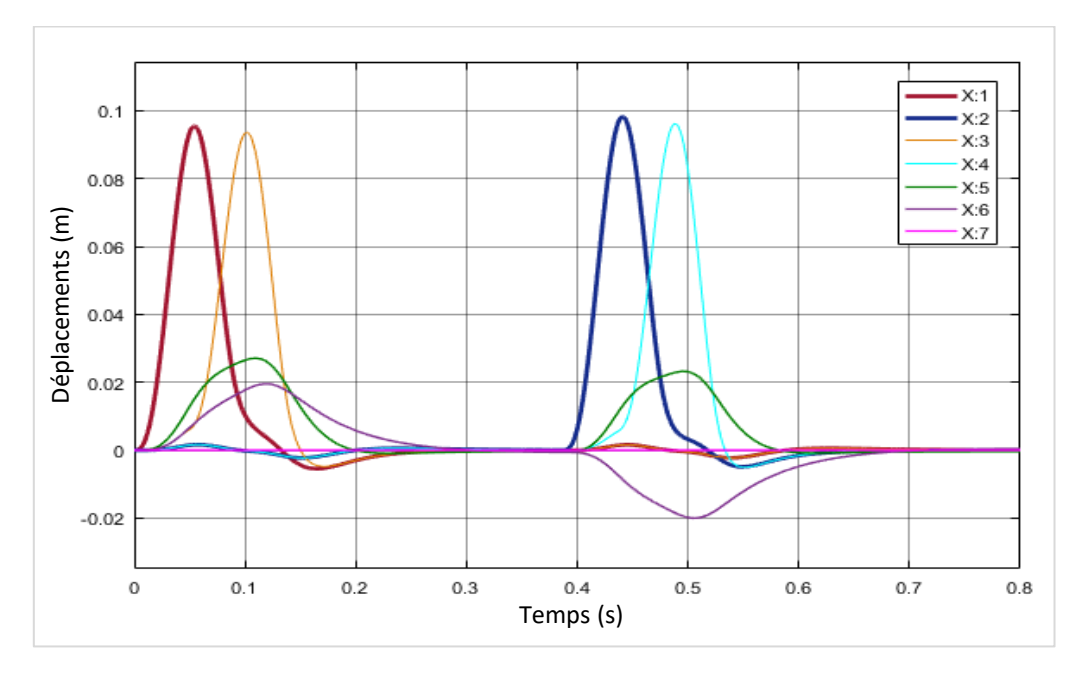

**Figure IV.35 :** Voiture à excitations décalées sans effet de roulis.

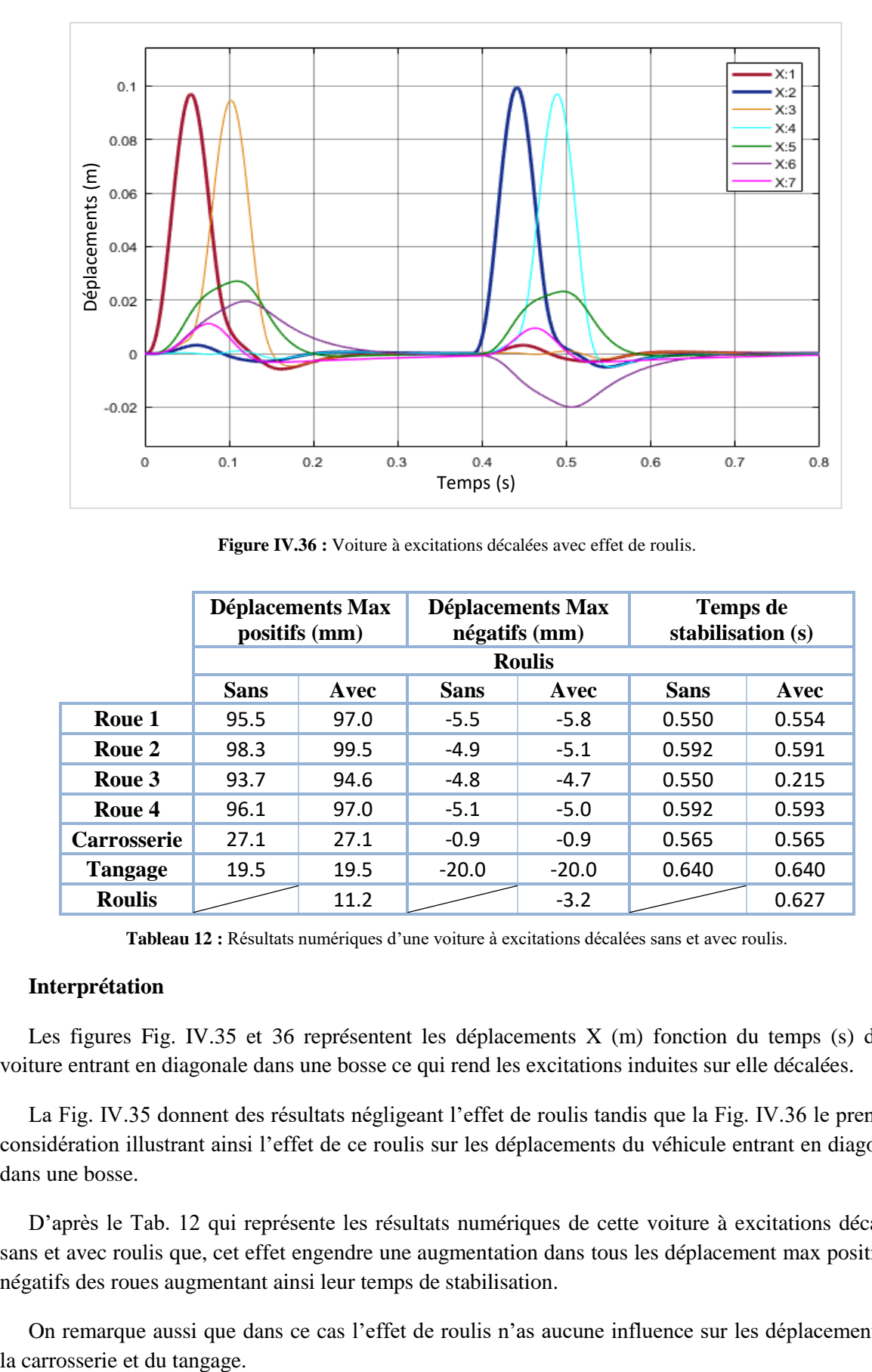

**Figure IV.36 :** Voiture à excitations décalées avec effet de roulis.

|                    | <b>Déplacements Max</b><br>positifs (mm) |      | négatifs (mm) | <b>Déplacements Max</b> | Temps de<br>stabilisation (s) |       |  |  |
|--------------------|------------------------------------------|------|---------------|-------------------------|-------------------------------|-------|--|--|
|                    | <b>Roulis</b>                            |      |               |                         |                               |       |  |  |
|                    | <b>Sans</b>                              | Avec | <b>Sans</b>   | Avec                    | <b>Sans</b>                   | Avec  |  |  |
| Roue 1             | 95.5                                     | 97.0 | $-5.5$        | $-5.8$                  | 0.550                         | 0.554 |  |  |
| Roue 2             | 98.3                                     | 99.5 | $-4.9$        | $-5.1$                  | 0.592                         | 0.591 |  |  |
| Roue 3             | 93.7                                     | 94.6 | $-4.8$        | $-4.7$                  | 0.550                         | 0.215 |  |  |
| Roue 4             | 96.1                                     | 97.0 | $-5.1$        | $-5.0$                  | 0.592                         | 0.593 |  |  |
| <b>Carrosserie</b> | 27.1                                     | 27.1 | $-0.9$        | $-0.9$                  | 0.565                         | 0.565 |  |  |
| <b>Tangage</b>     | 19.5                                     | 19.5 | $-20.0$       | $-20.0$                 | 0.640                         | 0.640 |  |  |
| <b>Roulis</b>      |                                          | 11.2 |               | $-3.2$                  |                               | 0.627 |  |  |

**Tableau 12 :** Résultats numériques d'une voiture à excitations décalées sans et avec roulis.

#### **Interprétation**

Les figures Fig. IV.35 et 36 représentent les déplacements X (m) fonction du temps (s) d'une voiture entrant en diagonale dans une bosse ce qui rend les excitations induites sur elle décalées.

La Fig. IV.35 donnent des résultats négligeant l'effet de roulis tandis que la Fig. IV.36 le prend en considération illustrant ainsi l'effet de ce roulis sur les déplacements du véhicule entrant en diagonale dans une bosse.

D'après le Tab. 12 qui représente les résultats numériques de cette voiture à excitations décalées sans et avec roulis que, cet effet engendre une augmentation dans tous les déplacement max positifs et négatifs des roues augmentant ainsi leur temps de stabilisation.

On remarque aussi que dans ce cas l'effet de roulis n'as aucune influence sur les déplacements de

#### **2) Bosse non conforme dans son épaisseur**

Pour une vitesse égale à 30 km/h et une excitation bosse douce ayant  $L_0 = 0.5$  m et  $h_0 = 0.1$  m et non conforme dans son épaisseur (e), en changera les excitations de l'autre coté  $h_3$  et  $h_4$  en 3 Cas.

- ❖ 1  $1<sup>er</sup> Cas$ : Bosse douce ayant L<sub>0C</sub> = 0.5 m et h<sub>0C</sub> = 0.04 m
- $\bullet$  $2^{\text{eme}}$  Cas : Bosse douce ayant  $L_{0C} = 0.7$  m et  $h_{0C} = 0.1$  m
- $\div$  3<sup>ème</sup> Cas : Bosse douce ayant L<sub>0C</sub> = 0.7 m et h<sub>0C</sub> = 0.04 m

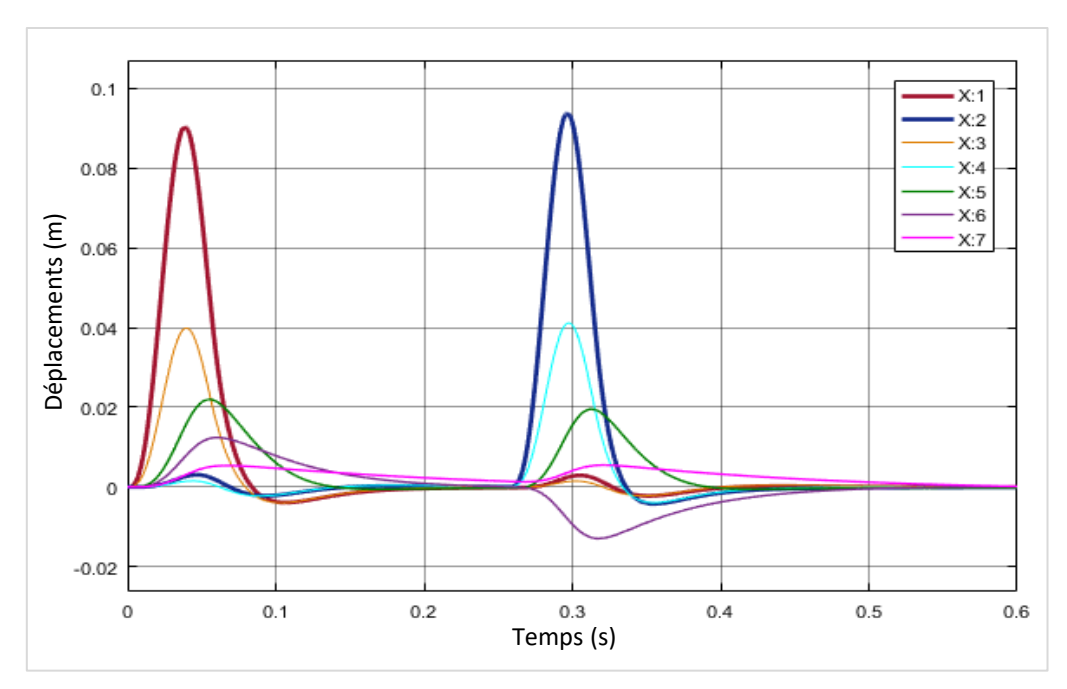

**Figure IV.37 :** Voiture excitée par une bosse non conforme dans son épaisseur (Cas 1).

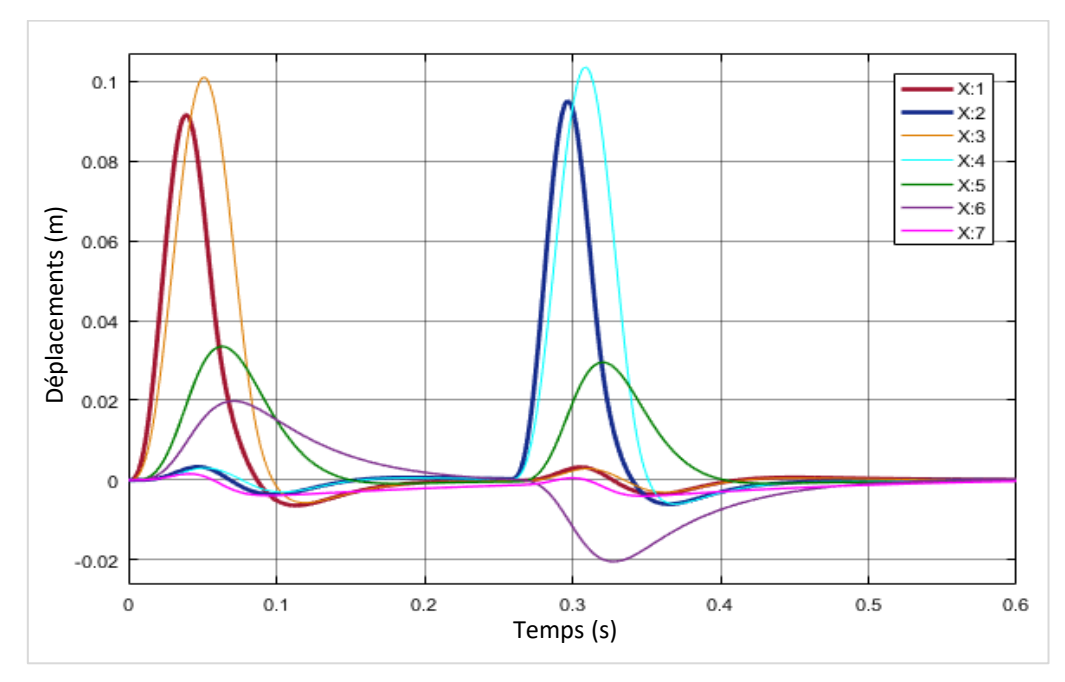

**Figure IV.38 :** Voiture excitée par une bosse non conforme dans son épaisseur (Cas 2).

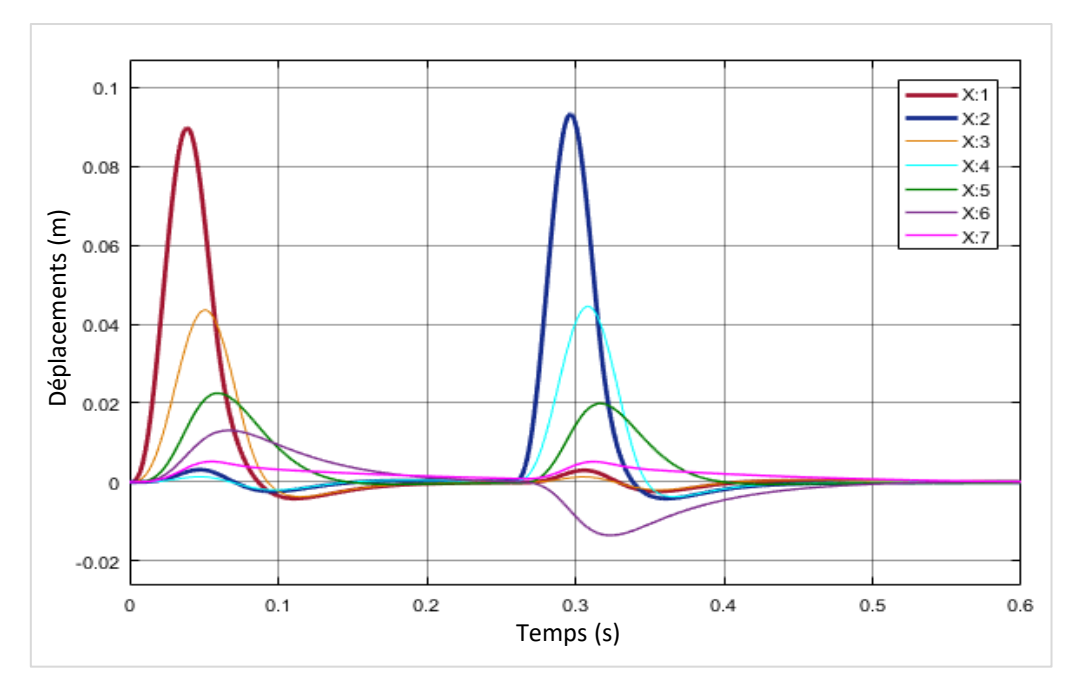

**Figure IV.39 :** Voiture excitée par une bosse non conforme dans son épaisseur (Cas 3).

| Déplacements (m)<br>0.06<br>0.04<br>0.02<br>0<br>$-0.02$                                                                                                    | 0     | 0.1<br>Figure IV.39 : Voiture excitée par une bosse non conforme dans son épaisseur (Cas 3).           | 0.2   | Temps (s) | 0.3                               | 0.4     | 0.5   | A.O<br>X:7<br>0.6             |       |
|----------------------------------------------------------------------------------------------------|-------|----------------------------------------------------------------------------------------------------|-------|-----------|-----------------------------------|---------|-------|-------------------------------|-------|
|                                                                                                    |       | Déplacements Max<br>positifs (mm)                                                                      |       |           | Déplacements Max<br>négatifs (mm) |         |       | Temps de stabilisation<br>(s) |       |
|                                                                                                    | Cas 1 | Cas 2                                                                                                  | Cas 3 | Cas 1     | Cas <sub>2</sub>                  | Cas 3   | Cas 1 | Cas 2                         | Cas 3 |
| Roue 1                                                                                                    | 90.3  | 91.7                                                                                                   | 89.8  | $-3.9$    | $-6.4$                            | $-4.2$  | 0.362 | 0.383                         | 0.369 |
| Roue 2                                                                                                    | 93.8  | 95.2                                                                                                   | 93.3  | $-4.2$    | $-6.1$                            | $-4.2$  | 0.390 | 0.413                         | 0.398 |
| Roue 3                                                                                                    | 39.9  | 101.1                                                                                                  | 43.6  | $-4.0$    | $-5.7$                            | $-3.7$  | 0.358 | 0.384                         | 0.360 |
| Roue 4                                                                                                    | 41.2  | 103.5                                                                                                  | 44.5  | $-3.9$    | $-6.0$                            | $-3.8$  | 0.387 | 0.415                         | 0.396 |
| Carrosserie                                                                                                    | 22.0  | 33.5                                                                                                   | 22.5  | $-0.6$    | $-0.9$                            | $-0.6$  | 0.371 | 0.387                         | 0.378 |
| <b>Tangage</b>                                                                                                    | 12.4  | 19.8                                                                                                   | 13.1  | $-12.9$   | $-20.5$                           | $-13.5$ | 0.434 | 0.467                         | 0.444 |
| <b>Roulis</b>                                                                                                    | 5.5   | 1.5                                                                                                    | 5.2   | 0.0       | $-4.0$                            | 0.0     | 0.454 | 0.449                         | 0.403 |
| Les figures Fig. IV.37, 38 et 39 représentent les déplacements X (m) fonction du temps (s) d'une<br>voiture entrant dans une bosse non conforme dans son épaisseur.<br>Une bosse non conforme dans son épaisseur est une bosse réfectant le cas réel où, elle peut être<br>déformé ou non construite proprement, ça rentre dans le milieu réels imparfait.<br>On remarque que les effets d'imperfection influent sur le roulis et plus cette imperfection dans la |       | Tableau 13 : Résultats numériques de la voiture excitée par une bosse non conforme dans son épaisseur. |       |           |                                   |         |       |                               |       |

**Tableau 13 :** Résultats numériques de la voiture excitée par une bosse non conforme dans son épaisseur.

#### **3) Véhicule excité que d'un seul côté**

Avec une vitesse V = 50 km/h passant par une bosse douce ayant  $L_0 = 0.5$  m et  $h_0 = 0.1$ . Si la voiture s'excite du côté droit seulement on aura les excitations  $h_1$  et  $h_2$  prisent mais  $h_3$  et  $h_4$  nulles et vice versa si c'était le côté gauche qui est excitées. En excitant la voiture du côté droit on aura les résultats suivants :

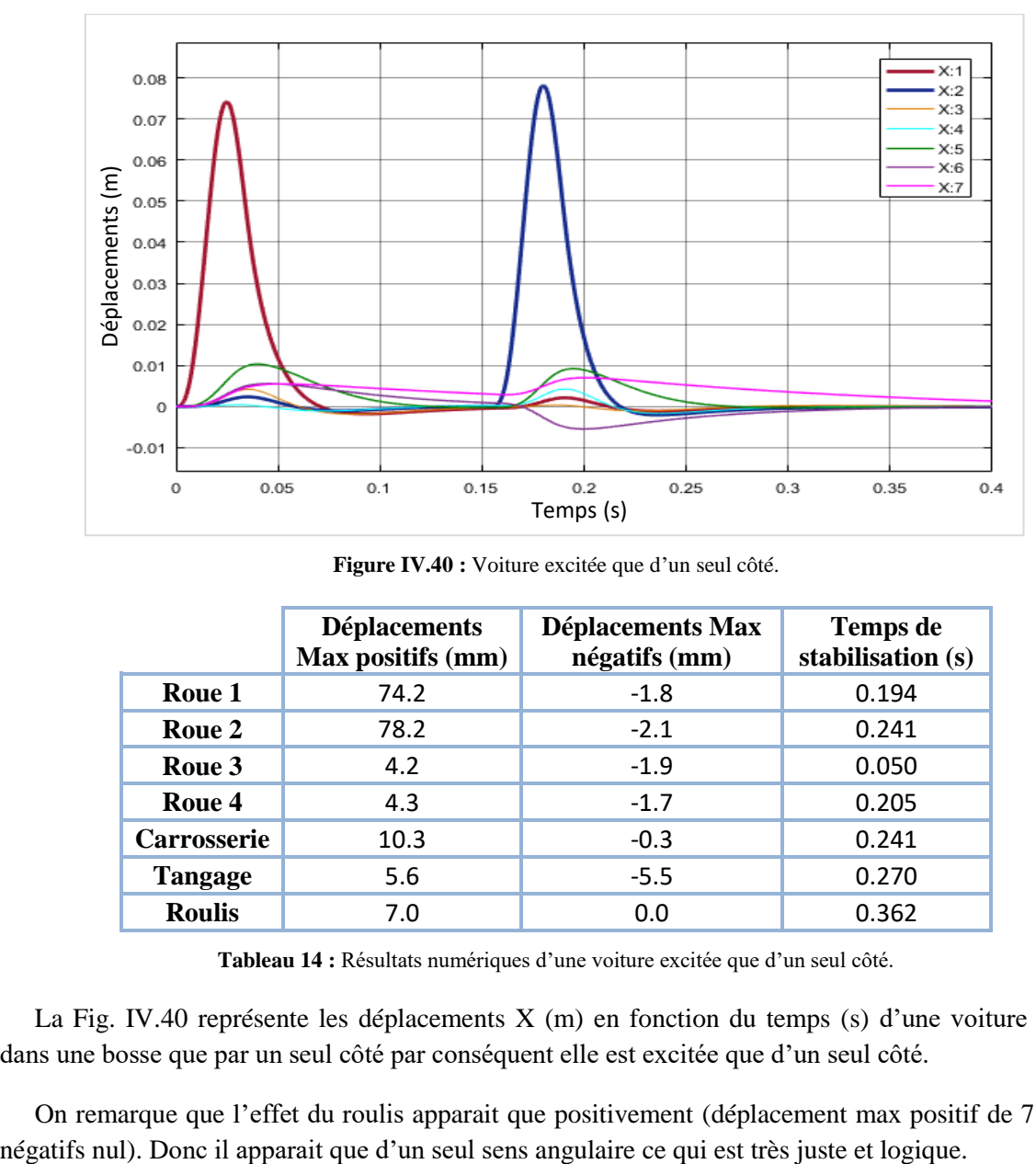

**Figure IV.40 :** Voiture excitée que d'un seul côté.

|                | <b>Déplacements</b><br>Max positifs (mm) | <b>Déplacements Max</b><br>négatifs (mm) | <b>Temps</b> de<br>stabilisation (s) |
|----------------|------------------------------------------|------------------------------------------|--------------------------------------|
| Roue 1         | 74.2                                     | $-1.8$                                   | 0.194                                |
| Roue 2         | 78.2                                     | $-2.1$                                   | 0.241                                |
| Roue 3         | 4.2                                      | $-1.9$                                   | 0.050                                |
| Roue 4         | 4.3                                      | $-1.7$                                   | 0.205                                |
| Carrosserie    | 10.3                                     | $-0.3$                                   | 0.241                                |
| <b>Tangage</b> | 5.6                                      | $-5.5$                                   | 0.270                                |
| <b>Roulis</b>  | 7.0                                      | 0.0                                      | 0.362                                |

**Tableau 14 :** Résultats numériques d'une voiture excitée que d'un seul côté.

La Fig. IV.40 représente les déplacements X (m) en fonction du temps (s) d'une voiture entrant dans une bosse que par un seul côté par conséquent elle est excitée que d'un seul côté.

On remarque que l'effet du roulis apparait que positivement (déplacement max positif de 7 mm et

# **IV.4. Cas réels**

Dans certaines routes proches des ronds-points des villes les habitants en tendance à poser des ralentisseurs (bosse) non conforme aux normes parce que pour eux, un ralentisseur avec des dimensions petites n'as pas de grandes influences sur les voitures et c'est commun que les conducteurs y passent avec des vitesses au-dessus de la moyenne (+30 km/h). Pour avoir une idée sur le comportement face à certaines bosses dans les cas réels on prend une vitesse égale à 40 km/h et on fait notre étude. La marge stable prise dans le programme RS sera de 2mm.

Tous les exemples qui vont suivre serons pris en combinons entre l'excitation bosse douce et bosse douce C(changée) et les excitations Aleatoire1 et 2. Parmi toute l'étude ces cas sont les plus proches de la réalité.

#### **1) Tapis de route avec un passage d'une bosse normalisée**

Les normes d'une bosse sont :  $h_0 = 0.1$  m,  $L_0 = 4$  m et elles seront introduites dans notre excitation bosse douce.

Dans le SIMULINK, les excitations  $h_1$  et  $h_2$  auront la combinaison de l'excitation bosse douce avec l'excitation Aleatoire1 tandis que les excitations  $h_3$  et  $h_4$  auront la combinaison de l'excitation bosse douce avec l'excitation Aleatoire2.

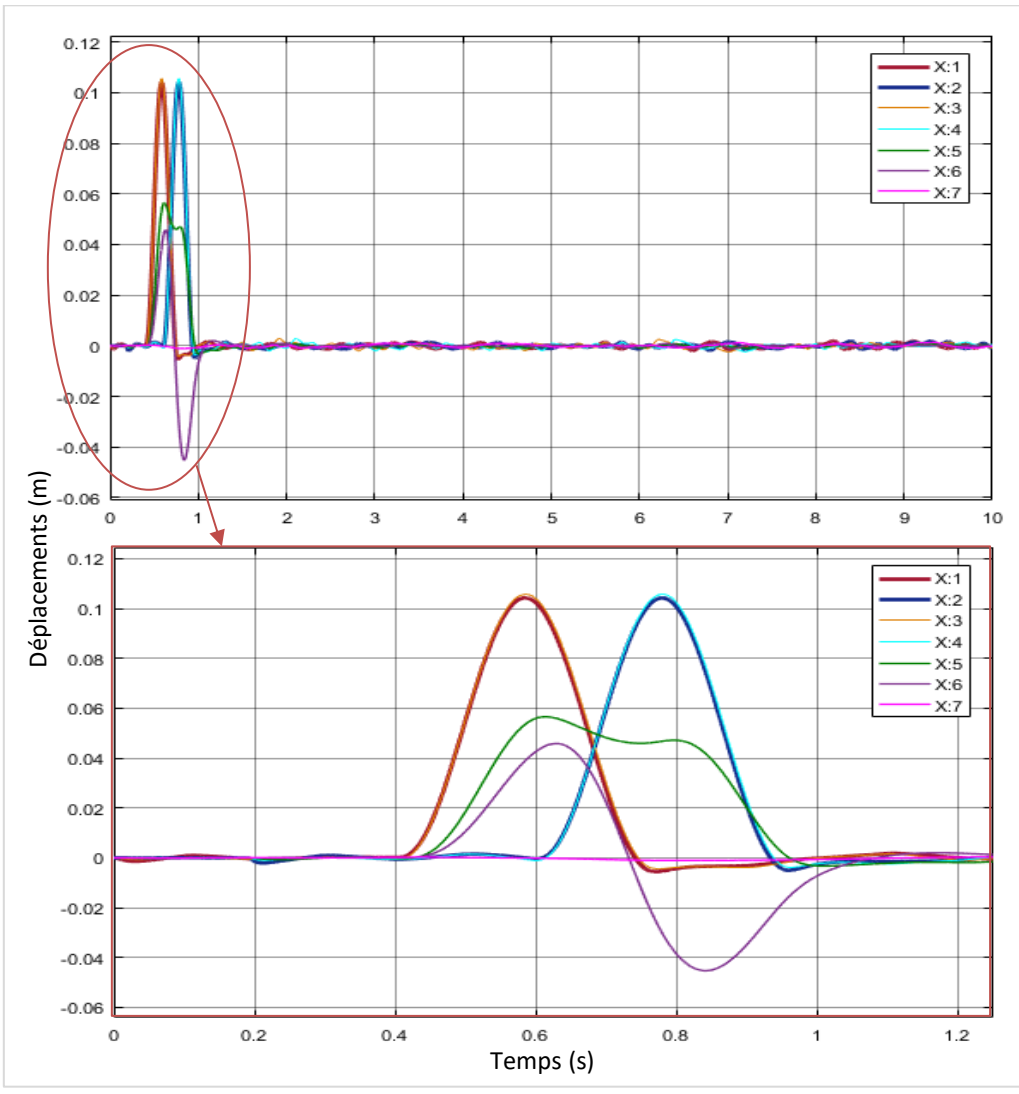

**Figure IV.41 :** Tapis de route avec un passage d'une bosse normalisée.

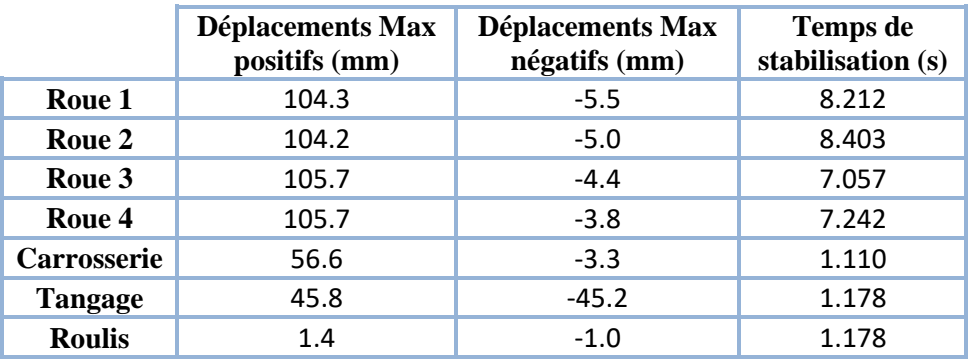

**Tableau 15 :** Résultats numériques du tapis de route avec un passage d'une bosse normalisée.

#### **2) Tapis de route avec un passage d'une bosse non normalisée**

Ce cas représente une bosse faites par les habitants ce qui signifie qu'elle sort de la normalisation, donc elle n'est pas conforme dans son épaisseur ( $h_0 = 0.1^{\pm 0.01}$  m et  $L_0 = 0.50^{\pm 0.01}$  m).

Dans ce SIMULINK, les excitations  $h_1$  et  $h_2$  auront la combinaison de l'excitation bosse douce de dimensions h<sub>0</sub> = 0.11 m, L<sub>0</sub> = 0.51 m avec l'excitation Aleatoire1 tandis que les excitations h<sub>3</sub> et h<sub>4</sub> auront la combinaison de l'excitation bosse douce C(Changée) de dimensions  $h_0 = 0.09$  m, L<sub>0</sub> = 0.49 m avec l'excitation Aleatoire2.

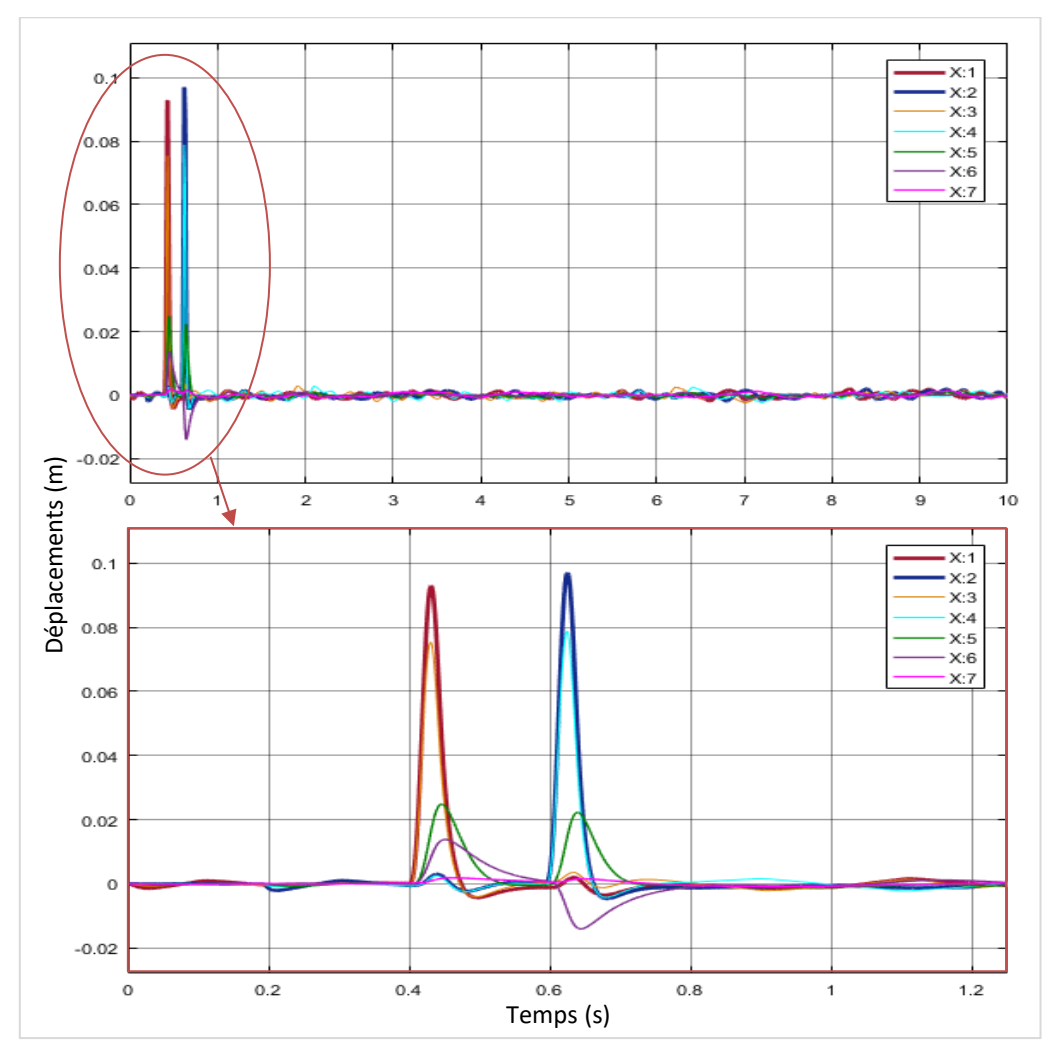

**Figure IV.42 :** Tapis de route avec un passage d'une bosse non normalisée.

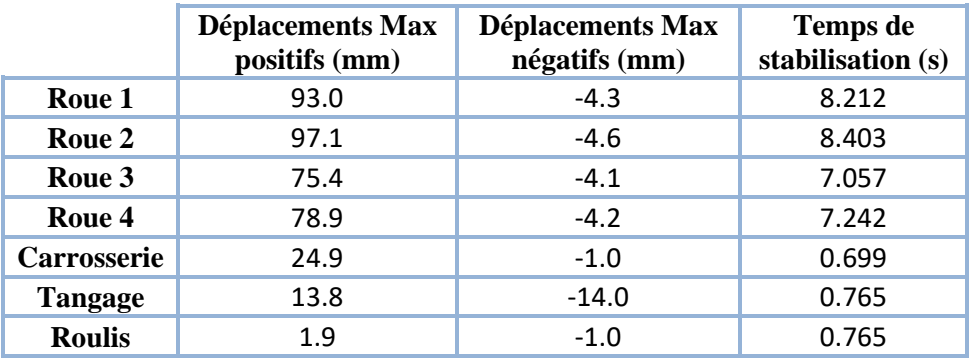

**Tableau 16 :** Résultats numériques du tapis de route avec un passage d'une bosse non normalisée.

#### **3) Tapis de route avec un passage de trois petites bosses non normalisées**

Ce cas représente 3 bosses consécutives faites aussi par les habitants ce qui signifie qu'elle sort aussi de la normalisation, donc elle n'est pas conforme dans son épaisseur, on prendra des dimensions de h<sub>0</sub> =  $0.75^{\pm0.01}$  m et L<sub>0</sub> =  $0.25^{\pm0.01}$  m.

Dans ce SIMULINK, les excitations  $h_1$  et  $h_2$  auront la combinaison de l'excitation bosse douce de dimensions h<sub>0</sub> = 0.08 m, L<sub>0</sub> = 0.24 m avec l'excitation Aleatoire1 tandis que les excitations h<sub>3</sub> et h<sub>4</sub> auront la combinaison de l'excitation bosse douce C(Changée) de dimensions  $h_0 = 0.07$  m, L<sub>0</sub> = 0.26 m avec l'excitation Aleatoire2.

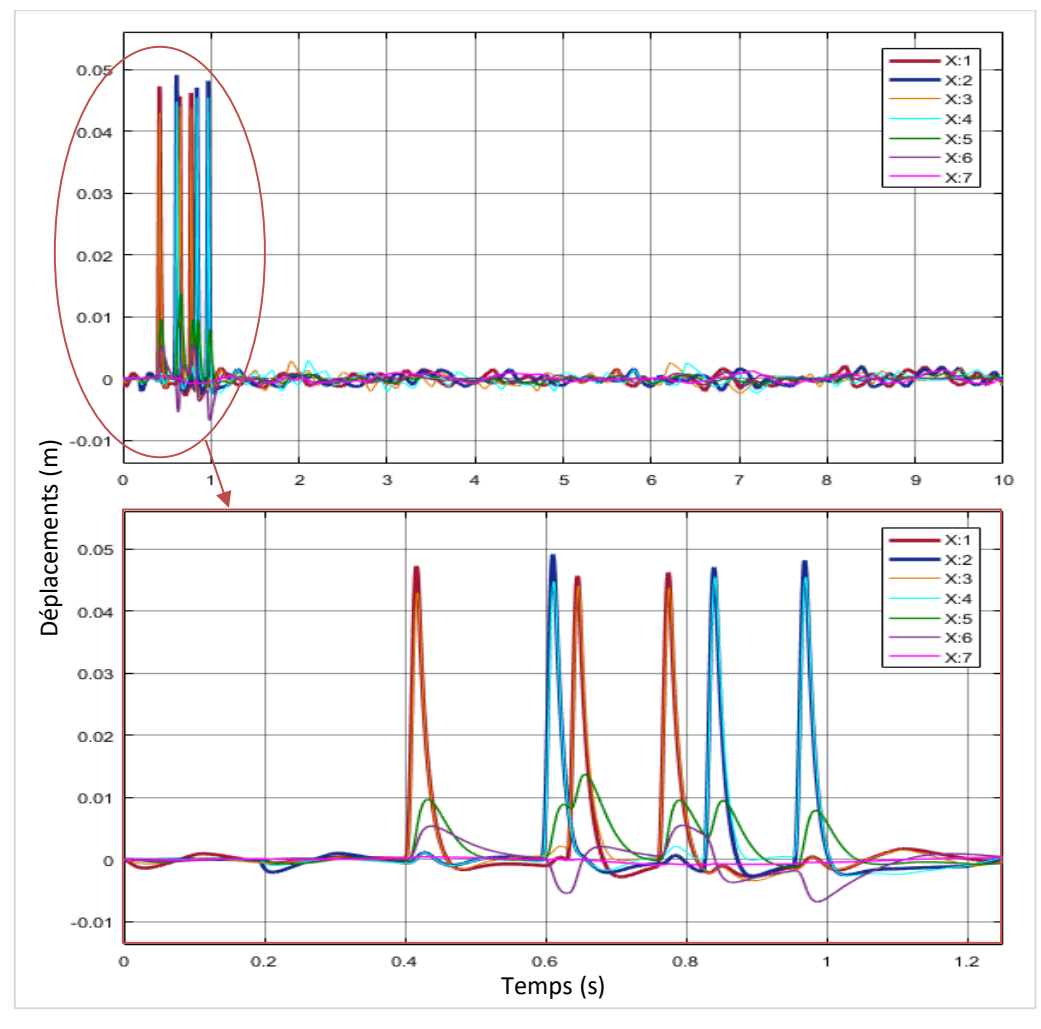

**Figure IV.43 :** Tapis de route avec un passage de trois bosses successives non normalisées.

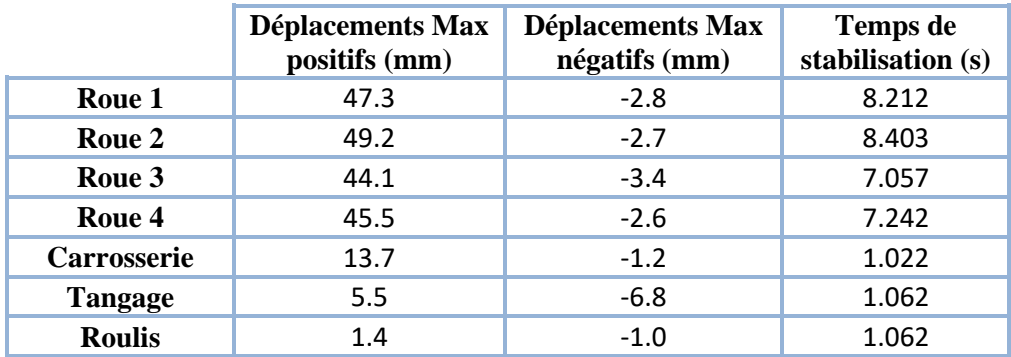

**Tableau 17 :** Résultats numériques du tapis de route avec un passage de trois bosses successives non normalisées.

# **IV.5. Conclusions**

L'étude 2D initiale était incorrecte. Sa correction était identifiée à travers l'étude 3D. Pour cela on a recouru à l'étude du demi-véhicule, c'est à dire la division du poids du véhicule et de son inertie en deux.

Le moindre changement dans les excitations parallèles engendre le phénomène de roulis.

Si les normes ne sont pas respectées, plusieurs facteurs indésirables entrent en jeu, certains d'entre eux est l'inconfort du conducteur ou la difficulté du système de suspension à faire son rôle et par conséquence entrainant l'usure.

Le calcul 3D donne des résultats proches de la réalité mais son déroulement et très long. Si on veut étudier un cas simple qui ne tiens pas compte du phénomène de roulis, le mieux est de passer aux calculs en 2D.

# **CONCLUSION GÉNÉRALE**

Il existe plusieurs types de systèmes de suspension dont beaucoup sont utilisés et certains sont anciens, parmi eux on trouve celui de MacPherson qui est un modèle de suspension simple et indépendant.

Les modèles dynamiques basés sur le problème réel doivent être simplifiés pour pouvoir commencer la détermination des forces et énergies relatives aux systèmes.

La méthode de « LAGRANGE » facilite l'obtention des équations de mouvement décrivant le comportement des véhicules.

La programmation Matlab aide grandement à avoir des calculs rapides avec une efficacité infaillible pour un effort moindre.

Le SIMULINK aide à avoir des simulations de la dynamique vibratoire d'une manière présentable et bien organisée.

Le phénomène de roulis est engendré par le moindre changement dans les excitations parallèles et peut être calculé que dans le 3D.

Le calcul 3D donne des résultats proches de la réalité mais son déroulement et très long. Si notre étude ne tiens pas compte du phénomène de roulis, le mieux est de passer aux calculs en 2D.

Les normes doivent être respectées, sinon, plusieurs facteurs indésirables entrent en jeu, parmi eux, l'inconfort du conducteur ou le système de suspension a des difficultés à faire son rôle et par conséquence entrainant une usure du système de suspension des véhicules ou même la rupture d'autres composants (jantes, tôles, pare-chocs, etc.).

# **ANNEXES**

# **A.1. Programmes automatiques établis avec MATLAB**

Sachant que  $\dot{x} = xp$ ,  $\ddot{x} = xpp$  et  $\dot{h} = hp$ .

### **A.1.1. Programme de calcul des équations de mouvements**

```
%Calcul_Eqmvt
[i], ddl<sup>j</sup>=size(Masse);
for i=1:ddl
eval(sprintf('x(1,%d)=x%d;xp(1,%d)=xp%d;xpp(1,%d)=xpp%d;',i,i,i,i,i,i,i));
end
%Ec
Ect=0;for i=1:ddl
eval(sprintf('Ec%d=(1/2)*Masse(%d)*xp%d^2;Ect=Ect+Ec%d;',i,i,i,i));
end
for i=1:ddl
    eval(sprintf('derEctx%d=diff(Ect,x%d);',i,i));
end
for i=1:ddl
    eval(sprintf('derEctxp%d=diff(Ect,xp%d);',i,i));
end
for i=1:ddl
    eval(sprintf('derEctxpp%d=subs(derEctxp%d,xp%d,xpp%d);',i,i,i,i));
end
%Ep
for i=1:ddl
eval(sprintf('derEptx%d=diff(Ept,x%d);derEptx%d=collect(derEptx%d,x);',i,i,
i,i));
end
%Ed
for i=1:ddl
eval(sprintf('derEdtxp%d=diff(Edt,xp%d);derEdtxp%d=collect(derEdtxp%d,xp);'
, i, i, i, i));
end
%Eqt de mvt
for i=1:ddl
     eval(sprintf('Eqmvt%d=collect(derEctxpp%d-
derEctx%d+derEptx%d+derEdtxp%d, [xpp,xp,x])',i,i,i,i,i));
end
%Fin
```
#### **A.1.2. Programme de formulation des matrices**

```
%Formulation_Matrices
%Calcul Coef
for i=1:excitation
    eval(sprintf('h(1,%d)=h%d;hp(1,%d)=hp%d;',i,i,i,i));
end
subss=zeros(1,ddl*3+excitation*2);
for i=1:ddl
     for ix=1:ddl
         %xpp
       subss(ix)=1;eval(sprintf('Eqmvt%dcoefxpp%d=subs(Eqmvt%d, [xpp,xp,x,hp,h],
subs(s);',i,i;ix,i);subss(ix)=0; %xp
         subssx=ix+ddl;
         subss(subssx)=1;
         eval(sprintf('Eqmvt%dcoefxp%d=subs(Eqmvt%d, [xpp,xp,x,hp,h],
subs(s);';i,ix,i);subs(subssx)=0; subssx=ix-ddl;
        \frac{6}{5}x subssx=ix+2*ddl;
         subss(subssx)=1;
        eval(sprintf('Eqmvt%dcoefx%d=subs(Eqmvt%d, [xpp,xp,x,hp,h],
subs(s);',i,ix,i);
        subs(subssx)=0; subssx=ix-2*ddl;
     end
     for is=1:excitation
        \n  <sup>2</sup>h\nsubss(ddl*3+is)=1;
        eval(sprintf('Eqmvt%dcoefhp%d=subs(Eqmvt%d, [xpp,xp,x,hp,h],
subss);',i,is,i));
        subss(ddl*3+is)=0; subss(ddl*3+is+excitation)=1;
        eval(sprintf('Eqmvt%dcoefh%d=subs(Eqmvt%d, [xpp,xp,x,hp,h],
subss);',i,is,i));
         subss(ddl*3+is+excitation)=0;
     end
%verification des données si elles sont des constantes ou non
     if isa(Donnees,'double')
         for ii=1:ddl
eval(sprintf('Eqmvt%dcoefxpp%d=double(Eqmvt%dcoefxpp%d);',i,ii,i,ii));
eval(sprintf('Eqmvt%dcoefxp%d=double(Eqmvt%dcoefxp%d);',i,ii,i,ii));
eval(sprintf('Eqmvt%dcoefx%d=double(Eqmvt%dcoefx%d);',i,ii,i,ii));
         end
         for ii=1:excitation
eval(sprintf('Eqmvt%dcoefhp%d=double(Eqmvt%dcoefhp%d);',i,ii,i,ii));
eval(sprintf('Eqmvt%dcoefh%d=double(Eqmvt%dcoefh%d);',i,ii,i,ii));
         end
     else
     end
end
```
#### **Annexes**

```
%Calcul Matrice
\{M\}xpp+[C]xp+[K]x==[D]hp+[B]h
for i=1:ddl
     for ii=1:ddl
        eval(sprintf('M(%d,%d)=[Eqmvt%dcoefxpp%d];',i,ii,i,ii));
     end
end
M
for i=1:ddl
     for ii=1:ddl
        eval(sprintf('C(%d,%d)=[Eqmvt%dcoefxp%d];',i,ii,i,ii));
     end
end
\mathcal{C}for i=1:ddl
     for ii=1:ddl
        eval(sprintf('K(%d,%d)=[Eqmvt%dcoefx%d];',i,ii,i,ii));
     end
end
K
for i=1:ddl
     for ii=1:excitation
        eval(sprintf('B(%d,%d) = - [Eqmvt%dcoefh%d];',i,ii,i,ii));
     end
end
B=[B,zeros(ddl,ddl-excitation)];
B
for i=1:ddl
     for ii=1:excitation
        eval(sprintf('D(%d,%d)=-[Eqmvt%dcoefhp%d];',i,ii,i,ii));
     end
end
D=[D,zeros(ddl,ddl-excitation)];
D
%FIN
```
#### **A.1.3. Programme Parametres**

```
%Parametres
h0=0.1;
LO=1;%h0C
h0C = h0/0.4;LOC = L0*0.2;%Vitesse du véhicule
V=20;V=V*1000/3600; %Conversion du km/h au m/s
%Trapez
LOa=1;
L0b=2.5:
LOC=1;
%Fin
```
### **A.1.4. Programme RS**

```
%RS
MargeStable=2e-3; %2e-3 m = 2 mm
%Deplacement
[i], ix]=size(x);
for ix=1:ix
   Xmaxmin(il,1:2)=[1e3*max(deplacement(:,ix)), 1e3min(deplacement(:,ix))];
   i = i + 1;end
Xmaxmin
%Stabilité
for ix=1:ix
    X=deplacement(:,ix);
   [1, 111]=size(X);
   X = abs(X); X(X<MargeStable)=0;
    for l=1:l
       if X(1) == 0 else
           xx=1; end
    end
tempsXStable(ix,1)=temps(xx);
end
tempsXStable
%Fin
```
# **IV.2. Matlab utilisé dans le cas V3D**

```
%Debut
clear
clc
%ddl et les excitations en variables syms (xi, xpi, xppi, h, hp)
syms x1 x2 x3 x4 x5 x6 x7 xp1 xp2 xp3 xp4 xp5 xp6 xp7 xpp1 xpp2 xpp3 xpp4
xpp5 xpp6 xpp7
syms h h1 h2 h3 h4 hp1 hp2 hp3 hp4
excitation=4; %On a quatre excitations h1, h2, h3 et h4
L=L1+L2; %Distance entre les excitations
%%Donnees techniques
%Variables syms
syms M1 M2 M3 M4 M5 Jt Jr
syms L L1 L2 L3
syms Cs1 Cs2 Cp1 Cp2
syms Ks1 Ks2 Kp1 Kp2
```
#### **Annexes**

```
8011%Constantes
M1=55; M2=55; M3=M1; M4=M2; M5=900; Jt=2000; Jr=1500;
L1=1; L2=1.15; L3=0.65;
Cs1=8150; Cs2=7080; Cp1=5500; Cp2=5000;
Ks1=25000; Ks2=21739; Kp1=800000; Kp2=800000;
Donnees=[M1,M2,M3,M4,M5,Jt,Jr,L1,L2,L3,Cs1,Cs2,Cp1,Cp2,Ks1,Ks2,Kp1,Kp2];
%%Equation de Lagrange
%derEctxpp-derEctx+derEptx+derEdtxp=0
%%Masse
Masse=[M1 M2 M3 M4 M5 Jt Jr]; %Masse=[Mi,Ji]
%Ep
Ep1=(1/2)*Kp1*(x1-h1)^2;Ep2=(1/2)*Kp2*(x2-h2)*2;Ep3=(1/2) *Kp1*(x3-h3)^2;
Ep4=(1/2)*Kp2*(x4-h4)*2;Ep5=(1/2)*Ks1*(x5+L1*x6+L3*x7-x1)^2;Ep6=(1/2)*Ks2*(x5-L2*x6+L3*x7-x2)^2;Ep7=(1/2)*Ks1*(x5+L1*x6-L3*x7-x3)^2;E_{\text{D}}8 = (1/2) * Ks2 * (x5-L2*x6-L3*x7-x4)^2;Ept=Ep1+Ep2+Ep3+Ep4+Ep5+Ep6+Ep7+Ep8;
%Ed
Ed1=(1/2) *Cp1*(xp1-hp1)^2;
Ed2=(1/2) *Cp2*(xp2-hp2)^2;
Ed3=(1/2) *Cp1*(xp3-hp3)^2;
Ed4=(1/2)*Cp2*(xp4-hp4)*2;Ed5=(1/2)*Cs1*(xp5+L1*xp6+L3*xp7-xp1)^2;
Ed6=(1/2)*Cs2*(xp5-L2*xp6+L3*xp7-xp2)*2;Ed7 = (1/2) * Cs1 * (xp5+L1 * xp6-L3 * xp7 - xp3) ^2;
Ed8=(1/2)*Cs2*(xp5-L2*xp6-L3*xp7-xp4)*2;Edt=Ed1+Ed2+Ed3+Ed4+Ed5+Ed6+Ed7+Ed8;
%%Calcul des Eqt de mvt
Calcul_Eqmvt
22%Formulation des matrices
Formulation_Matrices
%%SIMULINK
%Donnees de la bosse et la vitesse du véhicule
Parametres
%OUVRIR Le SIMULINK Profil_Route
%OUVRIR Le SIMULINK V3D
%Fin
```
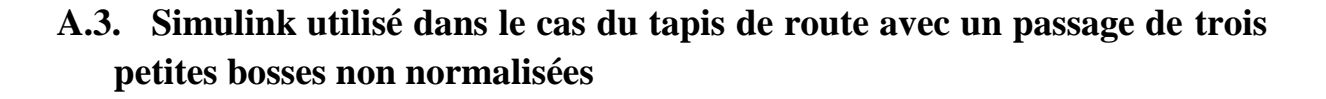

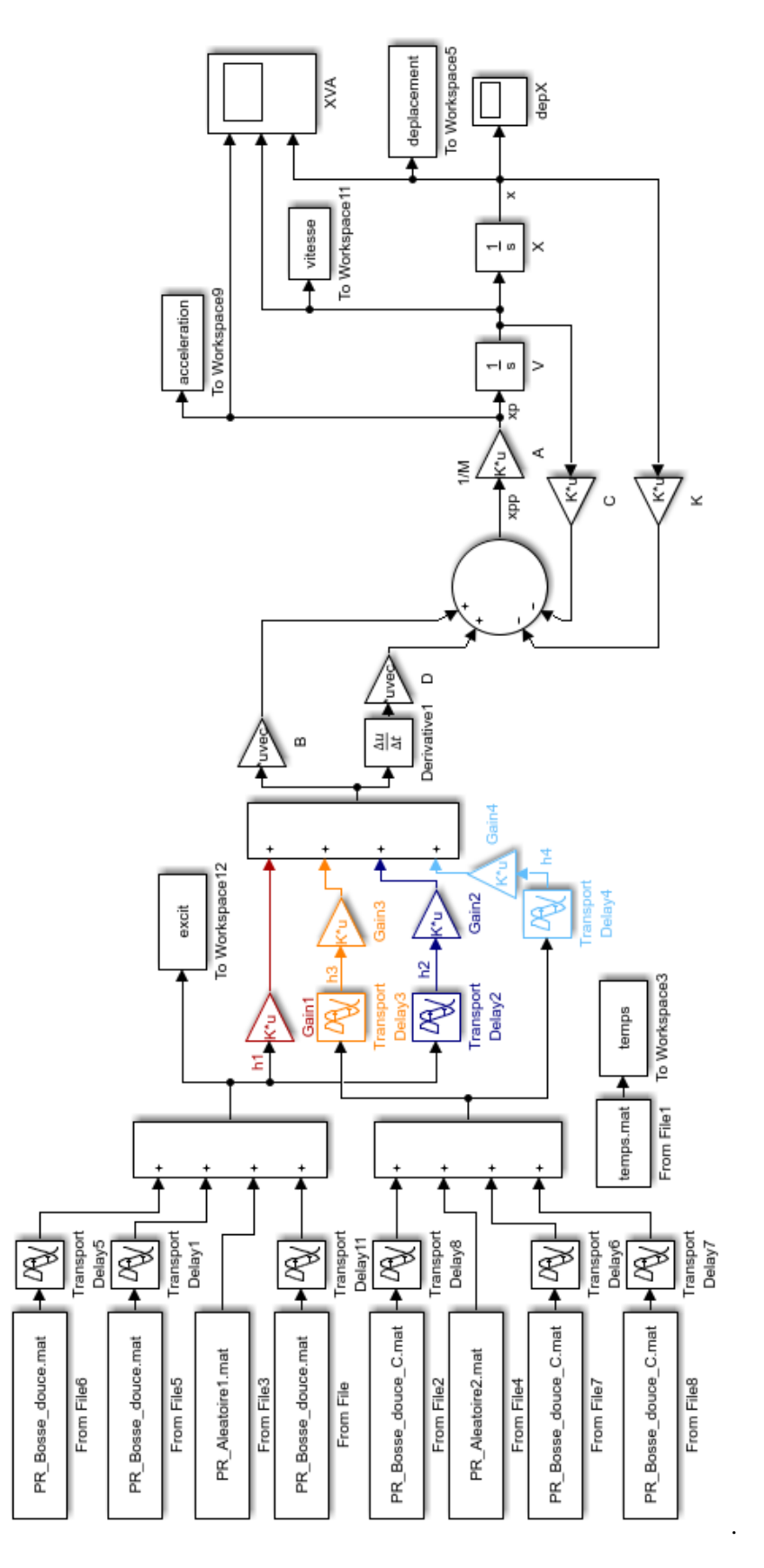

# **Références bibliographiques et webographie**

- [1] Voie (Véhicule), Wikipédia, 12/jan/2017.
- [2] Empattement (Véhicule), Wikipédia, 27/déc/2018.
- [3] Complete Guide to Car Suspension, Carbibles, 29/jan/2018. [En ligne]. Disponible sur : https://www.carbibles.com/guide-to-car-suspension/. [Consulté le : 12/mai/2019].
- [4] M. Mezoudj, Analyse du comportement vibratoire d'un véhicule À la rencontre d'un obstacle (dos-d'âne), Université de Batna, 2010.
- [5] How Your Car's Suspension Works, Halfords Advice Centre. [En ligne]. Disponible sur : https://www.halfordsautocentres.com/advice/car-repairs-advice/how-your-cars-suspensionworks. [Consulté le : 25/mai/2019].
- [6] Les suspensions, Actualités automobile, auto123.com. [En ligne]. Disponible sur : https://www.auto123.com/fr/actualites/les-suspensions/49345/. [Consulté le : 29/mai/2019].
- [7] LA SUSPENSION vidéo. [En ligne]. Disponible sur : https://slideplayer.fr/slide/3223597/. [Consulté le : 3/juin/2019].
- [8] Ressorts à lames, Fiches auto, 13/juil/2018. [En ligne]. Disponible sur : https://ficheauto.com/comment-ressorts-a-lames-sont-re-arquees/. [Consulté le : 3/juin/2019].
- [9] Remplacer des barres de torsion, Minute-Auto.fr. [En ligne]. Disponible sur : https://minuteauto.fr/guide/mecanique/remplacer-des-barres-de-torsion. [Consulté le : 3/juin/2019].
- [10] Comportement / tenue de route Classe C : (Quel ressenti au volant ? ...). [En ligne]. Disponible sur : http://www.fiches-auto.fr/essai-classe-c/test-484-1081-comportement-routier-classe-c.php. [Consulté le : 4/juin/2019].
- [11] Dossier : les principaux types de suspension automobile, Guillaume Darding, 26/jan/2015. [En ligne]. Disponible sur : https://www.guillaumedarding.fr/dossier-les-principaux-types-desuspension-automobile-2883821.html. [Consulté le : 5/juin/2019].
- [12] La suspension MacPherson et Pseudo MacPherson. [En ligne]. Disponible sur : http://www.carengineer.com/fr/la-suspension-mac-pherson-et-pseudo-mac-pherson/. [Consulté le : 9/juin/2019].
- [13] Suspension : Les Architectures de Trains Avant. [En ligne]. Disponible sur : https://souslecapot.fr/html\_css/technologies/la\_suspension/archi\_trains\_avant/archi\_trains\_avan t.php. [Consulté le : 16/juin/2019].
- [14] Les principaux types de suspension automobile Blog In Motion Avatacar, Blog Avatacar, 16 avr-2018. [En ligne]. Disponible sur : https://www.avatacar.com/blog/mecanique-auto/typessuspension-automobile/. [Consulté le : 21/juin/2019].
- [15] Taux d'amortissement (physique), Wikipédia. 30/déc/2017.
- [16] G. A. Hassaan, Car Dynamics using Quarter Model and Passive Suspension, Part I: Effect of Suspension Damping and Car Speed, 2014.
- [17] A Quarter Car Model of a Vehicle Suspension. [En ligne]. Disponible sur : https://www.chegg.com/homework-help/questions-and-answers/quarter-car-model-vehiclesuspension-shown-figure-1-model-consists-mass-m1-corresponding-q-q24643117. [Consulté le: 22/juin/2019].
- [18] F. Rebaïne, Étude vibratoire et dynamique d'un châssis d'autocar en aluminium, Université du Québec à Chicoutimi, 2011.
- [19] M. Saihi, Effet des sollicitations de la route sur les pièces de suspension en aluminium, Université du Québec à Chicoutimi, 2012.
- [20] Ralentisseurs de vitesse : normes et réglementations Virages.com. [En ligne]. Disponible sur : https://www.virages.com/Blog/Reglementation-Ralentisseurs. [Consulté le : 22/juin/2019].
- [21] B. Djilali, De nouvelles normes pour les ralentisseurs. [En ligne]. Disponible sur : https://www.liberte-algerie.com/actualite/de-nouvelles-normes-pour-les-ralentisseurs-34917/pprint/1. [Consulté le : 22/juin/2019].
- [22] R. Georg, Road Vehicle Dynamics: Fundamentals and Modeling. 2011.
- [23] Nouveau Tourismo RHD : Caractéristiques techniques Mercedes-Benz Autobus/Autocar. [En ligne]. Disponible sur : https://www.mercedes-benz-bus.com/fr\_FR/models/tourismorhd/facts/technical-data.html. [Consulté le : 23/juin/2019].

# ملخص

أثناء القيادة، تمر السيارات عبر العديد من أنواع الطرق، والتي يقوم بعضها بإزعاج السائق، التخفيض من عمر مكونات السيارة أو حتى كسرها. تعتمد دراستنا على تأثير هذه الطرق على السلوك الديناميكي للمركبات من أجل تحديد أسباب هذه اإلزعاجات. تم اكتساب معلومات حول المكونات الضرورية للسيارة، طريقة "LAGRANGE"، ترجمة أنظمة المركبات في شكل نماذج ديناميكية ثم تبسيطها إلعطاء المعادالت والمصفوفات التي تصف سلوكها الديناميكي االهتزازي و حلها في النهاية للحصول على النتائج البيانية والعددية من أجل تفسير واستخراج االستنتاجات التي تساعد في فهم تأثير مالمح الطريق على السلوكيات الديناميكي االهتزازية للمركبات.

**الكلمات المفتاحية:** سلوك، ديناميك، اهتزاز، عابر، مركبة، حدبة، طريق.

# **RÉSUMÉ**

Durant une conduite, les véhicules passent par plusieurs profils de route dont certains tendent à provoquer l'inconfort au conducteur, la réduction de la durée de vie des composants du véhicule ou même la rupture de ces derniers. Notre étude se base sur l'influence de ces profils de route sur le comportement dynamique vibratoire des véhicules afin d'identifier les causes de ces désagréments. Des connaissances ont été acquises concernant les composants nécessaire du véhicule, la méthode de « LAGRANGE », la traduction des systèmes de véhicules sous forme de modèles dynamiques puis leurs simplification pour en donner analytiquement les équations et les matrices qui décrivent le comportements dynamique vibratoire et enfin les résoudre pour avoir des résultats graphiques et numériques afin d'interpréter et d'en extraire des conclusions aidant à la compréhension de l'influence des profils de la route sur le comportements dynamique vibratoire des véhicules.

**Mots-clés :** Comportement, dynamique, vibration, transitoire, véhicule, bosse, route.

# **ABSTRACT**

During driving, vehicles pass through several road profiles, some of which tend to cause discomfort to the driver, reducing the life of the vehicle components or even breaking them. Our study is based on the influence of these road profiles on the dynamic vibratory behavior of vehicles in order to identify the causes of these inconveniences. Knowledge was acquired on the necessary components of the vehicle, the "LAGRANGE" method, the translation of vehicle systems in the form of dynamic models then their simplification to give analytically the equations and matrices that describe their dynamic vibration behavior and finally solving them to get graphical and numerical results of these behaviors in order to interpret and extract conclusions that help in understanding the influence of road profiles on the dynamic vibratory behaviors of vehicles.

**Keywords:** Behaviour, dynamic, vibration, transient, vehicle, hump, road.